Instytut Podstawowych Problemów Techniki

Polska Akademia Nauk

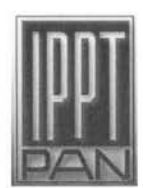

Tomasz Michałek

Metoda oceny wiarygodności symulacji numerycznych przepływów lepkich i termicznych

Praca doktorska pod kierunkiem

doc. dr hab. Tomasza A. Kowalewskiego

Warszawa 2005

http://rcin.org.pl

# **Spis** zawartości

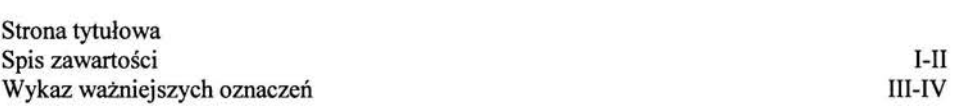

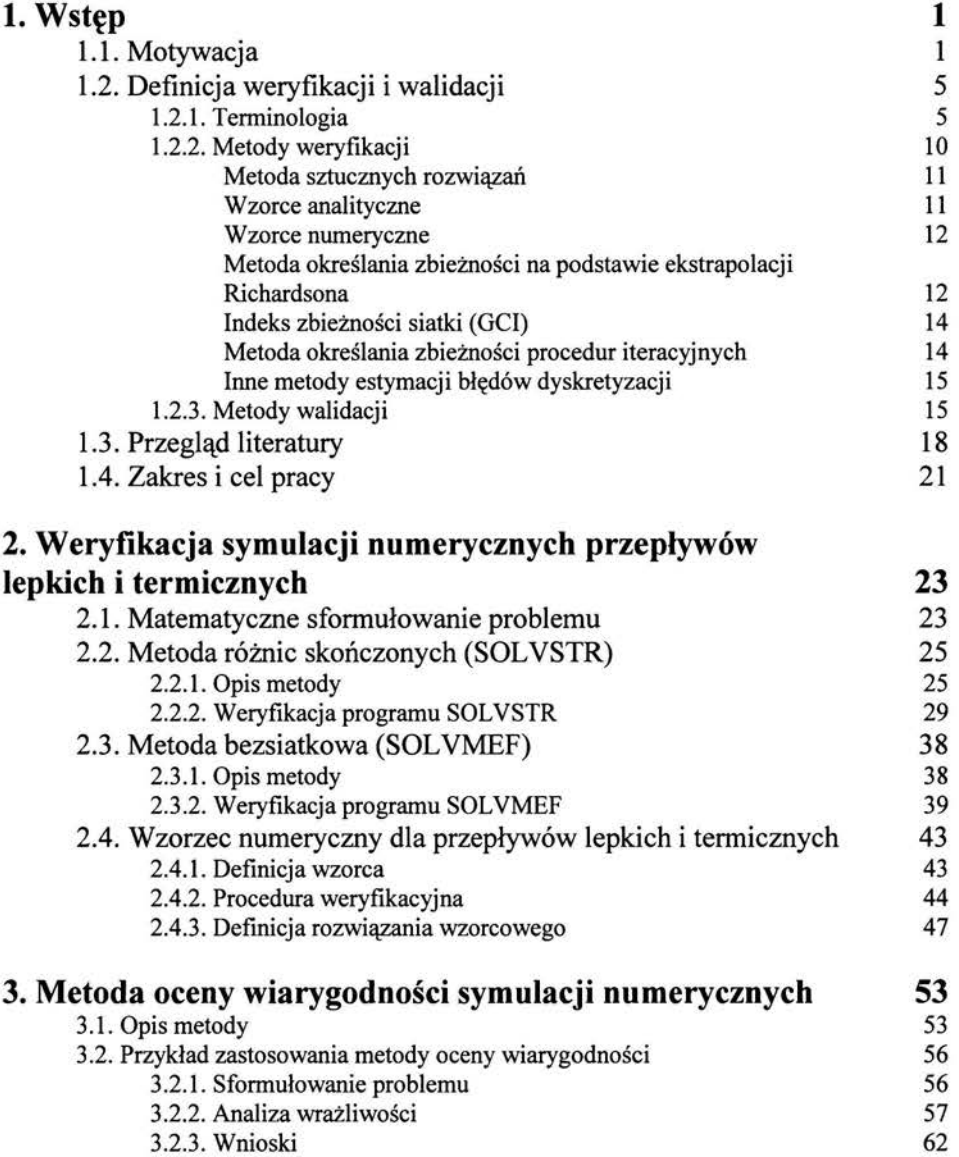

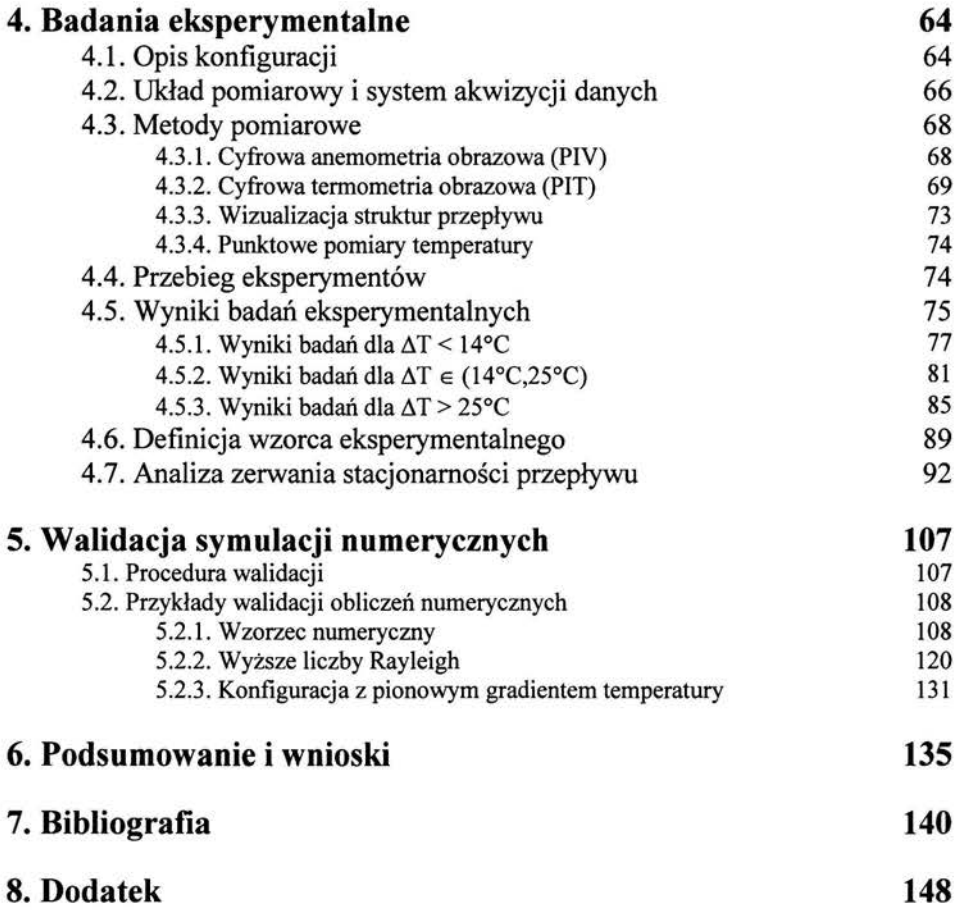

# **Lista** ważniejszych oznaczeń:

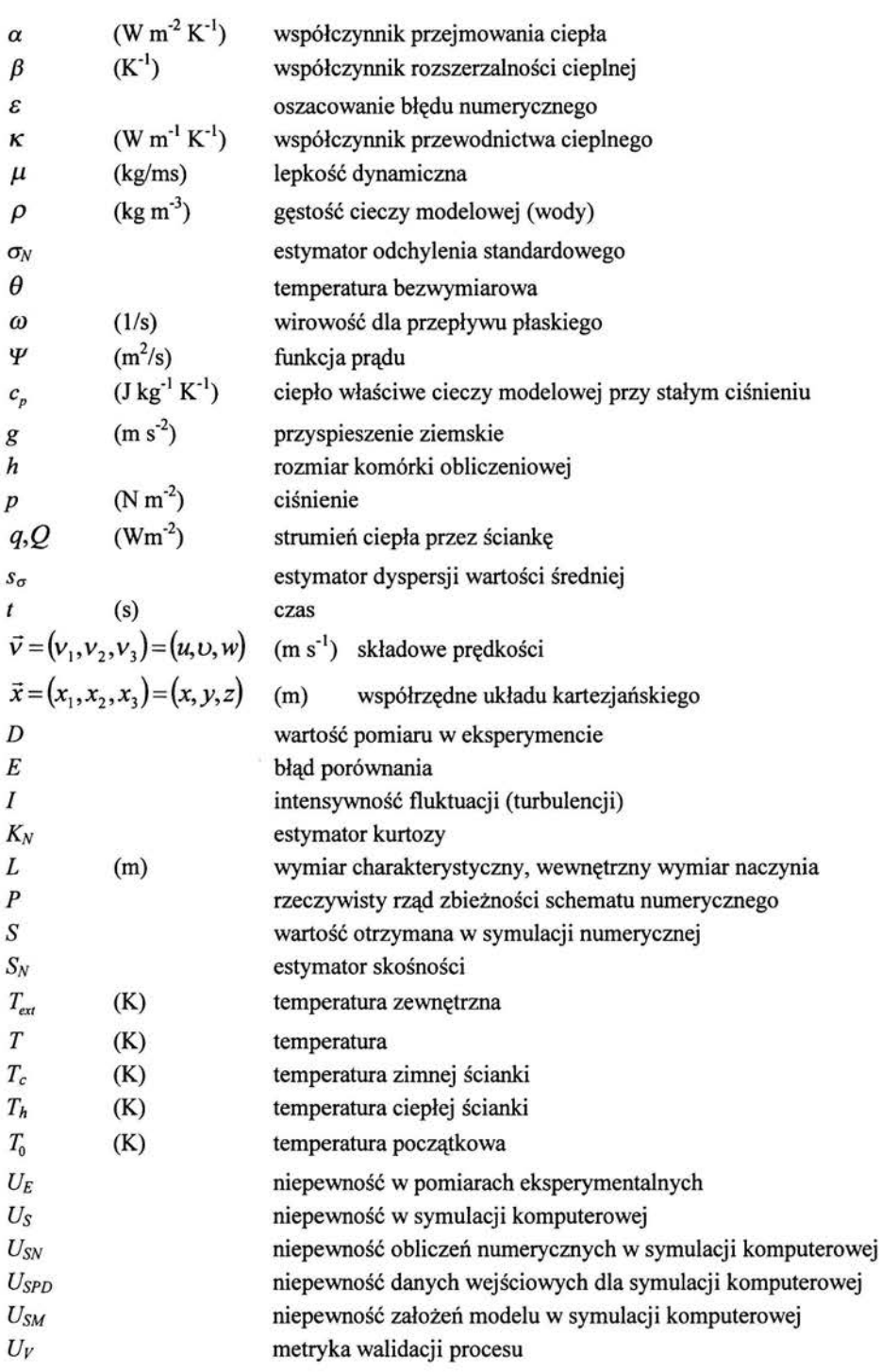

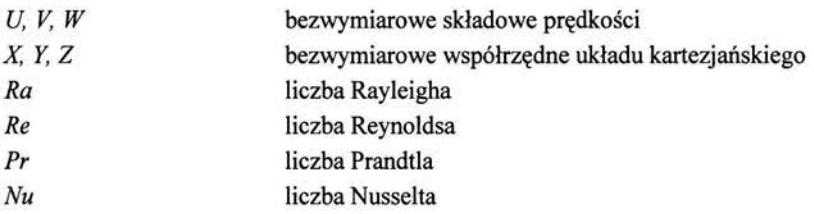

# **l.** Wstęp

## **1.1. Motywacja**

Numeryczna mechanika płynów *(ang. Cornputational Fluid Dynarnics)* obecnie jest jedną z najpopularniejszych metod rozwiązywania problemów z mechaniki i fizyki płynów. Metody numerycznej mechaniki płynów znajdują zastosowanie zarówno przy rozwiązywaniu problemów inżynierskich, jak i w badaniach naukowych. Na podstawie rozwiązań będących wynikiem jedynie symulacji numerycznej projektuje się urządzenia przemysłowe oraz optymalizuje procesy produkcyjne. Również w badaniach naukowych co raz częściej wiodącym narzędziem analizy staje się modelowanie numeryczne, przy pomocy którego potwierdza się słuszność zapostulowanych modeli teoretycznych. Stało się to możliwe dzięki bardzo szybkiemu rozwojowi technik komputerowych, w tym algorytmów obliczeniowych, języków programowania oraz architektury komputerów i infrastruktury sieciowej. Powszechność modelowania numerycznego powoduje, iż często zastępuje się nimi badania eksperymentalne, które wymagają dużych nakładów finansowych na aparaturę doświadczalną oraz są czasochłonne.

Można stwierdzić, iż symulacje komputerowe stały się nieodzownym narzędziem przy prowadzaniu badań naukowych, jak i przy projektowaniu i optymalizacji procesów technologicznych. Do tradycyjnego podziału mechaniki płynów na teoretyczną i eksperymentalną dołączyć należy mechanikę obliczeniową (numeryczną) jako oddzielną dyscyplinę. Istotne zatem jest pytanie o dokładność, jakość i wiarygodność wykonywanych obliczeń numerycznych, które są wykorzystywane do opisu zjawisk fizycznych. Jest to szczególnie ważne w świetle faktu, iż w oparciu o uzyskiwane rezultaty będące wynikiem symulacji numerycznej często wyjaśnia się zjawiska fizyczne i postuluje się nowe modele służące do ich opisu. W celu oceny dokładności i poziomu wiarygodności symulacji numerycznych przeprowadza się ich weryfikację **i** walidację. Precyzyjna definicja obu pojęć zostanie podana w następnym rozdziale, teraz jedynie w celu przedstawienia motywacji niniejszej pracy nakreślimy zwięzłą definicję, która została zaproponowana przez Boehma [l] oraz Blottnera[2], a później została zaadaptowana przez Roache [3]. Określili oni weryfikację jako proces, który ma za zadanie odpowiedzieć na pytanie czy **poprawnie** zostały rozwiązane **równania** opisujące badany model *(ang. verification- solving the equations right),* natomiast walidację jako proces, który odpowiada na pytanie czy **odpowiednie równania** zostały rozwiązane w celu zamodelowania procesu fizycznego *(ang. validation solving the right equations).* Ta najzwięźlejsza definicja dwóch procedur służących do oceny wiarygodności (uwiarygodnienia) symulacji numerycznych wyróżnia dwa istotne etapy. Pierwszy, dotyczący sprawdzenia i oszacowania błędów wynikających z wykorzystania procedur numerycznych wykonywanych przy pomocy maszyn cyfrowych do rozwiązania równań modelu, drugi dotyczy poprawności modelu w świetle badań eksperymentalnych. Podział ten jest ściśle związany z procesem numerycznego rozwiązywania problemów z zakresu mechaniki płynów.

Ogólnie proces numerycznego rozwiązywania zadań z mechaniki płynów można podzielić na trzy etapy: (i) sformułowanie problemu w języku pojęć fizycznych (przyjęcie założeń dotyczących modelowanego procesu, zagadnienia, rodzaju płynu i charakteru przepływu np. płyn lepki - nielepki, newtonowski - nienewtonowski, ściśliwy - nieściśli wy, problem jedno - dwu ~ trój wymiarowy, stacjonarny – niestacjonarny, turbulentny – laminarny, izotermiczny nieizotermiczny). (ii) matematyczne sformułowanie problemu (zazwyczaj w formie zestawu równań różniczkowych cząstkowych, definicji obszaru obliczeniowego, warunków brzegowych i początkowych) (iii) rozwiązanie numeryczne (metody dyskretyzacji obszaru, równań, algorytmy rozwiązywania równań różniczkowych cząstkowych oraz inne algorytmy numeryczne). Taki schemat postępowania przy rozwiązywaniu numerycznym wyjaśnia podział uwiarygodnienia na weryfikację i walidację. Walidacja dotyczy pierwszego etapu, natomiast weryfikacja dotyczy drugiego i trzeciego etapu. Etapy te są oddzielne i mają za zadanie sprawdzić poprawność kolejnych etapów procesu składającego się na poprawne rozwiązywanie problemu. Ogólnie przyjętą i zalecaną zasadą jest, aby weryfikacja poprzedzała walidację [3]. Dzięki temu uwiarygodnienie modelu fizycznego (walidacja) nie jest obarczone błędami pochodzącymi z symulacji numerycznej (tj. błędami z poprzedniego etapu).

Każdy z etapów pociąga za sobą przyjęcie wielu założeń i uproszczeń. Jednakże kluczowe założenia dotyczące problemu, który chcemy zamodelować, są definiowane w pierwszym etapie. Efektem tych założeń jest opis problemu w formie równań różniczkowych cząstkowych wraz z warunkami brzegowymi i początkowymi oraz określenie niewiadomych tak, aby było możliwe rozwiązanie postulowanego układu równań. Stąd liczba parametrów opisujących proces lub zagadnienie jest zminimalizowana do kilku funkcji określających przepływ (np. składowe prędkości, ciśnienie, temperatura). Pozostałe parametry zazwyczaj przyjmuje się jako znane lub wyznacza się z empirycznych zależności. Mimo to ocena uzyskanych rezultatów tylko pod względem nieodłącznych błędów numerycznych nastręcza wiele problemów, głównie ze względu na ogromną ilość danych wynikowych. Na przykład gdy rozważamy przepływ w obszarze o geometrii sześciennej, dla którego wygenerowano siatkę obliczeniową liczącą 20 x 20 x 20 węzłów, a poszukiwanymi niewiadomymi jest pięć podstawowych funkcji (trzy składowe prędkości, ciśnienie i temperatura) to w rezultacie obliczeń otrzymujemy wartości tych pięciu niewiadomych w 8000 punktach obszaru obliczeniowego w kolejnych krokach czasowych. Czyli otrzymamy około 40000 liczb pomnożone przez ilość kroków czasowych obejmujących symulację. Tak ogromna ilość danych sprawia, że weryfikacja jest procesem żmudnym i czasochłonnym, nawet w przypadku znajomości analitycznej rozwiązania. W praktyce zazwyczaj brak jest rozwiązań analitycznych, a częstą praktyką jest ograniczenie porównywania wyników tylko dla stanów stacjonarnych, o ile takie istnieją.

Jedną z standardowych metod weryfikacji obliczeń przy braku referencyjnych rozwiązań analitycznych stało się definiowanie **wzorców numerycznych** *(ang. benchmark solutions),*  pozwalających na oceną rezultatów symulacji numerycznej i określenie ich błędu.. Dokładny przegląd opublikowanych dotychczas w literaturze numerycznych rozwiązań wzorcowych dotyczących omawianej w niniejszej pracy klasie przepływów jest przedstawiony w rozdziale 1.2.1 i 1.3. Ponadto tworzone są bazy danych zawierające rozwiązania wzorcowe dla przepływów należących do określonych klas przepływów [ 4] tak, aby móc bez trudu porównywać rozwiązania wykonane przy użyciu różnych metod, algorytmów numerycznych lub różnych schematów dyskretyzacyjnych. Również tego typu weryfikacjom poświęcone są seminaria i sympozja naukowe takie, jak: AGARD[5], CFD Triatlons [6], Ercoftag Mettings[7], Eurotherm Seminars[8]. Podczas tych spotkań definiowane są zadania problemowe, stanowiące definicje wzorców numerycznych, a następnie przedstawiane są rozwiązania wykonane niezależnie przez grupy naukowców z różnych zespołów badawczych. Celem takich porównań jest chęć określenia optymalnych schematów i algorytmów numerycznych pod względem kosztów i trudności w osiągnięciu zadanej dokładności, jak i ogólne określenie przydatności metod lub schematów do konkretnych problemów.

Powyżej opisane wzorce numeryczne dotyczą jedynie **weryfikacji programów** służących do symulacji numerycznych. Dzięki takim porównaniom jesteśmy w stanie sprawdzić czy nowo stworzony program rozwiązuje poprawnie przykładowe zadania należące do konkretnej klasy przepływów. Drugim etapem weryfikacji jest **weryfikacja** konkretnego **obliczenia,** dla którego zazwyczaj nie dysponujemy danymi wzorcowymi. Ten etap wykonuje się po to by oszacować margines błędu numerycznego dla konkretnego rezultatu symulacji numerycznej, przy użyciu metod takich, jak: ekstrapolacja Richardsona, test wrażliwości siatki, i inne, które zostały opisane dokładnie w rozdz. 1.2.2.

Drugi etap uwiarygodnienia- walidacja, jak do tej pory nie doczekał się standaryzacji ani nawet ogólnej akceptacji co do metod jej przeprowadzania tak jak ma to miejsce w przypadku weryfikacji. Ze względu na to, iż walidacją określa zgodność obliczeń numerycznych z fizycznym modelem wykonuje się ją przy użyciu dostępnych danych eksperymentalnych. Definiowane są **wzorce eksperymentalne** *(ang. experimental benchmarks),* na podstawie których możliwe jest dokonania porównanie pomiędzy wynikami numerycznymi i eksperymentalnymi. Tworzy się również bazy danych zawierające wyniki pomiarów eksperymentalnych wraz z dokładnym opisem przebiegu doświadczeń [9]. Jednakże, takie porównania określają tylko czy symulacja numeryczna

poprawnie odtworzyła parametry fizyczne dla jednego modelowego przykładu, i jest odpowiednikiem pierwszego etapu weryfikacji (weryfikacji programu). Natomiast drugi etap walidacji, odpowiadający za walidację konkretnego problemu fizycznego (odpowiednik weryfikacji konkretnego obliczenia), zazwyczaj nie jest przeprowadzany, ze względu na brak odpowiednich metod. Jest to głównie spowodowane tym, iż nie możliwe jest przewidzenie *a priori* marginesu błędu dla wyników doświadczenia w przypadku gdy zostanie zmieniony czy pominięty jeden z parametrów fizycznego opisu analizowanego układu. Z drugiej strony, ze względu na ogromną ilość możliwych do uwzględnienia parametrów zjawiska fizycznego, trudno byłoby zamieszczać wyniki eksperymentalne rejestrując wszystkie dopuszczalne wartości zmian parametrów. Niniejsza praca ma za zadnie wypełnić tę lukę i przedstawić metodę, dzięki której na podstawie obliczeń numerycznych będzie można określić istotne parametry fizyczne przepływu, czyli takie, które decydują o charakterze przepływu, oraz podać dokładność z jaką należy wykonać pomiar tych parametrów w celu wykonania pełnej walidacji. Korzyści z takiej metody są dwojakie: po pierwsze w wyniku jedynie obliczeń numerycznych można określić z jaką dokładnością należy kontrolować parametry układu eksperymentalnego aby móc przeprowadzić pełną walidację. Jest to bardzo istotna informacja dla eksperymentatorów. Po drugie, w przypadku gdy walidacja nie będzie przeprowadzana na podstawie analizy wrażliwości parametrów układu, można będzie wnioskować, które z obliczeń numerycznych ma wyższy poziom wiarygodności. Model numeryczny charakteryzujący się mniejszą wrażliwością na zmianę parametrów będzie określany jako bardziej wiarygodny w porównaniu z tym, który wykazuje dużą wrażliwość.

Zaproponowana metoda oczywiście nie zastąpi walidacji, która zawsze będzie polegała na porównaniu rezultatów symulacji numerycznych z wynikami eksperymentalnymi. Metoda ta ma usprawnić ten proces, tak aby porównywać te parametry, które są istotne dla przepływu oraz wyodrębnić optymalny układ do badań eksperymentalnych. W ten sposób ilość konfiguracji eksperymentalnych jest ograniczana do niezbędnego minimum podczas procesu uwiarygodnienia oprogramowania stworzonego w celu symulacji numerycznych pewnej klasy przepływów(tzw. procesu atestacji). Postępowanie takie ma szczególne znaczenie w przypadku, gdy modeluje się co raz bardziej skomplikowane przepływy wraz z modelowaniem dodatkowych zjawisk takich, jak przepływy wielofazowe, przepływy ze swobodną powierzchnią, przepływy z transportem ciepła i/lub masy, przepływy w obecności krzepnięcia. Ilość parametrów w tego rodzaju zagadnieniach, które mogą wpływać na końcowy rezultat wyników numerycznych i eksperymentalnych, rośnie bardzo szybko co utrudnia analizę uzyskanych wyników. Dlatego wyodrębnienie najistotniejszych parametrów staję się kluczowe, a niejednokrotnie umożliwia jakiekolwiek ilościowe porównanie pomiędzy wynikami numerycznymi i eksperymentalnymi.

Kolejnym aspektem przemawiającym na korzyść proponowanej metody walidacji jest to, iż znaczna część obliczeń numerycznych jest obecnie wykonywana przy pomocy programów komercyjnych lub bibliotek oprogramowania bez dostępu do kodów źródłowych. Nawet korzystając z profesjonalnego oprogramowania, które przeszło pierwszy etap weryfikacji (porównanie z wzorcami numerycznymi) oraz być może pierwszy etap walidacji (porównanie z wzorcami eksperymentalnymi), nie można pominąć drugiego etapu weryfikacji czyli oszacowania błędu otrzymanego rezultatu [3]. Natomiast drugi etap walidacji, zaproponowany w niniejszej pracy, oczywiście nie jest wymagany lecz mamy nadzieję, że może stać się obowiązującym standardem. Został on tak zaprojektowany aby użytkownicy zarówno programów komercyjnych, jak i autorzy własnych programów mogli go wykorzystać. Cała procedura wymaga przetwarzanie tylko rezultatów obliczeń numerycznych podobnie, jak procedury weryfikacyjne służące do określenia błędów numerycznych w przeprowadzonych obliczeniach, czyli jest analizą *a posteriori.* 

Mimo gwahownego rozwoju metod numerycznych, w tym powstania nowych schematów służących do dyskretyzacji przestrzennej jak i czasowej, a także nowych metod numerycznych do rozwiązywania równań różniczkowych cząstkowych, nie ma ogólnie przyjętych standardów służących do weryfikacji i walidacji oprogramowania, podobnych do tych jakich doczekały się metody eksperymentalne [10]. Lawina rozwiązań numerycznych, bez oszacowania błędów numerycznych lub z zastosowaniem nieodpowiednich schematów dyskretnych spowodowała na łamach czasopism naukowych dyskusję na temat kryteriów akceptacji manuskryptów zawierających obliczenia numeryczne. W wyniku tej dyskusji większość czasopism naukowych dotyczących numerycznej mechaniki płynów opublikowało zalecenia *(ang. editoria/ statements)*  dotyczące zasad powoływania się na obliczenia numeryczne i opisywania rozwiazań numerycznych. Jednym z pierwszych był *Journal of Fluid Engineering,* który w 1993 roku podał dziesięć zasad dotyczących wymagań dotyczących rozwiązań numerycznych publikowanych na łamach tego czasopisma [11]. Zawierają one następujące wymagania: (i) podstawowe cechy metody muszą być opisane, (ii) aproksymacja przestrzenna musi być co najmniej drugiego rzędu (iii) lepkość numeryczna właściwa dla konkretnej metody powinna być oceniona i zminimalizowana, (iv) niezależność rozwiązania od siatki obliczeniowej oraz zbieżność na siatce powinna być przedstawiona, (v) zbieżność iteracyjna powinna być osiągnięta jeśli zachodzi taka potrzeba, (vi) dla obliczeń niestacjonarnych błąd fazowy musi zostać oceniony i zminimalizowany, (vii) dokładność i implementacja warunków brzegowych i początkowych powinna być objaśniona, (viii) istniejące oprogramowanie powinno być w pełni zacytowane, (ix) rozwiązania wzorcowe mogą być wykorzystane do weryfikacji konkretnych przepływów, (x) wiarygodne dane eksperymentalne mogą zostać wykorzystane do walidacji rozwiązania. Zestaw powyższych zasad jest na tyle ogólny, że nakłada tylko obowiązki na autora publikacji, a nie konkretyzuje metod, którymi należy się posłużyć. Dzięki czemu otwarta jest droga dla nowych metod weryfikacji, jak i walidacji. Podobne oświadczenia edytorskie opublikowały inne czasopisma naukowe dotyczące numerycznej mechaniki płynów [12,13,14]. Dowolność w wyborze metody uwiarygodnienia obliczeń numerycznych jest cechą wspólną tego typu zaleceń i umożliwia zaproponowanie nowych metod, na przykład niniejszej metody oceny wiarygodności.

W celu zademonstrowania proponowanej metody walidacji, opartej na badaniu wrażliwości parametrów i dokonanym na tej podstawie wyborze optymalnej konfiguracji do przeprowadzenia pełnej walidacji przy użyciu danych eksperymentalnych, wybrano klasę przepływów lepkich wywołanych gradientem temperatur, znanych jako konwekcja naturalna. Dla tej klasy przepływów zdefiniowany zostanie wzorzec eksperymentalny oraz zostaną wykonane pomiary, które będą źródłem jakościowych i ilościowych danych do porównań. Wzorzec ten obejmuje przepływ wody w różnicowo grzanym sześcianie o zadanej różnicy temperatur pomiędzy dwoma przeciwległymi ścianami sześcianu. Wybrano tę konfigurację z kilku względów. Konfiguracja ta była często opisywana w literaturze, zarówno w pracach o charakterze teoretycznym, obliczeniowym, jak i eksperymentalnym. Najbardziej rozpowszechniony wzorzec numeryczny dla tej klasy przepływów dotyczący tej konfiguracji został zdefiniowany już w 1983 roku przez Grahama de Vahl Davisa [15]. Dotyczył on przepływu powietrza, co oczywiście z obliczeniowego punktu widzenia nie ma wielkiego znaczenia. W naszym przypadku jako substancja robocza została wykorzystana woda ze względu na możliwość przeprowadzenia dokładnych pomiarów eksperymentalnych wykorzystaniem cyfrowej anemometrii obrazowej (PIV) oraz cyfrowej termometrii obrazowej (PIT). Dzięki tym metodom zamierza się dostarczyć ilościowych i jakościowych danych o charakterze przepływu w całym dwuwymiarowym centralnym przekroju przez sześcian. Metody te są intensywnie rozwijane w Zakładzie Mechaniki i Fizyki Płynów od około dziesięciu lat, a co za tym idzie wykorzystano istniejące zasoby sprzętowe, zebrane doświadczenie oraz wytworzone oprogramowanie do zdefiniowania wzorca eksperymentalnego. Po trzecie wzorzec ten będzie uzupełniony o rozwiązania numeryczne, które będą stanowiły wraz z danymi eksperymentalnymi pełen zestaw do walidacji tej klasy przepływów.

Podstawowymi parametrami bezwymiarowymi charakterystycznymi dla zaproponowanego wzorca eksperymentalnego oraz opisującymi zjawiska przepływowe konwekcji naturalnej wody są liczba Rayleigha *Ra,* (efekty wypornościowe) i liczba Prandtla *Pr,* charakteryzująca własności termofizyczne cieczy. Przy małych liczbach Rayleigha przepływ jest laminarny i daje się odwzorować przy pomocy symulacji numerycznej. Wzorzec numeryczny Grahama de Vahl Davisa dotyczył właśnie liczb Rayleigha w zakresie od 10<sup>3</sup> do 10<sup>6</sup>. Dla wyższych liczb Rayleigha, kilkanaście lat później w 1999 roku, Patrik Le Quere opublikował numeryczne rozwiązanie wzorcowe dla liczb Rayleigha w zakresie  $10^6 - 10^8$  [16], określając granice zerwania stacjonarności

przepływu dla  $Ra = 2.1 \times 10^8$  [17]. Obydwa rozwiązania numeryczne dotyczyły przepływu powietrza  $(Pr = 0.71)$  w różnicowo grzanym kanale (problem dwuwymiarowy) przy założeniu tzw. modelu Bousinessqa.

Badanie zerwania stacjonamości przepływu i pojawienia się oscylacji termicznych wiąże się z koniecznością znacznego zwiększania liczby Rayleigha powyżej 10<sup>8</sup>. Dla wybranej konfiguracji eksperymentalnej jest to stosunkowo łatwe do zrealizowania przez zmianę skali długości (wymiaru naczynia), oraz poprzez zwiększanie różnicy temperatur Znajomość wartości krytycznych liczb Rayleigha dla danej geometrii ma istotne znaczenie dla określenia zakresu stosowalności danego modelu i wyznaczania reżimów przejściowych dla badanego zjawiska. Wyznaczenie wartości kryterialnych dla tego przejścia jest jednym z celów tej pracy. Porównanie wyników numerycznych oraz określenie ich dokładności i zakresu stosowalności wykorzystanych metod zostanie wykonane przy wykorzystaniu opracowanej metody oceny wiarygodności. Dzięki temu zaprezentowana zostanie zasadność metody i przeprowadzona zostanie pełna walidacja stworzonego oprogramowania. Wybór konfiguracji jest o tyle korzystny dla przeprowadzenia tego typu porównań, gdyż wraz z wzrostem liczby Rayleigha, problem staje się co raz trudniejszy do symulacji numerycznej, rosną zarówno błędy numeryczne (problem staję się co raz gorzej uwarunkowany) i następuje zerwanie stacjonamości przepływu. Istotne jest więc znalezienie odpowiedzi na pytanie, czy model numeryczny jest w takim zakresie wciąż poprawny (tzn. czy pozwala na symulację przepływu turbulentnego). Dla niższych liczb Rayleigha oraz temperatur płynu w granicach od 0°C do10°C podstawowa struktura przepływu w wybranej konfiguracji znacznie odbiega od klasycznego "benchmarku de Vahl Davis'a" [15]. Z powodu anomalnej zależności gęstość wody od temperatury przepływ rozdziela się na dwa przeciwbieżne cyrkulacje. Jedna z nich, dla temperatur płynu powyżej 4°C, transportuje płyn od ścianki ciepłej do zimnej, druga dla niższych temperatur płynu w przeciwnym kierunku. Taka konfiguracja jest bardzo wrażliwa na zmiany warunków brzegowych i niedokładności numeryczne, co dodatkowo predysponuje jąjako wzorzec numeryczny i eksperymentalny.

# **1.2. Definicja weryfikacji i walidacji**

Ze względu na to iż nie ma ogólnie przyjętego standardu dotyczącego definicji procedur weryfikacji i walidacji dla celów numerycznej mechaniki płynów poniżej zostały zamieszczone definicje, które będą wykorzystywane w dalszej części pracy . Ponadto w kolejnych podrozdziałach zostały opisane metody weryfikacji i walidacji, które są wykorzystywane w dalszej części pracy. Definicje w tym rozdziale oparte są na literaturze naukowej, w tym sensie jest to część przeglądu literatury, jednakże została tu wydzielona w celu usystematyzowania pojęć.

# **1.2.1 Terminologia**

Pojęcia weryfikacji i walidacji pojawiły się zarówno jako pojęcia z zakresu inżynierii oprogramowania, dotyczące określania poprawności oprogramowania tworzonego przez programistów, jaki i pojęcia w badaniach naukowych (w szczególności technicznych) określające potwierdzenie prawdziwości czy zakresu stosowalności modeli teoretycznych w świetle badań eksperymentalnych. Toteż w numerycznej mechanice płynów ze względu na to, iż polega ona na rozwiązywaniu problemów mechaniki płynów przy użyciu narzędzi informatycznych (języków programowani, kompilatorów) widoczne są dwa nurty w definicji tych pojęć. Pierwszy informatyczny, związany z inżynierią oprogramowania i badaniami operacyjnymi oraz drugi związany z mechaniką płynów w oparciu głównie o badania eksperymentalne.

Jedną z pierwszych definicji weryfikacji i walidacji była definicja związana z pierwszym nurtem i została opublikowana w 1984 roku przez Institute of Electrical and Electronics Engineers (IEEE) [18,19]. Określała ona weryfikację jako proces oceniający etap tworzenia oprogramowania *(ang. software development)* pozwalający uzyskać pewność, że spełnia on wymagania zdefiniowane w etapie poprzedzającym czyli etapie projektowania. Natomiast definicję walidacji określono jako proces testowania programu komputerowego i oceny jego rezultatów w celu zapewnienia zgodności z wymaganiami, które zostały mu postawione na etapie jego specyfikacji (analiza). Podobne definicie obu terminów zostały przyjęte przez International Organization for Standarization (ISO) [20].

Ze względu na specyfikę oprogramowania komputerowego z zakresu mechaniki płynów komitet do spraw standardów American Institute of Aeronatics and Astronatuics (AIAA) zdecydował się na uszczegółowienie tych pojęć i zaadaptowanie ich dla potrzeb numerycznej mechaniki płynów. W wyniku pracy zespołu nad opracowaniem standardów w terminologii i metodologii weryfikacji i walidacji powstał w 1998 roku specjalny przewodnik *(ang. Guide for the Verification and Validation oj Computational Fluid Dynamics) [21].* Zdefiniowano w nim weryfikację jako proces określający czy implementacja modelu dokładnie reprezentuje konceptualny opis modelu i jego rozwiązanie. Natomiast walidacja została zdefiniowana jako proces określenia do jakiego stopnia model jest dokładną reprezentacją rzeczywistości z perspektywy określonego wykorzystania modelu.

Nie do pominięcia jest również wkład pojedynczych naukowców, którzy zauważyli brak zrozumienia w środowisku naukowym przy definiowaniu pojęć dotyczących uwiarygodnienia problemu i wnieśli istotny wkład w tę dziedzinę. Przede wszystkim cytowany wcześniej już Patrick J. Roache, który opublikował szereg artykułów [3,22] na ten temat oraz przeglądową książkę *(ang. Verification and Va/idation in Computational Science and Engineering,* [23]), która stała się niemal podręcznikiem w tej dziedzinie. Autor w tej książce bardzo zwięźle traktuje sprawy terminologii i jak sam pisze "interesują go praktyczne definicje i metody niż bezwartościowa semantyka i efektywne filozofowanie". Toteż zaadoptował on, wspomniane już we wstępie, najprostsze pojęcia do określenia weryfikacji, którą zdefiniował jako poprawne rozwiązanie równań modelu, a walidację jako określenie czy poprawne równania są rozwiązywane dla konkretnego fizycznego modelu. Zwrócił uwagę na to iż weryfikacja jest w głównej mierze oparta i ściślej związana z matematyką, a walidacja z nauką, a w szczególności jej gałęziami takimi, jak: fizyka, chemia czy mechanika.

Roache nie podał ściśle obowiązującej i jedynie trafnej definicji weryfikacji czy walidacji lecz w zamian za to skupił się na podaniu konkretnych przykładów dotyczących różnicy w obu pojęciach. Dodatkowo opisał inne pojęcia, które często pojawiają się w literaturze takie, jak: certyfikacja, zapewnianie jakości oprogramowania, atestacja, dokładność, niezawodność, które są często mylone z pojęciem weryfikacji i walidacji. Roache zacytował cztery kategorie błędów za Oberkampfem [24], które określił jako "sensowne i odpowiednie", gdyż źródła ich są wyraźnie rozdzielone. Są to błędy w modelowaniu fizycznym *(ang. physical modeling errors),* błędy dyskretyzacji *(ang. discretization errors),* błędy, pomyłki w kodzie programu (ang. programming mistakes) i błędy zaokrągleń (ang. round-off errors ). W książce swej przedstawił też własną rozszerzoną klasyfikację, w której znalazło się sześć kategorii. Powyższe cztery uzupełnione o błędy występujące w parametrach fizycznych modelu oraz błędy występujące w parametrach numerycznych. Przyporządkował też, że weryfikacja zajmuje się oszacowaniem lub oceną błędów dyskretyzacji, pomyłek programistycznych, błędów zaokrągleń oraz. błędów w parametrach numerycznych, natomiast walidacja- błędów w modelowaniu fizycznym oraz błędów w parametrach fizycznych.

Ponadto Roache wyraźnie podzielił weryfikacje na dwa podprocesy: weryfikację **kodu numerycznego** oraz weryfikację **konkretnego obliczenia.** Określił, że weryfikacja kodu numerycznego stworzonego dla konkretnej klasy przepływów musi zawierać ocenę błędu dla znanego *a priori* rozwiązania, natomiast weryfikacja konkretnego obliczenia musi zawierać estymacje błędu lub jego oszacowanie i jest zawsze wykonywana na podstawie konkretnych obliczeń, czyli *a posteriori.* Metody weryfikacji kodu numerycznego oraz weryfikacji konkretnego obliczenia zostaną podane w rozdziale 1.2.2.

Walidacja natomiast, dla Roache, jest ściśle związana z badaniami eksperymentalnymi i z dziedziną nauki, której dotyczy. Toteż stwierdził, iż jedynie ogólne uwagi oraz zalecenia są możliwe dotyczącego tego procesu. Stoi on również na stanowisku, że proces weryfikacji powinien poprzedzać proces walidacji aby odpowiednio zinterpretować wyniki obliczeń numerycznych w świetle badań eksperymentalnych.

Odmienne stanowisko dotyczące terminologii zostało zaprezentowana na łamach Journal of Fluids Engineering przez Freda Stema, Roberta Wilsona, Hugh Colemana oraz Erica Patersona. W ich artykule pod tytułem "Comprehensive Approch to Verification and Validation of CFD" [25] podali oni konkretne i ścisłe definicje procesów weryfikacji i walidacji. Weryfikację zdefiniowali jako proces oceny niepewności symulacji numerycznych *(ang. uncertainty of numerical symulations)* oraz, o ile jest to możliwe, estymacji znaku i wartości błędu numerycznego i niepewności w jego estymacji. Walidacja została przez nich zdefiniowana jako proces oceny niepewności modelu przy wykorzystaniu danych z wzorców eksperymentalnych oraz, o ile jest to możliwe, estymacji znaku i wartości błędu modelowania. Podejście to bierze pod uwagę niepewność zarówno w danych eksperymentalnych jak i symulacji numerycznej w celu oceny poziomu walidacji. Obie definicie są definiciami procesów, które aplikuje się do uwierzytelnienia istniejącego kodu numerycznego, bez potrzeby ingerencji czy znajomości jego budowy. U podstaw tych definicji leży konieczność oszacowania błędów oraz ich niepewności podobnie jak to ma miejsc w eksperymentalnej mechanice płynów.

 $Z$  tego powodu błąd  $\delta_S$  definiują oni jako różnice pomiędzy symulowaną wartością pewnej wielkości, a jej prawdziwą wartością, natomiast niepewność  $U$  jest oszacowaniem błędu, takim że przedział  $1\delta s - U$ :  $\delta s + U$ ] zawiera wartość prawdziwą błędu  $\delta z$  prawdopodobieństwem 0.95. Przy tak przyjętej definicji błędu można określić, że dokładność wzrasta wtedy gdy błąd zmierza do zera. Zdefiniowane zostały dwa różne rodzaje błędów: modelowania  $\delta_{SM}$  i symulacji  $\delta_{SN}$ . Błędy modelowania  $\delta_{\text{sw}}$  są związane z założeniami, uproszczeniami, aproksymacjami występującymi w matematycznej reprezentacji fizycznego układu (np. geometria, równania matematyczne, warunki brzegowe, modele turbulencji), a także wykorzystaniu danych wejściowych, takich jak dane materiałowe. Błędy numeryczne  $\delta_{\rm SV}$  natomiast są błędami związanymi z procedurą rozwiązywania równań (np. dyskretyzacją, brakiem zbieżności iteracyjnej, brakiem zachowawczości w rozwiązaniu, błędami zaokrągleń, itp.). Istotnym założeniem, który zostało przyjęte przez Stema i współautorów [25] jest to, iż nie istnieją żadne korelacje pomiędzy błędami. Przyjmują oni, że błędy symulacji numerycznej, z jednej z strony równe są różnicy wartości otrzymanej w symulacji i wartości prawdziwej ( $\delta_s = S - T$ ), a z drugie strony błędy te są sumą błędów w modelowaniu i błędów symulacji numerycznej ( $\delta_S = \delta_{SM} + \delta_{SN}$ ). Przy tak przyjętych formułach dla błędów została zdefiniowana również niepewność symulacji numerycznej, o której mowa w definicji weryfikacji:  $U_S^2 = U_{SM}^2 + U_{SN}^2$  (1.1)

Zdefiniowano ją jako sumę niepewności w oszacowaniu błędów modelowania i błędów symulacji numerycznej. W przypadku kiedy błędy symulacji numerycznej  $\delta_{\rm sv}$  da się estymować, czyli zachodzi równość

$$
\delta_{SN} = \delta^*_{SN} + \varepsilon_{SN} \tag{1.2}
$$

( $\delta$ <sup>\*</sup> SN - estymator  $\delta_{SN}$ ,  $\varepsilon_{SN}$  - błąd estymacji  $\delta$ <sup>\*</sup> SN), można skorygować otrzymaną wartość symulacji numerycznej *S* uwzględniając estymator błędu  $\delta_{SN}^*$  w tej symulacji . Otrzymuje się wtedy wartość skorygowaną

$$
S_C = S - \delta^*_{SN} \tag{1.3}
$$

z błędem

$$
\delta_{Sc} = S_C - T = \delta_{SM} + \epsilon_{SN} \tag{1.4}
$$

oraz z niepewnością tego wyniku  $U^2$ 

$$
s_c = U^2 s_M + U^2 s_{cN} \tag{1.5}
$$

gdzie *U2 SeN* jest niepewnością w estymacji *f.SN·* Powyższe wyprowadzenie wzorów dla korekty wartości symulacji numerycznej  $S_c$  wraz z oszacowaniem dla niej błędu  $\delta_{S_c}$  oraz niepewności  $U_{S_c}$ zostało wyprowadzone przez Stema i współautorów przy założeniu, że błędy w symulacji numerycznej  $\delta_{SN}$  mają charakter deterministyczny. Zastosowane podejście jest analogiczne do tego stosowanego w eksperymentalnej mechanice płynów przez Colemana i Steele [10].

Przyjęta powyżej terminologia definiuje weryfikację jako proces oceny niepewności w symulacji numerycznej  $U_{SW}$  i, o ile to możliwe, estymacje wartości i znaku błędu w symulacji numerycznej  $\delta^*_{\text{SW}}$  wraz z niepewnością w tym oszacowaniu. W błędach w symulacji numerycznej  $\delta$ <sub>sy</sub> zostały wskazane następujące źródła błędów: niepełna iteracja, rozmiar siatki, krok czasowy oraz inne parametry numeryczne. Co pozwoliło zapisać  $\delta_{SV}$  jako sume  $\delta_l$ ,  $\delta_{G}$ ,  $\delta_{T}$ ,  $\delta_{P}$  oraz analogicznie  $U_{SN}$  i  $\delta_{SN}^*$  jako odpowiednie sumy  $U_L$ ,  $U_G$ ,  $U_T$ ,  $U_P$  oraz  $\delta_L^*$ ,  $\delta_G^*$ ,  $\delta_T^*$ ,  $\delta_P^*$ . Metody wyznaczania powyższych estymatorów zostaną podane w następnym rozdziale.

Walidacja w świetle powyżej przyjętej terminologii to proces oceny niepewności modelowania  $U_{SM}$  przy pomocy danych z wzorców eksperymentalnych oraz, o ile to możliwe, estymacja znaku i wartości błędu modelowania  $\delta_{SM}$ . Definicja ta wymaga niezależnego oszacowania błędów i niepewności zarówno danych eksperymentalnych, jak i błędów w symulacji numerycznej i jej niepewności. Do oszacowania błędów eksperymentalnych i niepewności pomiarowej autorzy zalecają procedury zaproponowane przez Colemana i Steele [10]. Porównanie pomiędzy wynikami eksperymentalnymi, a wynikami symulacji numerycznej dokonuje się analizując tzw. bład porównania E oraz jego niepewność  $U_F$ . Błąd porównania E jest zdefiniowany jako różnica wartości otrzymanej w eksperymencie D i wartości otrzymanej w symulacji numerycznej S. Przyjmując, że

$$
D - \delta_D = S - \delta_S \tag{1.6}
$$

gdzie  $\delta_D$  błąd eksperymentalny, a  $\delta_S$  błąd symulacji numerycznej. Można wyrazić błąd porównania E jako różnice błędu eksperymentalnego i błędu symulacji.

$$
E = D - S = \delta_D - \delta_S
$$
 (1.7)  
Validacia sumulacii numerycznej jest osiagnieta jeéli wartości kledu poróumania E jest mnieisza niż

Walidacja symulacji numerycznej jest osiągnięta jeśli wartość błędu porównania E jest mniejsza niż jego niepewność  $U_F$ . W celu wyliczenia wartości błędu porównania E błędy symulacji zostały podzielone na błędy wynikające z symulacji numerycznej  $\delta_{SN}$ , błędy wynikające z wykorzystania danych wejściowych (np. dane materiałowe)  $\delta_{SPD}$  oraz błedy wynikające z założeń w modelu  $\delta_{SMA}$ . Ten podział pozwala wyliczać E jako

$$
E = \delta_D - (\delta_{SMA} + \delta_{SPD} + \delta_{SN})
$$
  
oraz niepewność tego błędu jako

oraz niepewność tego błędu jako<br>  $U^2_E = U^2_D + U^2_{SMA} + U^2_{SPD} + U^2$ 

 $SN \cdot (1.9)$ Ze względu na to, jak autorzy sami przyznają, w praktyce nie ma możliwości wyestymować wartości  $U_{SMA}$ , a co za tym idzie  $U_E$  zaproponowali oni badanie wartości niepewności walidacji  $U_V$ zdefiniowanej *)ako* ·

 $U^2$ <sub>V</sub> =  $U^2$ <sub>E</sub>- $U^2$ <sub>SMA</sub> =  $U^2$ <sub>D</sub> +  $U^2$ <sub>SPD</sub> +  $U^2$  $\mathsf{SN} \qquad \qquad (1.10)$ 

i określili ją jako kluczową metrykę **walidacji procesu<sup>1</sup> .** Jako kryterium poprawnej walidacji symulacji numerycznej przyjęli warunek

 $|E| \le U_{V}$ . (1.11)

Powyższa definicja walidacji spotkała się z krytyką ze strony Roache [26,27], jak i Oberkampfa i Trucano [28], którzy zauważyli że przyjęcie warunku (1.11) oznacza, że tym łatwiej zwalidować symulacje numeryczne im większa niepewność  $U_D$ , która oznacza mniej dokładne pomiary eksperymentalne. Autorzy definicji odparli bezwątpienia słuszny zarzut [29] tym, iż walidacji nie można osiągnąć jeśli niepewność walidacji  $U_V$  nie jest mniejsza niż założony z góry pewien poziom niepewności *Ureqd* na etapie projektowania symulacji numerycznej. Ponadto Uv określa poziom z jaką możliwe jest przeprowadzenie procedury walidacyjnej z wykorzystaniem danych D. Sposób interpretacji błędu porównania E, metryki walidacyjnej  $U_V$  zostaną podane w rozdziale 1.2.3.

Oberkampf i Trucano [28], jako definicję weryfikacji i walidacji przyjęli tę zaproponowaną przez AIAA w [21] przy czym uściślili czego wymagają procesy weryfikacji i walidacji. Określili, że podstawowym celem weryfikacji jest identyfikacja, oszacowanie ilościowe *(ang. · quantification)*  i redukcja błędów modelu numerycznego i jego rozwiązania. Niezbędne do przeprowadzenia

<sup>1 (</sup>ang. key validation metric) nazwa ta to bezpośrednie tłumaczenie z języka angielskiego i nie odpowiada defmicji metryki w sensie matematycznym.

oszacowania ilościowego błędu symulacji numerycznej, a co za tym idzie weryfikacji symulacji numerycznej, jest istnienie bardzo dokładnych i wiarygodnych wzorców numerycznych. Tego typu wzorce mogą być rozwiązaniami analitycznymi lub bardzo dokładnymi rozwiązaniami numerycznymi *(ang. benchamrk solutions).* Dzięki takim rozwiązaniom weryfikacja ma za zadanie dostarczyć dowodu, że model (w przypadku mechaniki płynów zestaw równań różniczkowych cząstkowych + warunki brzegowe + warunki początkowe) został poprawnie rozwiązany poprzez zawarte w programie komputerowym algorytmy. Autorzy zwracają uwagę, że weryfikacja oprogramowania powinna być każdorazowo powtarzana, gdy zmieniana jest choćby część kodu. Błędy, które należy zidentyfikować oraz oszacować ilościowo na etapie weryfikacji zostały podzielone na pięć kategorii: (i) błędy wynikające z nie osiągnięcia wystarczającej zbieżności dyskretyzacji przestrzennej, (ii) błędy wynikające z nie osiągnięcia wystarczającej zbieżności dyskretyzacji czasowej (iii) niewystarczająca zbieżność procedur iteracyjnych, (iv) błędy zaokrąglenia oraz (v) pomyłki programistyczne. Dodatkowym zadaniem weryfikacji jest wykazanie stabilności, zgodności i wydajności schematów dyskretyzacyjnych. Pierwsze trzy kategorie błędów autorzy określili jako charakterystyczne dla numerycznej mechaniki płynów, wynikające z modelu w formie równań różniczkowych cząstkowych i przytoczyli metody ich estymacji, które zostaną podane w następnym rozdziale. Błędy zaokrągleń według autorów rzadko są oddzielnie traktowane i zazwyczaj zakłada się że są mniejsze w stosunku do tych z kategorii (i)-(iii), jednakże ich oszacowanie ilościowe też jest celem weryfikacji. Natomiast pomyłki programistyczne występujące w programach komputerowych uznali, że należy eliminować przy pomocy narzędzi z inżynierii oprogramowania, a mianowicie przy pomocy narzędzi do zapewniania jakości oprogramowania.

Definicja walidacji podana przez AIAA została zaadaptowana przez Oberkampfa i Trucano jako procedura której celem jest ocena na ile dokładnie model odwzorowuje (reprezentuje) rzeczywistość z perspektywy zaplanowanego wykorzystania praktycznego modelu [30]. Uszczegółowili oni dodatkowo, że walidacja ma na celu ocenę porównania pomiędzy wystarczająco dokładnymi wynikami symulacji numerycznej i wynikami doświadczalnymi. Walidacja, według nich nie określa jak model numeryczny powinien zostać zmieniony aby polepszyć zgodność pomiędzy porównywanymi wynikami. Walidacja natomiast wymaga identyfikacji, ilościowego oszacowania konceptualnych błędów i niepewności modelu, ilościowego oszacowania błędu numerycznego w rozwiązaniu numerycznym, estymacji niepewności pomiarowej danych doświadczalnych, i w końcu porównania wyników symulacji numerycznej z danymi doświadczalnymi. Dokładność jest mierzona w relacji do wyników eksperymentalnych, które są według autorów najlepszą miarą rzeczywistości. Strategia przyjęta nie zakłada, że wyniki eksperymentalne są bardziej dokładne w porównaniu z wynikami obliczeń numerycznych lecz zdecydowanie zakłada, że wyniki eksperymentalne w sposób najbardziej wiarygodny odzwierciedlają rzeczywistość. Ze względu na brak możliwości lub niepraktyczność przeprowadzania eksperymentów dla bardzo skomplikowanych modeli, rekomendowane przez autorów jest podejście blokowe *(ang. builiding-block approach).* Ideą tego typu walidacji, jest podział skomplikowanego modelu fizycznego na trzy lub cztery warstwy, które zawierają uproszczone modele. I tak cały model jest dzielony na podsystemy *(ang. subsystem cases),*  następnie te podsystemy dzielone są na wzorce *(ang. benchmark cases),* które z kolei mogąjeszcze zostać podzielone na problemy jednostkowe *(ang. unit problems).* U przyczyn takiego podziału leży to, iż w ten sposób można podzielić cały skomplikowany, rzeczywisty układ na kilka prostszych podukładów oraz to, iż tylko dla prostszych przypadków jesteśmy w stanie dostarczyć wiarygodne dane eksperymentalne, niezbędne w procesie walidacji. Autorzy podali również zestaw wskazówek, które powinny zostać uwzględnione podczas eksperymentów których celem jest dostarczenie wiarygodnych danych eksperymentalnych. Wskazówki te zostaną zacytowane w następnym rozdziale.

Podsumowując przytoczone definicje pochodzące z różnych źródeł można wyróżnić kilka elementów wspólnych dla tych definicji:

- weryfikacja jak i walidacja definiowane są jako procesy
- weryfikacja jak i walidacje dotyczą dokładności modeli lub procedur
- weryfikacją oszacowuje na ile dokładnie równania modelu są rozwiązywane przez program komputerowy i nie określa czy model ten ma coś wspólnego z rzeczywistością
- walidacja oszacowuje na ile dokładnie model zaimplementowany w programie komputerowym modeluje rzeczywistość
- weryfikacja powinna poprzedzać walidację

Główne różnice występujące w przytoczonych powyżej definicjach wiążą się z faktem, iż tematyka weryfikacji i .walidacji leży na pograniczu dwóch dyscyplin wiedzy: mechaniki i informatyki. Toteż w zależności od tego, jakie podejście się zastało przyjęte przez autorów za punkt wyjścia, pojęcia mają inny charakter, aczkolwiek definicje te nie są sprzeczne czy wykluczające się.

## 1.2.2 Metody weryfikacji

Niniejszy podrozdział przedstawia literaturowe zestawienie metod wykorzystywanych do weryfikacji symulacji numerycznych. Przedstawione zostały procedury lub metody weryfikacji kodu (programu) numerycznego, jak i konkretnego obliczenia.

Celem weryfikacji jest oszacowanie na ile równania modelu zostały poprawnie rozwiązane przy pomocy dyskretnego modelu zaimplementowanego w programie komputerowym. Zakładając, że modelem w naszym przypadku jest układ równań różniczkowych cząstkowych wraz z warunkami początkowymi i brzegowymi, a *Uexact* jest analitycznym rozwiązaniem dla tego układu, wtedy błąd możemy oznaczyć, jako:

 $E = u_{exact} - u_{discrete}$  (1.12) Gdzie *udiscrete* jest rozwiązaniem otrzymanym jako wynik symulacji komputerowej. Błąd E zależy od dyskretyzacji przestrzennej, która można parametryzować wielkością komórki obliczeniowej h, dyskretyzajci czasowej, którą można parametryzować krokiem czasowym  $\tau$ , parametrów w procedurach iteracyjnych I , oraz od konkretnego kodu programu *c.* Wygodnie jest, podobnie jak Oberkampf i Trucano [28], rozdzielić E na dwie kategorie, wprowadzając *uh. r-+O* rozwiązanie graniczne, czyli osiągane w granicy gdy  $h\rightarrow 0$  i  $\tau\rightarrow 0$ . Wtedy

 $E \le ||u_{exact} - u_{h,\tau \to 0}|| + ||u_{h,\tau \to 0} - u_{h,\tau,l,c}||$  (1.13) gdzie u<sub>h r.I.c</sub> jest wynikiem obliczeń numerycznych wykonanych przy pomocy kodu programu  $c$ , przy wykorzystaniu siatki obliczeniowej  $h$ , z krokiem czasowym  $\tau$ , oraz z parametrami procedur iteracyjnych I. Pierwszy składnik sumy prawej strony nierówności (1.13) w analizie numerycznej nazywany jest błędami obciecia<sup>2</sup>. Oszacowanie tego składnika wykonywane jest przy użyciu narzędzi z analizy numerycznej, i dowodzi się je zazwyczaj dla konkretnej metody dyskretyzacji (metody różnic skończonych, metody objętości skończonych, metody elementów skończonych). Definiuje się, że metoda dyskretyzacji (schemat dyskretyzajcji) jest zgodna wtedy i tylko wtedy gdy  $u_{h,t} \rightarrow u_{exact}$  przy  $h \rightarrow 0$  i  $\tau \rightarrow 0$ . Sprawdzenie czy metoda jest zbieżna do rozwiązania dokładnego wykonuję się zazwyczaj *a priori* korzystając z twierdzeń z analizy numerycznej. Przykładem takiego twierdzenia może być twierdzenie Laxa [31]: *Dla dobrze postawionego3 liniowego problemu* początkowego *dla* układu równań różniczkowych cząstkowych *hiperbolicznych oraz zgodnej aprokysmacji* metodą różnic skończonych rozwiązanie *dyskretne uh.rzbiega do* rozwiązania *analitycznego Uexact wtedy i tylko wtedy gdy aproksymacja jest stabilna.* Bardzo silnym założeniem jest liniowość układu, której nie mamy w przypadku układu równań opisujących przepływy. Mimo to powszechnie stosuje się badanie stabilności jako warunek konieczny i wystarczający dla wykazania zbieżności metody [23]. Wiąże się to z faktem, iż stabilność układu równań różniczkowych cząstkowych bada się przy pomocy metody von Neumana [32], która dotyczy nie

<sup>2</sup>Błędy obcięcięcia (ang. truncation errors) nie mają nic wspólnego z błędami zaokrągleń (ang. round-off error), które wynikają ze skończonej reprezentacji liczby w maszynach cyfrowych. Częste ich mylenie wynika z bardzo podobnych odpowiedników w języku polskim.<br><sup>3</sup> Dobrze postawiony problem w analizie numerycznej to taki, który posiada dokładnie jedno rozwiązanie oraz

rozwiązanie jest zależne od danych wejściowych w sposób ciągły [92].

tylko układów liniowych. Analogiczne twierdzenie służące do określania zbieżności numerycznej metody zostało udowodnione przez Cea [33] dla metody elementów skończonych.

Powyższy podział błędów (1.13) został przytoczony po to, aby określić, że weryfikacja nie obejmuje oszacowania błędów obcięcia, które bada się na gruncie analizy numerycznej i nie jest to oszacowanie ilościowe. Na poparcie tej tezy można przytoczyć Obekampfa i Trucano [28], którzy stwierdzają, iż niemożliwe jest jakiekolwiek oszacowanie ilościowe błędu *a priori* oraz Roache<sup>[23]</sup>, który uważa, że znaczenie twierdzenia Laxa jest przeceniane podobnie, jak twierdzenia dotyczące istnienia i jednoznaczności rozwiązań r.r.cz. Toteż metody przedstawione poniżej dotyczą oszacowania drugiego składnika po prawej stronie nierówności (1.13), dostarczają one ilościowego oszacowania błędu  $|| u_{h,\tau\to 0} - u_{h,\tau}||$  i są wykonywane *a posteriori*.

#### Metoda sztucznych rozwiązań *(ang. the method of manufactured solutions)*

Metoda ta została zaproponowana przez Roache [23] w celu weryfikacji programu komputerowego (kodu) zaprojektowanego i napisanego do rozwiązywania konkretnego modelu (w przypadku przepływów dla konkretnej klasy przepływów). Należy podkreślić, że metoda ta została zaproponowana jedynie do weryfikacji programu komputerowego a nie konkretnego obliczenia, ponieważ Roache zdefiniował dwa etapy weryfikacji. Weryfikacja kodu obliczeniowego (pierwszy etap) wymaga, według Roache, oceny błędu względem znanego rozwiązania i metoda powyższa daje możliwość generacji takiego rozwiązania dla dowolnego układu równań różniczkowych cząstkowych oraz warunków brzegowych i początkowych.

Dokładny opis metody został opisany w pracach Roache [23,34] i polega ona na wybraniu dowolnej funkcji analitycznej i przyjęcie jej jako rozwiązania. Wstawienie jej do układu równań różniczkowych pozwala na obliczenie analityczne lub symboliczne (przy użyciu takich narzędzi jak Macsy.ma, Mathematica czy Mapie) członów źródłowych dla rozwiązywanych równań, gdyż wybrana funkcja zazwyczaj nie spełnia równań modelu. Następnie wyliczone człony źródłowe definiuje się dla nowych, przetransformowanych równań modelu. Podobnie postępuje się z warunkami brzegowymi, tak aby zapewnić zgodność na brzegu obszaru obliczeniowego. Ten nowy zestaw równań rozwiązuje się przy pomocy programu komputerowego, przy czym znane jest rozwiązanie dla przetransformowanego modelu i możliwe jest obliczenie różnicy pomiędzy otrzymanym rezultatem z symulacji numerycznej a znanym rozwiązaniem - wybraną funkcją analityczną.

Roache zachwala swoją metodę, gdyż uważa jest to jak do tej pory jedyny sposób zweryfikowania kodu programu dla nietrywialnych problemów. Podaje szereg przykładów praktycznych, w których dzięki tej metodzie udało się nie tylko ocenić ilościowo błędy dyskretyzacji przestrzennej i czasowej, błędy przy generowaniu siatki· obliczeniowej, czy błędy procedur iteracyjnych, ale również zidentyfikować pomyłki programistyczne czy błędy zaokrągleń. Brak jakiegokolwiek odniesienia do fizyki w generowanych rozwiązaniach Roache uważa również za pozytywną cechę tej metody, gdyżjak sam określa weryfikacja nie powinna mieć nic wspólnego z nauką, fizyką czy rzeczywistością, a jedynie z matematyką.

Metoda ta idealnie pasuje do definicji weryfikacji, którą zaproponował Roache, czyli oszacowania błędu względem znanego *a priori* rozwiązania. Jednakże w celu zastosowania jej konieczna jest ingerencja w kod programu, a mianowicie transformacja rówriań. Proces ten nie jest trywialny, a czasami nawet niemożliwy, gdy nie ma dostępu do źródeł programu.

#### Wzorce analityczne

Weryfikację programu obliczeniowego można również wykonywać korzystając ze znanych rozwiązań analitycznych. Wyliczając bezpośrednio różnicę pomiędzy rozwiązaniem analitycznym, a dyskretnym. Główną wadą tego podejścia jest to, iż istnieje tylko kilka rozwiązań analitycznych i dotyczą one bardzo wąskiej klasy przepływów. Zazwyczaj są to rozwiązania dla modeli jedno lub dwu wymiarowych oraz prostej geometrii.

Przykładami takich rozwiązań są: dwuwymiarowy przepływ Darcy ze zmiennymi właściwościami materiałowymi [35], rozwiązanie analityczne dla przepływu w zagłębieniu podane przez Huanga i Li [36] czy stacjonarne rozwiązania dla pewnych typów równań Naviera-Stokesa podane przez Wanga [37]. Dla bardziej skomplikowanych przepływów, którym towarzyszą dodatkowe zjawiska, zazwyczaj nie znamy rozwiązania analitycznego, a jeśli to są to przypadki wyidealizowane (przewodnictwo ciepła w nieskończonym pręcie czy problem Stefana jednowymiarowe krzepnięcie [38]).

#### **Wzorce numeryczne**

Kolejnym sposobem weryfikacji programu komputerowego jest porównywanie wyników obliczeń z opublikowanymi dotychczas wzorcami numerycznymi. Czyli porównanie z bardzo dokładnymi rozwiązaniami numerycznymi, których dokładność została potwierdzona bądź poprzez stosowanie wyszukanych metod dyskretyzacji (np. wielomiany Czebyszewa, metody spektralne, metody wielosiatkowe ), bądź też poprzez uzyskanie rozwiązań klasycznymi metodami numerycznymi z dokładnym oszacowaniem błędu.

Przykładem takiego wzorca jest rozwiązanie podane przez Ghia i współautorów [39] dla przepływu w zagłębieniu z wykorzystaniem metody wielosiatkowej *(ang. multigrid technique),* oraz rozwiązanie podane przez de Vahl Davisa dla przepływu w różnicowo grzanym kanale [15], z wykorzystaniem klasycznej aproksymacji drugiego rzędu i oszacowaniu błędu przy pomocy ekstrapolacji Richardsona. Rozwiązanie podane przez de Vahl Davisa zostało potwierdzone przez Hortmana i Perica [40], a także Le Quere [16], którzy otrzymali rozwiązania z wykorzystaniem bardziej zaawansowanych metod. Weryfikacja przy pomocy wzorców numerycznych budzi wciąż wątpliwości, szczególnie w kręgach matematyków, gdyż często stosuje się ją do sprawdzenia poprawności zastosowanej aproksymacji o której nie wiadomo czy jest zgodna. Jednakże niniejsza metoda jest najprostszą i najszybsza metodą sprawdzenia poprawności programu. O jej popularności świadczy co raz większa liczba publikowanych rozwiązań wzorcowych, na przykład na łamach *Journal of Computational Physics,* a także wielu innych czasopism dotyczących numerycznej mechaniki płynów, obejmując tym samym stosunkowo szeroki zakres przepływów.

#### **Metoda** określania zbieżności **na podstawie ekstrapolacji Richardsona**

Podstawową i najbardziej popularną metodą określania zbieżności w celu weryfikacji konkretnego obliczenia jest metoda oparta na ekstrapolacji Richardsona [41,23,28]. Można ją wykorzystywać zarówno do oszacowania zbieżności przestrzennej jak i czasowej. Zakłada ona, że poszukiwane rozwiązanie jest funkcją analityczną (tzn. można ją rozwinąć w szereg Taylora), znany jest formalny rząd schematu, który został użyty do otrzymania rozwiązania, oraz błąd dyskretyzacji schematu jest co najwyżej tego samego rzędu co pierwszy pomijany człon reszty we wzorze Taylora (przy spełnieniu tych warunków mówi się, że rozwiązanie znajduje się w zakresie asymptotycznej zbieżności). Wtedy rozwiązanie dokładne można związać z rozwiązaniem dyskretnym rzędu *p* otrzymanym na siatce h w następujący sposób:

$$
u_{exact}(x) = u_h(x) + \alpha h^p + O(h^{p+1})
$$
\n(1.14)

\nMając dwa rozwiązania  $u_{h1}$  oraz  $u_{h2}$  otrzymane odpowiednio na siatkach  $h1$  i  $h2$ , oraz zakładając, że znamy formalny rząd schematu metody  $p$ , można rozwiązać układ równań podstawiając do równania (1.14) rozwiązania  $u_{h1}$  i  $u_{h2}$  i wyliczając  $u_{exact}$  i  $\alpha$  jako niewiadome. Otrzymamy wtedy, że

$$
\alpha = \left[\frac{u_{h1} + u_{h2}}{h_2^p - h_1^p}\right] + O\big(h_1^{p+1}\big) + O\big(h_2^{p+1}\big) \tag{1.15}
$$

$$
u_{exact} = \left[\frac{h_2^p u_{h1} + h_1^p u_{h2}}{h_2^p - h_1^p}\right] + O\left(h_1^{p+1}\right) + O\left(h_2^{p+1}\right) \tag{1.16}
$$

Pomijając człony rzędu wyższego niż *p* można zdefiniować estymator błędu dyskretyzacji przestrzennej *c* dla dowolnego rozwiązania numerycznego *uh* otrzymanego na siatce h, jako

$$
\varepsilon(u_h) = \left\| u_{\text{exact}} - u_h \right\| / \left\| u_{\text{exact}} \right\| \tag{1.17}
$$

W ten sposób można też obliczyć bład rozwiązań  $u_{hi}$  *i*  $u_{hi}$ . Główną zaletą tego podejścia jest to, iż powyższą definicję błędu można stosować zarówno do całych rozwiązań, jak i do funkcjonałów zależnych od otrzymanych rozwiązań dyskretnych (np. strumień ciepła, liczba Nusselta, itp.). Główną wadą jest konieczność wykonania co najmniej dwóch niezależnych obliczeń na różnych siatkach  $(h_1 \neq h_2)$ .

Postępowanie opisane powyżej można uogólnić i mając do dyspozycji trzy rozwiązania *UhJ ,*   $u_{h2}$ ,  $u_{h3}$  otrzymane odpowiednio na siatkach  $h_1$ ,  $h_2$ ,  $h_3$  tak, że  $r = h_2/h_2 = h_2/h_1$ . Rozwiązanie  $u_{exact}$ można wtedy przedstawić następująco:

$$
u_{exact} = u_{h1} - g_1 h_1 - g_2 h_1^2 \tag{1.18}
$$

Gdzie  $g_1$  i  $g_2$  wynoszą:

$$
g_1 = \frac{u_{h3} - u_{h2} - r^2 (r^2 - 1) u_{h2} h_1^2}{r (r - 1) h_1}
$$
 (1.19)

$$
g_2 = \frac{u_{h3} - u_{h2} - r(u_{h2} - u_{h1})}{r(r-1)(r^2 - 1)h_{11}^2}
$$
\n(1.20)

Co więcej można wtedy określić rzeczywisty rząd zbieżności schematu dyskretnego *p* , jako:

$$
p = \ln\left(\frac{u_{h3} - u_{h2}}{u_{h2} - u_{h1}}\right) / \ln(r)
$$
\n(1.21)

i porównywać z formalnym rzędem schematu oraz w ten sposób sprawdzić czy rzeczywiście ciąg rozwiązań znajduje się w zakresie asymptotycznej zbieżności.

Również podobne podejście badania zbieżności polegające na wykorzystaniu ekstrapolacji Richardsona zostało przedstawione w pracy Sterana i współautorów [25] i nazwane uogólnioną ekstrapolacją Richardsona. Określono tam, że aby wykazać zbieżność należy wykonać obliczenia dla co najmniej trzech siatek. Na podstawie otrzymanych rozwiązań należy badać stosunek różnicy pomiędzy kolejnymi rozwiązaniami R

$$
R = (u_{h2} - u_{hl})/(u_{h3} - u_{h2})
$$
\n(1.22)

Zostały wyróżnione trzy możliwości: (i)  $0 \leq R \leq 1$  - monotoniczna zbieżność, (ii)  $R \leq 0$  zbieżność oscylacyjna, (iii) *R* > *l* rozbieżność. Dla pierwszego przypadku podano zarówno oszacowanie błędu  $\delta$ , jak i niepewności w tym oszacowaniu  $U$ , dla drugiego tylko oszacowanie niepewności  $U^*$ , natomiast trzeci zakwalifikowano jako wykazanie braku zbieżności.

Dla przypadku (i), przy założeniu, że kolejne siatki  $h_1$ ,  $h_2$ ,  $h_3$  były zagęszczane tak, że  $r =$  $h\sqrt{h_2} = h_2/h_1$  jest stałe, został określony estymator błędu, również na podstawie ekstrapolacji Richardsona, jako

$$
\delta_{h1} = \varepsilon (u_{h1}) = (u_{h2} - u_{h1})/(r^p - 1)
$$
\n(1.23)

natomiast niepewność tego estymatora została określona, jako

$$
U_{h1}^* = C\delta_{h1}^* = C(u_{h2} - u_{h1})/(r^p - 1)
$$
\n(1.24)

gdzie C jest współczynnikiem korygującym, zależnym od formalnego rzędu aproksymacji wykorzystanym do otrzymania rozwiązań na siatkach *h1* oraz *h2.* Wzór oraz wyprowadzenie współczynnika można znaleźć w pracy [25]

Dla przypadku (ii) nie można wyprowadzić estymatara błędu, a jedynie wartość niepewności w jego oszacowaniu, która została zdefiniowana jako:

$$
U_{h1}^* = \frac{1}{2} (\bar{u} - \bar{u}) \tag{1.25}
$$

gdzie  $\bar{u}$ ,  $\mu$  oznaczają odpowiednio górne i dolne ograniczenie oscylujących rozwiązań  $u_{h1}$ ,  $u_{h2}$ ,  $u_{h3}$ .

Głównym ograniczeniem podejścia zaproponowanego przez Stema i współautorów jest konieczność wykonania co najmniej trzech obliczeń, co nie zawsze jest możliwe, gdyż zagęszczanie

siatek powoduje wydłużenie czasu obliczeń oraz zwiększenie skali zadania dla zadań dwuwymiarowych czterokrotnie, a dla zadań trójwymiarowych ośmiokrotnie.

#### **Indeks** zbieżności **siatki GCI(ang. Grid Convergance Index)**

W celu ujednolicenia sposobu estymacji błędów dyskretyzacyjnych, wykonywanych dla oszacowania błędów dla konkretnego obliczenia, Roache zaproponował metodę również opartą na ekstrapolacji Richardsona [23]. Zdefiniował on współczynnik, który wylicza się według zaproponowanej przez niego procedury i nazwał go indeksem zbieżności siatki.

U podstaw tej procedury legła cheć estymacji błędu poprzez porównanie estymatora  $\varepsilon$ wyliczonego na podstawie równania (1.17) dla rozwiązań uzyskanych na siatkach  $h_1$  i  $h_2$  z  $\varepsilon$ , który byłby uzyskany w przypadku gdy zagęszczenie siatki byłoby jednorodne *(h2 =2h1)* a rząd aproksymacji  $p = 2$ . Dzieki takiemu zabiegowi udało się wyeliminować konieczność rozwiązywania problemu na trzech siatkach. Definicja indeksu zbieżności siatki została więc przyjęta, jako:

$$
GCI(u_{h1}) = F_s \left( \frac{u_{h2} - u_{h1}}{u_{h1}} \middle/ (r^p - 1) \right) \tag{1.26}
$$

gdzie *Fs* jest tzw. współczynnikiem bezpieczeństwa i ma on funkcję normującą. Roache zaleca aby dla obliczenia wykonanego tylko przy użyciu dwóch siatek przyjmować *Fs= 3,* natomiast dla obliczenia wykonanego przy użyciu trzech lub więcej siatek *Fs* = 1.25. Wartość 3 normuje nam ten współczynnik w ten sposób, że dla obliczenia, dla którego  $p = 2$  i  $r = h_2/h_1 = 2$ , otrzymujemy wartość GCI równą wartość błędu bezwzględnego  $u_{h,l}$  względem  $u_{h2}$  (1.17).

Definicja napotkała krytykę ze strony Sterna [25] dotyczącą tego, iż indeks ten nie wykrywa oscylacyjnych zbieżności oraz według Sterna jest zbyt konserwatywny tzn. przedział niepewność błędu wyliczony na podstawie GCI jest często zbyt duży. Stern podał kilka przykładów dla których wartość  $F_s = I$ , byłaby wystarczająca. Roache odparł zarzut "nadmiernego konserwatyzmu" [26] w definicji indeksu przykładami, w których wskazał, że wartość współczynnika bezpieczeństwa równa trzy jest niezbędna, słusznie stwierdzając, że posiadając tylko dwa rozwiązania nie ma pewności czy ciąg tych rozwiązań znajduje się w zasięgu asymptotycznej zbieżności.

#### **Metody** określania zbieżności **procedur iteracyjnych**

Dyskretyzacja równań różniczkowych cząstkowych zwykle prowadzi do wyznaczenia układu równań liniowych, które ze względu na swe rozmiary są rozwiązywane przy użyciu metod iteracyjnych, takich jak: metoda Jacobiego , Gaussa - Seidla , TDMA, GMRES, CGSTAB itp. Błędy powstałe w wyniku tych procedur należą do błędów dyskretyzacji, i według Roache identyfikuje się je przy pomocy metod weryfikacji (np. GCI). Ze względu na konieczność dostarczenia kryterium, które umożliwiałoby kontrole błędu *81* podczas iteracyjnego rozwiązywania liniowego układu równań, Ferziger [42] określił kryterium dotyczące estymacji błędu zbieżności dla takich procedur estymując wartość największej wartości własnej rozwiązywanego układu. Kryterium podane przez Ferzigera może być używane do estymacji błędów procedur iteracyjnych.

Oddzielnym źródłem błędów, które nazywane są również błędami procedur iteracyjnych są błędy procedur które wykorzystuje się do linearyzacja równań nieliniowych. Przykładem mogą być nadrelaksacyjne metody iteracji kroków czasowych (w tzw. *pseudoczasie* - ang. false transient). Dla tych procedur błędy estymuje się analizując zmianę wartości residuów w bieżącej i poprzedniej iteracji. Wartość tych residuów, może być wykorzystana jako estymator błędów. Dla metod służących do rozwiązywania nieliniowych układów równań, które rozwiązywanie są w sposób iteracyjny, różnica pomiędzy wartościami wyliczonymi w kolejnych iteracjach może również zostać wykorzystana jako estymator błędu iteracyjnego.

### Inne metody estymacji błędów dyskretyzacji

Głównym mankamentem opisanych powyżej procedur weryfikacji modeli numerycznych jest konieczność przeprowadzenia obliczeń dla co najmniej dwóch siatek obliczeniowych. Dla uniknięcia tego problemu podjęto próbę zdefiniowania estymatorów, które informowałyby o błędach dyskretyzacji bez konieczności zagęszczani lub rozrzedzanie siatki.

Do pierwszej klasy takich estymatorów można zaliczyć określanie błędu dyskretyzacji na podstawie dwóch rozwiązań na tej samej siatce lecz przy wykorzystaniu schematów dyskretyzacji przestrzennej różnego rzędu. Na przykład porównując rozwiązania otrzymane przy wykorzystaniu wzorów różnicowych czwartego rzędu i drugiego. Podwyższanie rzędu aproksymacji przestrzennej jest możliwe stosunkowo niskim kosztem wykorzystując tzw. metodę "deferred correction" [43], w której wyrazy wyższego rzędu wylicza się w sposób jawny, a wyrazy niższego rzędu w sposób niejawny. Porównując dwa rozwiązania można zdefiniować estymator błędu, na przykład w taki sposób jak zdefiniował to Roache [23].

Kolejną klasą estymatorów wykorzystująca tylko jedną siatkę jest rozwiązywanie pomocniczych równań różniczkowych, które konstruuje się tak aby informowały nas w jaki sposób propagowane są błędy (dyfuzja lub adwekcja błędów). Podejście to zostało zaproponowane przez Babuskei współpracowników [44,45] dla obliczeń wykonywanych metodą objętości skończonych i elementów skończonych.

Podobnym do powyższego podejścia jest metoda wykonywania obliczeń pomocniczych w celu sprawdzenia czy otrzymane rozwiązania, które mają swą interpretację fizyczną, spełniają zasady zachowania: masy, pędu i energii dla każdej komórki obliczeniowej. Rozszerzenie tego typu metod zostało zastosowane przez Changa i Hawortha [46] aby monitorować całkowitą energię kinetyczną dla komórek obliczeniowych w przepływach turbulentnych przy wykorzystaniu uśrednionych równań Naviera - Stoksa (ang. Reynolds-Averaged Navier-Stokes equations). Metoda ta jest często wykorzystywana, jednakże w świetle definicji weryfikacji, która nie powinna mieć nic wspólnego ze sprawdzeniem poprawności modelu, nie jest zalecana przez Roache.

Inna klasa estymatorów opartych na obliczeniach z wykorzystaniem pojedynczej siatki obliczeniowej została zaproponowana przez Zhu i Zienkiewicza [47,48] dla metody elementów skończonych i nosi nazwę pomysłodawców. Estymatory te, obszernie opisane i wykorzystywane przez Pelletiera [49,50], zostały wyprowadzone w celu dostarczenia kryterium w procesie adaptacji siatki obliczeniowej. Jednakże mogą one również być wykorzystywane do estymacji błędów dyskretyzacji metody elementów skończonych. Zaproponowana metoda oparta jest na fakcie, ze słabe sformułowanie wykorzystywane w metodzie elementów skończonych przy pewnych warunkach równoważne jest minimalizacji funkcjonału energetycznego. Badanie wartości takiego funkcjonału oraz wartości ekstremalnych przy pomocy metod optymalizacji wykorzystywane jest w tego typu estymatorach.

## 1.2.3 Metody walidacji

Niniejszy podrozdział przedstawia literaturowe zestawienie metodologii walidacji symulacji numerycznych. Przedstawione zostały kryteria i wskazówki dotyczące procesu walidacji.

Podstawowym celem walidacji jest określenie poprawności rozwiązania otrzymanego przy użyciu symulacji numerycznej czyli będącego wynikiem rozwiązania równań przyjętego modelu w świetle badań eksperymentalnych. Walidacja określa czy model matematyczno-numeryczny został prawidłowo wybrany w celu symulacji określonego zjawiska lub procesu fizycznego. Toteż błąd pomiędzy rzeczywistą wartością *Unature,* a otrzymaną w wyniku działania programu wartością *udiscret*  może zostać podzielony następująco:

 $E = u_{\text{matter}} - u_{\text{discrete}} = (u_{\text{matter}} - u_{\text{exp}}) + (u_{\text{exp}} - u_{\text{exact}}) + (u_{\text{exact}} - u_{\text{discrete}})$  (1.27) Pierwszy składnik odpowiada za błędy pomiarowe, które estymuje się podczas przeprowadzania eksperymentów, drugi składnik określa błędy pomiędzy przyjętym konceptualnym modelem a pomiarami eksperymentalnymi, natomiast trzeci składnik określa opisane w rozdziale 1.2.2 błędy

związane z rozwiązaniem numerycznym. Celem walidacji jest oszacowanie środkowego składnika sumy (1.27).

Oberkampf i Trucano [28] skupili się przede wszystkim na podaniu strategii jaka jest rekomendowana przy przeprowadzaniu walidacji symulacji numerycznej. Zalecają oni hierarchiczną strategię podziału procesu/zjawiska, które jest modelowane, podczas walidacji rzeczywistych procesów inżynierskich *(ang. building-block approach).* Dzięki takiemu podziałowi całego układu na podukłady, następnie na poziom wzorców i poziom problemów jednostkowych, skomplikowane zagadnienie inżynierskie jest rozbijane na szereg problemów, w których możliwe jest przeprowadzenie precyzyjnych pomiarów eksperymentalnych. Ponadto dla takich prostych układów można wykorzystać istniejące modele teoretyczne i skupić się na jednym lub dwóch zjawiskach, które da się precyzyjnie zbadać i opisać. Oberkampf stwierdza nawet więcej, że na poziomie systemu czy podsystemu, wzorce eksperymentalne są nie do przeprowadzenia ze względu na komplikację takich układów, wskazując jako jedyną drogę podział warstwowy z wyraźnym określeniem zjawisk jednostkowych, które w całości tworzą skomplikowany układ.

W celu przeprowadzenia eksperymentów, których wyniki służyłyby walidacji symulacji numerycznych problemów przepływowych Oberkampf i Trucano zdefiniowali sześć wskazówek, które są konieczne przy przeprowadzaniu takich eksperymentów. Podstawowym celem dla którego takie eksperymenty są przeprowadzane jest określenie dokładności modelu numerycznego i zasięgu jego stosowalności.

*Wskazówka l: Eksperyment walidacyjny powinien* być *przygotowywany wspólnie przez eksperymentatorów, projektantów modelu, projektantów komputerowych,* użytkowników *oprogramowania od momentu powstania projektu do momentu jego dokumentacji z*  uwzględnieniem *silnych* i słabych *stron* każdej *z w/w grup.* 

*Wskazówka 2: Eksperyment walidacyjny powinien* być *tak przygotowany aby* obejmował istotę *zjawiska fizycznego,* włączając *wszystkie dane* niezbędne *do przeprowadzenia symulacji numerycznej (dane* materiałowe, *warunki brzegowe, warunki* początkowe).

*Wskazówka 3: Eksperyment walidacyjny powinien* dążyć *do* podkreślenia *wspólnego*  uzupełniania się *(synergizmu*<sup>4</sup> ) pomiędzy symulacją numeryczną *a badaniami* doświadczalnymi

*Wskazówka 4: Pomimo to,* że *koncept eksperymentu powinien* zostać *zaprojektowany wspólnie przez eksperymentatorów* i *osoby* tworzące *modele numeryczne,* niezbędna niezależność *musi* być *zachowana przy otrzymywaniu rezultatów eksperymentalnych, jak i numerycznych.* 

*Wskazówka 5: Zachowana powinna* zostać *hierarchia przeprowadzania pomiarów,*  zaczynając *od tych, które nie* wymagają *skomplikowanych* obliczeń, *do tych, które* wymagają *dodatkowych* żmudnych wyliczeń *i analizy danych.* 

*Wskazówka 6: Projekt eksperymentu powinien* być *tak przygotowany aby* można było dokonać *analizy i estymacji* zarówno błędów dokładności *pomiarów* (niepewności *pomiarowej), jak i systematycznych* błędów *eksperymentalnych (ang. bias errors).* 

Odmienne podejście do problemu walidacji zostało przedstawione przez Colemana i Stema [25], którzy nie tylko zdefiniowali metrykę walidacyjna *Uv* (1.10), dzięki której można określić odległość pomiędzy wynikami symulacji numerycznej, a wynikami eksperymentalnymi, ale również zdefiniowali ostre kryterium (1.11), które pozwala uznać, że walidacja modelu przebiegła pozytywnie. Przedstawili oni sześć możliwych scenariuszy pomiędzy wartościami modułu błędu porównania |E| (1.8), a wartością metryki walidacyjnej  $U_V$  (1.10) oraz wymaganym poziomem niepewności *Ureqd,* definiowanym na etapie projektowania eksperymentu walidacyjnego i symulacji numerycznej. Dla pierwszych trzech przypadków obejmujących

 $|E| \le U_V \le U_{\text{regd}}$  lub  $|E| \le U_{\text{regd}} \le U_V$  lub  $U_{\text{regd}} \le |E| \le U_V$  (1.28). błąd porównania jest poniżej poziomu szumu, więc oszacowanie błędów modelowych  $\delta_{SMA}$  nie jest możliwe na poziomie wymaganej niepewności. Jedynie dla pierwszego przypadku można ocenić czy walidację można zakwalifikować pozytywnie, i to tyko z punku widzenia projektu modelu. W pozostałych przypadkach, czyli dla

<sup>4</sup> Synergizm rozumiany jest tutaj jako uzupełnianie się badań eksperymentalnych z modelowaniem numerycznym w celu osiągania lepszego zrozumienia obydwu metod.

 $U_V < |E| < U_{read}$ ,  $U_V < U_{read} < |E|$  *lub*  $U_{read} < U_V < |E|$  *(1.29)* metryka walidacji U<sub>V</sub> (czyli niepewność porównania) jest poniżej poziomu wartości błędu porównania E, więc błąd ten jest powyżej poziomu szumu, co oznacza, że jest możliwe oszacowanie błędów modelu  $\delta_{\text{SMA}}$  poniżej poziomu niepewności Uv.

Patrick Roache podobnie jak Oberkampf i Trucano nie definiuje konkretnych metod czy procedur, które są rekomendowane, a w zamian za to przedstawia kilkadziesiąt przypadków walidacji symulacji numerycznej i udziela cennych wskazówek, które mogą być przydatne zarówno przy badaniach eksperymentalnych, jak i przy porównywaniu tych wyników z rezultatami symulacji numerycznej. Uważa, że walidacja jest ściśle związana z dziedziną badań, których dotyczy, dlatego tylko ogólne spostrzeżenia są możliwe. Ze względu na to, iż walidacja wymaga przeprowadzenia badań doświadczalnych, należy być świadomym jakie metody eksperymentalne się wykorzystuje, znać ich ograniczenia i nie traktować rezultatów eksperymentalnych jako nieomylnych, co jest częstym błędem popełnianym przez osoby wykonujące obliczenia numeryczne, jak przyznaje Roache. Uważa, że pojedyncze pomiary eksperymentalne wykonane w celu walidacji symulacji numerycznej powinny być brane pod uwagę z dużą ostrożnością, ze względu na ograniczenia aparatury pomiarowej. Z tego względu zaleca, aby pomiary eksperymentalne przeprowadzać niezależnie kilka razy oraz najlepiej przeprowadzać je niezależnie w różnych miejscach z wykorzystaniem za każdym razem innego sprzętu, a jeśli to możliwe to pomiary powinny być przeprowadzane przez różne osoby. Autor przytacza kilka przykładów, w których nieprawidłowo wykonane pomiary eksperymentalne spowodowały negatywną walidację modelu, a po kilku latach okazało się, że model był poprawny, a błąd tkwił w nieodpowiednio przeprowadzonych eksperymentach (Aeschliman and Oberkampf [51]). Wymienia, że głównym powodem braku zgodności pomiędzy rezultatami obliczeń numerycznych a wynikami badań eksperymentalnych jest: nieodpowiednie odwzorowanie geometrii, procedury redukcji danych oraz pominięcie istotnego zjawiska fizycznego. Roache zgodził się z Marvinem [52], który uznał za niezbędną ocenę dokładności danych eksperymentalnych oraz określił, że zgodność z eksperymentem może być określona na poziomie nie większym niż oszacowana niepewność pomiarowa rezultatów doświadczalnych. Obaj autorzy zarekomendowali analizę niepewności jako dobrze ugruntowaną metodę oszacowania niepewności pomiarów eksperymentalnych (Moffat [53], Coleman i Steele [10]). Roache podzielił błędy, które należy oszacować w pomiarach eksperymentalnych na błędy dokładności *(ang. precision* errors) oraz błędy systematyczne (ang. bias errors). Uznali również, że dużo łatwiej zidentyfikować i oszacować błędy dokładności a niżeli błędy systematyczne. Roache zgodził się z Colemanem [23] odnośnie możliwych źródeł błędów systematycznych i wymienił wśród nich: procesy kalibracyjne, obróbkę danych eksperymentalnych, procedury redukcji danych oraz technikę testowania sprzętu jako potencjalne zagrożenia.

Kolejna wskazówka Roache na temat procedury walidacji dotyczy kolejności wykonywania pomiarów eksperymentalnych w stosunku do powstania modelu fizycznego. Według niego konceptualny model fizyczny dla celów obliczeń powinien zostać zdefiniowany przed przystąpieniem do pomiarów eksperymentalnych, ponieważ walidacją ma na celu określić jego poprawność. Podobnie jak Oberkampf, uznał, że walidację skomplikowanych procesów inżynierskich należy prowadzić poprzez kaskadowe rozbicie na mniejsze podukłady, następnie podukłady na przypadki wzorcowe i jeśli zachodzi konieczność podzielić przypadki wzorcowe na problemy jednostkowe. Dzięki czemu otrzymujemy procesy, układy, a w szczególności przepływy mniej skomplikowane i prostsze do zamodelowania numerycznie jak i eksperymentalnie. Otrzymane problemy są bardziej ogólne, mają teoretyczny charakter, jednakże z drugiej strony możliwość bezpośredniego wykorzystania takich modeli z wszystkimi przyjętymi uproszczeniami jest mała, a co za tymi idzie wiarygodność obliczeń dla całego skomplikowanego procesu spada. Toteż często postuluje się, że analiza takich problemów jednostkowych nie jest wystarczająca do przeprowadzenia skutecznej walidacji, ale jest niezbędna.

Roache również zwrócił uwagę na częsty brak wystarczających danych dla własności materiałowych, które wpływają zarówno na wyniki eksperymentu, jak i wyniki modelowania numerycznego. Uczulił, aby zapewnić maksymalną zgodność warunków brzegowych i

początkowych pomiędzy pomiarami eksperymentalnymi, a założeniami przyjętymi w modelu numerycznym. Stwierdził, że nawet najprostsze typy warunków brzegowych są z trudem realizowane w warunkach laboratoryjnych.

Roache uważa, że głównym źródłem braku zgodności pomiędzy rezultatami badań doświadczalnych, a wynikami symulacji numerycznej jest brak świadomości przyjętych w symulacjach założeń. Określił, że należy rozważyć, czy przepływ jest lepki czy nielepki, ściśliwy czy nieściśliwy, płyn newtonowski czy nienewtonowski, należy umieć określić charakter przepływu (laminarny, przejściowy, turbulentny), zidentyfikować czy maja miejsce reakcje chemiczne, wyróżnić dodatkowe zjawiska, które mogą zachodzić oraz wiedzieć, jakie człony równań modelu odpowiedzialne są za przyjęte założenia.

Metodologia walidacji zaproponowana przez Oberkampfa i Trucano oraz rekomendowana przez Roache o rozbijaniu skomplikowanych układów na prostsze (ang. building-block technique), dla których można uzyskać wiarygodne dane eksperymentalne zapoczątkowała powstawanie baz danych, które zawierają dokładny opis przeprowadzonych eksperymentów wraz z uzyskanymi rezultatami. Przykładami takich baz są dostępne w sieci bazy stworzone przez ERCOFTAC [54], NAS Data Set Archive [55], QNET-CFD [56], ASME [57], NPARC Alliance Validation Archive[9]. Próbę stworzenia takiej bazy dla procesów odlewniczych podjęto również niedawno w IPPT PAN [123]. Podobnym sposobem walidacji jest uczestnictwo lub skorzystanie z wyników konferencji, spotkań na temat walidacji konkretnych typów przepływów. Przykładami takich spotkań są WUA Benchmark 1994 [58], WUA Benchmark 1996 [59], Stanford Turbulance Olympics [6], AGARD 1998 (NATO Advisory Group for Aeronautical Research and Development)[5], EUROTHERM Seminars [8]

## **1.3.** Przegląd **literatury**

Ze względu na to, iż w poprzednich rozdziałach została przedstawiona literatura dotycząca terminologii i metodologii weryfikacji i walidacji w poniższym przeglądzie ograniczę się do przeglądu prac opisujących rozwiązania numeryczne, w tym rozwiązań wzorcowych oraz wyników eksperymentalnych, a także rozważań teoretycznych przepływów lepkich i termicznych, których dotyczy niniejsza praca. Klasa ta obejmuje przepływ konwekcyjne, a w głównej mierze skupię się na przeglądzie literatury dotyczącej przepływów w obszarach ograniczonych (różnicowo grzany sześcian), wywołanych gradientem temperatury pomiędzy przeciwległymi izotermicznymi ściankami.

Najbardziej znanym, a zarazem najczęściej używanym wzorcem numerycznym do weryfikacji poprawności symulacji numerycznych obejmujących przepływy z konwekcją naturalną jest wzorzec zdefiniowany przez Grahama de Vahl Davisa prawie 20 lat temu [15]. Podał on wzorcowe rozwiązanie numeryczne, dotyczące płaskiego przepływu w różnicowo grzanym kanale. Przepływ wywołany jest gradientem temperatur pomiędzy dwoma przeciwległymi pionowymi krawędziami izotermicznymi, podczas gdy pozostałe dwie poziome krawędzie zostały przyjęte jako adiabatyczne. Rozwiązanie wzorcowe obejmuje cztery rozwiązania stanów stacjonarnych dla liczb Rayleigha od 10<sup>3</sup> do 10<sup>6</sup>, oraz stałej liczby Prandtla równej 0.71. Wartość liczby Prandtla odpowiada przypadkowi fizycznemu w którym powietrze wykorzystane byłoby jako medium. Do rozwiązania równań Naviera- Stokesa w sformułowaniu transportu wirowości wraz z równaniem . przewodnictwa cieplnego, opisujących przepływ w powyżej opisanej geometrii wykorzystany został schemat różnic centralnych drugiego rzędu do aproksymacji wszystkich pochodnych. W celu otrzymania dokładnych rozwiązań zastosowane równomierne zagęszczanie siatek kartezjańskich. Rozwiązania zostały otrzymane dla siatek llxll, 21x21, 41x41 oraz 81x81. Jako rozwiązania wzorcowe zostały podane wartości liczby Nusselta, których stabilność wzdłuż prostych łączących przeciwległe krawędzie adiabatyczne była analizowana, wraz z maksymalną wartością funkcji prądu, maksymalnymi wartościami prędkości pionowej i poziomej wraz z położeniami tych wartości. Wzorcowe wartości zostały otrzymane na podstawie ekstrapolacji Richardsona, analizując wyniki dla najgęstszych siatek. Błąd numeryczny w tych wartościach został oszacowany jako 0.1 %, 0.2 %, 0.3 % oraz 1 % odpowiednio dla liczb Ra =  $10^3$ ,  $10^4$ ,  $10^5$  oraz  $10^6$ .

Rozwiązanie otrzymane przez de Vahl Davisa zostało potwierdzone przez Hortmanna, Perica i Scheuerera [ 40], którzy dostarczyli rozwiązania wzorcowego z oszacowaniem błędu numerycznego mniejszym niż 0.01 %. Rozwiązali oni problem opisany powyżej wykorzystując metode objętości skończonych wraz z zastosowaniem metody wielosiatkowej (ang. multigrid method). Zadanie zostało rozwiązane przy użyciu niejednorodnych siatek o rozmiarach lOxlO, 20x20, 40x40, 80x80, 160x160, 320x320 oraz 640x640. Siatki konstruowano przez ich stopniowe zagęszczenie w kierunku krawędzi bocznych. Rozwiązania na rzadszych siatkach były wykorzystywane do otrzymania rozwiązań na gęstszych siatkach, wykorzystując metodę wielosiatkową, dzięki czemu czas obliczeń wydłużył się jedynie o l%. Porównanie metody wielosiatkowej ze zwykłym jednorodnym zagęszczaniem siatki wykazało, że czas obliczeń przy pomocy metody wielosiatkowej rośnie liniowo wraz z zagęszczaniem, co jest dużo wydajniejsze niż kwadratowy przyrost czasu obliczeń otrzymany dla standardowej metody ·zagęszczania. Wykorzystano schematy różnic centralnych do aproksymacji członów konwekcyjnych, jak i dyfuzyjnych w wyniku czego cała metoda cechowała się kwadratowym rzędem zbieżności. Jako rozwiązania wzorcowe podano, podobnie jak zrobił to de V ahl Davis, wartości liczby Nusselta, oraz wartości prędkości i temperatury w pojedynczych punktach obszaru obliczeniowego.

Uzupełnienie rozwiązania zdefiniowanego przez Grahama de Vahl Davisa o rozwiązania stacjonarne dla wyższych liczb Rayleigha równych  $10^7$  oraz  $10^8$  podał Patric Le Quere [16]. Zastosował on do tego celu pseudo - spektralną metodę, wykorzystując do aproksymacji wielomiany Czebyszewa. W celu otrzymania dokładnych rozwiązań zostały wykorzystane przestrzenie aproksymacyjne złożone z wielomianów do 128 stopnia. W celu określenia zbieżności analizowano nie tylko liczbę Nusselta ale również zachowawczość masy i pędu. Ponadto wykonano obliczenia pomocnicze polegające na obliczeniu funkcji prądu i wirowości, w celu analizy jakościowej struktury przepływy wraz ze wzrostem liczby Rayleigha. Rozwiązania wzorcowe obejmowały wartości liczby Nusselta, wartości ekstremalne funkcji prądu, prędkości poziomej i pionowej. Otrzymane wyniki zostały porównane z dostępnymi rezultatami dla liczb Ra =  $10^6$  -  $10^7$ , otrzymanymi przez Upsona i Greso [60], Quona [61], Wintersa [62], Laurlata i Altimira [63], Chenowetha i Paolucciego [64] oraz Haldenwanga i Labrossa [65].

Powyższe prace są w większości cytowane jako rozwiązania referencyjne i przy pomocy tych rozwiązań weryfikuje się obliczenia dotyczące konwekcji naturalnej. Jednakże dokładna ilościowa walidacja opisanej powyżej konfiguracji (porównanie z wynikami doświadczalnymi) nie jest możliwa, ze względu na liczbę  $Pr = 0.71$ , co pociągało by za sobą wykorzystanie powietrza jak medium w badaniach eksperymentalnych. Toteż w celu wykonania porównań symulacja numeryczna versus eksperyment wybrano podobną konfigurację, jeśli chodzi o geometrię i warunki brzegowe z tą różnicą, że wykorzystano wodę jako substancją roboczą. Wyniki numeryczne i eksperymentalne dotyczące takiej konfiguracji zostały zaproponowane w pracy Kowalewskiego i Rebowa [125] oraz Banaszka i współautorów [66], jako test weryfikacyjny i walidacyjny do problemów modelowania krzepnięcia wody w sześciennej geometrii. Użycie cieczy jako medium jest korzystniejsze ze względu na możliwość dokładniejszego kontrolowania warunków eksperymentalnych, w tym termicznych warunków brzegowych. Szczególnie trudne jest zapewnienie w konfiguracjach eksperymentalnych warunku adiabatyczności ścianek. Ilościowe dane eksperymentalne wskazujące na istotność poprawnego określenie termicznych warunków brzegowych zostały do powyższej konfiguracji *(Ra* = *l 04* - *l 06 , Pr* = *13. 31)* zaprezentowane w pracach Kowalewskiego [67,68,126] oraz Hillera [69]. W pomiarach wykorzystano nowatorskie jak na owe czasy cyfrowe techniki wizualizacyjne, takie jak cyfrowa anemometria obrazowa (PIV) oraz cyfrowa termometria obrazowa (PIT). Konwekcja wody w pobliżu punktu zamarzania stwarza dodatkową interesującą modyfikację struktury przepływu. Ze względu na nieliniową zmianę gęstości wody w przedziale (tj. 0°C - 10°C) wybrana do analizy konfiguracja eksperymentalna charakteryzuje się układem dwóch wirów przeciwnie skierowanych, tworzących kolidujące ze sobą strumienie ciepłej i zimnej cieczy. Stanowi to ciekawy wzorzec eksperymentalny, który musi być modelowany z zachowaniem szczególnej dokładności aby otrzymać zadawalające rezultaty. W pracy Kowalewskiego i Giangi [70,71], zbadano wrażliwość tego modelu na zmiany własności

materiałowych, poprzez porównanie rozwiązań dla stałych wartości materiałowych z rozwiązaniami w których własności materiałowe są funkcjami temperatury. W wyniku obliczeń numerycznych stwierdzono dużą wrażliwość na zmiany w lepkości, i mniejszą na zmiany ciepła właściwego i przewodności cieplnej. Opisana powyżej konfiguracja badana była przez Kowalewskiego i Rebowa [68] w celu określenia wpływu przewodzenia ciepła przez ścianki boczne, modelowane jako adiabatyczne. Porównano rozwiązanie generowane dla adiabatycznych ścianek z takim, które uwzględnia przewodzenie ciepła w tych ściankach stwierdzając, że struktura przepływu w pobliżu lewej ścianki ulega istotnej zmianie w zależności od przyjętego warunku brzegowego. Numeryczne rozwiązania przepływu wody w różnicowo grzanym sześcianie zostało też przedstawione przez Zubkova i Kalbina [72] dla liczb Grashofa od *2.9x10<sup>4</sup>*do *10<sup>6</sup> ,* na tej podstawie zidentyfikowano jeden stan stacjonarny i trzy samo-oscylujące. Nieliniową anomalia gęstości została zamodelowana tam poprzez zastosowanie formuły Gebharta-Moldendorfa [73], jednakże obliczenia nie zostały porównane z wynikami eksperymentalnymi.

Określenie reżimu stacjonamości przepływu w różnicowo grzanym sześcianie było przedmiotem badań Paolucciego i Chenowetha [64] oraz Le Quere i Behnii [17]. Określili oni zerwanie stacionarności dla krytycznej liczby *Ra*  $\approx$  *2 x 10<sup>8</sup>*. Badanie te oparte były na symulacji numerycznej metodą DNS (Direct Numerical Simulation), przeprowadzonej z wykorzystaniem wielomianów Czebyszewa do aproksymacji przestrzennej (wykorzystano tę samą aproksymację co do podania rozwiązania wzorcowego [ 16] opisanego powyżej). Badano zachowanie się współczynników w aproksymacji Czebyszewa, przy jednoczesnym zwiększaniu liczby Raylegha i jako kryterium zmiany charakteru przepływu, przejścia od stanu stacjonarnego do stanu niestacjonamego, przyjęto złamanie symetrii przepływu. Wyznaczone zostały pola fluktuacji temperatur oraz ich charakterystyczny charakter falowy. Analogiczne symulacje numeryczne z wodą jako medium robocze zostały później przedstawione prze Le Quere [74] w podłużnych geometriach prostokątnych.  $(Ra = 10^7 \text{--} 10^8, Pr = 7, A = 1,4,10)$ . Analiza struktury przepływu, w szczególności fluktuacji termicznych i prędkości powiązały początek niestabilności z pojawieniem się niestabilności termicznej warstwy przyściennej. W pracy tej przeanalizowano wpływ przepływu niestacjonarnego na współczynnik przejmowania ciepła oraz zauważono rozbieżność pomiędzy rezultatami uzyskanymi w tych obliczeniach, a klasyczną analizą stabilności dla warstw przyściennych. Badania te oparte były jedynie na wynikach symulacji numerycznej dla dwuwymiarowego przypadku, wykonanie pomiarów eksperymentalnych w podobnych geometriach i porównanie rezultatów mogłoby pozwolić na walidację tych obliczeń.

Pierwsza teoretyczna praca na temat konwekcji naturalnej w zamkniętych geometriach (kwadrat, prostokąt) została opublikowana przez Pattersona i 1mberga [75]. Przy pomocy analizy wymiarowej wyróżniono sześć różnych reżimów przepływu w zależności od wartości liczb bezwymiarowych *Ra, Pr* i stosunku boków obszaru *(ang. aspect rafio).* Analiza wymiarowa dla tego przypadku została podana przez Bejana [76], który na jej podstawie wyprowadził wzory na grubość termicznej warstwy przyściennej, maksymalną wartość prędkości poziomej przy aktywnej (ciepłej lub zimnej) ściance, grubość przyściennej warstwy kinematycznej wzdłuż ścianki, charakterystycznego czasu osiągnięcia stanu stacjonamego oraz oszacowania liczby Nussselta w zależności od liczb *Ra* i *Pr.* Potwierdzenie wyników otrzymanych przy pomocy analizy wymiarowej zostało wykonane poprzez Schladow, Pattersona, i Streeta [77], poprzez dostarczenie rezultatów obliczeń numerycznych, a później również przez porównanie tych wyników z pomiarami eksperymentalnymi wykonanymi przez Pattersona i Armfielda [78] dla różnicowego grzanego sześcianu wypełnionego wodą *(Ra* = *2xl 0<sup>9</sup> ).* Jednakże uzyskane wyniki eksperymentalne i numeryczne mogły być tylko porównanie jakościowo, ze względu na ograniczenia zastosowanej techniki eksperymentalnej oraz niewielką liczbę danych ilościowych (punktowe pomiary temperatury). Kilka wspólnych dla symulacji numerycznej cech przepływu zostało jednak zidentyfikowanych: obecność niestabilności falowych, obecność oscylacji w termicznej warstwie przyściennej, obecność struktur wirowych w rogach sześcianu oraz oscylacyjne dochodzenie do stanu stacjonarnego. Początkowa faza tworzenia się warstwy przyściennej, której towarzyszy powstawanie fal została zanalizowana przez Armfielda i Patersona [79] metodą bezpośredniej symulacji numerycznej (DNS) oraz analizy stabilności. Badana przez nich konfiguracja dotyczyła liczb *Ra* =  $6x10^{8}$  i *Pr* = 7.5, *Ra* = 5.4 x  $10^{8}$  i *Pr* = 13 oraz *Ra* =  $6.2x10^{8}$  i *Pr* = 18. Stwierdzili oni, że początkowa faza przepływu może być opisana na podstawie analizy wymiarowej, ponieważ wartości określające grubość termicznej warstwy przyściennej są zgodne z modelem asymptotycznym, jednakże wraz z upływem czasu wpływ ścianek adiabatycznych jest zauważalny i uzyskane rezultaty zaczynają się różnić. Analiza stabilności potwierdziła możliwość istnienia fal biegnących o prędkości większej niż średnia prędkość w przepływie. Proces początkowego rozwoju konwekcji naturalnej został przestudiowany również eksperymentalnie dla powyższych konfiguracji, przy pomocy badań eksperymentalnych, przez wykorzystanie do wizualizacji metody cieniowej (ang. shadowgraph technique). Otrzymane serie zdjęć pozwalają zidentyfikować dwie grupy fal biegnących. Pierwsza grupa została powiązana z powstaniem gradientu temperatur, a druga na skutek oddziaływania pierwszej ze ścianką. Eksperymenty te przeprowadzone były w celu zbadania właściwości termicznej warstwy przyściennej, jednakże poza grubościątej warstwy, żadne inne wyniki ilościowe nie zostały podane. W kolejnej pracy Schopf i Paterson [80] przy użyciu tej samej techniki, opisali stopniowe zanikanie fal biegnących na skutek stratyfikacji temperatury, prowadzące do osiągnięcia stanu stacjonarnego. Opisano dokładnie proces rozpraszania się fal, który trwał dłużej w porównaniu z procesem powstawania niestabilności, jednakże również nie podano żadnych danych ilościowych. Głównym celem opisanych powyżej prac eksperymentalnych nie była jednak walidacja symulacji numerycznej a jedynie chęć zidentyfikowania i jakościowego opisu zjawisk. Były to więc eksperymenty poznawcze, a nie walidacyjne. Z uwagi na ograniczone możliwości eksperymentalne w latach osiemdziesiątych i dziewięćdziesiątych, brak pełnych danych ilościowych nie może dziwić.

Dopiero na początku lat 90tych wspomniane już wyżej prace Kowalewskiego [67,68,70] dostarczyły pełnych ilościowych danych dotyczących pola prędkości i temperatury. Jednakże zostały one otrzymane dla dosyć niskich liczb Ra =  $10^4 - 10^6$ . Wykorzystano w nich metodę cyfrowej analizy obrazów, zaproponowaną przez Hillera i Kowalewskiego [81], technikę jednoczesnego pomiaru prędkości i temperatury, udoskonaloną później technikami cyfrowymi DPIV &T [69], oraz techniką potoków optycznych do analizy przemieszczeń [82,83]. Zastosowanie tych technik pozwoliło na pomiar pełnych dwuwymiarowych pól prędkości i temperatury, wykorzystanych do porównań z symulacjami numerycznymi konwekcji naturalnej, towarzyszącej jej zjawisku krzepnięcia [68,70], oraz przepływu ze swobodną powierzchnią [84,85].

# **1.4. Zakres i cel pracy**

Biorąc pod uwagę przestawioną motywację oraz przegląd literatury na temat weryfikacji i walidacji symulacji numerycznych można śmiało stwierdzić, iż temat ten jest· w ostatnich latach intensywnie badany poprzez różne zespoły naukowców. Weryfikacja i walidacja jako procesy uwiarygodniania obliczeń numerycznych są na drodze do ustalenia standardów, podobnie jak to miało miejsce w przypadku· eksperymentalnej mechaniki płynów. Można stwierdzić, że istnieje duże zapotrzebowanie na wiarygodne, dokładne dane eksperymentalne obejmujące różne klasy przepływów oraz widoczny jest brak metodologii, która pozwalałaby jednoznacznie i szybko uwiarygodniać (walidować) obliczenia numeryczne.

W celu przedstawienia zaproponowanej metody oceny wiarygodności symulacji numerycznych oraz zademonstrowania przykładowego procesu weryfikacji i walidacji dla przepływów lepkich i termicznych przy pomocy tej metody, zdecydowano się na:

- l. Stworzenie programu numerycznego do modelowania przepływów lepkich i termicznych, poddania go weryfikacji (uwzględniając metody opisane w rozdziale 1.2.2). W tym celu wykorzystana zostanie zarówno klasyczna metoda różnic skończonych, jak i nowatorska metoda bezsiatkowa (Rozdział 2)
- 2. Zdefiniowanie wzorca numerycznego dla przedmiotowej klasy przepływów obejmującego konwekcję naturalną wody w różnicowo grzanym kanale oraz dostarczenie referencyjnego rozwiązania. Porównanie różnych metod i algorytmów numerycznych. (Rozdział 2)
- 3. Zaproponowanie metody uwiarygodniania przepływów lepkich i termicznych, opartej na analizie wrażliwości. do określenia najodpowiedniejszej konfiguracji w celu najodpowiedniejszej przeprowadzenia walidacji eksperymentalnej symulacji numerycznej, określenia istotnych parametrów dla konkretnej konfiguracji eksperymemtalnej oraz dokładności pomiarów z jaką należy je przeprowadzić. (Rozdział 3)
- 4. Przeprowadzenie eksperymentu oraz zdefiniowanie wzorca eksperymentalnego dla przepływów lepkich i termicznych. Dostarczenie jaJkościowych i ilościowych danych do przeprowadzenia walidacji, w oparciu o cyfrowe techniki analizy obrazów (PN, PIT). Dostarczenie danych eksperymentalnych charakteryzujące przejście od stanu stacjonamego do niestacjonarnego, będących uzupełnieniem literaturowych badań numerycznych [17]. (Rozdział 4)
- 5. Walidację obliczeń numerycznych z wykorzystaniem kilku konfiguracji eksperymentalnych, zaprezentowanie skuteczności metody oceny wiarygodności symulacji numerycznej do identyfikacji istotnych parametrów dla przepływu oraz określenie tych parametrów symulacji numerycznych przy których układy te charakteryzują się większą wiarygodnością. (Rozdział 5)

# **2. Weryfikacja symulacj1i numerycznych** przepływów **lepkich i**

# **termicznych**

W rozdziale tym przedstawiono krótkiie wprowadzenie dotyczące matematycznego sformułowania modelu stosowanego przy symulacji przepływów lepkich i termicznych. Następnie zostały zwięźle opisane metody numeryczne, które zostały wykorzystane do stworzenia programów analizujących przedmiotowe przepływy. Przedstawiiony został szczegółowy opis programów oraz proces ich weryfikacji. Na koniec zdefiniowano wzorzec numeryczny, który może służyć do weryfikacji programów analizujących przepływy lepkie i termiczne oraz przeprowadzono porównanie efektywności i dokładności różnych programów z wykorzystaniem zdefiniowanego wzorca.

## **2.1. Matematyczne** sformułowanie **problemu**

Punkt wyjścia dla numerycznej mechaniki płynów dla omawianej klasy przepływów stanowią zasady zachowania masy, pędu i energii. Dla otwartego i spójnego obszaru  $\Omega \subset \mathbb{R}^3$  można zapisać powyższe zasady w kartezjańskim układzie współrzędnych  $\vec{x} = (x_1, x_2, x_3)$  następująco:

• zasada zachowania masy:

$$
\frac{d}{dt} \int_{\Omega(t)} \rho(\bar{x}, t) d\Omega = 0 \tag{2.1}
$$

• zasada zachowani pędu:

$$
\frac{d}{dt} \int_{\Omega(t)} \rho(\mathbf{x},t) \mathbf{v}(\mathbf{x},t) d\Omega = \int_{\Omega(t)} \rho(\mathbf{x},t) \tilde{\mathbf{J}}(\mathbf{x},t) d\Omega + \int_{\partial \Omega(t)} \tilde{\mathbf{J}}_{\text{pow}}(\mathbf{x},t) dS \tag{2.2}
$$

• zasada zachowania energii:

$$
\frac{d}{dt} \int_{\Omega(t)} \rho(\bar{x},t) e_c(\bar{x},t) d\Omega = \int_{\Omega(t)} \rho(\bar{x},t) \bar{f}(\bar{x},t) \sigma(\bar{x},t) d\Omega + \int_{\partial \Omega(t)} \bar{f}_{\rho o w}(\bar{x},t) \sigma(\bar{x},t) dS - \int_{\partial \Omega(t)} \bar{q}(\bar{x},t) n(\bar{x},t) dS
$$
\n(2.3)

Powyższe równania (2.1)-(2.3) zakładają brak źródeł i upustów masy, pędu oraz mocy cieplnej w obszarze *Q* Równania (2.1)-(2.3) z postaci całkowej można przekształcić do postaci równań różniczkowych korzystając z twierdzenia Reynoldsa o transporcie (szczegółowe wyprowadzenie można znaleźć w pracach [86,87], poniżej przedstawione są istotne założenia przy tego typu przekształceniu).

Dla naszych potrzeb przyjęto założenie o nieściśliwości i stałej wartości lepkości dynamicznej

$$
\rho(\vec{x},t) = \rho = const \tag{2.4}
$$

$$
\mu(\vec{x},t) = \mu = const \tag{2.5}
$$

oraz wykorzystano fakt, iż siły powierzchniowe  $f_{\text{now}}(\vec{x},t)$  można wyrazić przy pomocy tensora naprężeń  $\sigma(x,t)$ 

$$
\vec{f}_{\text{row}}(\vec{x},t) = \vec{\vec{\sigma}}(\vec{x},t)\vec{n}(\vec{x})
$$
\n(2.6)

Tensor naprężeń można z kolei wyrazić poprzez konstytutywny związek dla płynów newtonowskich

$$
\vec{\bar{\sigma}} = -\left(p + \frac{2}{3}\mu \text{div}\vec{v}\right)\vec{\bar{I}} + 2\mu \vec{\bar{v}} \tag{2.7}
$$

przy pomocy tensora prędkości deformacji  $\vec{v}$ 

$$
\vec{v} = \frac{1}{2} (\nabla \vec{v} + (\nabla \vec{v})^T)
$$
 (2.8)

oraz tensora jednostkowego *l* , co w rezultacie pozwala na zapisanie równań (2.1 )-(2.2) w postaci równań różniczkowych cząstkowych, które nazywane są równaniami Naviera-Stoksa:

$$
div(\vec{v}) = 0 \tag{2.9}
$$

$$
\rho \frac{\partial \vec{v}}{\partial t} + \rho \vec{v} \nabla \vec{v} = -\nabla p + \mu \Delta \vec{v} + \vec{f}
$$
\n(2.10)

Przekształcenie równania (2.3) do postaci różniczkowej wymaga przyjęcia kolejnego związku konstytutywnego określającego gęstość przewodzonego strumień ciepła *q* przez brzeg obszaru *8!2.* Przykładem takiego związku jest prawo Fouriera, które można zapisać następująco:

$$
\vec{q} = -\kappa \nabla T \tag{2.11}
$$

Wykorzystując prawo Fouriera oraz zakładając stałe wartości ciepła właściwego przy stałym ciśnieniu  $c_p$  (2.12), przewodnictwa cieplnego  $\kappa$  (2.13), lepkości dynamicznej  $\mu$  (2.5)

$$
c_p(\bar{x},t) = c_p = const \tag{2.12}
$$

$$
\kappa(\vec{x},t) = \kappa = const \tag{2.13}
$$

oraz zakładając brak źródeł mocy cieplnej i brak zmian energii wskutek sił masowych, można równanie (2.3) zapisać w formie różniczkowej następująco:

$$
\rho c_p \frac{\partial T}{\partial t} + \rho c_p (\nabla T) \vec{v} = \kappa \Delta T + 2\mu tr(\vec{v} \cdot \vec{v})
$$
\n(2.14)

Ostatni człon po prawej stronie określa dyssypację energii wewnętrznej spowodowaną siłami lepkimi i jest zazwyczaj pomijany przy modelowaniu przepływów konwekcyjnych.

Równania (2.10) dla przepływów konwekcyjnych jest powiązane z równaniem (2.13) poprzez postać członu sił masowych  $\vec{f}$ . Założenie stałej wartości gestości  $\rho$  w równaniach Naviera – Stoksa (2.9)-(2.10) we wszystkich członach za wyjątkiem członu sił masowych  $\bar{f}$  prowadzi do uproszenia zwanego modelem Bousinessqua. Zmiana gęstości płyny wraz z temperaturą, na ogół liniowa, w członie sił masowych odpowiedzialna jest za generację przepływów konwekcyjnych. Przy przyjęciu liniowej zależności zmian gęstości od temperatury, człon sił masowych można zapisać jako:

$$
\vec{f} = \rho \beta \vec{g} (T - T_{ref}) \tag{2.15}
$$

W przypadku, gdy zmiana gęstości w funkcji temperatury nie jest liniowa człon ten musi zawierać jawnie podanązależność gęstości od temperatury postaci:

$$
\vec{f} = g\rho(T) \tag{2.16}
$$

Pełen układ równań różniczkowych opisujących nieściśliwe przepływy lepkie i termiczne dla potrzeb niniejszej pracy z uwzględnieniem powyższych założeń (2.4)-(2.8),(2.12)-(2.13) można przedstawić następująco:

$$
div(\mathbf{v}) = 0 \tag{2.17}
$$

$$
\rho \frac{\partial \vec{v}}{\partial t} + \rho \vec{v} \nabla \vec{v} = -\nabla p + \mu \Delta \vec{v} + \vec{f}
$$
\n(2.18)

$$
\rho c_p \frac{\partial T}{\partial t} + \rho c_p (\nabla T) \nabla = \kappa \Delta T \tag{2.19}
$$

Układ równań (2.17)-(2.19) stanowi punkt wyjścia dla metod numerycznych opisanych w następnych podrozdziałach. Wektor sił masowych  $\bar{f}$  przyjmuje postać (2.15) lub (2.16) w zależności od własności termo-fizycznych cieczy modelowej. Niewiadomymi są zazwyczaj trzy składowe prędkości  $\vec{v} = (v_1, v_2, v_3)$ , ciśnienie p oraz temperatura T.

Poprawne sformułowanie zadania wymaga ·dodatkowo podania odpowiednich warunków brzegowych określających prędkość i temperaturę, które ogólnie mogą zostać sklasyfikowane następująco:

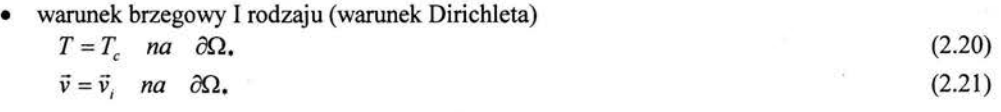

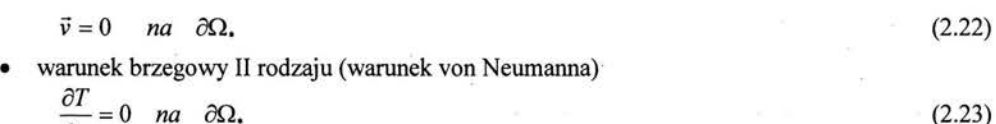

$$
\frac{\partial T}{\partial n} = 0 \quad na \quad \partial \Omega, \tag{2.23}
$$

• warunek brzegowy III rodzaju (warunek mieszany)

$$
\frac{\partial T}{\partial n} = \alpha (T - T_{\text{ext}}) \quad na \quad \partial \Omega. \tag{2.24}
$$

Typ warunków brzegowych jest dostosowany do wykorzystywanej geometrii obliczeniowej i fizycznego charakteru problemu. Warunki brzegowe określające prędkość definiuje się zazwyczaj przy pomocy warunków I rodzaju (2.21) - (2.22), natomiast do określenia warunków na temperaturę wykorzystuje się wszystkie trzy rodzaje (2.20),(2.23),(2.24). Termiczne warunki brzegowe oraz warunki brzegowe na predkość zdefiniowane są na pewnych podobszarach ∂Ω. pokrywając cały brzeg domeny obliczeniowej *t3!2.* Równania różniczkowe z warunkami brzegowymi oraz warunkami początkowymi na prędkość  $v_0$  i temperature  $T_0$  w obszarze  $\Omega$ stanowią problem początkowo - brzegowy, który jest przedmiotem rozważań numerycznej mechaniki płynów dla omawianej klasy przepływów.

## **2.2. Metoda** różnic skończonych **(SOLVSTR)**

W rozdziale tym przedstawiono opis metody różnic skończonych wykorzystanej do stworzenia programu SOL VSTR. Program ten rozwiązuje równania Naviera- Stoksa przetransformowane do równań na wirowość i funkcję prądu wraz z równaniem przewodnictwa ciepła. Opisano zastosowane metody i schematy numeryczne, a także przedstawiono proces weryfikacji programu przy pomocy istniejących wzorców numerycznych dla przepływów lepkich i termicznych.

#### **2.2.1. Opis metody**

Bezpośrednie rozwiązywanie numeryczne równań Naviera- Stoksa dla przepływów nieściśliwych jest utrudnione ze względu na postać członu ciśnieniowego. Występuje w nim gradient ciśnienia, który jest niewiadomą Z tego względu ciśnienie musi zostać wyliczone przy pomocy równania (2.9), w którym w sposób jawny nie występuje. Problem ten jest kluczowy i nie trywialny przy rozwiązywaniu równań Naviera - Stoksa toteż stworzono szereg metod, które polegają na przekształceniu równań (2.9)-(2.10) do postaci nie zawierającej w sposób jawny ciśnienia. Jedną z nich jest metoda, wykorzystana w programie SOL VSTR, która polega na transformacji równań  $(2.9)$ - $(2.10)$  do równań na wirowość  $\varpi$  oraz funkcję prądu  $\psi$ . Wirowość  $\varpi$  definiuje się następująco:

$$
\varpi = rot \nabla \tag{2.25}
$$

Dla przepływów płaskich wirowość ma jedną składową i przedstawiona jest dalej w postaci skalarnej. Natomiast funkcja prądu w dla przepływów płaskich jest funkcja skalarną dwóch zmiennych spełniających następujące warunki:

$$
v_1 = \frac{\partial \Psi}{\partial y}
$$
 (2.26)

$$
v_2 = -\frac{\partial \Psi}{\partial x} \tag{2.27}
$$

Dzięki takiemu podstawieniu równanie ciągłości (2.9) jest spełnione tożsamościowo. Obliczając rotację obu stron równania (2.10) otrzymamy równanie ewolucyjne na wirowość zwane równaniem transportu wirowości , które nie zawiera ciśnienia:

$$
\frac{\partial \omega}{\partial t} + v_1 \frac{\partial \omega}{\partial x_1} + v_2 \frac{\partial \omega}{\partial x_2} = v \Delta \omega + r \sigma t \bar{f}
$$
\n(2.28)

Dodatkowe równanie wiążące wirowość z funkcją prądu otrzymuje się po podstawieniu warunków (2.26)-(2.27) do równania (2.25), otrzymując następującą zależność:

 $-\Delta \Psi = \omega$  (2.29) Równania (2.28)-(2.29) oraz równanie (2.19) stanowią punkt wyjścia do konstrukcji równań różnicowych, które następnie rozwiązuje się numerycznie. Konieczne jest również przetransformowanie warunków brzegowych na prędkość tak, aby otrzymać warunki brzegowe na wirowość i funkcje pradu. Warunki brzegowe dla funkcji pradu wynikają bezpośrednio z jej definicji, natomiast warunek brzegowy na wirowość jest otrzymywany z równania (2.29) przy założeniu z góry rzędu dokładności. Dla potrzeb programu SOL VSTR została wykorzystana formuła Woodsa [88] drugiego rzędu dokładności.

Kolejnym istotnym etapem budowy programu jest przyjęcie odpowiednich skal bezwymiarowych, które wykorzystuje się do ubezwymiarowienia równań (2.28)-(2.29) i (2.19). Wybór ten jest podyktowany charakterem modelowanego przepływu. Opierając się na analizie wymiarowej przeprowadzonej przez Bejana [76] zaimplementowano trzy rodzaje skal bezwymiarowych do transformacji zmiennych wymiarowych do bezwymiarowych. Okazuje się bowiem, iż odpowiednie przyjęcie tych skal ułatwia proces numerycznego rozwiązania zadania.

Ze względu na to, iż poprawność programu SOL VSTR zostanie zweryfikowana w oparciu o wzorce numeryczne dotyczące modelowania stacjonarnych płaskich przepływów konwekcyjnych dla geometrii w kształcie kwadratu o długości L, w którym ruch wywołany jest na skutek różnicy temperatur  $\Delta T = T_h - T_c$  pomiędzy przeciwległymi pionowymi bokami kwadratu, zdecydowano się, na podstawie analizy wymiarowej [76], zaimplementować dwa różne typy skal bezwymiarowych dla przepływów lepkich i termicznych. Pierwsza skala jest właściwa gdy różnica temperatur  $\Delta T$  jest niewielka, a wynikowy stan stacjonarny charakteryzuje się równowagą pomiędzy konwekcją a przewodnictwem. Wtedy człon konwekcyjny i przewodnościowy w równaniu (2.19) są podobnego rzędu. Wychodząc z tej zależności można otrzymać następujące zmienne bezwymiarowe:

$$
\theta = (T - T_c)/(T_h - T_c) \quad X_1 = x_1/L \quad X_2 = x_2/L \quad V_1 = \rho c_p v_1 L/\kappa \quad V_2 = \rho c_p v_2 L/\kappa \quad (2.30)
$$

W przypadku gdy różnica temperatur  $\Delta T$  jest duża, a lepkość płynu jest niewielka tworzą się warstwy przyścienne wzdłuż pionowych krawędzi. Ruch odbywa się jedyni w pobliżu krawędzi, toteż zakładamy iż, człon wypomościowy musi równoważyć człon konwekcyjny w równaniu (2.28). Bezwymiarową skalą dla prędkości jest oszacowana, na podstawie analizy wymiarowej, maksymalna wartość prędkość osiągana wzdłuż pionowych krawędzi. Wtedy zmienne bezwymiarowe mają następującą postać:

$$
\theta = (T - T_c)/(T_h - T_c) \quad X_1 = x_1/L \quad X_2 = x_2/L \quad V_1 = \rho c_p v_1 L / \kappa R a^{\frac{1}{2}} \quad V_2 = \rho c_p v_2 L / \kappa R a^{\frac{1}{2}}
$$
\n(2.31)

Dodatkowo, aby móc przeprowadzić weryfikację kodu przy pomocy wzorca numerycznego zdefiniowanego przez Ghia i współautorów [39] wprowadzono skalę, która jest użyteczna, gdy mamy do czynienia z konwekcją wymuszoną poprzez z góry zadaną wartość prędkości jednej ze ścian *v·* . Wzorzec ten dotyczy rozwiązywania równań (2.28)-(2.29), z wyłączeniem równania energii (2.19), a zastosowanie znajdują następujące zmienne bezwymiarowe:

$$
X_1 = x_1/L
$$
  $X_2 = x_2/L$   $V_1 = v_1/v_1$   $V_2 = v_2/v_2$  (2.32)  
zero  
followe wvnrowadzenie nowvżsych skal oraz wviaśnienie zasad analizv wvmiarowej która

Szczegółowe wyprowadzenie powyższych skal oraz wyjaśnienie zasad analizy wymiarowej, która została wykorzystana do ich wyprowadzenia można znaleźć w książce Bejana [76].

Program SOL VSTR został stworzony do analizowania przepływów, które obejmują trzy wymienione wyżej przypadki. Toteż rozwiązywane są następujące bezwymiarowe równania (2.33)-(2.35) z stałymi *F1, F2, F3, K1, K2, P1, P2, P3, B* zgodnie z Tabelą2.1.

$$
F_1 \frac{\partial \omega}{\partial t} + K_1 \left( V_1 \frac{\partial \omega}{\partial X_1} + V_2 \frac{\partial \omega}{\partial X_2} \right) = P_1 \Delta \omega - B \frac{\partial \theta}{\partial X_1}
$$
 (2.33)

$$
F_2 \frac{\partial \Psi}{\partial t} = P_2 \Delta \Psi + \omega
$$
\n
$$
F_3 \frac{\partial \theta}{\partial t} + K_2 \left( V_1 \frac{\partial \theta}{\partial X_1} + V_2 \frac{\partial \theta}{\partial X_2} \right) = P_3 \Delta \theta
$$
\n(2.34)

| Skala  |                               |                                       |                     |               |            |  |            |
|--------|-------------------------------|---------------------------------------|---------------------|---------------|------------|--|------------|
| (2.30) | $\sim$<br>Yω                  | $\mathbf{I}_{\mathbf{A}}$<br>$I \cup$ | $1/\gamma_{\theta}$ | 1/Pr          |            |  | Ra         |
| (2.31) | $\sim$<br>ľω                  | $\frac{1}{2}$<br>$\gamma_{\rm U}$     | $1/\gamma_{\theta}$ | $Ra^{1/2}/Pr$ | $Ra^{1/2}$ |  | $Ra^{1/2}$ |
| (2.32) | $\overline{\mathbf{r}}$<br>Ĭω | $\mathbf{u}$<br>ľΨ                    |                     | Re            |            |  |            |

Tabela 2.1. *Zestawienie wykorzystanych skal bezwymiarowych* w *programie SOLVSTR* 

Poprzez ubezwymiarowienie problem konwekcji naturalnej dla płaskiej geometrii o kształcie kwadratu można zdefiniować podając dwie bezwymiarowe liczby: liczbę Rayleigha *(Ra=*   $\rho^2 c_p$ gβΔΤL<sup>3</sup>/μκ), która określa stosunek sił wypornościowych do sił lepkościowych oraz liczbę Prandtla (Pr= $\mu c_p/\kappa$ ), która charakteryzuje płyn. Przy modelowaniu przepływu z pominięciem zjawisk cieplnych wystarczy określić liczbę Reynoldsa *(Re),* która określa stosunek sił bezwładności do sił lepkościowych.

W przypadku gdy poszukiwanym stanem dla powyższych równań (2.33)-(2.35) jest stan stacjonarny stałe  $F_1$ ,  $F_2$ ,  $F_3$  zawierają współczynniki relaksacyjne  $1/\gamma_{\omega}$ ,  $1/\gamma_{\omega}$ , których wartości nie wpływa na końcowy stan stacjonarny. Z tego względu mogą być tak dobierane by zapewnić optymalną zbieżność iteracyjną. Takie podejście pozwala na bardziej efektywne rozwiązywanie problemu i nosi nazwę metody całkowania w pseudoczasie [89,90] *(ang. false transient metod).*  Jednakże w przypadku gdy chcemy otrzymać wyniki niestacjonarne wystarczy przyjąć  $F_1 = F_2 = F_3 = \rho L^2/\mu$ . dla skal (2.30) i (2.32) oraz  $F_1 = F_2 = F_3 = \rho c_p L^2/\kappa$ ·Ra<sup>-0.5</sup> dla skali (2.31).

Program SOL VSTR wykorzystuje siatki kartezjańskie, równomierne o stałej odległości pomiędzy węzłami siatki równe *h* (por. rysunek 2.1). Do dyskretyzacji przestrzennej równań (2.33)-(2.35) wykorzystano centralny schemat różnic skończonych (CDS) [89], którego wzory różnicowe dla pierwszej i drugiej pochodnej dla dowolnej funkcji <D mają następującą postać:

$$
\left. \frac{\partial \Phi}{\partial x} \right|_P = \frac{\Phi_E - \Phi_W}{2h} \qquad \left. \frac{\partial \Phi}{\partial y} \right|_P = \frac{\Phi_N - \Phi_S}{2h} \tag{2.36}
$$

$$
\left. \frac{\partial^2 \Phi}{\partial x^2} \right|_P = \frac{\Phi_E - 2\Phi_P + \Phi_W}{h^2} \qquad \left. \frac{\partial^2 \Phi}{\partial y^2} \right|_P = \frac{\Phi_N - 2\Phi_P + \Phi_S}{h^2} \tag{2.37}
$$

W powyższych wzorach indeks dolny oznacza wartość funkcji  $\Phi$  w węźle siatki oznaczonym tym indeksem zgodnie z rysunkiem 2.1. Do dyskretyzacji czasowej wykorzystano schemat jawno niejawny Cranka-Nicolsona [89], który dla ogólnego równania:

$$
\frac{\partial \Phi(t, x)}{\partial t} = f(t, \Phi(t, x))
$$
\n(2.38)

można zapisać następująco:

$$
\Phi'^{+1} = \Phi' + \frac{1}{2} \left[ f(t, \Phi') + f(t+1, \Phi'^{+1}) \right] \cdot \Delta t \tag{2.39}
$$

Przy pomocy powyższego wzoru można wyliczyć wartość funkcji  $\Phi^{t+1}$  w kolejnym kroku czasowym na podstawie wartości funkcji  $\Phi^t$  w poprzednim rozwiązując linowy układ równań algebraicznych. Zastosowanie wzorów różnicowych (2.36)-(2.37) oraz schematu (2.39) pozwala przekształcić równania (2.33)-(2.35) w trzy układy równań liniowych, które ze względu na wzajemne sprzężenie muszą być rozwiązywane jednocześnie.

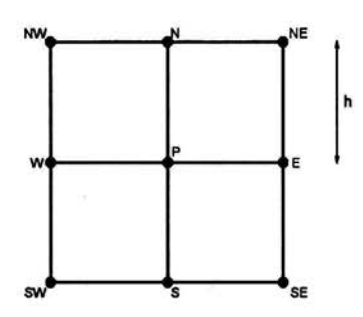

Rys. 2.1. Molekuła obliczeniowa

Macierze algebraicznych układów równań liniowych powstałych w wyniku opisanej powyżej dyskretyzacji są rzadkie lecz ich wymiar jest proporcjonalny do ilości węzłów siatki dla każdej niewiadomej funkcji. W przypadku, gdy niewiadomymi są trzy składowe prędkości, ciśnienie i temperatura zachodzi konieczność rozwiązywania kolejno pięciu układów równań o wymiarze proporcionalnym do ilości wezłów siatki (ang. segregated algorithm) lub w przypadku zastosowania algorytmów sprzężonych (ang. coupled) jednego układu równań o wymiarze proporcjonalnym do ilość węzłów siatki pomnożonym przez ilość poszukiwanych funkcji (w tym przypadku 5). W obydwu przypadkach zachodzi konieczność rozwiązywania tych równań z wykorzystaniem metod iteracyjnych rozwiązywania równań liniowych. Można wykorzystać na przykład metodę Gaussa - Seidla, jednakże metoda ta charakteryzuje się zbyt dużą złożonością i wolną zbieżnością iteracyjną, toteż zdecydowano się przekształcić każdy z wynikowych układów równań liniowych przy pomocy metody ADI [91] na dwa układy o tym samym wymiarze z trójdiagonalnymi macierzami współczynników. W wyniku otrzymamy sześć układów trójdiagonalnych, które są rozwiązywane algorytmem typu TDMA [89] o złożoności liniowej. Sposób takiej dyskretyzacji zostanie przedstawiony przykładowo dla równania (2.34) dla zagadnienia płaskiego. Równanie to po zastosowaniu schematów (2.37)-(2.38) oraz formuły (2.39) tworzy układ równań liniowych, którego macierz w każdym wierszu ma co najwyżej pięć niezerowych współczynników. Macierz ta może być generowana na bieżąco przechodząc kolejno po węzłach siatki (złożoność takiej operacji jest proporcjonalna do ilości węzłów siatki). Przykładowy wiersz takiej macierzy, uwzględniając notację z Rysunku 2.1. można zapisać następująco:

$$
\left(1+\frac{2\gamma_{\psi}\Delta t}{h^{2}}\right)\Psi_{p}^{\prime+1}-\frac{\gamma_{\psi}\Delta t}{2h^{2}}\Psi_{N}^{\prime+1}-\frac{\gamma_{\psi}\Delta t}{2h^{2}}\Psi_{S}^{\prime+1}-\frac{\gamma_{\psi}\Delta t}{2h^{2}}\Psi_{W}^{\prime+1}-\frac{\gamma_{\psi}\Delta t}{2h^{2}}\Psi_{W}^{\prime+1}=\left(1-\frac{2\gamma_{\psi}\Delta t}{h^{2}}\right)\Psi_{p}^{\prime}-\frac{\gamma_{\psi}\Delta t}{2h^{2}}\Psi_{N}^{\prime}-\frac{\gamma_{\psi}\Delta t}{2h^{2}}\Psi_{S}^{\prime}-\frac{\gamma_{\psi}\Delta t}{2h^{2}}\Psi_{W}^{\prime}-\frac{\gamma_{\psi}\Delta t}{2h^{2}}\Psi_{E}^{\prime}+\gamma_{\psi}\omega_{p}^{\prime}\Delta t
$$
\n(2.40)

Równanie (2.40) jest zastępowane dwoma układami równań trójdiagonalnych, zgodnie z metodą ADI, które są rozwiązywane kolejno po sobie. Faktoryzacja równania (2.40) prowadzi do dwóch układów równań postaci:

$$
-\frac{\gamma_{\psi}\Delta t}{2h^2}\Psi_{w}^{\star}+\left(1+\frac{\gamma_{\psi}\Delta t}{h^2}\right)\Psi_{p}^{\star}-\frac{\gamma_{\psi}\Delta t}{2h^2}\Psi_{E}^{\star}=\frac{\gamma_{\psi}\Delta t}{2h^2}\Psi_{N}^{\prime}+\left(1-\frac{\gamma_{\psi}\Delta t}{h^2}\right)\Psi_{p}^{\prime}+\frac{\gamma_{\psi}\Delta t}{2h^2}\Psi_{S}^{\prime}+\frac{\gamma_{\psi}\Delta t}{2}\omega_{p}^{\prime}(2.41)
$$

$$
-\frac{\gamma_{\psi}\Delta t}{2h^2}\Psi_{N}^{\prime+1}+\left(1+\frac{\gamma_{\psi}\Delta t}{h^2}\right)\Psi_{p}^{\prime+1}-\frac{\gamma_{\psi}\Delta t}{2h^2}\Psi_{E}^{\prime+1}=\frac{\gamma_{\psi}\Delta t}{2h^2}\Psi_{w}^{\star}+\left(1-\frac{\gamma_{\psi}\Delta t}{h^2}\right)\Psi_{p}^{\star}+\frac{\gamma_{\psi}\Delta t}{2h^2}\Psi_{E}^{\star}+\frac{\gamma_{\psi}\Delta t}{2}\omega_{p}^{\prime}
$$
(2.42)

http://rcin.org.pl

Istotny jest również fakt, że macierze układów równań (2.41) i (2.42) mają dominujące przekątne, co oznacza, że układy te są nieoznaczone oraz dobrze uwarunkowane [92]. Metody iteracyjne rozwiązywania układów liniowych są zbieżne dla macierzy tej klasy.

Przy pomocy opisanego powyżej sposobu postępowania dyskretyzowane są równania (2.35)-(2.37). Jednakże ze względu na to iż równania te nie są liniowe oraz wzajemnie sprzężone zachodzi konieczność rozwiązywania ich iteracyjnie. W każdej iteracji wewnętrznej rozwiązywanych jest sześć układów równań liniowych trójdiagonalnych postaci (2.41 )-(2.42). Rozwiązując układ równań na wirowość *w* pozostałe niewiadome takie jak temperatura *B* czy składowe prędkości  $v_l$ ,  $v_2$  (oblicza się je przy pomocy funkcji prądu *'Y*, patrz równania (2.26)-(2.27)) traktowane są jako znane i podstawia się pod nie wartości otrzymane w poprzedniej iteracji. Pełny algorytm rozwiązywania sprzężonych równań (2.35)-(2.37) w celu osiągnięcia stanu stacjonarnego można zapisać następująco:

Algorytm 2.1.

(l) *generacja siatki* 

- *(2) inicjacja warunków* początkowych *i brzegowych*
- $(3)$   $t=0$
- (4)  $t = t + \Delta t$

*(5) wylicz* wartości *funkcji* prądu 'PI+<sup>1</sup>*w kolejnym kroku czasowym t+* l *(na podstawie*  równań- *(2.41)-(2.42))* 

*(6)* znajdź wartości składowych prędkości *(równania (2.26)- (2.27))* 

(7) wylicz wartość wirowości  $\omega^{i+1}$ w kolejnym kroku czasowym

*(8)* wylicz wartości temperatury  $\theta^{t+1}$ w kolejnym kroku czasowym

*(8) wyticz wartości temperatury & '' w kolejnym kroku czasowym*<br>*(9) sprawdź zbieżność, jeśli*  $\left\|\Psi^{t+1} - \Psi^{t}\right\|_{2}$  *oraz*  $\left\|\omega^{t+1} - \omega^{t}\right\|_{2}$  *jest dostatecznie małe to zakończ* 

*obliczenia, w przeciwnym przypadku* wróć *do punku (4).* 

Każda iteracja (4)-(9) powyższego algorytmu wymaga w instrukcjach (5),(7),(9) rozwiązania dwóch układów równań liniowych postaci (2.41)-(2.42), które w programie SOLVSTR są rozwiązywane metodą TDMA. Można te układy równań rozwiązywać również innymi iteracyjnymi metodami rozwiązywania układów liniowych, na przykład metodą Gaussa - Seidla [92], CG, czy GMRES [93]. Rozwiązywanie układów równań liniowych jest najbardziej czasochłonnymi obliczeniowo etapem przedstawionego algorytmu.

# **2.2.2 Weryfikacja programu SOLVSTR**

W celu weryfikacji kodu SOL VSTR wykonano obliczenia numeryczne dla wzorców numerycznych zdefiniowanych w pracach Ghia i współautorów [39], de vahl Davisa [15] oraz Le Quere [ 16]. Otrzymane wyniki porównano z tymi wzorcami w celu określenia dokładności stworzonego oprogramowania i poznania jego ograniczeń, w tym zakresu stosowalności.

Pierwszy z wykorzystanych wzorców został zdefiniowany przez Ghia i współautorów [39] w 1982 roku i dotyczy izotermicznego, nieściśliwego i lepkiego przepływu płaskiego płynu newtonowskiego w naczyniu ograniczonym trzema nieruchomymi i jedną ruchomą ścianką (ang. moving lid cavity problem). Przepływ jest wymuszony poprzez warunek brzegowy na górnej krawędzi kwadratu. Do obliczeń autorzy wzorca wykorzystali metodę wielesiatkową i podali rezultaty dla liczb Reynoldsa równych 100,400, 1000, 3200, 5000, 7500 i 10000.

Program SOL VSTR w celu rozwiązania przedmiotowego wzorca rozwiązuje równania (2.33)-(2.34) wykorzystując zmienne bezwymiarowe (2.32). Zadanie rozwiązano dla liczb Reynoldsa równych 100,400,1000,3200,5000,7500,10000 na kartezjańskich siatkach o wymiarach 33x33, 65x65, 129x129, 257x257, 513x513 zagęszczanych jednorodnie. Przykładowe rozwiązania zostały przedstawione na Rysunku 2.2, na których przedstawiono pole prędkości wraz z polem

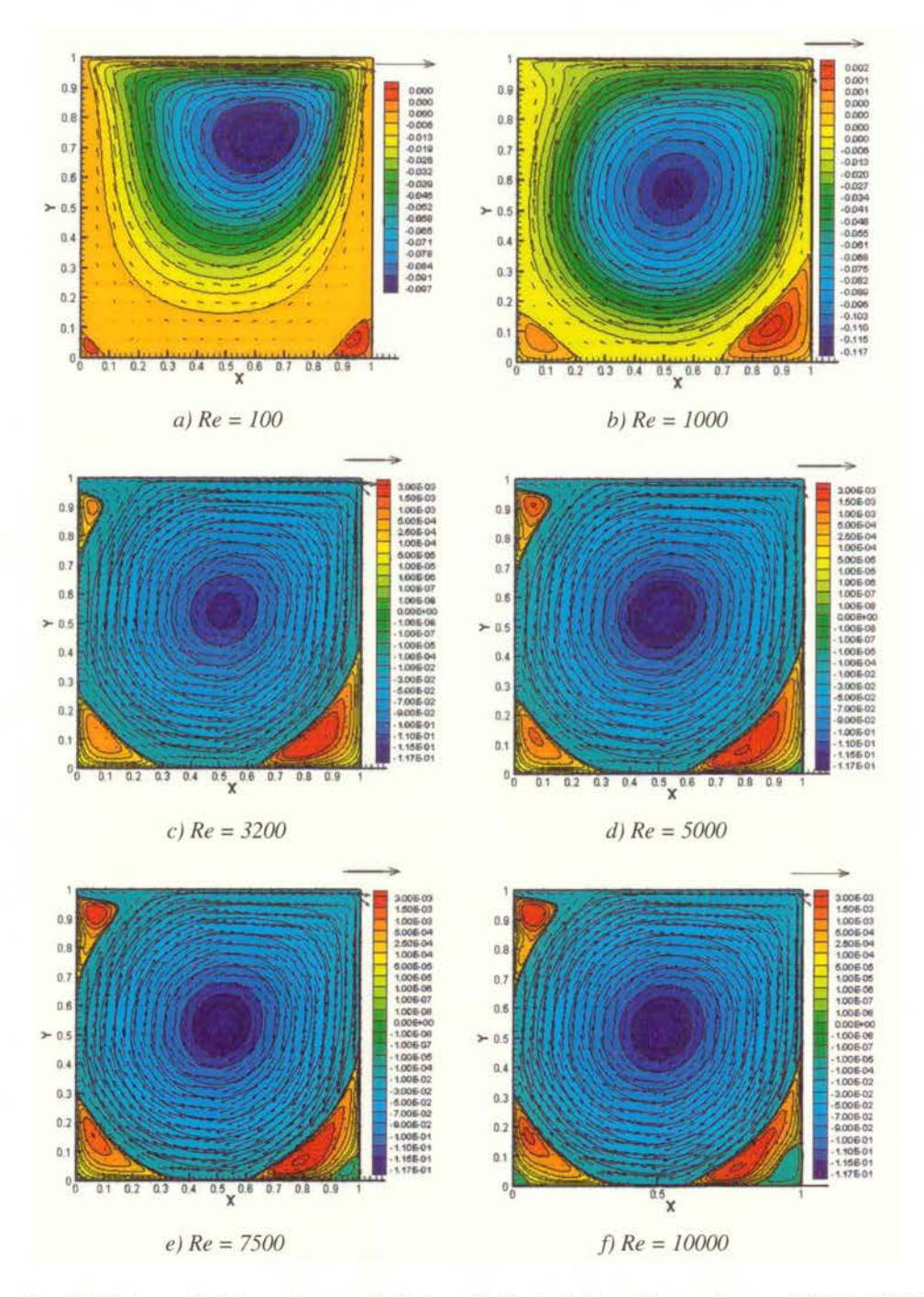

*Rys. 2. 2. Pole* prędkości *oraz kontury funkcji* prądu *dla liczb Reynoldsa z zakresu od l 00 do l 0000* 

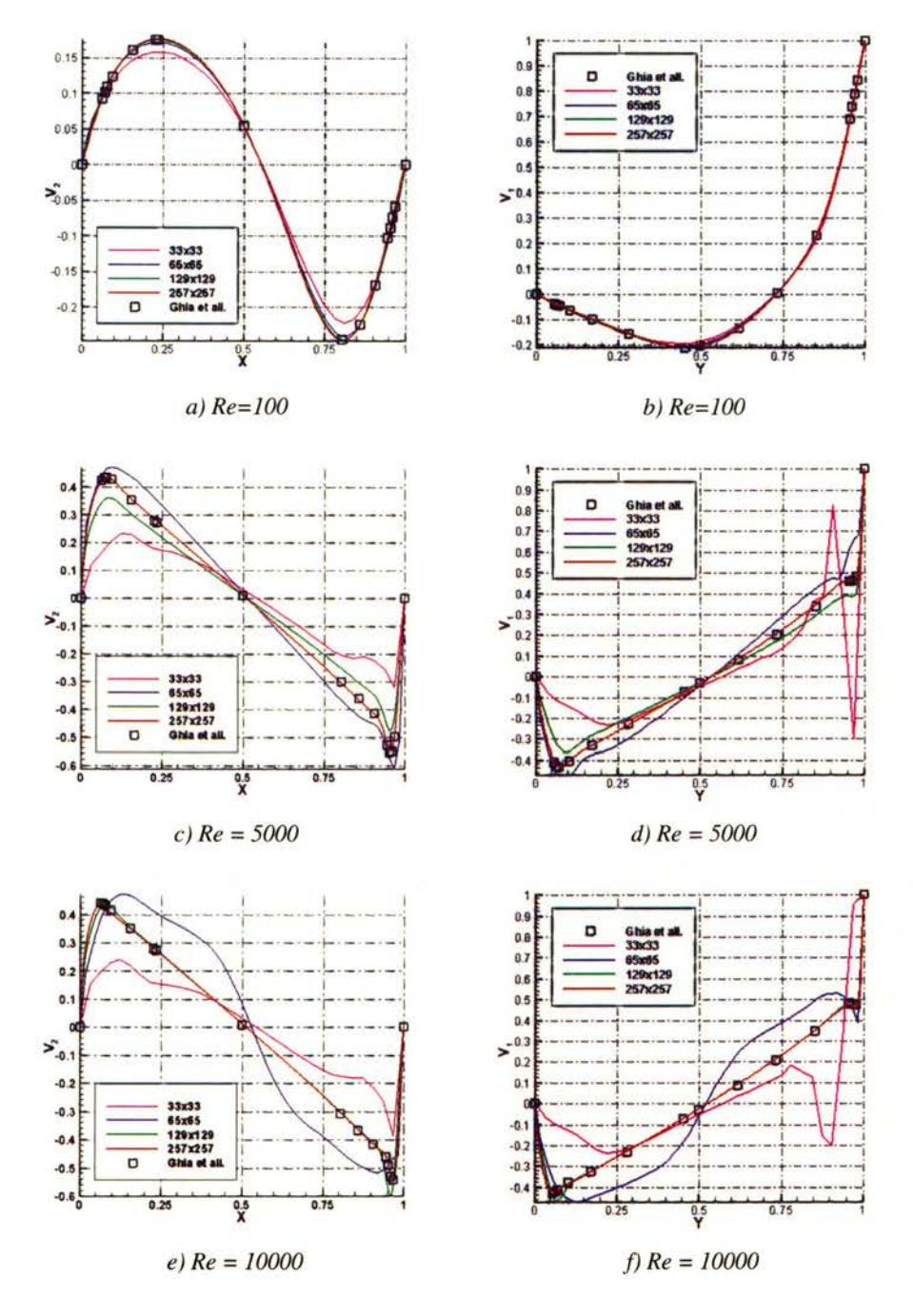

 $Rys. 2.3. Porównanie otrzymanych rozwiązań na czterech siatkach z rozwiązaniem referencyjnym$ *dla liczb Reynoldsa 100,5000,10000. Porównano profile pionowej* składowej prędkości wzdłuż *Y*=0.5, (a),(c),(e), poziomej składowej prędkości wzdłuż *X*=0.5 (b),(d),(f).
funkcji prądu. Dodatkowo zostały porównane profile prędkości pionowej V<sub>2</sub> wzdłuż prostej przecinającej poziomo domenę obliczeniową (Y=0.5) oraz profile prędkości poziomej V<sub>1</sub> wzdłuż prostej przecinającej pionowo domenę obliczeniową (X=O.S) uzyskanych przy pomocy różnych siatek obliczeniowych z wynikami referencyjnymi [39]. Porównanie profili prędkości zostało przedstawione na Rysunku 2.3

Dodatkowo w celu obliczenia współczynnika zbieżności siatki - GCI (por 1.26), określenia rzeczywistego rzędu zbieżności rozwiązań (1.21) oraz oszacowania estymatora błędu rozwiązania (1.17) porównano ekstremalne (maksymalne i minimalne) wartości składowej prędkości  $V_2$ wzdłuż profilu X = 0.5 oraz składowej prędkości V<sub>1</sub> wzdłuż profilu Y = 0.5 (Rysunek 2.3). Sumaryczne zestawienie współczynnika zbieżności siatki GCI, rzeczywistego rzędu zbieżności rozwiązań numerycznych p oraz estymatara błędu rozwiązania *c* zostało przedstawione w Tabeli 2.2 dla liczb Reynoldsa  $Re = 100$  (a) oraz  $Re = 5000$  (b).

Otrzymane wyniki dla niższych liczb Reynoldsa pozwalają na oszacowanie błędu rozwiązania na siatce 65x65 na około 8 %, na siatce 129x129 - 2 %, na siatce 257x257 - 0.3% oraz na siatce 513x513 - 0.01% (biorąc pod uwagę wartości współczynnika GCI) co pozwala stwierdzić iż program SOL VSTR prawidłowo rozwiązał zdefiniowany wzorzec, a najdokładniejsze rozwiązanie otrzymane na siatce 513x513 obarczone jest błędem około 0.1% (największa otrzymana wartość współczynnika GCI dla tej siatki). Dodatkowo można stwierdzić, że rzeczywisty rząd zbieżności p programu jest w przybliżeniu równy teoretycznemu rzędowi zbieżności i wynosi 2.

Dla wyższych liczb Reynoldsa (Re >= 5000) dokładność otrzymanych wyników jest znacznie gorsza. Rozwiązanie otrzymane na siatce 257x257 obarczone błędem wynoszącym nawet 17 % wyliczonym dla maksymalnej wartości poziomej składowej prędkości (Tabela 2.2.b). Rzeczywisty rząd zbieżności *p* dla takiej liczby Reynoldsa zmniejszył się i wynosi około l. Takie zachowanie programu wraz ze zwiększaniem wartości liczby Reynoldsa jest oczekiwane gdyż wraz z zwiększaniem się tej liczby pogarsza się uwarunkowanie liniowego układu równań będącego wynikiem dyskretyzacji równania (2.33) - przestaje być spełniony warunek silnie dominującej przekątnej. Z tego powodu metoda iteracyjna rozwiązywania takich układów charakteryzuje się niższym rzędem zbieżności, a co za tym idzie dłuższym czasem obliczeń.

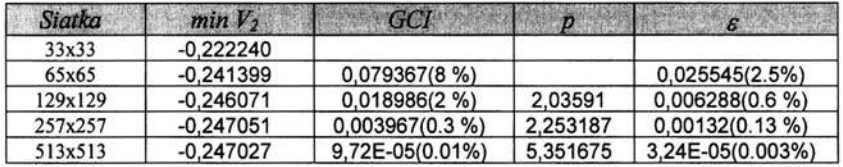

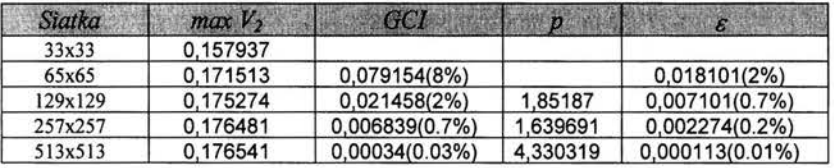

| <b>Siatka</b> | $min V_1$   | <b>GCI</b>       | $p_{\parallel}$ | B                 |
|---------------|-------------|------------------|-----------------|-------------------|
| 33x33         | $-0.196911$ |                  |                 |                   |
| 65x65         | $-0.208160$ | 0,05404(5%)      |                 | $0.014998(1.4\%)$ |
| 129x129       | $-0.211241$ | 0,014585(1.4%)   | 1,868326        | 0,004838(0.4%)    |
| 257x257       | $-0.211836$ | 0,002809(0.2%)   | 2.372437        | $0,000935(0.1\%)$ |
| 513x513       | $-0,212065$ | $0,00108(0.1\%)$ | 1,377542        | $0,00036(0.04\%)$ |

*a) Re =100* 

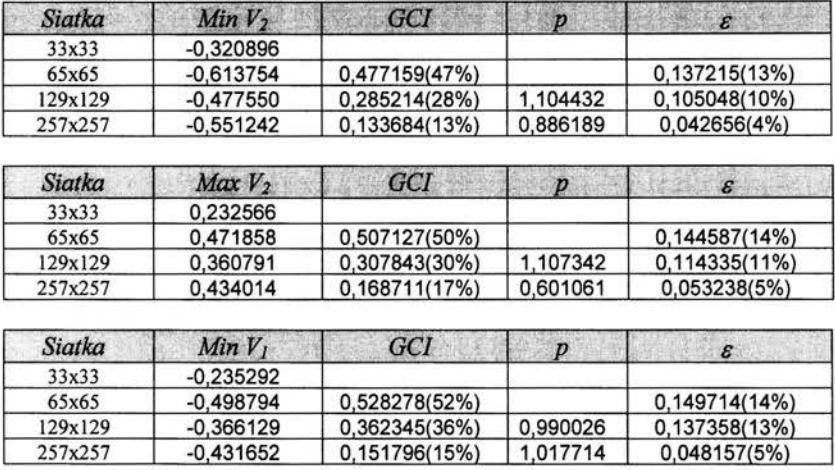

#### *b) Re= 5000*

*Tabela 2.2. Zestawienie* współczynników zbieżności *GCI (1.26), estymatara* błędu *8 (1.17) oraz rzeczywistego* rzędu zbieżności rozwiązania *p (1. 21) dla liczb a) Re* = l *00 b) Re* = *5000.* 

Kolejnym wzorcem numerycznym wykorzystanym do weryfikacji programu SOLVSTR jest wzorzec opublikowany przez Grahama de Vahl Davisa [15] w 1983 roku, który dotyczy przepływów lepkich i termicznych. Geometrię obliczeniową również stanowi kwadrat, przepływ jest dwuwymiarowy, wywołany różnicą temperatur pomiędzy pionowymi ściankami kwadratu, podczas gdy poziome ścianki kwadratu są adiabatyczne. Rozwiązanie wzorcowe zostało podane dla stałej liczby Prandtla Pr = 0.71 (odpowiadające przepływowi w powietrzu) oraz dla liczb Rayleigha równych kolejno Ra =  $10^3$ ,  $10^4$ ,  $10^5$ ,  $10^6$ . Rozwiązanie zostało otrzymane przy użyciu schematu różnic centralnych drugiego rzędu, a błąd zbieżności rozwiązania oszacowano przy pomocy ekstrapolacji Richardsona na poziomie 0.1 %, 0.2%, 0.3 % oraz l% dla kolejnych liczb Rayleigha.

Program SOL VSTR w celu rozwiązania niniejszego wzorca rozwiązuje równania (2.33)-(2.35) wykorzystując zmienne bezwymiarowe  $(2.30)$ . Przykładowe kontury funkcji prądu  $\mathcal Y$  oraz bezwymiarowej temperatury *(}* wraz z polem prędkości dla kolejnych liczb Rayleigha otrzymane programem SOL VSTR zostały przedstawione na Rysunku 2.4. Na poniższych rysunkach widoczne są stany stacjonarne dla liczby Rayleigha (Ra =10<sup>3</sup>) (a-b), Ra =  $10^4$  (c-d), a także dla liczby Ra =  $10^5$  (e-f). Na rysunkach tych widoczną są stany stacjonarne charakterystyczne dla niskich liczb Rayleigha z prawie jednorodnym gradientem temperatury (a,b), następnie stan stacjonarny przejściowy dla umiarkowanych liczb Rayleigha (c,d), w którym człon konwekcyjny równań ruchu jest w równowadze z członem przewodnościowym oraz na koniec stan stacjonarny charakterystyczny dla wysokich liczb Rayleigha (e,f), w którym konwekcja odgrywa najistotniejszą rolę (tworzy się termiczna warstwa przyścienna).

W Tabeli 2.3. zostały zestawione współczynniki określające zbieżność rozwiązań wykonanych na jednorodnie zagęszczonych siatkach kartezjańskich o wymiarach 25x25, 50x50 oraz 100x100. Dla niższych liczb Rayleigh (Ra=10<sup>3</sup>) otrzymano rzeczywisty rząd zbieżności powyżej trzech co jest wynikiem niewielkiego wpływu członów konwekcyjnych. Otrzymany rząd zbieżności jest większy od teoretycznego rzędu zbieżności wynoszącego dwa. Jednakże wraz ze wzrostem liczby Rayeligha rzeczywisty rząd zbieżności rozwiązań maleje i wynosi około dwa. Dokładność kolejnych rozwiązań (biorąc pod uwagę współczynnik GCI) jest równa odpowiednio 0.2 %, 0.4 % i 0.6 % dla Ra =  $10^3$ ,  $10^4$ ,  $10^5$ . Nie jest to wynik gorszy od tego uzyskanego przez de vahl Davisa

[ 15], gdyż współczynnik GCI jest bardziej restrykcyjny (patrz Rozdział 1.2) przy oszacowywaniu błędu zbieżności rozwiązań. Oszacowanie błędu przy pomocy ekstrapolacji Richardsona E daje oszacowanie podobne do tego, które otrzymał de vahl Davis, a mianowicie 0.05%, 0.1 %, 0.2%.

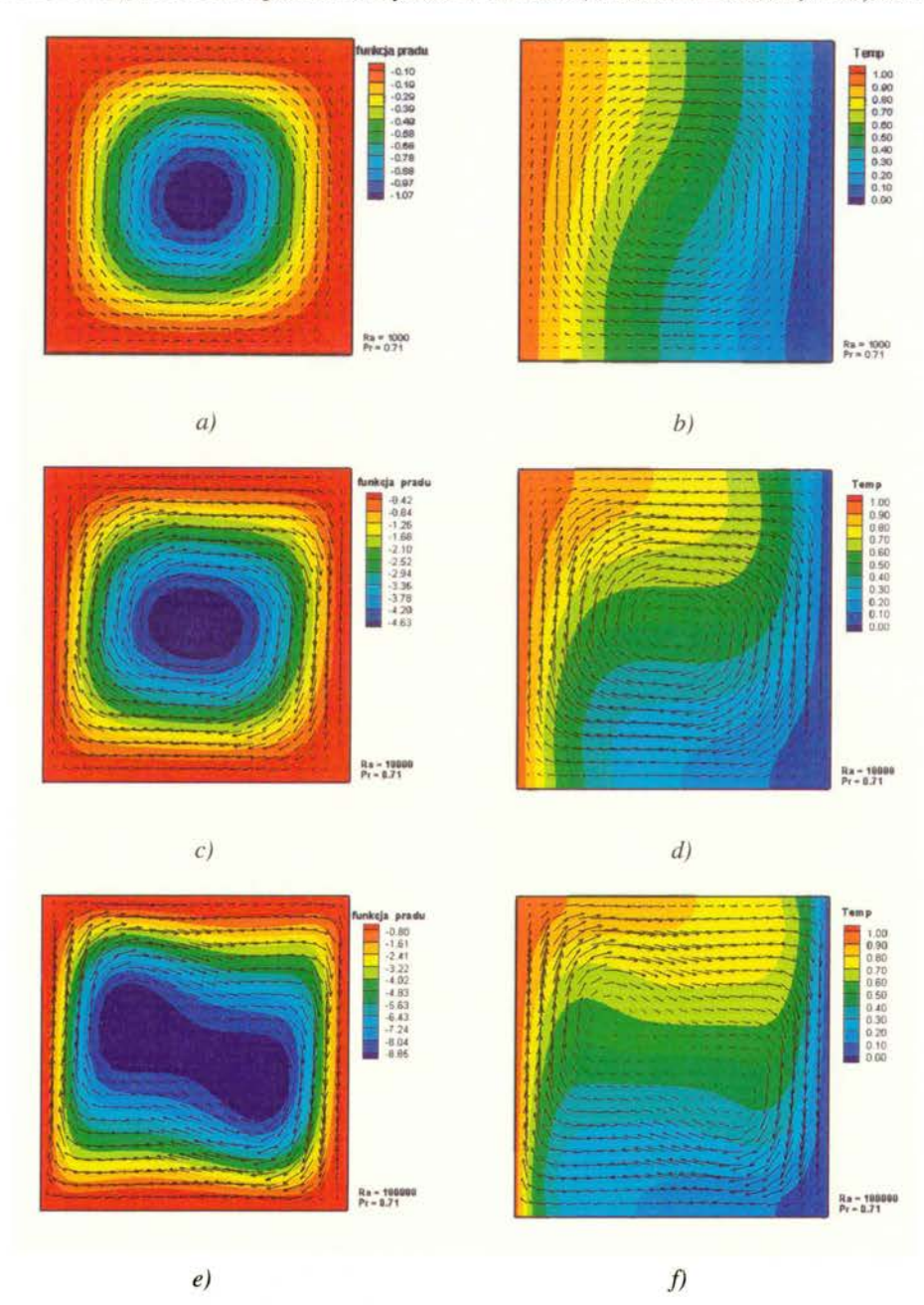

*Rys. 2.4. Kontury funkcji* prądu qJ *-lewa kolumna a),c),e) oraz kontury temperatury* 8- *prawa kolumna b),d),f) dla liczb Rayleigha, a),b) Ra* =Id, *c),d) Ra* = *104 , e),f) Ra* = *Uf* 

http://rcin.org.pl

| Siatka  | $Max V_1$ | GCI   | р    | ε     |
|---------|-----------|-------|------|-------|
| 25x25   | 3,54939   |       |      |       |
| 50x50   | 3,6371    | 2.5%  |      | 0.8%  |
| 100x100 | 3,64296   | 0.1%  | 3,90 | 0.05% |
| Siatka  | $Max V_2$ | GCI   | p    | E     |
| 25x25   | 3,663069  |       |      |       |
| 50x50   | 3,695571  | 0.8%  |      | 0.05% |
| 100x100 | 3,698188  | 0.07% | 3,63 | 0.02% |

*a*)  $Ra = 10^3$ . Ekstremalne wartości składowej  $V_1$  wzdłuż  $X=0.5$  oraz  $V_2$  wzdłuż  $Y=0.5$ .

| Siatka  | $Max V_1$ | GCI  | p                | ε    |
|---------|-----------|------|------------------|------|
| 25x25   | 15,9505   |      |                  |      |
| 50x50   | 16,1291   | 1.1% |                  | 0.3% |
| 100x100 | 16,1840   | 0.3% | 1.70             | 0.1% |
|         |           |      |                  |      |
| Siatka  | $Max V_2$ | GCI  | $\boldsymbol{p}$ | ε    |
| 25x25   | 19,20643  |      |                  |      |
| 50x50   | 19.66843  | 2,3% |                  | 0.8% |
| 100x100 | 19,74552  | 0.4% | 2.58             | 0.1% |

*b*)  $Ra = 10^4$ . *Ekstremalne wartości składowej V<sub>1</sub> wzdłuż X=0.5 oraz V<sub>2</sub> wzdłuż Y=0.5.* 

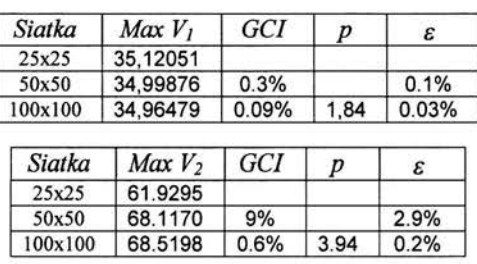

*c*)  $Ra = 10^5$ . Ekstremalne wartości składowej V<sub>I</sub> wzdłuż  $X=0.5$  oraz V<sub>2</sub> wzdłuż  $Y=0.5$ .

**Tabela** 2.3. *Zestawienie* współczynników zbieżności *GC/(1.26), s (1 .17) oraz rzeczywistego* rzędu zbieżności rozwiązania p (1.21) dla liczb a) Ra =  $10^3$  b) Ra =  $10^4$  c) Ra =  $10^5$ .

Wraz ze wzrostem liczby Rayleigha przepływ zmienia swój charakter (Ra  $\geq 10^6$ ). Dominującym efektem dla takich przepływów jest konwekcja. Obserwuje się tworzenie termicznych warstw przyściennych. Z tego względu konieczne jest zastosowanie odpowiednich skal bezwymiarowych do rozwiązywania równań (2.33)-(2.35). Na podstawie analizy wymiarowej [76] wyprowadzona zostały skala bezwymiarowa (2.31) odpowiednia dla tego reżimu przepływu. Ubezwymiarowienie to polega na przyjęciu jako skali prędkości maksymalną wartość prędkości osiąganą w warstwie przyściennej. Wartość ta jest proporcjonalna do *KRa<sup>0,5</sup>/p c<sub>p</sub> L. Zastosowanie tej skali pozwoliło na* uzyskanie rozwiązań dla liczby Rayleigha Ra =  $10^6$ , $10^7$ , $10^8$ . Uzyskane wyniki zostały porównane z wynikami wzorca numerycznego podanego przez Patrika Le Quere [ 16] w 1999 roku oraz innymi wynikami numerycznymi podanymi przez Kelsona [94] oraz Haldenwanga [65]. Symulacje numeryczne przeprowadzone przez Le Quere i Haldenwanga wykorzystywały do aproksymacji przestrzennej wielomiany Chebysheva, natomiast symulacje Kelsona schemat różnic centralnych. Porównywaną wartością dla wszystkich wymienionych wyżej symulacji jest wartość liczby Nusselta, wyliczona wzdłuż prostej  $X = 0.5L$ , zdefiniowana w następujący sposób:

$$
Nu_{\frac{1}{2}} = \int_{0}^{1} \left( Ra^{\frac{1}{2}} v_1 \theta - \frac{\partial \theta}{\partial x_1} \right) (x_1 = 0.5, x_2) dx_2
$$
 (2.43)

Ponadto porównano wartości maksymalnych i minimalnych wartości składowych prędkości wzdłuż profili *X= 0.5L* i *Y= 0.5L* oraz oszacowano błąd zbieżności rozwiązania przy pomocy ekstrapolacji Richardsona (1.17) i indeksu zbieżności na siatce GCI (1.26). Dla liczby Ra =  $10^6$ błąd zbieżności rozwiązania! % biorąc pod uwagę estymator błędu (1.17), natomiast dla Ra =  $10^7$  i 108 odpowiednio 1.7% i 6.4 %. Jako oszacowanie błędu zbieżności przyjęto maksymalną wartość z Tabeli 2.4 określająca E, dla najgęstszej siatki. Rząd zbieżności rozwiązań w przybliżeniu dla wszystkich trzech przypadków był zbliżony do teoretycznego rzędu zbieżności i wynosił dwa. Porównano również wartości liczby Nusselta wyliczone przy pomocy programu SOLVSTR z wynikami innych programów dostępnych w literaturze (por. Tabela 2.5). Największe rozbieżności zauważalne są dla liczby Ra =  $10^8$ , dla której określono największy błąd zbieżności wynoszący 6.4 %. Warto zauważyć jednak, że dla tej liczby Rayleigha przepływ jest bliski reżimu przejściowego, z widocznymi źródłami zaburzeń warstwy przyściennej . Takie same zaburzenia zaobserwowano w symulacjach wykonanych metodami spektralnymi [16].

| Siatka  | $Max V_1$ | <b>GCI</b> | $\boldsymbol{p}$ | ε    |
|---------|-----------|------------|------------------|------|
| 65x65   | 0.07182   |            |                  |      |
| 129x129 | 0.06629   | 8 %        |                  | 2.8% |
| 257x257 | 0.06437   | 3 %        | 1.53             | 0.9% |
|         |           |            |                  |      |
| Siatka  | $Max V_2$ | GCI        | $\boldsymbol{p}$ | ε    |
| 65x65   | 0.24040   |            |                  |      |
| 129x129 | 0.21915   | 9.7%       |                  | 3.3% |
| 257x257 | 0.21278   | 3%         | 1.74             | 0.9% |

*a) Ra* = *10<sup>6</sup> . Ekstremalne* wartości składowej *VI* wzdłużX=0.5 *oraz V2* wzdłuż *Y=0.5.* 

| Siatka  | Max V <sub>1</sub> | <b>GCI</b> | p                | ε    |
|---------|--------------------|------------|------------------|------|
| 65x65   | 0.05571            |            |                  |      |
| 129x129 | 0.04953            | 12.4%      |                  | 4.3% |
| 257x257 | 0.04709            | 5.2%       | 1.34             | 1.7% |
| Siatka  | $Max V_2$          | <b>GCI</b> | $\boldsymbol{p}$ | ε    |
| 65x65   | 0.25072            |            |                  |      |
| 129x129 | 0.22926            | 9.3%       |                  | 3%   |
| 257x257 | 0.22675            | 1.1%       | 3.09             | 0.4% |

*b) Ra* = *10<sup>7</sup> . Ekstremalne* wartości składowej *VI* wzdłuż *X=0.5 oraz V2* wzdłuż *Y=0.5.* 

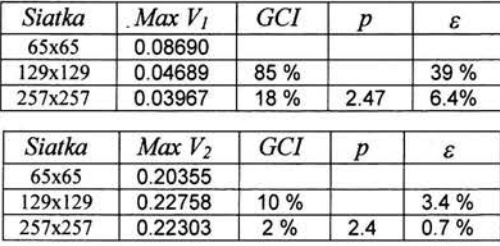

*c) Ra* = *108 . Ekstremalne* wartości składowej *VI* wzdłuż *X=0.5 oraz V2* wzdłuż *Y=0.5.* 

**Tabela** 2.4. *Zestawienie* współczynników zbieżności *GCI(l.26), s (1.17) oraz rzeczywistego* rzędu zbieżności rozwiązania *p (1.21) dla liczb a) Ra* = *106 b) Ra* = *107 c) Ra* = *108 .* 

| Program   Ra       | 10 <sup>6</sup> | 10'    | 10 <sup>8</sup> |
|--------------------|-----------------|--------|-----------------|
| <b>SOLVSTR</b>     | 8.730           | 16.722 | 30.773          |
| Le Quere $[16]$    | 8.825           | 16.523 | 30.225          |
| Haldenwang [65]    |                 | 16.550 | 30.260          |
| Kelson [93]        |                 | 16.500 | 30.200          |
| De Vahl Davis [15] | 8.799           |        |                 |

*Tabela 2.5. Porównanie liczby Nusselta wyliczonej dla profilu X = O. 5 (2. 43) dla liczb Rayleigha*   $Ra = 10^6, 10^7, 10^8.$ 

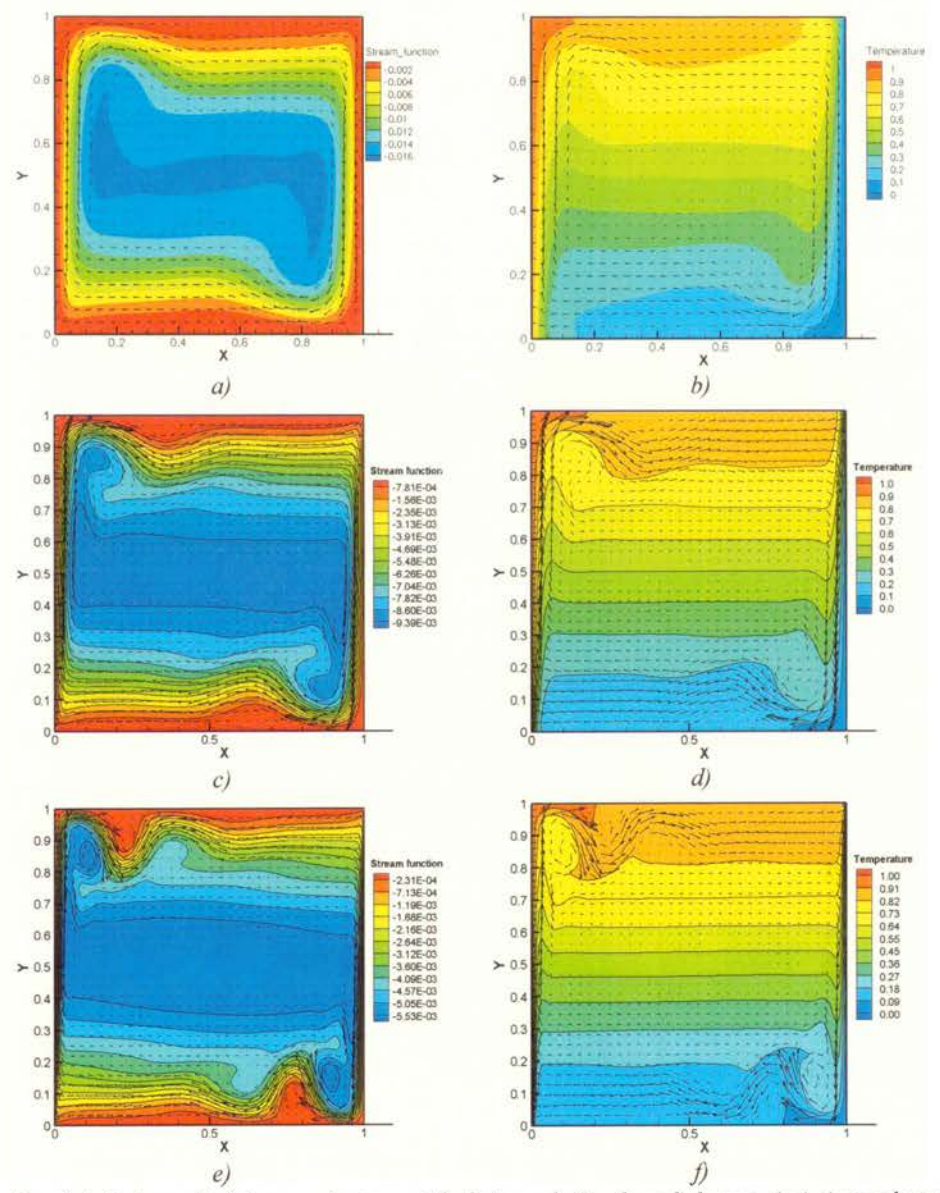

*Rys. 2.5. Pole* prędkości *wraz z konturamifunkcji* prądu \f' *- lewa kolumna a),c),e) oraz konturami temperatury* 8- *prawa kolumna b),d),fl dla* licz~ *:;rleigha, a), b) Ra* = *10<sup>6</sup> , c),d) Ra* = *10<sup>7</sup> , e),fl Ra* 

http://rcin.org.pl

### 2.3. **Metoda bezsiatkowa (SOL VMEF)**

Metody bezsiatkowe należą do nowych metod, nie mających jeszcze dużego praktycznego zastosowania w mechanice płynów. Tym niemniej elastyczność tych metod, uzyskiwana dzięki uniknięciu skomplikowanego etapu generowania siatki obliczeniowej przy opisie niemal dowolnych geometrii, jest bardzo atrakcyjna dla zastosowań przemysłowych. Metody bezsiatkowe pozwalają na szybsze wyznaczenie współczynników układu równań algebraicznych dla całego obszaru obliczeniowego przy użyciu dowolnie rozłożonego zbioru punktów. Punkty te mogą być generowane wewnątrz domeny obliczeniowej równomiernie lub losowo. Dodatkowo punkty można w łatwy sposób zagęszczać w najbardziej interesujących rejonach przez dodawanie kolejnych, uzyskując dzięki temu odpowiednik siatek adaptacyjnych. Istnieje wiele odmian metod bezsiatkowych z różnego typu aproksymacjami - obszerny ich przegląd można znaleźć w książkach Liu [95] lub Alturi [96]. Do tej pory jedynie kilka z nich zostało zastosowanych do rozwiązywania prostych problemów transportu ciepła i masy [38,97,98].

### **2.3.1. Opis metody**

W ramach niniejszej pracy stworzono oparty o metodę bezsiatkową program numeryczny SOLVMEF, rozwiązujący zagadnienie przepływu konwekcyjnego. W implementacji metody zdecydowano się wykorzystać podejście oparte o aproksymację DAM (z ang. *Diffuse Approximation Method),* będący średniokwadratową aproksymacją najmniejszych kwadratów pól skalarnych i ich pochodnych. Dokładny opis metody w zastosowaniu do przepływów lepkich i termicznych można znaleźć w pracach Sadat [99] oraz Prax [l 00]. Metoda może być zastosowana do dowolnego rozmieszczenia punktów kolokacyjnych. Dla uproszczenia procedury testowej w naszych obliczeniach, prezentowanych w dalszej części niniejszej pracy, ograniczono się do równomiemego rozkładu punktów. Przy tak uproszczonym podejściu i przy zastosowaniu najprostszej postaci tzw. funkcji bazowych: (1, *x*, *y*, *x*<sup>2</sup>, *xy*, *y*<sup>2</sup>), wzory różnicowe na pierwsze i drugie pochodne dowolnej funkcji można wyprowadzić analitycznie.

Aproksymacja DAM pierwszych i drugich pochodnych skalarnej funkcji  $\Phi$  w dowolnym punkcie P wyraża się prostymi wzorami, przypominającymi wzory różnicowe:

$$
\frac{\partial \Phi}{\partial x} = \frac{m_1 (\Phi_E - \Phi_W) + m_2 (\Phi_{NE} - \Phi_{NW}) + m_2 (\Phi_{SE} - \Phi_{SW})}{2hm_1 + 4hm_2} \tag{2.44}
$$

$$
\frac{\partial \Phi}{\partial y} = \frac{m_1 (\Phi_N - \Phi_S) + m_2 (\Phi_{NW} - \Phi_{SW}) + m_2 (\Phi_{NE} - \Phi_{SE})}{2hm_1 + 4hm_2}
$$
(2.45)

$$
\frac{\partial^2 \Phi}{\partial x^2} = \frac{\Phi_E - 2\Phi_P + \Phi_W}{h^2}
$$
 (2.46)

$$
\frac{\partial^2 \Phi}{\partial y^2} = \frac{\Phi_N - 2\Phi_P + \Phi_S}{h^2}
$$
\n(2.47)

$$
\frac{\partial^2 \Phi}{\partial x \partial y} = \frac{\Phi_{SW} + \Phi_{NE} - \Phi_{NW} - \Phi_{NE}}{4h^2}
$$
 (2.48)

We wzorach h oznacza odległość pomiędzy sąsiednimi punktami, tak jak na Rysunku 2.1., a  $\Phi_{P_1}$  $\Phi_N$ ,  $\Phi_S$ ,  $\Phi_W$ ,  $\Phi_E$ ,  $\Phi_{NW}$ ,  $\Phi_{NE}$ ,  $\Phi_{SW}$ ,  $\Phi_{SE}$  oznaczają wartości funkcji aproksymowanej w punktach będących w bezpośrednim sąsiedztwie punktu P, natomiast  $m_1$ ,  $m_2$  oznaczają wartości tzw. funkcji wagowej. Funkcja wagowa określa zakres oddziaływania aproksymacji i najczęściej jest przyjmowana w postaci:

$$
m(P, Z) = \begin{cases} exp\left[-\ln(10)\left(\frac{r}{h\sqrt{2}}\right)^2\right] & \text{d}la \quad r \le h\sqrt{2} \\ 0 & \text{d}la \quad r > h\sqrt{2} \end{cases}
$$
(2.49)

gdzie *r* jest odległością pomiędzy punktem P a Z (Z jest dowolnym punktem z otoczenia punktu P,  $m_1 = m(P, N) = m(P, S) = m(P, E) = m(P, W), m_2 = m(P, NE) = m(P, NW) = m(P, SE) = m(P, SW)$ .

Powyższe wzory różnicowe zostały zastosowane do dyskretyzacji równań (2.33)-(2.35) w celu otrzymania trzech układów równań liniowych. Macierze układów otrzymanych z zastosowaniem opisanej aproksymacji są rzadkie, a ilość niezerowych współczynników w każdym wierszu macierzy jest ściśle związana z ilością punktów wziętych pod uwagę dla wyprowadzenia wzorów różnicowych. Każda molekuła *obliczeniowa* (rys. 2.1.) składa się z dziewięciu punktów. Zatem w każdym wierszu macierzy otrzymano nie więcej niż dziewięć niezerowych współczynników. Jednak z uwagi na trudności efektywnej faktoryzacji tak powstałej macierzy, otrzymany układ musi być rozwiązywany klasyczną metodą Gaussa- Seidla. Nie jest to optymalne i jest to jeden z powodów ograniczających szersze stosowanie tej wersji metody bezsiatkowej.

#### **2.3.2 Weryfikacja programu SOLVMEF**

W celu weryfikacji kodu SOL VMEF wykonano obliczenia numeryczne dla wzorców numerycznych wykorzystanych w poprzednim rozdziale. Otrzymane wyniki porównano w celu określenia dokładności stworzonego oprogramowania i poznania jego ograniczeń, w tym zakresu stosowalności.

Wzorzec numeryczny obejmujący modelowanie przepływu w kanale z ruchomą ścianką (Ghia i współautorzy [39]) został rozwiązany dla liczb Reynoldsa Re = 100 i 400 (Rysunek 2.6). Dla wyższych liczb Reynoldsa nie udało się uzyskać rozwiązań z oszacowaniem błędu poniżej 5%. Fakt ten świadczy o tym, iż zastosowana aproksymacja nie zapewnia dostatecznej dokładności w przypadkach, gdy mamy do czynienia z ruchem w obrębie wysokich liczb Reynoldsa. Toteż wykorzystana aproksymacja nie jest odpowiednia do symulacji, w których nieliniowe efekty są najistotniejsze.

Obliczenie rzeczywistego współczynnika zbieżności dla liczby Reynlodsa Re = l 00 dało oczekiwany wynik około dwóch (Tabela 2.6) lecz oszacowania estymatora błędu dało wynik rzędu 5 %, co jest wynikiem dużo gorszym w porównaniu z programem SOLVSTR. Jednakże błąd wyliczony na podstawie ekstrapolacji Richardsona dla Ra = 100 jest mniejszy niż 1.5%,a porównanie wartości składowych prędkości V<sub>1</sub> (wzdłuż Y=0.5) oraz V<sub>2</sub> (wzdłuż X=0.5) jest zadawalające, co pozwala stwierdzić poprawną zbieżność rozwiązań dla umiarkowanych liczb Reynoldsa.

Kolejnym wzorcem numerycznym wykorzystanym do weryfikacji programu SOL VMEF jest wykorzystany w poprzednim rozdziale wzorzec opublikowany przez Grahama de Vahl Davisa [ 15]. Podobnie jak dla programu SOL VSTR wykonano obliczenia dla kolejnych liczb Rayleigha  $Ra = 10^3, 10^4, 10^5$  przy stałej liczbie Prandlta Pr = 0.71. W wyniku otrzymano pola temperatury, funkcji prądu i prędkości analogiczne do tych przedstawionych na Rysunku 2.4. Porównano również wartości składowych prędkości V<sub>1</sub> wzdłuż prostej Y=0.5 oraz V<sub>2</sub> wzdłuż prostej X=0.5 otrzymane przy jednorodnym zagęszczaniu punktów kolokacyjnych (25x25, 50x50, 75x75, lOOxlOO punktów). Na rysunku 2.7 zostały zestawione profile dla kolejnych liczb Rayleigha.

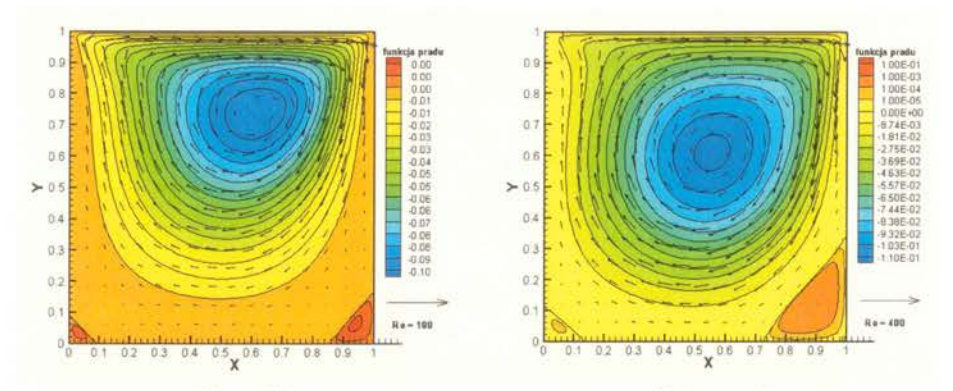

*a)*  $Re = 100$  *b)*  $Re = 400$ *Rys. 2. 6. Pole* prędkości *oraz kontury funkcji* prądu *dla liczb Reynoldsa Re= l 00 i Re* = *400 (metoda bezsiarkowa).* 

| Siatka  | $Min V_2$   | GCI               | P    | $\mathcal E$      |
|---------|-------------|-------------------|------|-------------------|
| 33x33   | $-0.199036$ |                   |      |                   |
| 65x65   | $-0,235061$ | 0,153258(15%)     |      | 0,048557(4.8%)    |
| 129x129 | $-0.247014$ | 0,04839(5%)       | 1,59 | 0,015858(1.5%)    |
| Siatka  | $Max V_2$   | <b>GCI</b>        | P    | ε                 |
| 33x33   | 0.144294    |                   |      |                   |
| 65x65   | 0.169843    | 0,150427(15%)     |      | 0,047703(4.7%)    |
| 129x129 | 0.175837    | 0,034088(3.4%)    | 2,09 | $0,011224(1.1\%)$ |
| Siatka  | $Min V_1$   | GCI               | P    | ε                 |
| 33x33   | $-0,198762$ |                   |      |                   |
| 65x65   | $-0,208900$ | 0,04853(4.8%)     |      | 0,015904(1.5%)    |
| 129x129 | $-0.211259$ | $0,011166(1.1\%)$ | 2,10 | $0,003705(0.3\%)$ |

**Tabela** 2.6. *Zestawienie* współczynników zbieżności *GC/(1.26), &(1.1 7) oraz rzeczywistego* rzędu zbieżności rozwiązania *p (1.21) dla liczby Reynoldsa Re= 100 (metoda bezsiatkowa).* 

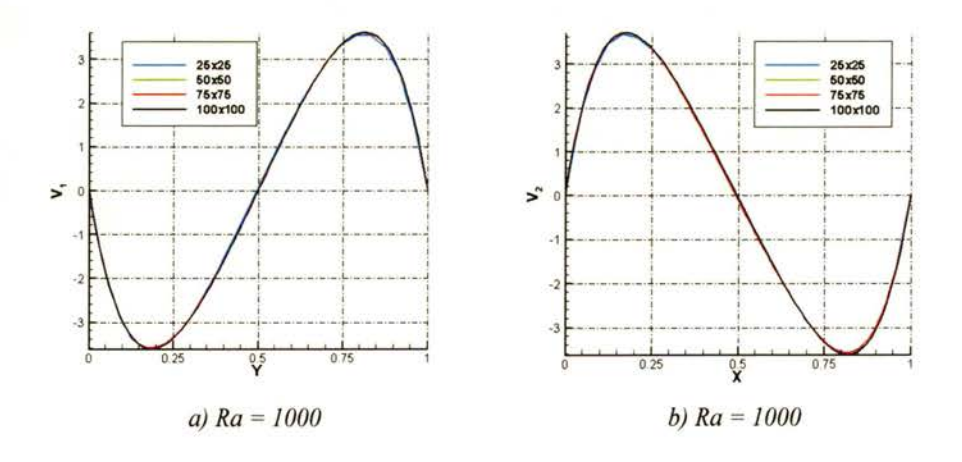

http://rcin.org.pl

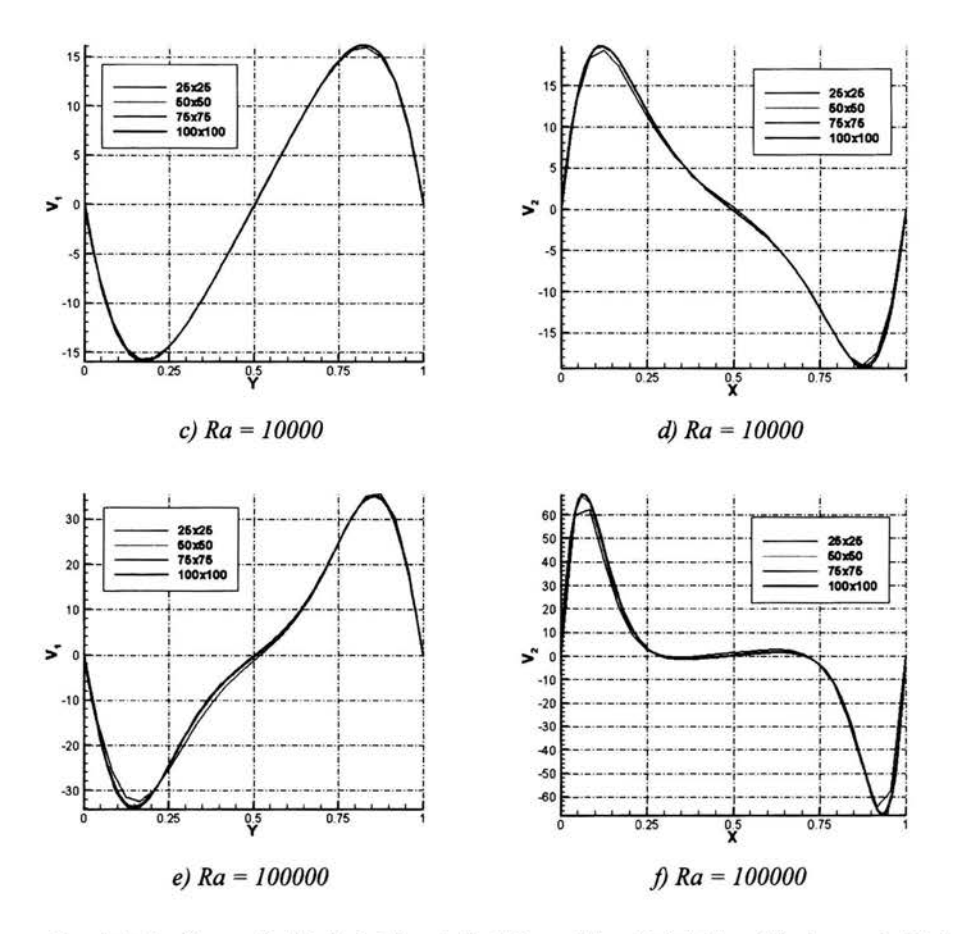

*Rys. 2.* 7. *Profile* prędkości *dla kolejnych liczb Reynoldsa, (a), (c), (e)profile pionowej* składowej prędkości wzdłuż *Y =0. 5, (b), (d),* (f) *profile poziomej* składowej prędkości wzdłuż *X =0. 5 (metoda bezsiatkowa).* 

Wyliczone wartości rzeczywistego współczynnika zbieżności dla programu SOL VMEF dla niniejszego wzorca, zamieszczono w Tabeli 2.7, wykazały one poprawną zbieżność zastosowanej metody. Wyniki dla liczby Ra = 1000 otrzymano z błędem około 0.2%, dla Ra = 10000 z błędem około 0.4%, natomiast dla Ra = 100000 z błędem około 1.1 %. Otrzymano dokładność na podobnym poziomie co przy pomocy programu SOL VSTR, jednakże szybkość wykonania liczona w ilości iteracji (iteracje (4)-(9) Algorytmu 2.1.) była cztery razy mniejsza dla programu SOL VMEF, a co za tym idzie czas obliczeń dla tego programu był krótszy. Takie zachowanie programu jest wynikiem zastosowanej aproksymacji DAM. Jest to ściśle związane z charakterystyczną cechą tej aproksymacji (patrz równania (2.44)-(2.48)), a mianowicie tego, iż w aproksymacji pochodnych wykorzystywane są wartości we wszystkich dziewięciu najbliższych punktach kolokacyjnych, w przeciwieństwie do klasycznych metod w których wykorzystuje się zazwyczaj dwa lub trzy sąsiednie (w zależności od kierunku liczenia pochodnej). Toteż w zadaniach, w których dominującym zjawiskiem jest dyfuzja, w naszym przypadku ciepła (konwekcja naturalna przy niskich liczbach Rayleigha), metoda ta pozwala uzyskać lepszą zbieżność. Fakt ten potwierdza również wartość rzeczywistego współczynnika zbieżności, którego

wyliczona wartość dla niniejszego wzorca (Tabela 2.7) jest wyższa od wartości teoretycznej równej dwa.

Wraz ze wzrostem liczby Rayleigha efekty konwekcyjne stają się bardziej istotne, czego efektem jest wzrost znaczenia członów nieliniowych w równaniach Naviera-Stokesa. Podobnie jak dla poprzedniego wzorca aproksymacja bezsiatkowa okazała się mało dokładna dla przypadków, w których dominują efekty nieliniowe (konwekcyjne). Nie udało się uzyskać rezultatów z błędem zbieżności poniżej 10 % dla wyższych liczb Rayleigha z wykorzystaniem wyżej opisanej aproksymacji bezsiatkowej.

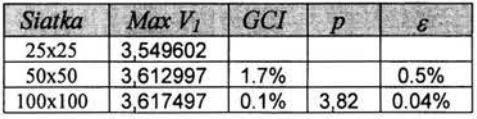

| Siatka  | $Max V_2$ | <b>GCI</b> | p    | ε     |
|---------|-----------|------------|------|-------|
| 25x25   | 3.663174  |            |      |       |
| 50x50   | 3.696443  | 0.9%       |      | 0.3%  |
| 100x100 | 3,704403  | 0.2%       | 2.06 | 0.07% |

*a*)  $Ra = 10^3$ 

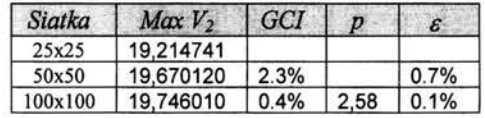

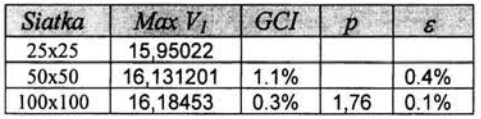

### *b*)  $Ra = 10^4$

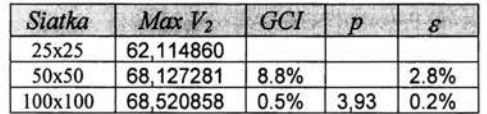

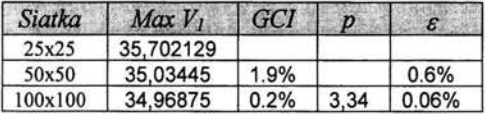

c) 
$$
Ra = 10^5
$$

**Tabela** 2.7. *Zestawienie* współczynników zbieżności *GCI (1.26), c (1.17) oraz rzeczywistego* rzędu zbieżności rozwiązania p (1.21) dla liczb a)  $Ra = 10^3$  b)  $Ra = 10^4$  c)  $Ra = 10^5$ . Zbieżność *oszacowano na podstawie ekstremalnych* wartości *poziomej* składowej prędkości *V*<sup>1</sup> wzdłuż *X= 0.5L oraz pionowej* składowej prędkości *V2* wzdłuż *Y= 0.5L.* 

# **2.4. Wzorzec numeryczny dla** przepływów **lepkich i termicznych**

Niniejszy podrozdział zawiera definicje wzorca numerycznego zaproponowanego do sprawdzenia dokładności i wydajności programów numerycznych używanych w symulacjach numerycznych przepływów lepkich i termicznych. Stosując ten wzorzec określono dokładności rozwiązań otrzymanych za pomocą różnych algorytmów i oceniono ich przydatność.

Do rozwiązania zdefiniowanego wzorca numerycznego wykorzystano programy opisane w poprzednich podrozdziałach SOLVSTR (rozdział 2.2) oparty na metodzie różnic skończonych, SOL VMEF (rozdział 2.3) oparty na metodzie bezsiatkowej, a także dwa kody komercyjne FLUENT [101] (metoda objętości skończonych) i FIDAP [102] (metoda elementów skończonych) oraz uniwersytecki kod FRECON3V [103,104] oparty na metodzie różnic skończonych.

### **2.4.1. Definicja wzorca**

W celu określenia dokładności każdego z testowanych programów zdefiniowano wzorzec numeryczny (ang. *benchmark solutnion),* który ma umożliwić wstępną analizę dokładności obliczeń modeli numerycznych stosowanych do symulacji przepływów termicznych [105]. Wzorzec opisuje zjawisko konwekcji naturalnej wody w pobliżu temperatury krzepnięcia w różnicowo grzanym kwadracie. Domena obliczeniowa odpowiada również konfiguracji eksperymentalnej z różnicowo grzanym sześcianem, która zostanie opisany w Rozdziale 4. Dla uproszczenia, w zadaniu numerycznym ograniczono się do analizy dwuwymiarowego pola przepływu w przekroju centralnym sześcianu. Przepływ generowany jest różnicą temperatur  $T_h$  = *283K* i *Te= 273K,* ustaloną dla przeciwległych pionowych ścianek izotermicznych. Dla pozostałych ścianek naczynia przyjęto adiabatyczne warunki brzegowe. Ze względu na małe zmiany temperatury w przepływie, a także dla uproszczenia wzorca numerycznego, przyjęto stałe wartości wszystkich własności materiałowych, za wyjątkiem gęstości wody. Gęstość wody w pobliżu punktu krzepnięcia wykazuje silnie nieliniową zależność od temperatury. Toteż zachodzi konieczność reprezentacji członu sił masowych postaci (2.16), w którym zależność gęstości od temperatury *T* w Kelvinach wyraża się następującą zależnością [ 68]:

 $\rho(T)$ = -5150.43+78.48118 · T -0.3769827 · T<sup>2</sup> +8.10902 · 10<sup>-4</sup> · T<sup>3</sup> -6.621398 · 10<sup>-7</sup> · T<sup>4</sup> (2.50) Wybór wzorca podyktowany jest dużą wrażliwością na błędy symulacji numerycznej struktur przepływu generowanych w takiej konfiguracji. Nieliniowość przebiegu funkcji gęstości powoduje, że nawet ten prosty układ przepływowy stanowi trudne do dokładnego odwzorowania zadanie numeryczne (Kowalewski, Redow, [68]). Zaproponowany wzorzec numeryczny pozwala na porównanie wydajności kodów numerycznych oraz oszacowanie ich dokładności. Dwuwymiarową reprezentację problemu opisuje podstawowy układ równań (2.17)- (2.18) i (2.19). Przyjmując jako warunek początkowy zerowe pole prędkości oraz temperaturę *T;nit* = *278K,* poszukiwano stanu stacjonamego przepływu.

Bezwymiarowe liczby charakteryzujące powyższy przepływ to liczba Rayleigha *Ra* i liczba Prandtla *Pr.* Wzorzec został zdefiniowany dla *Ra* = 1.503 10<sup>6</sup> oraz *Pr* = 13.31. Należy zwrócić uwagę na umowność wartości liczby Rayleigha zdefiniowanej dla materiałów o nieliniowej charakterystyce termicznej. Podana wartość odnosi się do referencyjnej temperatury *273K*  (temperatura krzepnięcia wody). W zakresie temperatur *273K* - *283K,* ze względu na anomalię gęstości wody, liczba Rayleigha zmieniłaby się wielokrotnie dla innej temperatury referencyjnej.

Celem zwiększenia stabilności kodu i zmniejszenia wpływu błędów zaokrąglenia *(round-off errors),* część z opisanych programów numerycznych operuje w zmiennych bezwymiarowych. Bezwymiarowa temperatura  $\mathcal{G}$ , współrzędne *X, Y* oraz składowe prędkości  $V_1, V_2$  są zdefiniowane w oparciu o skalę podana we wzorze (2.30).

### **2.4.2. Procedura weryfikacyjna**

Do rozwiązania powyżej sformułowanego problemu użyto pięć opisanych wcześniej kodów numerycznych opartych na różnych metodach dyskretyzacji (metoda różnic skończonych, metoda objętości skończonych, metoda elementów skończonych, metoda bezsiatkowa). Porównania dokonano po weryfikacji każdego z kodów numerycznych przeprowadzając porównanie ekstremalnych wartości składowych prędkości oraz liczby Nusselta otrzymanych na kolejno zagęszczanych siatkach obliczeniowych (tzw. test wrażliwości siatki). Po wybraniu rozwiązania referencyjnego przeprowadzono porównawczą analizę błędów. Poniżej omówiono rezultaty przeprowadzonego testu i podstawowe dane ilościowe. Dla każdego z testowanych kodów numerycznych podano tabelarycznie ekstremalne wartości prędkości wewnątrz naczynia oraz średnią wartość liczby Nusselta na prawej, zimnej ściance. Dodatkowo podano wartości ekstremalne prędkości na poziomej linii przecinającej centralnie kuwetę *(Y=0.5)* oraz pionowej linii przecinającej centralnie kuwetę *(X=0.5).* Poniżej w pierwszej kolejności omówiono podstawowe cechy rozwiązań otrzymanych przy użyciu omawianych programów, zwracając uwagę na zachowanie się wartości globalnych i na czas obliczeń. Porównanie globalnych wartości okazało się nie wystarczające dla oceny wydajności różnych metodologii rozwiązywania powyższego zadania. Okazuje się, że zbieżność wartości globalnych nie gwarantuje dokładności odtworzenia struktury przepływu. Dla przeanalizowania tego parametru zaproponowany nowa metodę weryfikacji rozwiązań numerycznych, polegającą na analizie średnich błędów profili prędkości i temperatury ekstrahowanych dla wybranych, charakterystycznych przekrojów. Rezultaty tej analizy przedstawiono w punkcie 2.4.3 tego podrozdziału.

### **FRECON3V (metoda** różnic skończonych)

Pierwszym z przetestowanych kodów numerycznych jest trójwymiarowy kod FRECON3V oparty na metodzie różnic skończonych. FRECON3V [103] jest zmodyfikowaną wersja kodu, który powstał w University of New South Wales w Sydney, i został wykorzystany w pracy do stworzenia bazy porównawczej rozwiązań. Algorytm programu pozwala na rozwiązywanie równań przepływu i energii dla stałej, ortogonalnej siatki obliczeniowej. Ogranicza to praktycznie stosowalność programu jedynie do różnych wariantów geometrii prostopadłościanu. Dla uniknięcia problemów z członem ciśnieniowym algorytm programu rozwiązuje układ równań przepływu płynu nieściśliwego w zmiennych wirowości i potencjału prędkości [104]. Zastosowanie półjawnej metody ADI *(Alternating Direction Implicit)* dla zmiennych przestrzennych i nad-relaksacji całkowania w czasie *ifalse transient),* pozwala na szybkie rozwiązywanie problemów przepływowych w trzech wymiarach. Prosta struktura programu, duża szybkość i dokładność obliczeń to podstawowe zalety omawianego kodu. Dzięki możliwości programowego zdefiniowanie funkcyjnych zależności temperaturowych dla lepkości, gęstości, ciepła właściwego i współczynnika przewodnictwa cieplnego, FRECON3V mógł również być wykorzystany w obecnych badaniach do analizy wpływu zmiennych własności materiałowych płynu na strukturę przepływu.

FRECON3V wykorzystuje do reprezentacji zmiennych tzw. potencjał wektorowy, sprawiający problemy przy definicji warunków brzegowych i w złożonych geometriach. Reprezentacja taka jest też często przyczyną kłopotów ze spełnieniem przez rozwiązania równania ciągłości. Okazało się jednak, że FRECON3V jest najefektywniejszym ze względu na czas obliczeniowy i najdokładniejszym jeśli chodzi o odwzorowanie struktury przepływu. Rozwiązania uzyskano dla stopniowo zagęszczanych prostokątnych jednorodnych, kartezjańskich siatek obliczeniowych. Ponieważ porównania dotyczą problemu płaskiego, przyjęto symetryczne warunki brzegowe i 5 węzłów obliczeniowych dla trzeciego wymiaru. W praktyce dla wektora prędkości oznacza to przyjęcie na tej granicy zerowania składowej normalnej i założenie poślizgu składowych stycznych prędkości. Dla pola temperatury przyjmuje się zerowanie strumienia ciepła w trzecim wymiarze, realizowane przez adiabatyczne warunki brzegowe. Dwuwymiarowe rozwiązania dla tak postawionego problemu zostały uzyskane dla siatek o rosnącej od 21x21 do 301x301liczbie

węzłów obliczeniowych. Wyniki tych obliczeń, oznaczone skrótem FRE, przedstawiono w Tabeli 2.8. W pierwszej części tabeli podano globalne wartości ekstremalne dla składowych prędkości i średnią wartość liczby Nusselta obliczoną dla prawej (zimnej) ścianki kuwety. W drugiej części tabeli zostały zestawione wartości minimalne i maksymalne składowych prędkości na prostych przecinających kuwetę poziomo *(Y=0.5)* i pionowo *(X=0.5)* . Warunek zbieżności określony dla residuów wynosił  $10^9$ . Czas obliczeń wydłużał się z trzecią potęgą rozmiaru siatki obliczeniowej, od *180* sek. dla siatki najrzadszej (FREl) do około *3.6xlrf* sek. dla siatki najgęstszej (FRE7). Czasy obliczeń zdefiniowano dla egzekucji programu na stacji roboczej pracującej w 32bitowym systemie operacyjnym Linux i wyposażonej w procesor Pentium4 HT/3GHz, 2GB RAM. Analiza zbieżności pozwoliła uznać rozwiązanie FRE7 za wzorcowe i rezultaty opisanych dalej symulacji odniesiono do tego rozwiązania.

Wektory predkości oraz kontury temperatury otrzymane dla siatki 201x201 (FRE6) przedstawia rys. 2.8. Możemy tu wyróżnić dwie główne cyrkulacje płynu. Pierwsza cyrkulacja, zgodna z ruchem wskazówek zegara, odpowiada za transport płynu ogrzewanego na lewej gorącej ściance. Po osiągnięciu krawędzi gorącej ścianki ogrzana ciecz przemieszcza się poziomo wzdłuż górnej adiabatycznej ścianki, po czym nie osiągając przeciwległej ścianki zimnej zawraca wzdłuż przekątnej naczynia, podążając zgodnie z izolinią maksymalnej gęstości płynu. Druga, *anomalna*  cyrkulacja, generowana jest wzdłuż zimnej ścianki. Wyporność wody rośnie ze spadkiem temperatury poniżej 277K i w związku z tym ochłodzona ciecz porusza się wzdłuż ścianki zimnej w kierunku ścianki górnej. Zimny strumień cieczy zderza się ze strumieniem gorącej cieczy unoszonej przez pierwotną cyrkulację. W ten sposób anomalia gęstości wody stworzyła ciekawą i jednocześnie trudną do symulacji numerycznych strukturę przepływu z tzw. punktem siodłowym utworzonym w miejscu kolizji obu cyrkulacji. Ze uwagi na wrażliwość takiej struktury na niedokładności numeryczne i zmiany warunków brzegowych jest ona szczególnie predysponowana do weryfikacji kodów numerycznych.

| Lp               | Siatka  | $U_{min}$ | $U_{\text{max}}$ | $V_{min}$ | $V_{max}$ | $Nu_{c}$ |
|------------------|---------|-----------|------------------|-----------|-----------|----------|
| FRE1             | 21x21   | $-141.9$  | 101.4            | $-225.6$  | 215.2     | 7.05     |
| FRE <sub>2</sub> | 41x41   | $-156.1$  | 101.1            | $-177.0$  | 213.1     | 6.98     |
| FRE3             | 81x81   | $-158.7$  | 102.9            | $-175.7$  | 217.3     | 6.60     |
| FRE4             | 121x121 | $-158.8$  | 103.1            | $-175.8$  | 221.4     | 6.52     |
| FRE5             | 161x161 | $-159.1$  | 103.3            | $-175.9$  | 222.0     | 6.49     |
| FRE6             | 201x201 | $-159.2$  | 103.3            | $-175.9$  | 221.9     | 6.48     |
| FRE7             | 301x301 | $-159.2$  | 103.4            | $-176.0$  | 222.5     | 6.47     |

*Tabela 2.8. Zestawienie ekstremalnych* wartości składowych prędkości *oraz* wartości *liczby Nusselta dla programu FRECON3 V* 

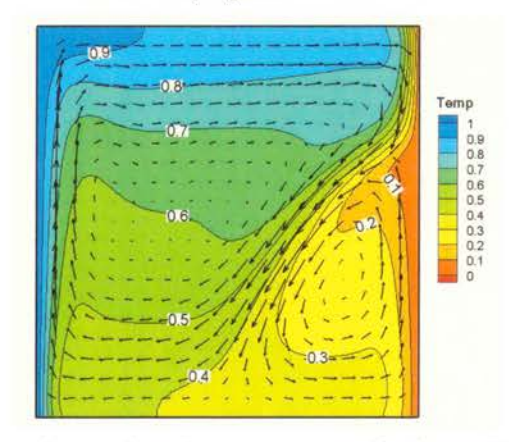

*Rys. 2.8. Naturalna konwekcja wody w* różnicowo *grzanym kwadracie. Kontury temperatury i wektory* prędkości *otrzymane w obliczeniach kodem FRECON3V* 

### FLUENT (metoda objętości skończonych)

Jednym z powszechniej stosowanych pakietów obliczeniowych numerycznej mechaniki płynów jest program FLUENT [101]. Dzieki zastosowaniu metody objętości skończonych i całkowego sformułowania zasad zachowania masy i pędu (2.1)-(2.3), możliwy jest elastyczny wybór niestrukturalnych i nieortogonalnych siatek obliczeniowych. Program pozostawia użytkownikowi dużą swobodę wyboru modelu fizycznego, algorytmu numerycznego oraz schematów dyskretyzacji pochodnych przestrzennych i czasowych. Zaletą tego programu jest możliwość definiowania własnych modułów (tzw. *user dejinedfunction),* odpowiedzialnych za odwzorowanie własności materiałowych, warunków brzegowych czy też modyfikacje samego algorytmu numerycznego. W obliczeniach prezentowanych w pracy wykorzystywano tą możliwość do zaimplementowania w obliczeniach nieliniowej zależności gęstości od temperatury (2.49).

Obliczenia wykonane programem FLUENT wykonano dla kilku jednorodnych siatek kartezjańskich, a uzyskane wartości ekstremalne, oznaczone skrótem FLU, przedstawiono w Tabeli 2.9. Obliczenia wykonano poszukując stacjonarnego rozwiązania przepływu laminarnego, stosując metodę projekcyjną SIMPLEC do wyznaczenia wartości ciśnienia oraz schemat dyskretyzacji przestrzennej QUICK. Czas obliczeń tym programem jest znacznie dłuższy niż miało to miejsce w dla poprzedniego kodu numerycznego. W związku z tym pierwotnie obliczenia wykonywano z pojedynczą precyzją zmiennoprzecinkowej reprezentacji liczb. Jednak uzyskiwane wyniki, porównane z wzorcem FRE6, wykazywały znaczne błędy, nawet dla bardzo gęstych siatek obliczeniowych (190x 190 i 380x380). W związku z tym wszystkie inne rozwiązania prezentowane w niniejszej pracy poszukiwano w podwójnej precyzji. W rezultacie testów kod oceniono jako stosunkowo wolny ale zapewniający uzyskanie dokładnego rozwiązania przy odpowiednim zagęszczeniu siatki.

| Lp               | <b>Siatka</b> | $U_{\min}$ | $U_{\text{max}}$ | $V_{min}$ | $V_{\text{max}}$ | Nu.  |
|------------------|---------------|------------|------------------|-----------|------------------|------|
| FLU0             | 38x38         | $-158.94$  | 105.31           | $-172.38$ | 208.12           | 6.59 |
| FLU1             | 76x76         | $-159.39$  | 103.57           | $-173.61$ | 220.60           | 6.47 |
| FLU <sub>2</sub> | 190x190       | $-159.77$  | 103.51           | $-174.57$ | 223.21           | 6.51 |
| FLU3             | 380x380       | $-159.73$  | 103.55           | $-174.73$ | 223.52           | 6.50 |

*Tabela 2.9. Zestawienie ekstremalnych* wartości składowych prędkości *oraz* wartości *liczby Nusselta dla programu FLUENT* 

### FIDAP (metoda elementów skończonych)

Kolejnym z kodów numerycznych wykorzystanych w tej pracy jest program FIDAP v. 8.7.0 [102]. Podobnie jak uprzednio opisany pakiet obliczeniowy, FIDAP umożliwia stosowanie w symulacjach szerokiej gamy modeli fizycznych i algorytmów numerycznych. Dyskretyzacja w Program FIDAP oparta jest na metodzie elementów skończonych. Rozwiązanie nieliniowego układu równań, będącego wynikiem dyskretyzacji metodą elementu skończonego może być uzyskane metodami projekcyjnymi, przy wykorzystaniu rozdzielania zmiennych ciśnienia od zmiennych prędkości lub metodami sprzężonymi.

Stacjonarne dwuwymiarowe rozwiązanie dla wzorcowego problemu otrzymano programem FIDAP, stosując kwadratowe elementy z funkcjami kształtu drugiego stopnia (elementy Hermite'a). Nieliniowy układ równań będący wynikiem dyskretyzacji został rozwiązany przez rozdzielanie zmiennych ciśnienia i prędkości. W Tabeli 2.1 O zebrano wyniki dotyczące ekstremów globalnych dla składowych prędkości uzyskane dla dwóch siatek, otrzymane dla residuów na poziomie 10<sup>4</sup>. Główną zaletą programu FIDAP jest szybkość obliczeń, zadanie FID1 rozwiązuje się pięć razy szybciej niż odpowiadające mu gęstością siatki zadanie FLUO z zastosowaniem kodu FLUENT. Wyniki otrzymane dla wybranych punktów kontrolnych nawet dla rzadkich siatek 38x38 (FID1) wydają się bardzo zbliżone do tych uzyskanych dla znacznie gęstszych siatek poprzednich kodów. Jednakże ich dokładniejsza analiza, uwzględniająca skomplikowaną strukturę przepływu wykazała znaczące rozbieżności w porównaniu ze wzorcem (por. rys. 2.1 0).

| Lp               | <b>Siatka</b> | $U_{min}$ | $U_{\text{max}}$ | $V_{min}$ | V <br>max | Nu   |
|------------------|---------------|-----------|------------------|-----------|-----------|------|
| FID1             | 39x39         | $-155.10$ | 104.30           | $-178.07$ | 227.02    | 6.64 |
| FID <sub>2</sub> | 77x77         | $-159.03$ | 105.38           | $-174.93$ | 225.17    | 6.44 |

*Tabela 2.10. Zestawienie ekstremalnych* wartości składowych prędkości *oraz* wartości *liczby Nusselta dla programu FIDAP* 

### SOLVSTR (metoda różnic skończonych- opis rozdział 2.2)

Mimo, że reprezentacja równań w kodzie SOL VSTR jest podobna do zastosowanej w kodzie FRECON3V, jednakże kod SOL VSTR jest z założenia tylko dwuwymiarowy i dzięki temu może korzystać z nie sprawiającej kłopotów numerycznych skalarnej funkcji prądu. Szybkość programu SOL VSTR przy rozwiązywaniu zadanego problemu była porównywalna z osiąganą przez program FRECON3V. Szacunkowy czas rozwiązania zadania z siatką obliczeniową 200x200 (przy akceptowalnym residuum < 10<sup>-9</sup>) wynosił  $10^5$  sekund. Jednak obserwowana zbieżność rozwiązania była znacznie wolniejsza niż w przypadku kodu FRECON3V, utrudniając nawet dla najgęstszych siatek osiągnięcie rezultatów różniących się od wzorca mniej niż l%. W efekcie porównania dokładności odwzorowania struktury przepływu programu SLOVSTR wypadł gorzej w porównaniu z programem Fluent i Frecon (Tabela 2.16).

| Lp               | <b>Siatka</b> | $U_{min}$ | $U_{\text{max}}$ | $V_{min}$  | $V_{\text{max}}$ | $Nu_c$ |
|------------------|---------------|-----------|------------------|------------|------------------|--------|
| STR1             | 50x50         | $-178.51$ | 116.425          | $-191.450$ | 248.063          | 6.63   |
| STR <sub>2</sub> | 100x100       | $-168.73$ | 108.743          | $-183.605$ | 237.538          | 6.78   |
| STR <sub>3</sub> | 150x150       | $-165.34$ | 106.777          | $-180.327$ | 232.612          | 6.73   |
| STR4             | 200x200       | $-163.60$ | 105.728          | $-179.554$ | 229.670          | 6.67   |
| STR <sub>5</sub> | 250x250       | $-162.45$ | 105.047          | $-177.356$ | 227.635          | 6.65   |

*Tabela 2.11. Zestawienie ekstremalnych* wartości składowych prędkości *oraz* wartości *liczby Nusselta dla programu SOL VSTR* 

### SOL VMEF (metoda bezsiatkowa-opis rozdział 2.3)

Powyżej sformułowany problem rozwiązano również metodą bezsiatkową z wykorzystaniem opisanej wcześniej aproksymacji DAM. Jak wspomniano, rozwiązywanie otrzymanego w wyniku aproksymacji algebraicznego układu równań wymaga znacznie dłuższego czasu obliczeń w porównaniu z innymi kodami. Czas obliczeniowy potrzebny do otrzymania zbieżności na poziomie  $10^{-6}$  na siatce obliczeniowej  $100x100$  okazał się około 50 razy dłuższy niż dla analogicznego przypadku rozwiązywanego programem SOLVSTR. W dodatku uzyskane rozwiązanie nie spełnia podstawowych kryteriów poprawności (błąd powyżej 5%). Dla porównania wartości ekstrem globalnych zostały zebrane w Tabeli 2.12.

| Lp               | Siatka  | $U_{mn}$  | $U_{\rm max}$ | $\boldsymbol{U}$<br>min | $\boldsymbol{V}$<br>max | Nu <sub>c</sub> |
|------------------|---------|-----------|---------------|-------------------------|-------------------------|-----------------|
| MEF1             | 50x50   | $-157.27$ | 98.23         | $-171.18$               | 254.21                  | 6.89            |
| MEF <sub>2</sub> | 100x100 | $-161.87$ | 103.78        | $-167.58$               | 225.94                  | 6.22            |

*Tabela 2.12. Zestawienie ekstremalnych* wartości składowych prędkości *oraz* wartości *liczby Nusselta dla programu FLUENT* 

#### **2.4.3. Definicja** rozwiązania **wzorcowego**

Praktykowane powszechnie porównywanie globalnych wartości *(extremów)* rozwiązań nie wystarcza dla określenia dokładności otrzymanego rozwiązania. Przykładem jest porównanie zamieszczonego w Tabeli 2.8. zestawienia wartości globalnych dla różnych siatek programu FRE z profilami prędkości otrzymanych dla tych przypadków (Rysunek 2.9). Można zauważyć , że rozwiązanie dla siatki 40x40 (FRE2), mimo, że charakteryzuje się małymi błędami globalnymi, różni się w niektórych punktach profilu pionowej składowej prędkości niemal o 50% od rozwiązania wzorcowego (Rysunek 2.9.a). Podobne rozbieżności widoczne są też dla poziomej składowej prędkości.

Powyższe fakty dowodzą, że modelowanie naturalnej konwekcji z silnie nieliniowym członem wypornościowym wymaga dokładnej analizy i gęstych siatek obliczeniowych. Porównując na przykład liczbę Nusselta dla najrzadszej siatki (FRE1) i dla siatki dwa razy gęstszej (Tabela 2.8) można błędnie wywnioskować, że oba rozwiązania przedstawiają taką samą konfigurację . Porównanie profili składowych prędkości (rys. 2.9.) jasno wskazuje na duże rozbieżności w obu przypadkach. Widać, że rozwiązania charakteryzujące się małymi błędami (2%-5%) odwzorowania wartości globalnych, i tym samym kwalifikowane zazwyczaj w literaturze jako poprawne, mogą w istocie opisywać różne struktury przepływu. Takie błędy mogą być decydujące przy modelowaniu dodatkowych zjawisk, np. modelowania procesu krzepnięcia, gdzie nieliniowe charakterystyki równań przepływowych sprzęgają się z deformującą się , ruchomą granicą frontu fazowego.

Dla przeprowadzenia ilościowej analizy jakości odwzorowania struktury przepływu zaproponowano nowa metodę weryfikacji. Do porównań wybrano profile składowych prędkości i temperatury otrzymane na podstawie rozwiązania wzorcowego (referencyjnego), otrzymanego programem FRECON3V na siatce 20lx201 (FRE5). Wybrane profile aproksymowano wielomianami wyższego rzędu, co umożliwia ich porównanie z innymi rozwiązaniami bez dodatkowej interpolacji (przy różnych rozmiarach siatek). Profile wyznaczono dla trzech przekrojów: poziomą i pionową linię przecinającą domenę obliczeniową *(Y=0.5* i *X=0.5),* oraz pionową linię przecinają obszar punktu siodłowego przepływu *(X=0.9).* Wartości współczynników wielomianów interpolujących profil składowych prędkości  $V_1$ ,  $V_2$  oraz temperatury T wzdłuż prostych  $X = 0.5$ ,  $Y = 0.5$  i  $X = 0.9$  zostały przedstawione w tabelach 2.11-2.13. Profile te zostały przyjęte jako numeryczne rozwiązanie wzorcowe dla omawianego zagadnienia. Współczynniki zostały otrzymane przy pomocy nieliniowej metody najmniejszych kwadratów (algorytm Marquardt-Levenberg). Stopień wielomianów oraz dokładność współczynników zostały wybrane w ten sposób, aby błąd interpolacji (stosunek odchylenia standardowego do maksymalnej wartości) był mniejszy niż l %.

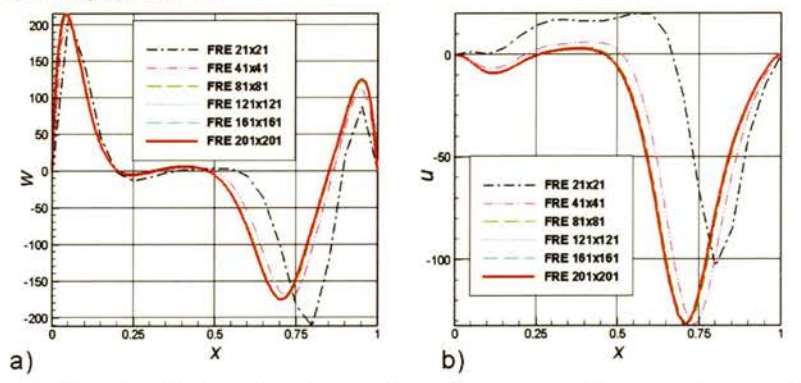

*Rys. 2.9.* Wartości składowych prędkości *dla poziomego centralnego przekroju (Y=0.5) uzyskane kodem FRECON . (a) - pionowa* składowa prędkości, *(b)- pozioma* składowa prędkości

48

http://rcin.org.pl

|                | V,                | V <sub>2</sub>      | $\tau$             |
|----------------|-------------------|---------------------|--------------------|
| a <sub>0</sub> | 0.653255375988277 | -0.0182133390825522 | 0.375731268271168  |
| a <sub>1</sub> | -236.702203764653 | -0.534506952806084  | 0.0646566206852292 |
| a <sub>2</sub> | 1443.71621734046  | -4649.62374660758   | -3.44261930694882  |
| a <sub>3</sub> | -13999.9971459506 | 9166.34090898581    | 80.5716617494023   |
| $a_4$          | -48978.2873061909 | 184756.318840003    | -849.389178138508  |
| a <sub>5</sub> | 769502.177696391  | -2267214.57474188   | 5426.31856180659   |
| a <sub>6</sub> | -2826411.42861687 | 13921830.6389979    | -20619.6870300723  |
| a <sub>7</sub> | 5049355.25968998  | -50905496.7836152   | 47584.9389176856   |
| $a_8$          | -4889309.49455426 | 117326421.048108    | -66982.5680747791  |
| a <sub>9</sub> | 2473294.32955038  | -175454949.94745    | 54146.8042661755   |
| $a_{10}$       | -514661.642022168 | 170542299.447756    | -18312.94874948    |
| $a_{11}$       |                   | -104264882.357183   | -5638.00828334596  |
| $a_{12}$       |                   | 36505160.4951902    | 6840.33395345218   |
| $a_{13}$       |                   | -5592440.58260601   | -1672.49783568399  |

*Tabela 2.13.* Wartości współczynników *dla profilu* wzdłuż *prostej X= 0.5* 

|                | V,                 | ν,                | T                 |
|----------------|--------------------|-------------------|-------------------|
| $a_0$          | -0.971923736403444 | 1.00212115245059  | 0.999467521831559 |
| a <sub>1</sub> | 435.542611756185   | 12877.9988611009  | -6.23069515529224 |
| a <sub>2</sub> | -35897.4472988611  | -259340.543848846 | -18.9999577130502 |
| a <sub>3</sub> | 1124550.4608794    | 2053796.14649148  | 433.527770212382  |
| $a_4$          | -19836290.5781327  | -5602841.78532119 | 7318.66314332766  |
| a،             | 217415780.824244   | -30304885.3151783 | -180265.707163689 |
| a <sub>6</sub> | -1573770830.54861  | 358963997.276281  | 1714792.57838228  |
| a <sub>7</sub> | 7864305725.45593   | -1697089432.98434 | -9862261.15685317 |
| $a_8$          | -27964717917.5742  | 4892293454.42925  | 38472869.7475459  |
| aq             | 72090244360.2021   | -9357882052.45715 | -106665059.51901  |
| $a_{10}$       | -135881981012.186  | 12081139841.5678  | 214297962.730994  |
| $a_{11}$       | 187042192305.203   | -10321221406.5473 | -313025047.586471 |
| $a_{12}$       | -185722571203.416  | 5462280648.88341  | 328987879.084903  |
| $a_{13}$       | 129406337902.134   | -1489621427.86707 | -242193161.156869 |
| $a_{14}$       | -59987319824.8771  | 62096039.6233113  | 118435075.266555  |
| $a_{15}$       | 16604163672.9515   | 43140732.9300454  | -34530031.2923873 |
| $a_{16}$       | -2075551754.938    | 0.321619021644532 | 4539519.05438302  |

*Tabela 2.14.* Wartości współczynników *dla profilu* wzdłuż *prostej Y= 0.5* 

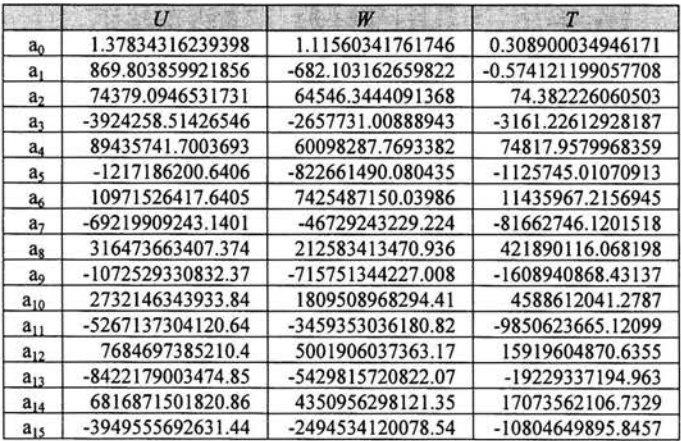

| $a_{16}$ | 1548473261831.82 | 967384927672.173   | 4608652340.13695    |
|----------|------------------|--------------------|---------------------|
| $a_{17}$ | -367847357872.57 | $-227214939183605$ | $-1186818611.97188$ |
| $a_{18}$ | 39966515019.2774 | 24398428716.3919   | 139329555.368117    |

*Tabela 2.15.* Wartości współczynników *dla profilu* wzdłuż *prostej X= 0.9* 

Za miarę dokładności wyznaczenia wartości funkcji *f(xJ* badanego rozwiązania numerycznego, otrzymanego dla N x N węzłów, przyjęto odchylenie standardowe obliczane w stosunku do wartości *w(xJ* wielomianu rozwiązania wzorcowego (Tabele 2.13-15) w węzłach *X;* siatki:

$$
\varepsilon = \frac{1}{N} \sum_{i=1}^{N} (f(x_i) - w(x_i))^2
$$
\n(2.51)

Dla trzech wybranych profili odchylenia standardowe *ε* składowych predkości *U*, V i temperatury T opisuje dziewięć wskaźników: *&ul, &w l, B*1J, *Bu2, &->1'2, B*1*2,Bu3, &w3* oraz *B t3·* Wartości te obliczone dla testowanych przypadków zebrano w tabeli Tabeli 2.16 i pokazano na rys. 2.1 O.

Zaproponowana miara dokładności może być łatwo użyta do oceny wydajności dowolnego rozwiązania numerycznego, bez względu na wymiar siatki, na jakiej zostało otrzymane. Przyjmując trzy odchylenia standardowe jako dopuszczalny błąd rozwiązania, można uznać, że tylko rozwiązania FRE4-7 i FLU3 spełniają kryterium dokładności, czyli są wystarczająco bliskie rozwiązania referencyjnego.

|                  | $Y = 0.5$          |                    |                    |          | $X = 0.5$ |          |             | $X = 0.9$ |                    |  |
|------------------|--------------------|--------------------|--------------------|----------|-----------|----------|-------------|-----------|--------------------|--|
|                  | $\varepsilon_{ul}$ | $\mathcal{E}_{wl}$ | $\varepsilon_{11}$ | $E_{12}$ | $E_{w2}$  | 6r       | $E_{\nu 3}$ | $E_{w1}$  | $\mathcal{E}_{13}$ |  |
| FRE6             | 0.2831             | 1.3876             | 1.64E-06           | 0.1670   | 0.0024    | 8.03E-08 | 1.2667      | 0.6012    | 2.28E-05           |  |
| FRE5             | 0.3284             | 1.6127             | 1.94E-06           | 0.2045   | 0.0293    | 2.14E-07 | 1.2213      | 0.6626    | 2.35E-05           |  |
| FRE4             | 0.5411             | 1.8601             | 3.20E-06           | 0.4004   | 0.2127    | 8.77E-07 | 1.3658      | 0.9012    | 2.57E-05           |  |
| FRE3             | 3.5512             | 7.7287             | 1.94E-05           | 2.4778   | 2.4683    | 8.55E-06 | 3.0392      | 4.3332    | 5.45E-05           |  |
| FRE <sub>2</sub> | 114.45             | 178.24             | 6.98E-04           | 69.645   | 95.363    | 2.48E-04 | 67.3915     | 144.683   | 1.10E-03           |  |
| FRE1             | 1893.7             | 2857.7             | 4.40E-03           | 753.31   | 1874.6    | 1.36E-02 | 364.095     | 1492.25   | 9.50E-03           |  |
| FLU3             | 1.5510             | 3.0529             | 5.32E-06           | 0.2201   | 0.0892    | 2.50E-06 | 4.8378      | 5.1385    | 7.08E-05           |  |
| FLU <sub>2</sub> | 1.8745             | 3.1868             | 6.84E-06           | 0.2514   | 0.0488    | 2.43E-06 | 5.3223      | 6.1924    | 7.79E-05           |  |
| FLU1             | 6.1705             | 8.8068             | 4.52E-05           | 0.4913   | 0.2016    | 7.51E-08 | 34.2911     | 91.7224   | 3.68E-04           |  |
| FLU0             | 28.760             | 49.564             | 3.55E-04           | 2.5880   | 1.2864    | 2.88E-05 | 91.4327     | 433.448   | 8.58E-04           |  |
| FID <sub>2</sub> | 3.8785             | 11.347             | 1.70E-05           | 7.7958   | 5.0095    | 1.48E-05 | 5.9907      | 18.3377   | 3.87E-05           |  |
| <b>FID1</b>      | 10.678             | 24.737             | 6.03E-05           | 13.056   | 35.092    | 4.70E-05 | 15.0269     | 27.8671   | 2.04E-04           |  |
| STR <sub>5</sub> | 2.8876             | 10.924             | 8.17E-06           | 1.4492   | 1.1331    | 6.39E-06 | 7.0646      | 8.5051    | 7.10E-05           |  |
| STR4             | 4.3005             | 18.850             | 8.95E-06           | 2.3089   | 1.2263    | 1.30E-05 | 11.1198     | 13.5929   | 8.40E-05           |  |
| STR <sub>3</sub> | 7.6570             | 34.860             | 1.87E-05           | 4.5268   | 2.9492    | 2.61E-05 | 16.8484     | 17.3370   | 9.09E-05           |  |
| STR <sub>2</sub> | 20.769             | 77.964             | 6.67E-05           | 11.768   | 11.837    | 5.88E-05 | 32.4156     | 20.6114   | 1.01E-04           |  |
| <b>STR1</b>      | 283.48             | 506.50             | 1.26E-03           | 127.88   | 251.92    | 2.83E-04 | 221.818     | 79.4415   | 0.0014             |  |
| <b>MEF1</b>      | 586.31             | 1176.3             | 3.48E-03           | 214.57   | 799.64    | 5.34E-04 | 267.977     | 481.019   | 0.0038             |  |

*Tabela 2.16.* Wartości *estymatorów dla* składowych prędkości *U, V oraz temperatury T* wzdłuż *prostych Y= 0.5, X= 0.5 oraz X= 0.9* 

Analiza wrażliwości siatki wykonana dla pięciu opisanych powyżej programów pozwala na ocenę zbieżności rozwiązań i na oszacowanie ich asymptotycznego zachowania. Na rys. 2.10 widać, na przykład, bardzo powolną zbieżność rozwiązań programu SOL VSTR w porównaniu z programem FRECON. Analiza wartości odchylenia standardowego wyznaczonego dla kolejnych siatek i rozwiązań dostarczanych przez programy FLUENT i FIDAP wykazuje zbieżność liniową, co jest

także dużo gorszym wynikiem niż ten otrzymany przez programy FRECON, czy nawet SOLVSTR. Rezultat ten jest zaskakujący , gdyż teoretyczny wykładnik zbieżności wszystkich analizowanych kodów jest ten sam i wynosi dwa.

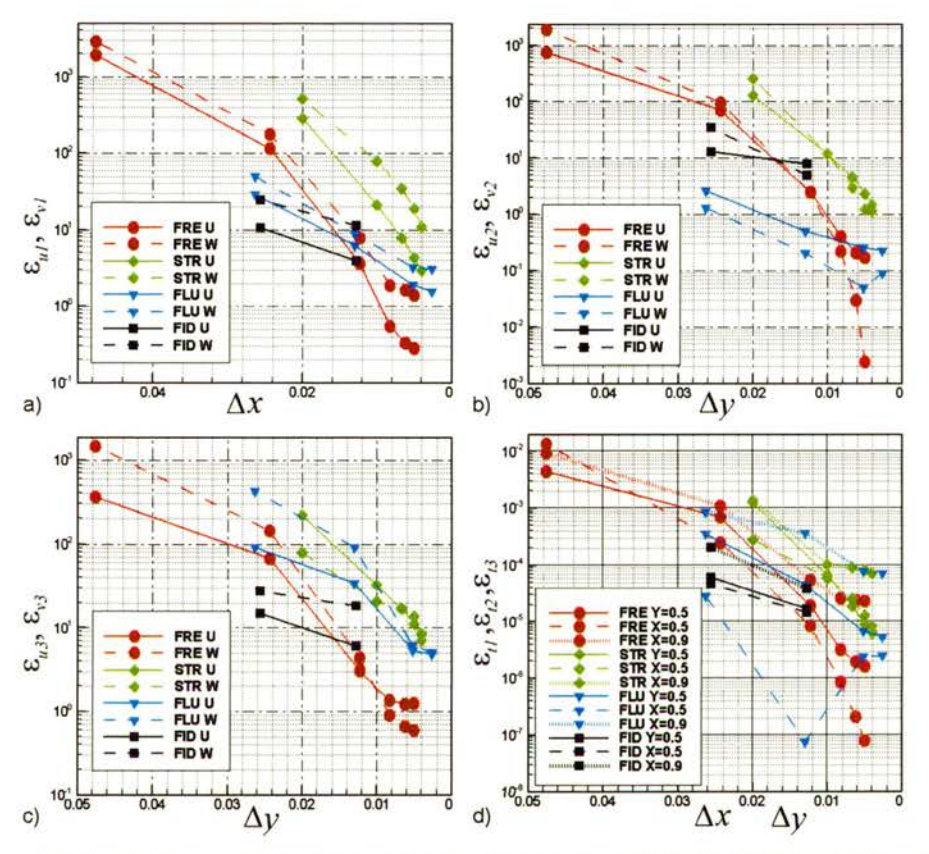

*Rys. 2.1 O. Miara* dokładności rozwiązania *numerycznego w funkcji* odległości między węzłami: *(a) - & uf, & vl dla* składowych prędkości wzdłuż *prostej Y=0.5,·*   $(b) - \varepsilon_{u2}, \varepsilon_{v2}$  dla składowych prędkości wzdłuż prostej *X*=0.5,  $(c) - \varepsilon_{u3} \varepsilon_{v3}$  dla składowych prędkości wzdłuż prostej  $X=0.9$ ; *(d) - &t!, &*1*2, &13dla temperatury* wzdłuż *prostych Y=0.5, X=0.5 i X=0.9* 

Analizując rys. 2.1 O.d można zauważyć, że błąd rozwiązania dla temperatury znacznie szybciej maleje niż ma to miejsce dla składowych prędkości. Wskazuje to na niewielki wpływ członu konwekcyjnego na zbieżność rozwiązania. Wynika z tego, że porównywanie samej temperatury nie jest wystarczającym kryterium poprawności rozwiązania, przynajmniej dla analizowanej konfiguracji.

Metoda bezsiatkowa zastosowana w programie SOL VMEF nie pozwala na osiągnięcie wystarczającej dokładności rozwiązań. Błąd obliczony według powyżej zdefiniowanego kryterium jest nieakceptowalnie duży, a bardzo powolna zbieżność kodu uniemożliwiła przeprowadzenie testów dla dużej liczby punktów kolokacyjnych. Zmiana metody rozwiązywania układu równań na bardziej zaawansowaną oraz wykorzystanie tzw. *preconditioningu* być może pozwoliłaby pokonać te trudności.

Podsumowując, zdefiniowany wzorzec numeryczny pozwala na wiarygodną ocenę dokładności i wydajności kodów numerycznych dla przepływów lepkich i termicznych. Może być wykorzystywany w pierwszym etapie weryfikacji- weryfikacji programu. Przeprowadzone testy pokazały na nieadekwatność oceny zbieżności na podstawie analizy punktowych wartości wybranych zmiennych. Porównane tutaj dwa kody komercyjne i trzy akademickie wykazują znaczne różnice w szybkości osiągania zbieżnego i dokładnego rozwiązania. Stosując definicję błędu opartą na odchyleniu standardowym dla wybranych profili prędkości i temperatury stwierdzono, że tylko rozwiązania kodów FRECON3V i FLUENT są dokładne. Jednak uzyskanie dokładnego rozwiązania komercyjnym programem FLUENT wymagało siatki obliczeniowej składającej się z 380x380 węzłów, prawie dwa razy gęstszej od tej użytej dla uzyskania podobnego rozwiązania programem FRECON3V. Niewątpliwie komplikacje wewnętrznej struktury bardzo rozbudowanych uniwersalnych programów komercyjnych mogą utrudniać uzyskanie dokładnego rozwiązania. Stosowanie wzorców numerycznych, takich, jaki powyżej zaproponowano, umożliwia obiektywną ocenę jakości rezultatów generowanego tymi kodami.

# **3. Metoda oceny** wiarygodności **symulacji numerycznych**

W rozdziale tym przedstawiono opis zaproponowanej metody oceny wiarygodności symulacji numerycznych dla przepływów lepkich i termicznych, Przedstawiono algorytm identyfikacji parametrów, które mają kluczowe znaczenie dla analizowanego przepływu oraz zaproponowano sposób określania dokładności ·z jaką należy przeprowadzić pomiary· eksperymentalne w celu wykonania pełnej walidacji oprogramowania. Na zakończenie metoda została zilustrowana przykładem, w którym (i) sprawdzono czy zaproponowana konfiguracja eksperymentalna może zostać wykorzystana do walidacji symulacji numerycznych, (ii) zidentyfikowano istotne parametry dla potrzeb definicji wzorca eksperymentalnego dla przepływów lepkich i termicznych oraz (iii) określono konieczną dokładność pomiarów eksperymentalnych.

### **3.1. Opis metody**

W metodzie oceny wiarygodności symulacji numerycznych dla przepływów lepkich i termicznych zdecydowano się wykorzystać analizę wrażliwości badając zmiany rezultatów obliczeń towarzyszące zmianom parametrów wejściowych. Parametrami wejściowymi dla tego typu symulacji są zarówno warunki brzegowe, warunki początkowe, wartości stałych termofizycznych dla modelowanych cieczy lub współczynniki definiujące zależności dla tych wielkości od niewiadomych oraz każdy inny parametr definiowany jako warunek początkowy dla takich obliczeń. Można przyjąć, że dysponujemy N parametrami wejściowymi  $p_1, p_2, ..., p_N$  od których zależy rezultat symulacji numerycznej, który dla omawianej klasy przepływów stanowią pole prędkości *v* i temperatura T. Dla celów anal\_izy wrażliwości proces rozwiązywania zadania z numerycznej mechaniki płynów potraktowano jako "czarną skrzynkę", której na wejściu zadajemy N parametrów, a wyniku otrzymujemy pole prędkości i pole temperatury. Można przyjąć że mamy funkcję F:

$$
F: P_1 \times \ldots \times P_N \to \mathfrak{R}(\bar{\mathfrak{v}}, T) \tag{3.1}
$$

określoną na iloczynie kartezjańskim przestrzenni parametrów  $P_1, \ldots, P_N$ . Zbiory te mogą być zarówno ciągłe jak i dyskretne. Wartością tej funkcji jest pole prędkości i temperatury, spełniające dyskretną postać równań (2.1 )-(2.3) z dokładnością E określoną na podstawie metod weryfikacji.

Zdecydowano się wykorzystać w niniejszej metodzie analizę wrażliwości, która umożliwia badanie zachowania układu pod wpływem zmian parametrów wejściowych. Analiza wrażliwości zostanie wykorzystana do identyfikacji kluczowych parametrów dla analizowanego przepływu oraz określenia dokładności z jaką należy wykonać pomiary w celu przeprowadzenia walidacji eksperymentalnej. Ponadto układ parametrów wejściowych, który będzie charakteryzował się najmniejszą wrażliwością na ich zmiany będzie uznawany jako bardziej wiarygodny w stosunku do tego, który charakteryzuje się dużą wrażliwością.

Analiza wrażliwości stosowana jest szeroko w numerycznej mechanice ciała stałego, często będąc uzupełnieniem symulacji numerycznej. Znajduje zastosowanie przy określaniu parametrów charakterystycznych dla badanego zjawiska [106], projektowaniu optymalnych kształtów i ich optymalizacji [107,108], a także przy estymacji błędów i niepewności pomiarowej [109,110]. Parametryczna analiza wrażliwości została również wykorzystana do analizy problemów liniowego [111] i nieliniowego transportu ciepła [112,113]. Dla potrzeb oceny niepewności pomiarowej ze względu na własności termo-fizyczne cieczy Borggaard, Pelletier i Turgeon [114] wyprowadzili ogólne równania wrażliwości ze względu na parametry występujące w opisie przepływów termicznych. Wszystkie powyższe zastosowania polegały na odpowiednim przekształceniu układu równań w ten sposób aby otrzymać jako niewiadome pochodne rozwiązań względem parametrów dla których wrażliwość się analizuje. Podejście to wymaga numerycznego rozwiązania podstawowego układu równań, a także dodatkowego przekształcenia tego układu równań do układu, w którym występują jako niewiadome pochodne otrzymanego rozwiązania względem parametrów wraz z rozwiązaniem tego układu. Proces ten jest bardzo żmudny w przypadku równań nieliniowych, samo wyprowadzenie równań nie jest trywialne [112], a dodatkowe rozwiązanie numeryczne układu stanowi problem podobnego rzędu co zagadnienie wyjściowe. Toteż zamiast analizowania pochodnych rozwiązań względem parametrów otrzymanych na podstawie równań (2.1)-(2.3) zdecydowano się analizować bezpośrednio wrażliwość pewnego funkcjonału (na przykład może to być norma F) zdefiniowanego dla funkcji F przy zmianach parametrów  $p_1,...,p_N$ . Funkcjonał dla funkcji F może być definiowany w ten sposób, aby porównywać tylko te wartości z symulacji numerycznej które jesteśmy w stanie zmierzyć eksperymentalnie. Na przykład, gdy eksperymentalnie mierzona jest temperatura w pewnym określonym punkcie domeny obliczeniowej, to funkcjonał dla funkcji F, określony na wyniku symulacji numerycznej, powinien zwracać wartość średnią temperatury z pewnego wycinka obszaru odpowiadającego miejscu w którym wykonywany jest pomiar. Natomiast jeśli dysponujemy pełnymi danymi dotyczącymi pola temperatur dla całego pola przepływu, funkcjonałem może być norma euklidesowa tego pola. Kilka przykładowych funkcjonałów, oznaczanych dalej jako  $||F||$  i wykorzystanych w niniejszej pracy dla celów walidacji, zostanie przedstawione w dalszej części pracy.

Głównym wadą proponowanego podejścia jest to, iż konieczne jest wielokrotne rozwiązywanie tego samego układu równań (2.1)-(2.3) z różnymi parametrami wejściowymi. Na podstawie wykonanych obliczeń dla różnych parametrów określa się wrażliwość na zmianę parametrów. Jednakże, z drugiej strony nie zachodzi konieczność modyfikowania i dyskretyzowania kolejnych równań, co umożliwia stosowanie niniejszej metody również wykonując obliczenia przy użyciu programów komercyjnych. Metoda polega na przetwarzaniu uzyskanych rezultatów i jest w pełni analizą *a posteriori,* podobnie jak metody służące do weryfikacji symulacji numerycznych.

W celu określenia wrażliwości, tzn. określenia odpowiedzi układu na zmianę jednego z parametrów wejściowych *pi* o wielkość 8i, będziemy analizowali wielkości:

$$
\frac{DF}{\delta_i^*} = \frac{\|F(p_1, \dots, p_i + \delta_i, \dots, p_N) - F(p_1, \dots, p_i, \dots, p_N)\|}{\delta_i}
$$
\n(3.2)

$$
\frac{DF}{\delta_i} = \frac{\|F(p_1, ..., p_i - \delta_i, ..., p_N) - F(p_1, ..., p_i, ..., p_N)\|}{\delta_i}
$$
\n(3.3)

które są odpowiednikami prawostronnej i lewostronnej pochodnej cząstkowej funkcji *F* względem parametru *Pi·* Korzystając ze wzoru Taylora można by rozpisać wartość funkcji *F* w punkcie  $(p_1, \ldots, p_j+\delta_i, \ldots, p_N)$  względem punktu  $(p_1, \ldots, p_i, \ldots, p_N)$ , a następnie, po zaniedbaniu wyrazów wyższego rzędu (powyżej drugiego) otrzymuje się dokładnie pochodną cząstkową funkcji F względem *Pi·*  Jednakże zdecydowano się analizować wrażliwość badając wielkości (3.2)-(3.3), ponieważ funkcja F nie jest liniowa, ze względu na parametry wejściowe.

Wielkość wartości *8i* powinna być dobierana w ten sposób aby wartość parametru wejściowego *Pi* mogła być swobodnie kontrolowana eksperymentalnie. Dla przykładu, gdy parametr wejściowy p oznacza warunek brzegowy dla temperatury to interwał *8* powinien mieć taką wartość aby warunek brzegowy p oraz *p+8* były możliwy do zrealizowania eksperymentalnie i były to wartości rozróżnialne. Natomiast jeżeli parametr *Pi* oznacza wartość wielkości termofizycznej to interwał  $\delta$  powinien być równy dokładności z jaką wartość ta została obliczona dla przedziału temperatur których dotyczy przepływ.

Kluczowe parametry przepływu dla badanej konfiguracji będą identyfikowane na podstawie analizy wartości współczynników (3.2) i (3.3). Analizując wartości współczynników (3.2) i (3.3) można sprawdzić czy zmiany są niewielkie, w przybliżeniu stałe czy też istotnie rosną lub maleją. Zatem parametr *Pi* będzie uznawany jako **nieistotny,** jeśli

$$
\max\left(\frac{DF}{\delta_i^+}, \frac{DF}{\delta_i^-}\right) < \varepsilon_d(F) \tag{3.4}
$$

gdzie po prawej stronie równania (3.4) znajduje się estymator błędu z jakim jest' możliwe wyznaczenie funkcjonału dla  $F$  na podstawie danych eksperymentalnych, lub w przypadku braku danych eksperymentalnych przyjęty z góry ustalony próg istotności. Próg ten można wyznaczyć analizując jak względna zmiana parametru wpłynęła na zmianę wartości funkcjonału obliczając

$$
\varepsilon_{di}^{\pm}(F) = \frac{\left| F(p_1, \ldots, p_i \pm \delta_i, \ldots, p_N) - F(p_1, \ldots, p_i, \ldots, p_N) \right|}{\left| F(p_1, \ldots, p_i, \ldots, p_N) \right|} \tag{3.5}
$$

i przyjmując pewnien próg istotności, na przykład równy 3%. W przeciwnym przypadku, gdy parametr *p;* nie spełnia warunku (3.4), lub wyliczony dla niego próg istotności (3.5) jest wyższy niż 3%, parametr będzie uznawany za **istotny.** 

Na podstawie wyżej wymienionych kryteriów jesteśmy w stanie zidentyfikować zbiór kluczowych parametrów przepływu  $\{p_1^*,..., p_k\} \subseteq \{p_1,..., p_N\}$ , oraz określić dokładność z jaką muszą zostać wykonane pomiary, która dla ustalonego funkcjonału F wynosi:

$$
\varepsilon_i(F) = \min\left(\varepsilon_{d_i}^+(F), \varepsilon_{d_i}^-(F)\right) \tag{3.6}
$$

Gwarantuje to, że zmiana parametru p\*; zmienia wartość funkcjonału *F* wyliczonego na podstawie symulacji w sposób bardziej istotny niż błędy wynikające z niedokładności wyliczenia funkcjonału  $F$  na podstawie danych eksperymentalnych. Aby zaproponowana analiza wrażliwości mogła być wykorzystywana do planowania procedur walidacyjnych należy ocenić z jaką dokładnością jesteśmy w stanie obliczyć zdefiniowany funkcjonał F na podstawie danych eksperymentalnych. By mieć pewność, że symulacja numeryczna poprawnie odwzorowała modelowany układ fizyczny, wartość błędu wyliczenia funkcjonału  $F$  na podstawie danych eksperymentalnych powinna być mniejsza niż oszacowanie (3.6) dla istotnych parametrów wejściowych.

Sposób postępowania przy przeprowadzaniu metody oceny wiarygodności może zostać przedstawiony przy pomocy następującego algorytmu:

#### *Algorytm 3.1.*

- (l) Określenie *wszystkich parametrów* wejściowych *PJ, ... ,pN ocenionych* wstępnie *jako charakterystyczne dla konkretnej symulacji numerycznej*
- *(2)* Określenie interwałów zmienności *8; dla wszystkich parametrów p;*
- *(3) Przeprowadzenie* obliczeń *dla* różnych *parametrów* wejściowych.
- *(4)* Definicjafunkcjonału IIFII określonego *w rezultacie symulacji numerycznej.*
- *(5) Wyznaczenie* współczynników *(3.2) i (3.3)*
- *(6)* Określenie *na podstawie kryterium (3. 4) istotnych parametrów*   ${p_1^*,...,p_k^*} \subseteq {p_1,...,p_N}$  *dla badanej konfiguracji*
- *(7) Wyznaczenie koniecznej* dokładności *pomiarów eksperymentalnych na podstawie (3. 6)*

Kroki algorytmu 3.1 *(4)-(7)* można powtarzać definiując za każdym razem inną postać funkcjonału określonego dla F. Postać funkcjonału powinna być każdorazowo dobierana biorąc pod uwagę możliwość wykonania pomiarów eksperymentalnych i ich dokładność tak aby na podstawie danych eksperymentalnych móc również obliczyć wartość zdefiniowanego funkcjonału. Warto zauważyć, że powtórne wykonanie kroków *(4)-(7)* po zamianie postaci funkcjonału nie pociąga za sobą powtarzania najbardziej pracochłonnych obliczeń wykonanych dla różnych parametrów wejściowych (krok 3), a jedynie wyznaczenie wartości funkcjonału na podstawie otrzymanych wcześniej rezultatów.

Poprzez porównywanie wyników (3.4)-(3.6), przeprowadzając zaproponowaną metodę dla dwóch lub większej ilości konfiguracji eksperymentalnych, można wnioskować na temat poziomu wiarygodności wykonanych symulacji numerycznych. Konfiguracja wykazująca wrażliwość dla mniejszej ilości parametrów wejściowych jest bardziej wiarygodna, gdyż w celu walidacji wymaga mniej skomplikowanych pomiarów eksperymentalnych. Niska wartość wyliczanych względnych miar wrażliwości (3.5) również świadczy o większym poziomie wiarygodności, gdyż nieuniknione fluktuacje w mierzonych wartościach nie powodują zmian, które są istotne dla całego zjawiska.

# 3.2. Przykład zastosowania metody oceny wiarygodności

W niniejszym podrozdziale zostanie zaprezentowane zastosowanie metody przedstawionej w podrozdziale 3.1. do modelowego przypadku przepływu wody w różnicowo grzanym sześcianie . Wyniki analizy zostaną wykorzystane do zaprojektowania wzorca eksperymentalnego.

# 3.2.1 Sformułowanie problemu

Biorąc pod uwagę zdefiniowany wzorzec numeryczny w Rozdziale 2 oraz chęć dostarczenia wyników eksperymentalnych będących odpowiednikiem tych obliczeń zdecydowano się rozszerzyć geometrię obliczeniową o niezbędne dodatkowe elementy tak aby móc porównywać wyniki symulacji numerycznej z wynikami eksperymentalnymi.

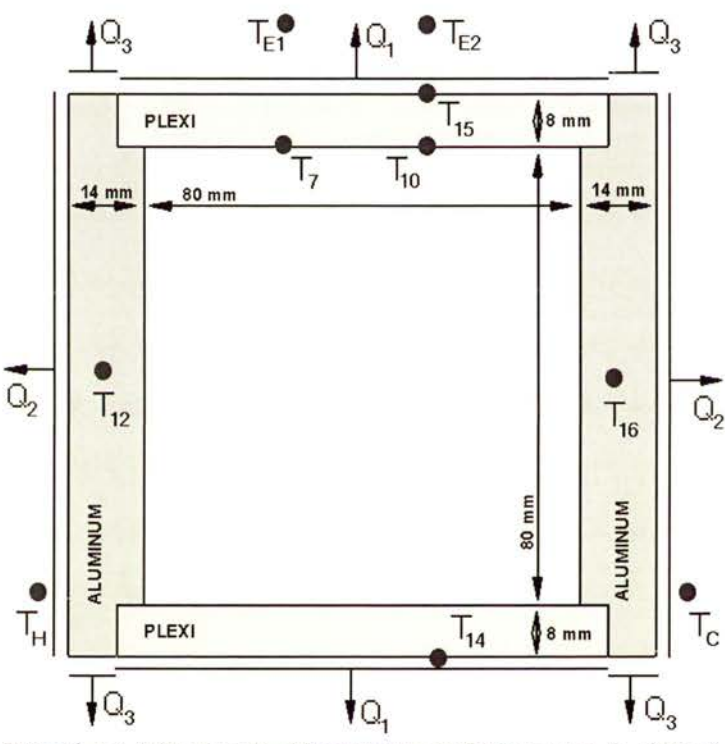

Rysunek 3.1. Szkic obszaru obliczeniowego wykorzystanego do obliczeń *(epunkty kontroli temperatury).* 

Wykorzystując doświadczenie z poprzednich badań eksperymentalnych, jak i obliczeniowych [66,67,68], wyznaczono płaską domenę obliczeniową odpowiadającą przekrojowi centralnemu geometrii eksperymentalnej o wymiarach 80 x 80mm, z dwiema ścianami aluminiowymi o grubości 14 mm oraz dwiema ścianami z Pleksiglasu o grubości 8 mm (Rysunek 3.1). Przyjęte do obliczeń wymiary odpowiadają rzeczywistemu przekrojowi sześcianu , w którym został przeprowadzony eksperyment szczegółowo opisany w Rozdziale 4.

W wewnętrznym obszarze rozwiązywano równania (2.17)-(2.19) z parametrami termofizycznymi płynu odpowiadającemu wodzie, natomiast w dodatkowych ściankach ograniczających rozwiązywano jedynie równanie (2.19) przewodnictwa ciepła z parametrami termofizycznymi odpowiednimi dla materiału z którego zbudowanajest ścianka (aluminium lub Pleksiglas). Warunki brzegowe na temperaturę zdefiniowano w postaci strumieni:

$$
Q_i = \alpha_i (T_w - T_{ext})
$$
\n(3.7)

co odpowiada warunkowi trzeciego rodzaju (warunek mieszany). Takie sformułowanie wprowadza do każdego warunku brzegowego na temperaturę dodatkowe parametry, a mianowicie współczynnik przejmowania ciepła *a;,* oraz temperaturę zewnętrzną *Text·* W powyższej konfiguracji wyróżniono trzy typy strumieni cieplnych: Q1 strumień ciepła od Pleksiglasowej ściany do otoczenia (powietrze), Q2 strumień ciepła od aluminiowej ściany do płynu chłodzącego (glikolu) utrzymywanego w stałej temperaturze,  $Q_3$  strumień ciepła od aluminiowej ścianki do otoczenia (powietrze). Warunki brzegowe dla prędkości przyjęto równe zero na całym brzegu obszaru, w którym modelowano przepływ.

W obliczeniach przyjęto następujące wartości termofizyczne wody, pleksiglasu i aluminium:

| Symbol          | Własność termofizyczna                                     | Wartość           | Jednostka       |
|-----------------|------------------------------------------------------------|-------------------|-----------------|
| $\rho_0$        | Gęstość wody w temperaturze referencyjnej $T_{ref} = 273K$ |                   | 999.8 $Kg/m^3$  |
| $\mu$           | Lepkość dynamiczna wody (dla T <sub>ref</sub> = 273K)      | $0.0017888$ Kg/ms |                 |
| ĸ               | Wsp. przewodnictwa cieplnego wody (dla Tref = 273K)        |                   | 0.566 W/mK      |
| $c_p$           | Ciepło właściwe wody (dla $T_{ref} = 273K$ )               | 4212.0 J/kgK      |                 |
| $\rho_{p}$      | Gęstość Pleksiglasu                                        |                   | 1180.0 $Kg/m^3$ |
| $\kappa_p$      | Wsp. przewodnictwa cieplnego Pleksiglasu                   |                   | $0.195$ W/mK    |
| $c_{pp}$        | Ciepło właściwe Pleksiglasu                                | 1388.69 J/kgK     |                 |
| $\rho_w$        | Gęstość aluminium                                          | 2719.0 $Kg/m^3$   |                 |
| $K_w$           | Wsp. przewodnictwa cieplnego aluminium                     |                   | 202.4 W/mK      |
| $c_{\text{pw}}$ | Ciepło właściwe aluminium                                  |                   | 871.0 J/kgK     |

*Tabela 3.1. Zestawienie* własności *termofizycznych* materiałów *wykorzystanych w obliczeniach.* 

Nieliniowa zależność gęstości wody od temperatury modelowana była z wykorzystaniem formuły (2.50). Bezwymiarowe liczby Rayleigha oraz Prandtla, charakteryzujące konwekcję naturalną dla opisanej powyżej konfiguracji i różnicy temperatur  $\Delta T = 10 K$  wynoszą odpowiednio 1.2 x 10<sup>7</sup> oraz 13.31. Podane wartości liczb bezwymiarowych zostały wyliczone w oparciu o wartości własności termofizycznych dla temperatury referencyjnej  $T_{ref} = 273K$ , które zostały zestawione w Tabeli 3.1.

### 3.2.2 Analiza wrażliwości

Parametrami wejściowymi wybranymi dla zdefiniowanej powyżej konfiguracji są:

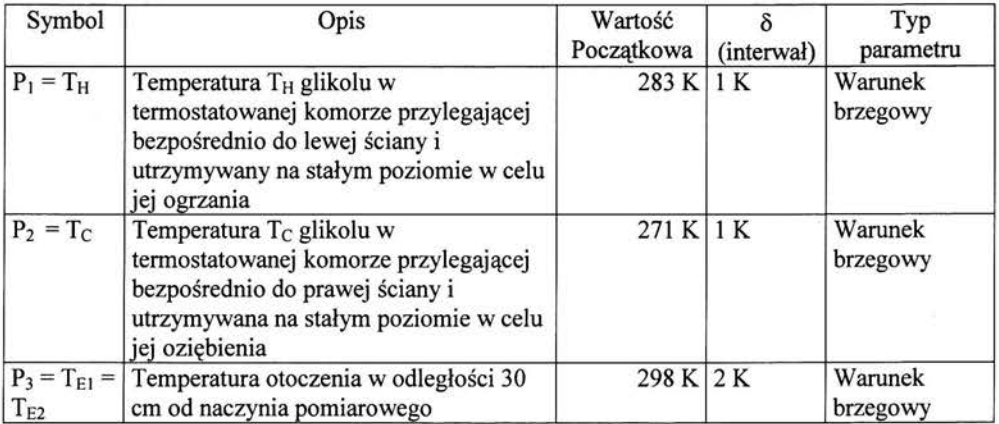

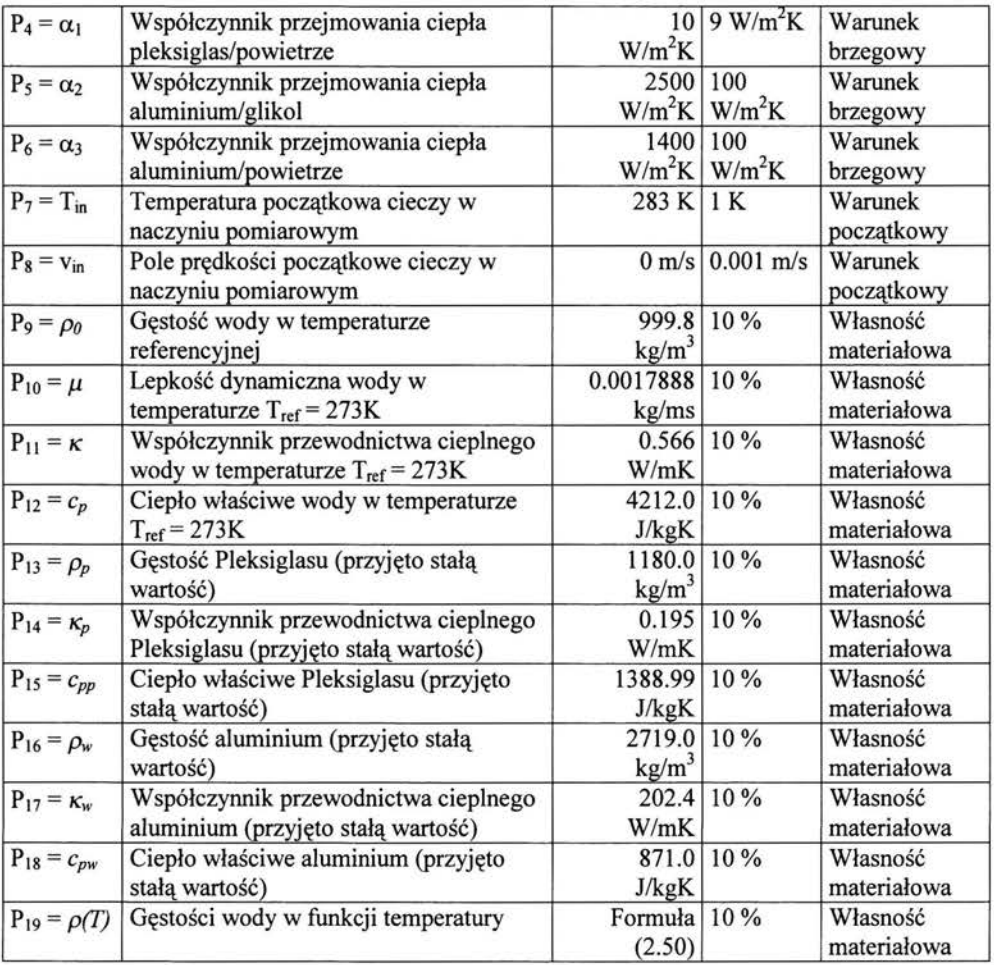

### *Tabela 3.2. Zestawienie parametrów* wejściowych *dla badanej konfiguracji.*

Powyższe zestawienie zawiera trzy kategorie parametrów, ze względu na które przeprowadzono analizę wrażliwości, a mianowicie: warunki brzegowe, warunki początkowe i własności materiałowe. Dodatkową klasą parametrów powinny być parametry opisujące geometrię modelu, takie jak długość boku kwadratu L, grubość ścian, które mogą wpływać na rezultat końcowy lub parametry uwzględniające drobne niedoskonałości konstrukcyjne. W niniejszej analizie parametry te zostały pominięte gdyż model numeryczny został stworzony w ten sposób, że odwzorowuje jedynie wycinek (przekrój) badanej konfiguracji eksperymentalnej odwzorowany w skali 1:1. Ze względu na to, iż fizyczne eksperymenty dotyczą zawsze geometrii przestrzennej (sześcianu), model numeryczny jest tylko dwuwymiarowym przybliżeniem przekroju centralnego dla badanej konfiguracji. Mimo tego ograniczenia, wynikającego jedynie z konieczności skrócenia czasochłonnych obliczeń, większość charakterystyk fizycznych pól prędkości i temperatury dla przepływów laminarnych ma swoje wierne odpowiedniki dla tego modelu płaskiego. Adekwatność tego opisu została zweryfikowana w przeprowadzonych symulacjach numerycznych [127].

Interwały zmian poszczególnych parametrów *8* zostały wybrane w ten sposób, aby móc zrealizować eksperymentalnie zmianę poszczególnych parametrów (w przypadku parametrów dotyczących warunków brzegowych i początkowych), natomiast w przypadku parametrów dotyczących własności materiałowych interwały te równe są dokładności pomiarów tych wielkości lub szacunkowej zmianie tych wielkości w badanym przedziale temperatur.

Kolejnym krokiem jest definicja funkcjonału, który będzie wyliczany na podstawie pól prędkości i temperatury. Ze względu na to, iż zaplanowano pomiary eksperymentalne pola prędkości i temperatury w całym centralnym przekroju sześcianu, oraz punktowe pomiary temperatury w punktach oznaczonych na Rysunku 3.1., zdefiniowano następujące funkcjonały polowe:

$$
\left\|F\right\|_{1}^{2} = \int_{\Omega} \left|T\right|^{2} d\Omega \tag{3.8}
$$

$$
||F||_2^2 = \int_{\Omega} |v_1|^2 d\Omega
$$
 (3.9)

$$
\left\|F\right\|_{3}^{2} = \int_{\Omega} \left|v_{2}\right|^{2} d\Omega \tag{3.10}
$$

Funkcjonały zdefiniowane zostały jako: kwadrat normy euklidesowej dla temperatury T, dla poziomej składowej prędkości *v*1 i dla pionowej składowej prędkości *v*2 dla całego pola przekroju  $\Omega$ . Ponadto, aby móc porównywać wyniki symulacji numerycznej z pomiarami punktowymi temperatury, zdefiniowano następujące funkcjonały punktowe, które zwracają wartość temperatury w punktach  $T_{12}$ ,  $T_{16}$ ,  $T_{7}$ ,  $T_{10}$ ,  $T_{15}$  zaznaczonych na Rysunku 3.1.

$$
||F||_4 = T(-0.004, 0.04) = T_{12}
$$
\n(3.11)

$$
||F||_{5} = T(0.084, 0.04) = T_{16}
$$
\n(3.12)

$$
||F||_{6} = T(0.02, 0.08) = T_{7}
$$
\n(3.13)

$$
|F|_{7} = T(0.06, 0.08) = T_{10}
$$
\n(3.14)

$$
||F||_{\rm s} = T(0.06, 0.088) = T_{\rm 15} \tag{3.15}
$$

Dla zdefiniowanych powyżej funkcjonałów (3.8)-(3.10) wyliczono wartości zdefiniowane formułami (3.2), (3.3) i (3.5) w celu identyfikacji istotnych parametrów wejściowych. Obliczenia przeprowadzono programem Fluent, zadając kolejne zmiany parametrów wejściowych i wyliczając zmiany zdefiniowanych funkcjonałów. Zestawienie tych wartości zostało przedstawione w Tabeli 3.3. Dla każdego parametru *Pi* wyliczono wartość (3.2) i (3.3), otrzymując dwa wiersze danych dla każdego parametru, a następnie obliczono względną zmianę wartości funkcjonału przy zmianie tego parametru, wykorzystując formułę (3.5). Przyjmując próg istotności 3% można wyłonić istotne parametry wejściowe dla badanej konfiguracji (zaznaczone w tabeli kolorem żóhym).

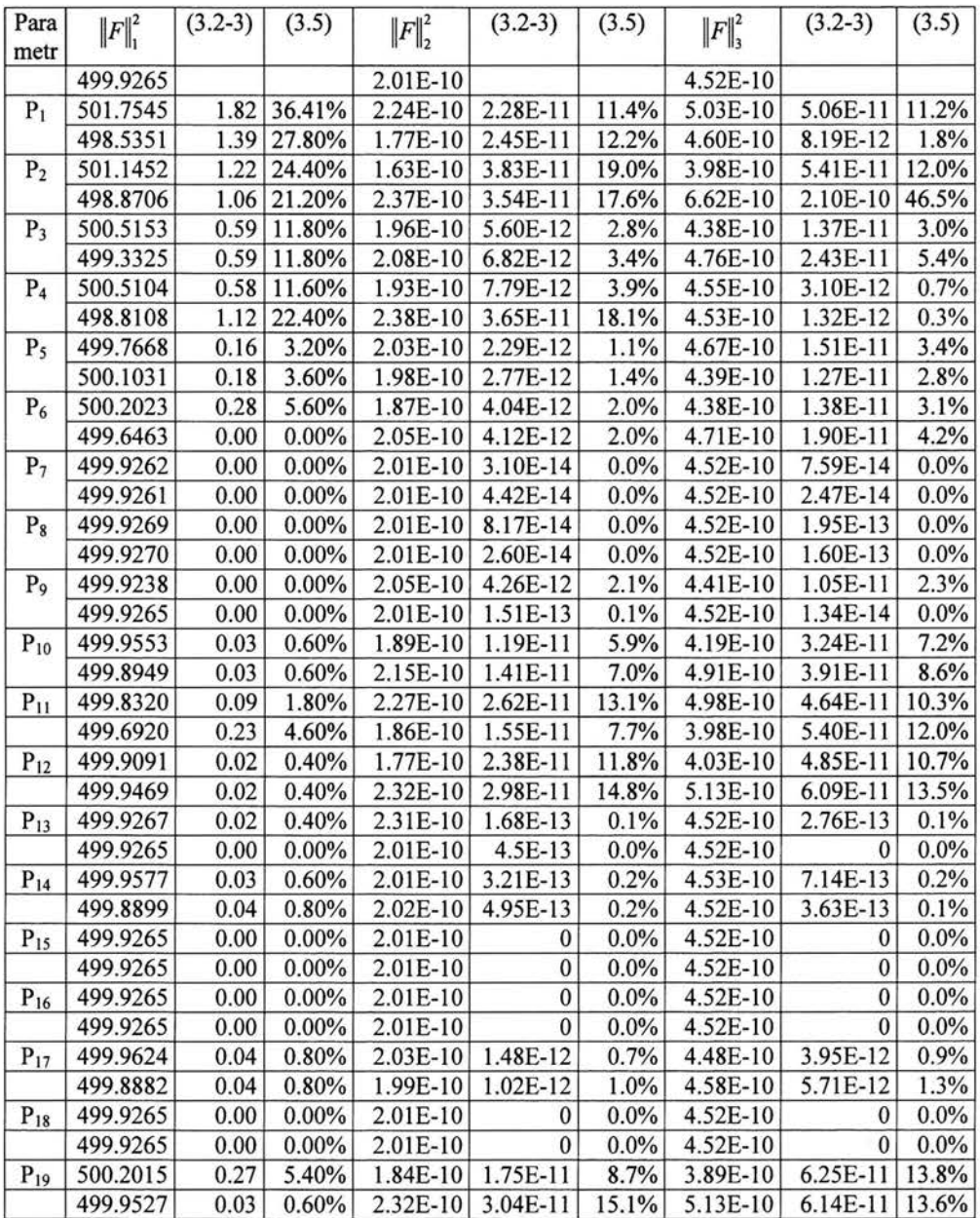

**Tabela** 3.3. Zestawienie wartości funkcjonałów polowych (3.8)-(3.1 O) oraz zmiany tych wartości (3.2)-(3.3), względna miara wrażliwości (3.5) na zmiany parametrów wejściowych.

Zaznaczono obszary przekraczające próg istotności.

Podobnie wyliczono wartości funkcjonałów punktowych (3.11)-(3.15) w celu określenia wrażliwości na zmianę parametrów wejściowych oraz określenia niezbędnej dokładności pomiarów eksperymentalnych. W Tabeli 3.4 zestawiono jedynie wartości poszczególnych funkcjonałów na zmiany kolejnych parametrów z oszacowaną względną miarą wrażliwości.

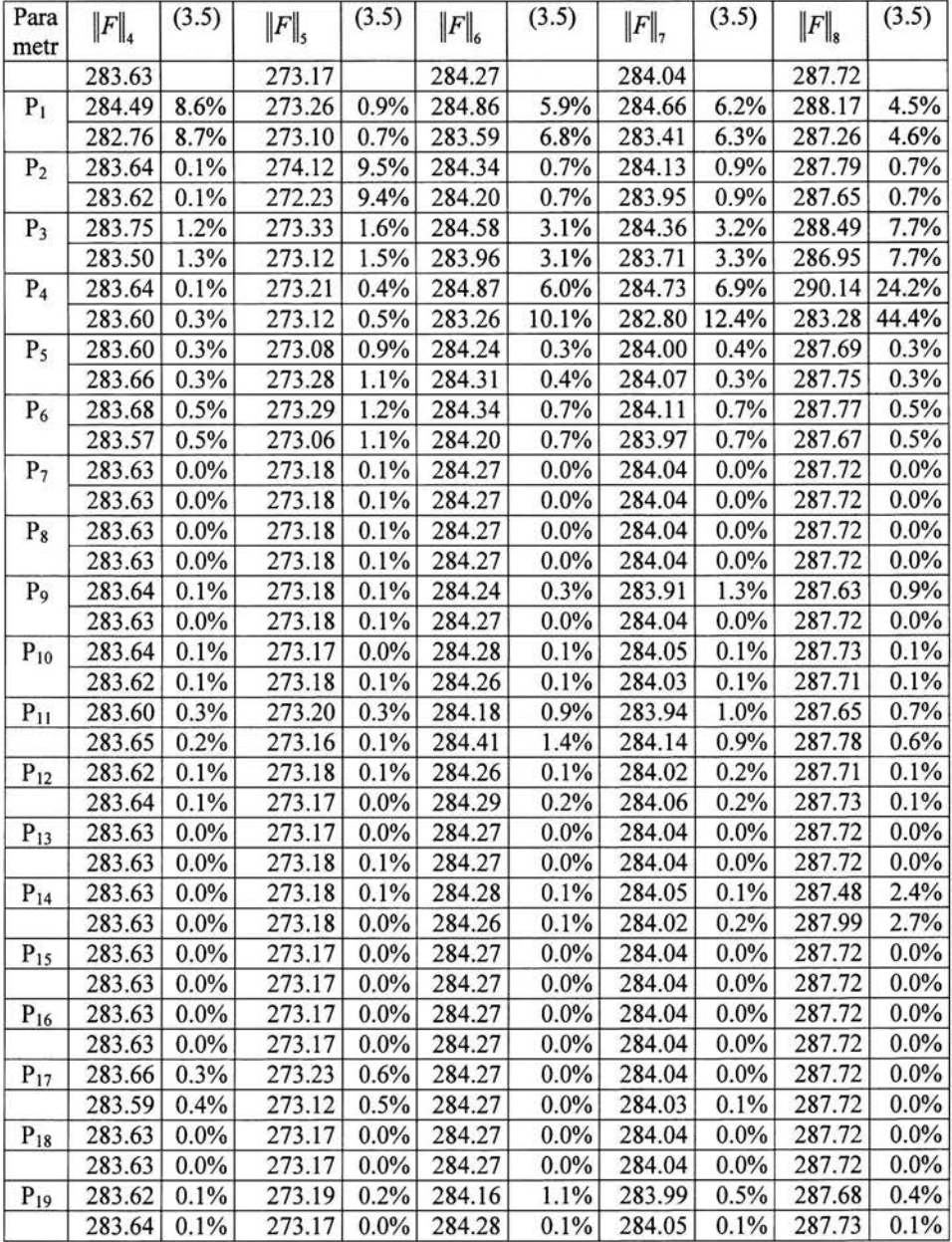

**Tabela** 3.4. Zestawienie wartości funkcjonałów punktowych(3 .11 )-(3 .15) wraz z względną miarą wrażliwości(3.5) na zmiany parametrów wejściowych. Zaznaczono obszary przekraczające próg istotności. Na podstawie powyższej analizy można było zidentyfikować istotne parametry dla badanej konfiguracji. Są nimi: temperatura  $T_H$  lewej ściany (P<sub>1</sub>), temperatura  $T_C$  prawej ściany (P<sub>2</sub>), strumienie ciepła  $Q_1$  (P<sub>4</sub>),  $Q_2$  (P<sub>5</sub>),  $Q_3$  (P<sub>6</sub>) temperatura  $T_{ext}$  (P<sub>3</sub>)oraz termofizyczne właściwości wody: lepkość dynamiczna (P<sub>10</sub>), przewodność cieplna (P<sub>11</sub>) i ciepło właściwe (P<sub>12</sub>) oraz zależność gęstości od temperatury ( $P_{19}$ ). Parametry powyższe zostały określone jako istotne, gdyż względna zmiana wartości funkcjonałów przy modyfikacji tych parametrów o zadany interwał *D* wyniosła ponad 3%. Dokładność pomiarów eksperymentalnych w celu przeprowadzenia pełnej walidacji oszacowano dla istotnych parametrów wejściowych na podstawie formuły (3.6) i została zestawiona w Tabeli 3.5.

| Parametr       | $\left\Vert F\right\Vert _{1}$ | $\left\  F \right\ _2$   | $\left\  F \right\ _{3}$ | $\left\Vert F\right\Vert _{4}$ | $\left\  F \right\ _{5}$ | $\left\  F \right\ _6$ | $\ F\ _{7}$ | $\left\  F \right\ _{\mathrm{s}}$ |
|----------------|--------------------------------|--------------------------|--------------------------|--------------------------------|--------------------------|------------------------|-------------|-----------------------------------|
| $P_1$          | 27.8%                          | 11.4%                    | 11.2%                    | 8.7%                           |                          | 5.9%                   | 6.2%        | $4.5\%$                           |
| P <sub>2</sub> | 21.2%                          | 17.6 %                   | 12.0%                    |                                | 9.4%                     |                        |             |                                   |
| $P_3$          | 11.8%                          | 3.4%                     | 3.0%                     |                                |                          | 3.1%                   | 3.2%        | 7.7%                              |
| $P_4$          | $11.6% -$                      | 3.9%                     |                          | $\sim$                         | Ö.                       | $6.0\%$                | 6.9%        | 24.2%                             |
| $P_5$          | 3.20%                          | $\bullet$                | $3.4\%$                  |                                | $\overline{\phantom{a}}$ |                        |             |                                   |
| $P_6$          | 5.60%                          | $\overline{\phantom{a}}$ | $3.1\%$                  |                                | $\overline{\phantom{a}}$ |                        |             | $\ddot{}$                         |
| $P_{10}$       |                                | 5.9%                     | $7.2\%$                  |                                |                          |                        |             |                                   |
| $P_{11}$       | 4.60%                          | 7.7%                     | 10.3%                    |                                |                          |                        |             |                                   |
| $P_{12}$       | Φ                              | 11.8%                    | 10.7%                    |                                |                          |                        |             |                                   |
| $P_{19}$       | 5.40%                          | 8.7%                     | 13.6 %                   |                                |                          |                        |             |                                   |

*Tabela 3.5. Zestawienie oszacowania* dokładności *pomiarów eksperymentalnych* 

Wszystkie obliczenie wykonane w celu zbadania wrażliwości na parametry wyjściowe wykonano przy użyciu programu Fluent 6.22 [101] opisanego w rozdziale 2. Program ten wybrano do tych obliczeń ze względu na wystarczająca dokładność wykazaną w rozdziale 2 oraz wygodny dla użytkownika interface niezbędny przy modyfikacji geometrii i wartości parametrów wejściowych. Wszystkie parametry numeryczne oraz algorytmy i schematy numeryczne pozostawiono bez zmian.

# 3.2.3 Wnioski

Na podstawie przeprowadzonej analizy można sformułować następujące wnioski i zalecenia dotyczące badanej konfiguracji, które należy uwzględnić przy pomiarach eksperymentalnych:

- Najistotniejszymi parametrami dla badanej konfiguracji są temperatura  $T_H$  ciepłej prawej ścianki, temperatura *T* c - zimnej lewej ścianki, temperatura *Texr* - otoczenia, strumienie ciepła *Q1, Q2, Q3* (określone współczynnikami P4-P6), własności termofizyczne wody: lepkość dynamiczna, przewodnictwo cieplne, ciepło właściwe oraz zależność gęstości od temperatury. Względna zmiana wartości funkcjonałów (3.2)-(3.3) oraz miara wrażliwości (3.5) wykazała największe wartości (powyżej 3%) na zmiany wyżej wymienionych parametrów
- Największą wrażliwość na zmiany spośród wymienionych powyżej parametrów, określoną na podstawie zdefiniowanej miary wrażliwości (3.5), wykazuje temperatura  $T_c$  - zimnej lewej ścianki (46.5% - Tabela 3.3), temperatura  $T_H$  – ciepłej ścianki (36 % - Tabela 3.3) oraz strumień ciepła  $Q_1$  (44.4% - Tabela 3.4)
- Walidację eksperymentalną poprawności przyjętych stałych termofizycznych wody można przeprowadzić jedynie na podstawie pełnych pól prędkości lub temperatury, jak wykazały testy numeryczne, a nie jest to możliwe przy pomocy punktowych pomiarów temperatury. Wrażliwość na właściwości termofizyczne wody wykazały jedynie funkcjonały polowe

 $||F||_1||F||_2||F||_3$  wyliczane na podstawie całego pola przepływu, a nie wykazały jej funkcjonały punktowe (porównaj Tabele 3.3- 3.4).

- W celu przeprowadzenia procesu walidacji obliczeń konieczna dokładność pomiarów eksperymentalnych została oszacowana dla pomiarów punktowych temperatury  $T_{12}$  na poziomie 8.7% ( $\approx$  1K, Tabela 3.5), dla pomiarów punktowych T<sub>16</sub> na poziomie 9.4% ( $\approx$  1K, Tabela 3.5) decydujących o różnicy temperatur pomiędzy ściankami dla badanej konfiguracji.
- $\bullet$  W badaniach eksperymentalnych należy kontrolować wartość strumienia ciepła  $Q_1$  poprzez dokładne pomiary punktowe oznaczone jako  $T_7$ ,  $T_{10}$  z dokładnością 0.5K oraz oznaczone jako T15 z dokładnością2K (czwarty wiersz Tabeli 3.5)
- Wartość strumieni ciepła  $Q_2$  i  $Q_3$  nie może zostać zidentyfikowana przy pomocy punktowych pomiarów temperatury lecz przy pomocy pełnych pól prędkości lub temperatury. Obliczenie funkcjonału |F||3 powinno być możliwe z błędem pomiaru mniejszymi niż 3 %, a funkcjonału  $\|F\|_{1}$ .z błędem pomiaru mniejszym niż 3-5 %. W przypadku nie uzyskania tak dokładnych wyników pomiarów należy kontrolować strumienie ciepła tak, aby nie był przekroczony założony interwał w badaniach wrażliwości, równy 100 W/m<sup>2</sup>K.(piąty i szósty wiersz Tabeli 3.6)
- Pomiar temperatury otoczenia należy przeprowadzić z dokładnością większą niż 2K (równą przyjętemu interwałowi), gdyż zmiany temperatury otocznia są zauważalne w wartościach prawie wszystkich funkcjonałów (wiersz 3 Tabeli 3.6), ale jednocześnie identyfikacja ich wpływu jest trudna, gdyż wymaga pomiarów punktowych temperatury z dokładnością do 0.3 Ki pomiarów pól prędkości z dokładnością do 3 %.
- Dokładność wyznaczenia funkcjonałów  $||F||_1$ .  $||F||_2$  i  $||F||_3$  na podstawie danych eksperymentalnych w celu walidacji przyjętych wartości określających termofizyczne właściwości wody należy zmierzyć odpowiednio z dokładnością 5%, 6% i 7%.
- Badana konfiguracja wykazała niewielką wrażliwości na perturbacje warunków początkowych oraz na zmianę wartości własności materiałowych aluminium i Pleksiglasu. Umożliwia to przeprowadzenie walidacji eksperymentalnej dla badanej konfiguracji przy posiadanej dokładności danych materiałowych.

# **4. Badania eksperymentalne**

Rozdział ten w całości został poświęcony badaniom eksperymentalnym przeprowadzonym w celu zdefiniowania wzorca eksperymentalnego dla przepływów lepkich i termicznych. Opisano wykorzystane stanowisko eksperymentalne i konfigurację eksperymentalną wraz z układem pomiarowym i systemem akwizycji danych. Przedstawiono wykorzystane metody pomiarowe wraz z dokładnym opisem analizy i obróbki uzyskanych wyników. Opisano przebieg eksperymentów oraz przedstawiono otrzymane wyniki. Na podstawie uzyskanych rezultatów zdefiniowano wzorzec eksperymentalny i oszacowano błędy pomiarowe. Na zakończenie rozdziału przeanalizowano wyniki pod kątem zerwania stabilności przepływu dla badanej konfiguracji. Przedstawione rezultaty badań eksperymentalnych są niezbędne do przedstawienia pełnego procesu walidacji symulacji numerycznych dla przepływów lepkich i termicznych.

# **4.1. Opis konfiguracji**

Wybrana konfiguracja eksperymentalna została zaprojektowana w ten sposób aby dostarczyć ilościowych danych o polu prędkości i polu temperatury, koniecznych do porównań z obliczeniami numerycznymi opisanymi w Rozdziale 2 i 3. Geometria naczynia, w którym wykonywano pomiary, to sześcian, w którym dwie przeciwległe ścianki pionowe wykonane zostały z aluminium i były utrzymywane podczas przeprowadzania eksperymentów w stałych temperaturach  $T_h$  i  $T_c(T_h > T_c)$ . Ścianki te, lewa utrzymywana w temperaturze *Th* oraz prawa utrzymywana w temperaturze *Te*  wykonane zostały z aluminium o grubości *14 mm.* Pozostałe cztery ścianki wykonane były z przeźroczystego Plexiglassu o grubości *8 mm,* dzięki czemu można było rejestrować przepływ przy pomocy optycznych technik pomiarowych. Temperaturę aluminiowych ścian bocznych stabilizowano glikolem, który krążył pomiędzy termostatami, a komorami bezpośrednio przylegającymi do tych ścian. Rysunek 4.1 przedstawia szkic wykorzystanego naczynia pomiarowego wraz z wszystkimi istotnymi wymiarami.

Geometria naczynia została tak zaprojektowana, aby można było zdefiniować wzorzec eksperymentalny dla przepływów konwekcyjnych wywołanych gradientem temperatur. Analogiczna konfiguracja była wykorzystywana w badaniach eksperymentalnych przez Kowalewskiego i Rebowa [68,67] przy badaniu procesów krzepnięcia wody dla sześcianu o boku *38 mm.* W celu dostarczenia ilościowych danych dla przepływu konwekcyjnego dla wyższych liczb Rayleigha *(Ra* > *l 0<sup>6</sup> )* zdecydowano się na modelowanie przepływu w sześcianie o boku *L* = *80 mm.* We wszystkich badaniach przeprowadzonych na potrzeby niniejszej pracy wykorzystano czystą wodę jako ciecz modelową. Wybór wody jest podyktowany ogólną dostępnością oraz tym, iż jej własności materiałowe są dokładnie znane i jest to ciecz przeźroczysta co umożliwia stosowanie optycznych technik pomiarowych. Istotne jest również wykorzystanie obecnych badań do przyszłych walidacji symulacji procesów krzepnięcia. W Tabeli 4.1. przytoczono, na podstawie danych literaturowych [76], zależność podstawowych własności materiałowych wody takich, jak: gęstość  $\rho$ , lepkość dynamiczna  $\mu$ , współczynnik przewodnictwa cieplnego  $\kappa$ , ciepło właściwe przy stałym ciśnieniu  $c_p$ , współczynnik rozszerzalności cieplnej  $\beta$  dla temperatur w zakresie od 0°C do 50°C. W badanym przedziale temperatur liczba Prandtla dla wody zmienia się od 13.44 do 3.57, a liczba Rayleigha zależy od różnicy temperatur  $\Delta T = T_h - T_c$  i wynosi 1.5\*10<sup>6</sup>, 1.2\*10<sup>7</sup>, 1.3\*10<sup>8</sup>,  $1.7*10^8$  i 4\*10<sup>8</sup> odpowiednio dla  $\Delta T = 5^{\circ}\text{C}$ , 10°C, 20°C, 25°C, 30°C. Woda w temperaturze od 0°C do 4°C charakteryzuje się anomalną charakterystyką zależności gęstości od temperatury (współczynnik rozszerzalności dla tego przedziału temperatur jest ujemny). Zależność gęstości wody od temperatury jest dokładnie przybliżona poprzez podanąjuż wcześniej formułę (2.50).

Na podstawie przytoczonych właściwości materiałowych wody (Tabela 4.1) można określić zakres liczb bezwymiarowych charakteryzujących niniejszą konfigurację eksperymentalną. Przy różnicy temperatur  $\Delta T = 10$  °C otrzymamy liczbę  $Ra \approx 1.2 * 10^7$ , a zwiększając sukcesywnie tę różnicę jesteśmy w stanie otrzymać liczbe *Ra*  $\approx$  4 \*  $10^8$  dla  $\Delta T = 30$  °C. Dokładne zestawienie wykonanych eksperymentów zostało przedstawione w Dodatku wraz z określeniem uzyskanych liczb bezwymiarowych.

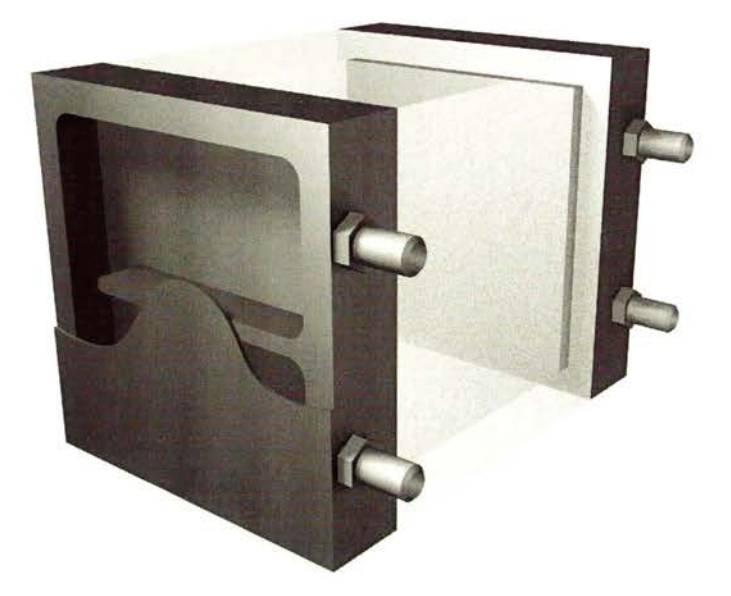

*a) Szkic naczynia pomiarowego* 

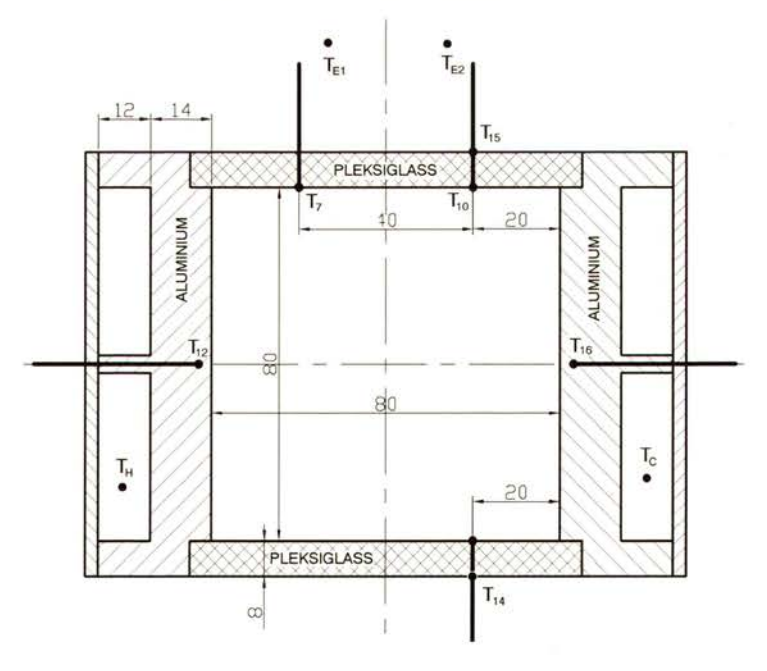

*b) Przekrój poprzeczny przez naczynie pomiarowe* 

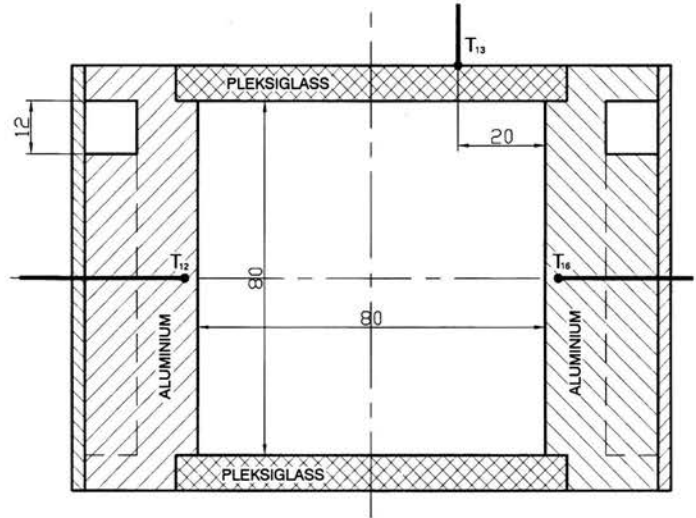

*c) Przekrój* podłużny *przez naczynie pomiarowe* 

*Rysunek 4.1. Szkic oraz wymiary wykorzystanego naczynia pomiarowego.* 

| $Tf^{\circ}$ C | $[kg/m^3]$<br>$\boldsymbol{\rho}$ | $\mu$ [kg/ms] | $K$ [W/mK] | $c_p$ [J/kgK] | $\beta * 10^4$ [1/K] | Pr    | $Ra/\Delta T$ |
|----------------|-----------------------------------|---------------|------------|---------------|----------------------|-------|---------------|
| $\theta$       | 999.9                             | 0.001787      | 0.56       | 4212          | $-0.6$               | 13.44 | 1269760       |
|                | 1000.0                            | 0.001514      | 0.57       | 4202          | 0.1                  | 11.13 | 240640        |
| 10             | 999.7                             | 0.001304      | 0.58       | 4192          | 0.9                  | 9.45  | 2513920       |
| 15             | 999.1                             | 0.001137      | 0.59       | 4186          | 1.5                  | 8.13  | 4730880       |
| 20             | 998.2                             | 0.001002      | 0.59       | 4182          | 2.1                  | 7.07  | 7398400       |
| 25             | 997.1                             | 0.000891      | 0.60       | 4179          | 2.6                  | 6.21  | 10142720      |
| 30             | 995.7                             | 0.000798      | 0.61       | 4178          | 3.0                  | 5.49  | 12866560      |
| 40             | 992.3                             | 0.000654      | 0.63       | 4178          | 3.8                  | 4.34  | 19051520      |
| 50             | 888.1                             | 0.000548      | 0.64       | 4180          | 4.5                  | 3.57  | 26321920      |

*Tabela 4.1.* Własności materiałowe *wody oraz liczby bezwymiarowe charakterystyczne dla badanej konfiguracji (L= 80 mm)w zakresie temperatur od 0°C do 50°C.* 

# **4.2.** Układ **pomiarowy i system akwizycji danych**

Wykorzystane w niniejszych badaniach stanowisko pomiarowe składało się z:

- naczynia pomiarowego (rysunek 4.1)
- dwóch termostatów
- lampy halogenowej (1000 W)
- trójprzetwornikowej kolorowej kamery 3CCD typu XC003/P firmy Sony wraz z 32 bitowym modułem akwizycji obrazów AM-STD-RGB (Imaging Tech. Inc) (maksymalna rozdzielczość kamery 768x542 pikseli)
- czarno-białej kameryCMOS (PCO 1200 hs) firmy PCO Imaging wraz z wbudowanym modułem pamięci do akwizycji obrazów (maksymalna rozdzielczość kamery 1280x1024 pikseli)
- dwóch komputerów PC
- wielo kanałowego punktowego rejestratora temperatur PTM 3040 firmy Prema Semiconductor Schemat stanowiska pomiarowego stosowanego w doświadczeniach ilustruje rysunek 4.2. Do

rejestracji obrazów wykorzystywano kamerę kolorową 3CCD, która umożliwiała akwizycję obrazów kolorowych o maksymalnych rozdzielczości 768x542 pikseli w odstępach czasu nie

krótszych niż 40 ms. Przy pomocy karty akwizycji obrazów oraz oprogramowania możliwe było wykonywanie i zapisanie serii 50 zdjęć w formacie RGB. W celu otrzymania dokładniejszych pomiarów wykorzystywano szybką kamerę cyfrowa CMOS (pco.1200hs), która umożliwia akwizycję obrazów czarno-białych o maksymalnej rozdzielczości 1280x1024 w odstępach czasu nie krótszych niż 1.6 ms. Kamera ta posiada wbudowaną pamięć do akwizycji obrazów, która umożliwiła wykonywanie długich serii zdjęć (w naszych badaniach wykonywano serię do 200 zdjęć) i bezpośrednie ich zapisanie w 16 bitowym formacie graficznym TIFF.

System oświetlenia stanowiła lampa z żarówką halogenową o mocy 1000 W, której światło uformowano w płaszczyznę świetlną tzw. nóż świetlny o szerokości l 000 mm i grubości 1-2 mm. Płaszczyzna świetlna oświetlała jedynie wycinek naczynia wypełnionego cieczą modelową. Lampa ustawiona była w ten sposób, aby oświetlała płaszczyznę przekroju poprzecznego (rysunek 4.l.b) centralnie przecinającego naczynie pomiarowe. Dzięki temu możliwe było rejestrowanie zdjęć kamerami z kierunku prostopadłego do tej płaszczyzny, takjak przedstawiono to na rysunku 4.2.

System stabilizacji temperatury stanowiły dwa niezależne termostaty, które odpowiedzialne były za utrzymywanie temperatur T<sub>h</sub> i T<sub>c</sub> w komorach bezpośrednio przylegających do ścian naczynia pomiarowego. W komorach tych zamontowane zostały czujniki oporowe Pt-100, które kontrolowały temperaturę krążącego glikolu pomiędzy komorami a termostatami. W celu dokładnego kontrolowania warunków laboratoryjnych podczas przeprowadzania eksperymentów (w szczególności temperatury zewnętrznej) niezależnie wykonywano punktowe pomiary temperatury z wykorzystaniem wielo kanałowego punktowego rejestratora firmy PREMA. Punktowe czujniki (termopary NiCr-NiAl typu K, izolowane o średnicy l mm) zostały umieszczone w naczyniu pomiarowym oraz w jego pobliżu w celu monitorowania lokalnej temperatury zewnętrznej. Dokładne miejsce rozmieszczenia termopar zostało przedstawione na rysunkach 4.1bc.(oznaczone jako  $T_7$ - $T_{16}$ ). Oprócz termopar umieszczonych w ściankach naczynia pomiarowego lub bezpośrednio do niego przylegających rejestrowano temperaturę otoczenia poprzez dwa czujniki oporowe Pt-100 ( $T_L, T_P$ ) umieszczone około 30 cm nad naczyniem pomiarowym.

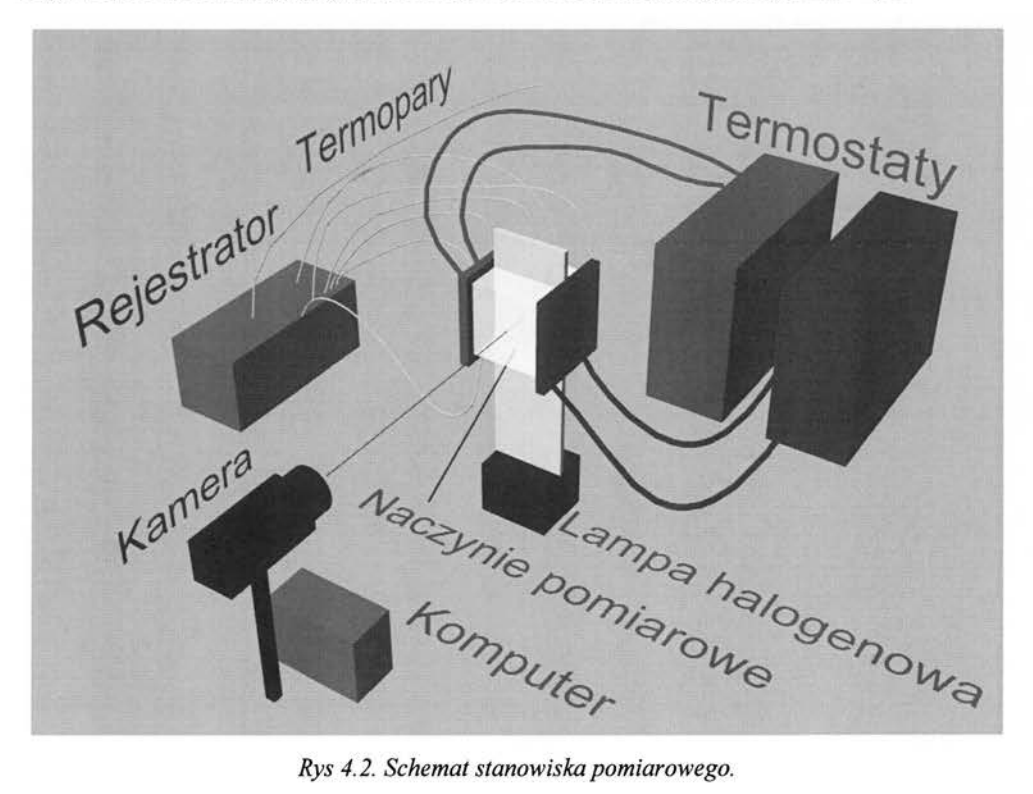
## **4.3. Metody pomiarowe**

W niniejszym podrozdziale przedstawiono wykorzystane metody pomiarowe, wraz z krótkim ich opisem. Określono charakterystyczne parametry dla tych metod oraz podano wartości parametrów, które zostały przyjęte podczas wykonywania pomiarów. Opisano metody analizy i obróbki danych eksperymentalnych wykorzystane w zastosowanych metodach pomiarowych, a także przedstawiono w jaki sposób określano błąd dokładności pomiaru.

### 4.3.1 Cyfrowa anemometria obrazowa (PIV)

Podstawową metodą eksperymentalną zastosowaną w niniejszych badaniach do otrzymania dwuwymiarowych pól prędkości jest cyfrowa anemometria obrazowa *(ang. Particie Image Velocimetry- PIV* [115,116,117]). Umożliwia ona nieinwazyjny ilościowy i jakościowy pomiar prędkości w całych dwuwymiarowych przekrojach na podstawie cyfrowej analizy obrazów. Pierwszym etapem tej metody jest rejestracja serii obrazów przepływu z cząstkami wskaźnikowymi rozprowadzonymi w cieczy modelowej (tzw. posiew), które oświetlone są widoczne jedynie w płaszczyźnie noża świetlnego. Odstęp czasowy pomiędzy wykonywanymi obrazami jest parametrem, który każdorazowo jest dobierany do charakteru przepływu. Kolejnym krokiem jest analiza przemieszczenia cząsteczek wskaźnikowych dla dwóch kolejnych obrazów. Na podstawie względnego przemieszczenia cząstek znacznikowych i odstępu czasowego pomiędzy wykonanymi obrazami obliczana jest lokalna prędkość pola przepływu. Analiza przemieszczenia cząsteczek wskaźnikowych może zostać wykonana przy pomocy różnych metod przetwarzania obrazów. Obszerny opis metod można znaleźć w pracach Westerweela i współautorów [118], Willerta i Ghariba [119] oraz Raffela i współautorów [120]. Klasyczne metody anemometrii cyfrowej polegają na podziale analizowanych obrazów na segmenty (tzw. okna), a następnie korzystając z cyfrowej reprezentacji każdego z segmentów szuka się dla każdego segmentu z pierwszego obrazu podobieństwa do któregoś segmentu z drugiego obrazu. Jako miarę podobieństwa przyjmuje się współczynnik korelacji obliczony na podstawie cyfrowej reprezentacji dwóch analizowanych segmentów. Stosowane są również inne definicję miary podobieństwa pomiędzy segmentami obrazów oparte na analizie Fourierowskiej segmentów czy autokorelacji [121].

Klasyczna metoda pomiaru pól prędkości PIV opisana powyżej ma szereg wad wynikających głównie z sztywnego podziału na segmenty analizowanych obrazów. Zastąpienie analizy podobieństwa pomiędzy segmentami obrazu metodą potoków optycznych (ang. optical flow), która umożliwia wyznaczenie przemieszczenia dla każdego elementu obrazu (piksla), pozwoliło na powiększenie dokładności pomiaru w porównaniu z klasyczną analizą PIV (Quenot, Pakleza, Kowalewski [49,50]). Wykorzystanie tej metody w niniejszych badaniach pozwoliło w wielu przypadkach na istotną poprawę dokładności pomiaru pól prędkości.

Dokładność pomiarów metodą PIV zależna jest od wielu czynników, z których najistotniejszymi są rozdzielczość obrazu, prawidłowy dobór sekwencji korelacji i odstępu czasowego pomiędzy obrazami oraz rodzaj i rozmiar cząstek wskaźnikowych. Dla zwiększenia dokładności pomiaru wykonywano obliczenia pól prędkości na podstawie serii N zdjęć (dla zdjęć wykonanych kamerą kolorową długość serii N wynosiła 40, a dla zdjęć wykonanych kamerą czarno -białą długość serii N wynosiła 150) i otrzymywano w ten sposób N-l pól prędkości. Serie zdjęć wykonywano w równych odstępach czasowych  $\Delta t = 50$ , 100, 200, 300, 500 i 1000 ms. Dla każdej z serii wyliczano średnie pole prędkości  $\vec{v}_{ave}$  w oparciu o wartości chwilowe prędkości  $\vec{v}_i$  (i=l..N)

otrzymane na podstawie pojedynczych par zdjęć.  
\n
$$
\vec{v}_{avg} = \frac{1}{N} \sum_{i=1..N} \vec{v}_i
$$
\n(4.1)

W celu określenia optymalnego odstępu czasowego dla konkretnego pomiaru (serii zdjęć) oraz oszacowania dyspersji pojedynczych pól prędkości dla uzyskanych wyników analizowano odchylenia standardowe dla każdej z serii obrazów.

$$
\sigma_N = \left[ \frac{1}{N - 1} \sum_{i=1..N} (\vec{v}_i - \vec{v}_{avg})^2 \right]^{1/2}
$$
 (4.2)

Ze względu na to, iż analizowano stany stacjonarne przepływu, przyjęto że, im mniejsze odchylenie standardowe  $\sigma_N$  w punkcie tym dokładniejszy pomiar punktowy, a dla otrzymanych średnich pól prędkości przyjęto, że im mniejsza maksymalna wartość odchylenia standardowego  $\sigma_N$  w całym polu tym dokładniejszy pomiar dla całego pola. Dzięki temu kryterium można było określić optymalny czas rejestracji kolejnych obrazów. Jako miarę dokładności (błąd pomiaru pola prędkości) wyliczonego na podstawie (4.1) przyjęto wartość 3s<sub>p</sub>, którą jest potrojona wartość estymatora dyspersji średniej wyliczonej na podstawie (4.1).

$$
s_{\sigma} = \left[\frac{1}{N(N-1)}\sum_{i=1..N}(\bar{v}_i - \bar{v}_{avg})^2\right]^{1/2}
$$
\n(4.3)

Pomiary wykonywano z różnego rodzaju cząstkami znacznikowymi: pyłki sosny, ciekłe kryształy kapsułkowane i niekapsułkowane. Średnica tych cząstek wahała się w granicach od 50 do 250 µm, a ich gestość jest podobnego rzedu co gestość wody. Predkość sedymentacji dla tych cząstek jest około **l** 000 razy mniejsza od mierzonych prędkości w przepływie. Z tego względu można przyjąć, że cząstki przemieszczały się wzdłuż linii pola przepływu wywołanego różnicą temperatur i zaniedbać efekty inercyjne.

#### **4.3.2 Cyfrowa termometria obrazowa (PIT)**

Cyfrowa termometria obrazowa (PIT) jest metodą pomiaru pól temperatury na podstawie analizy cyfrowych obrazów kolorowych przepływu, w którym jako cząstki wskaźnikowe stosuje się zawiesiny ciekłokrystaliczne. Metoda ta powstała na bazie metody cyfrowej anemometrii obrazowej (PIV) opisanej w rozdziale 4.3.1, z tą różnicą, że metoda pomiaru pól temperatury (PIT) wymaga wykonywania obrazów kolorowych. Stosowany w tej metodzie układ optyczny jest analogiczny do używanego przy pomiarach pól prędkości. Pomiar pola temperatury cieczy w badanych przepływach bazuje na zjawisku selektywnego rozpraszania światła przez niektóre substancje ciekłokrystaliczne. Objawia się to jako zmiana barwy światła (długości fali) w funkcji temperatury i kąta rozproszenia. Wykorzystanie zawiesiny ciekłokrystalicznej jako posiewu stworzyło możliwość wizualizacji pola temperatury cieczy dla całego dwuwymiarowego przekroju przez naczynie pomiarowe oświetlane przez tzw. nóż świetlny (Hiller **i** Kowalewski [81 ]). Połączenie obu metod (PIV & PIT) umożliwiło stworzenie narzędzia pomiarowego do diagnostyki przepływów termicznych, dzięki czemu można uzyskać jednocześnie pola prędkości i pole temperatury. Przydatność tak utworzonej techniki hybrydowej została wykorzystana do badań przepływów z przemianą fazową [ 67 ,68] oraz przepływów ze swobodną powierzchnią [84,85].

Określenie lokalnej temperatury cieczy dokonuje się poprzez wyznaczenie barwy (długości fali) światła rozpraszanego przez cząstki posiewu ciekłokrystalicznego . Zastosowana analiza obrazów barwnych, prowadząca do wyznaczenia barwy dominującej rozpraszanego światła (długości fali o maksymalnej intensywności), opiera się na klasycznej metodzie kolorymetrii. Rejestrowane obrazy w formacie RGB<sup>1</sup> poddaje się transformacji algebraicznej, która prowadzi do wyznaczenia barwy dominującej (ang. Hue). Wyznaczenie barwy dominującej umożliwia pomiar lokalnej temperatury ciekłego kryształu. Proces kalibracji przeprowadzono każdorazowo dla wszystkich zastosowanych zawiesin ciekłokrystalicznych. W niniejszych badaniach wykorzystano zawiesiny ciekłokrystaliczne, które zestawiono w Tabeli 4.2 wraz z ich właściwościami. Zastosowanie różnego rodzaju ciekłych kryształów spowodowane było koniecznością dostosowania zakresu zmian barwny do warunków termicznych danej konfiguracji eksperymentalnej.

<sup>&</sup>lt;sup>1</sup> RGB (Red, Green, Blue) - podstawowe składowe obrazu barwnego w reprezentacji addytywnej.

| Lp             | Symbol                          | Producent      | Temperatura<br>startowa zmian<br>barwnych | Zakres zmian<br>barwnych | Forma            |  |  |
|----------------|---------------------------------|----------------|-------------------------------------------|--------------------------|------------------|--|--|
|                | BM250/R0C10W/S33                | Hallcrest Ltd. | $0^{\circ}C$                              | $10^{\circ}$ C           | Kapsułkowane     |  |  |
| 2              | BM100/R6C12W/S33                | Hallcrest Ltd. | $6^{\circ}C$                              | $12^{\circ}$ C           | Kapsułkowane     |  |  |
| 3              | TM445 (R17C6W)                  | BDH            | $17^{\circ}$ C                            | $6^{\circ}$ C            | Nie kapsułkowane |  |  |
| $\overline{4}$ | TM446 (R37C6W)                  | <b>BDH</b>     | $37^{\circ}$ C                            | $6^{\circ}$ C            | Nie kapsułkowane |  |  |
| 5              | TM317 (21C)                     | <b>BDH</b>     | $21^{\circ}$ C                            | $20^{\circ}$ C           | Nie kapsułkowane |  |  |
| 6              | TM912                           | Merc           | $-2$ °C                                   | $10^{\circ}$ C           | Nie kapsułkowane |  |  |
| 7              | <b>TCC 1001</b>                 | Merc           | $27^{\circ}$ C                            | $4^{\circ}$ C            | Kapsułkowane     |  |  |
| 8              | BM100/R20C10W/S33 Hallcrest Ltd |                | $20^{\circ}$ C                            | $10^{\circ}$ C           | Kapsułkowane     |  |  |

*Tabela 4.2. Zestawienie wykorzystanych w badaniach zawiesin* ciekłokrystalicznych

W wstępnych badaniach wyłoniono cztery zawiesiny ciekłokrystaliczne, które pozwalały na uzyskanie najlepszych rezultatów w obrębie badanych temperatur. Są nimi zawiesiny numer 2, 3, 5, 7 z Tabeli 4.2. Dodatkowo, wykorzystano mieszankę zawiesin numer 3 i 6 w stosunku 3 : l uzyskując nową zawiesinę, którą nazwano Mix C. Dla tych pięciu zawiesin wykonano proces kalibracji, w wyniku czego wyliczono postać funkcji wiążącej barwę dominująca *(ang. Hue)* z temperaturą ciekłego kryształu. Kalibrację przeprowadzono wykonując niezależnie pomiary cieczy przy pomocy punktowych pomiarów temperatury i jednocześnie dokonując rejestracji obrazów. Procedura ta pozwoliła związać wartość barwy dominującej obliczonej na podstawie analizy obrazu ze znaną temperaturą mierzoną jednocześnie punktowo przez termopary. Poniżej przedstawiono postać funkcji kalibracyjnych wraz z analitycznymi formułami otrzymane w procesiekalibracji dla kolejnych zawiesin ciekłokrystalicznych, które zostały wykorzystane w dalszych badaniach. Dla każdej funkcji podano wyliczone współczynniki wielomianu kalibracyjnego ogólnej postaci:

$$
T\left[{}^{0}C\right] = A_{0} + A_{1}H + A_{2}H^{2} + A_{3}H^{3} + A_{4}H^{4} + A_{5}H^{5}
$$
\n
$$
(4.4)
$$

Na podstawie funkcji kalibracyjnej postaci (4.4) oraz dysponując obrazem zawierającym barwę dominującą (ang. Hue, składowa H obrazu w zmiennych HSV<sup>2</sup>) wyliczano pełne pola temperatury.

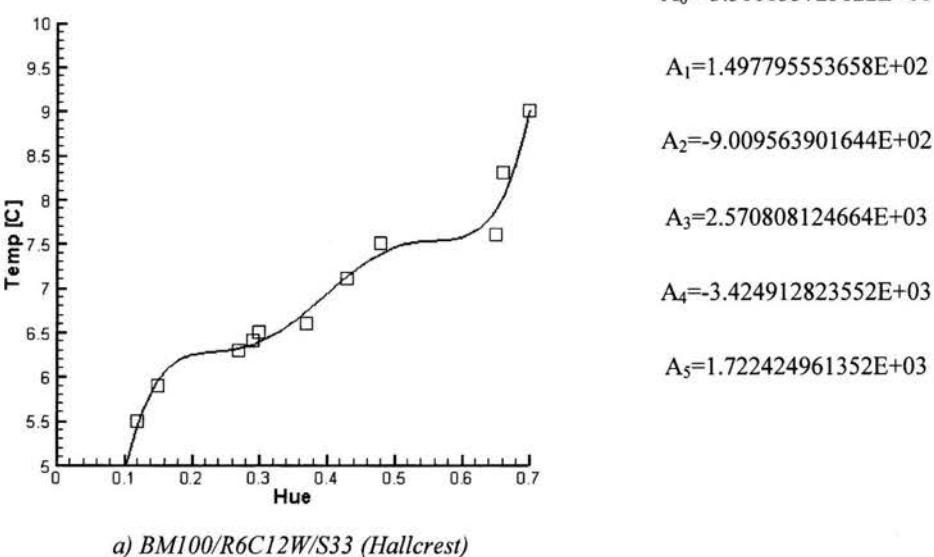

A0=-3.310133725122E+OO

<sup>2</sup> HSV (Hue, Saturation, Value) - składowe obrazu barwnego w klasycznej reprezentacji barwy obrazu

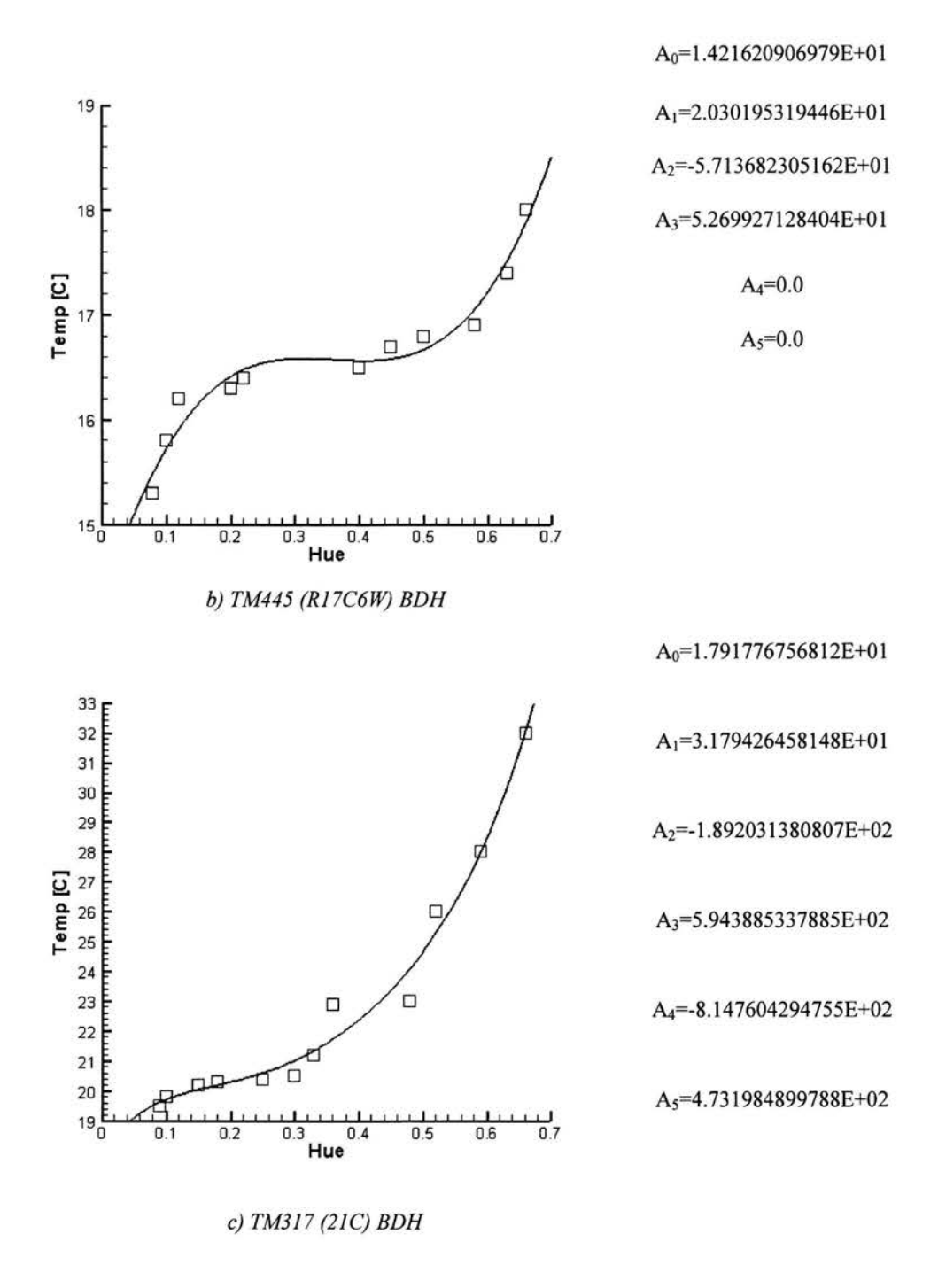

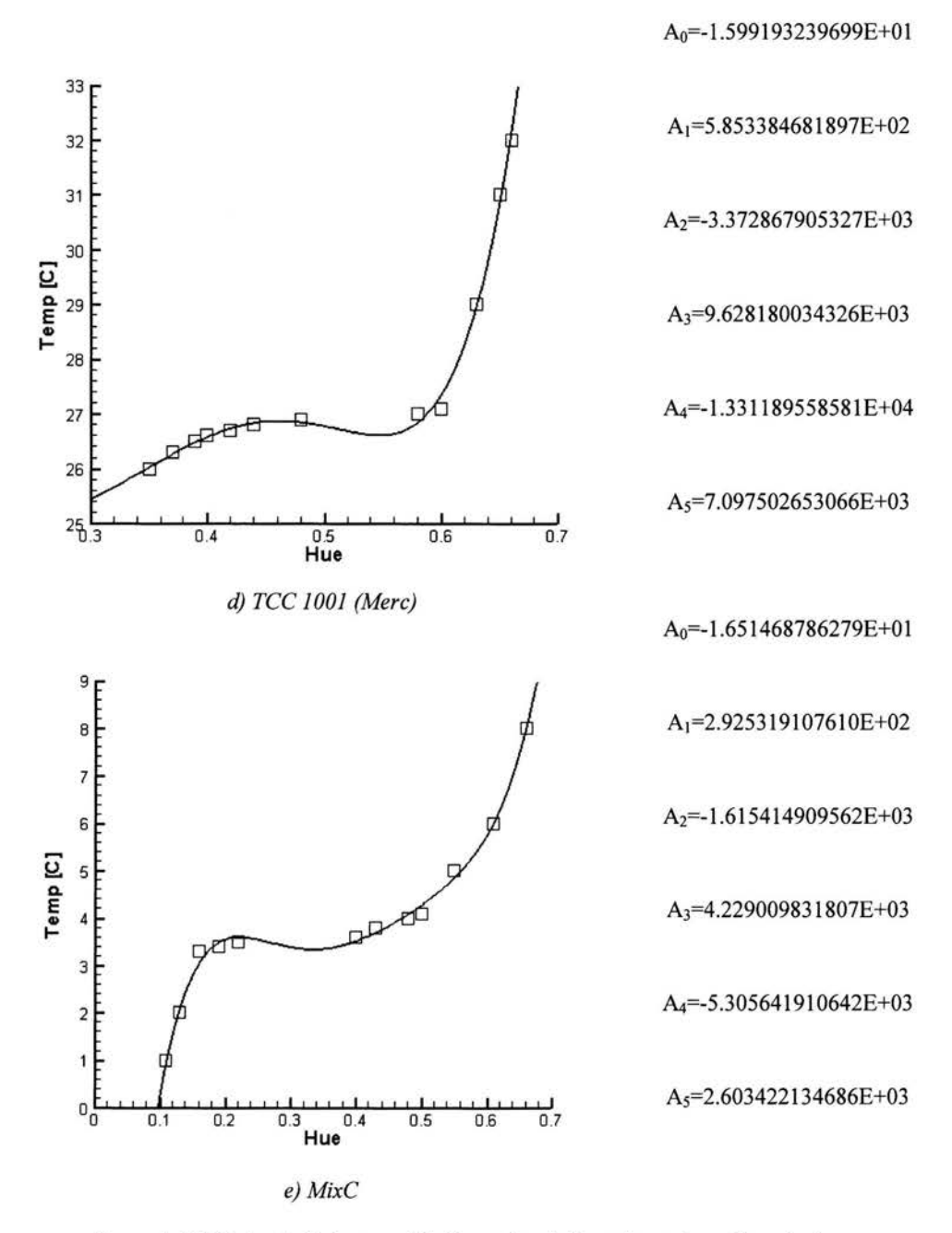

*Rysunek 4. 3. Zestawienie krzywych kalibracyjnych dla wykorzystanych zawiesin*  ciekłokrystalicznych. *Na marginesie podano* wartość współczynników *wielomianu kalibracyjnego.* 

Dokładność pomiaru temperatury zależy od wartości Hue i zmienia się od 3% do 10% pełnego zakresu i zależy od charakteru otrzymanych funkcji kalibracyjnych. Dla ciekłych kryształów używanych w niniejszych badaniach otrzymano lepszą dokładność dla niższych temperatur (0.1 <Hue<0.25, kolor czerwony i zielony) wynoszącą około 0.5 K oraz gorszą dokładność dla wyższych temperatur (0.5<Hue<0.7, kolor niebieski) wynoszącą około 2K. Największa czułość metody ma miejsce przy zmianie barwy materiału ciekłokrystalicznego z czerwieni do zieleni, odpowiadającej zmianie wartości temperatury poniżej jednego stopnia  $(0.2 < Hue < 0.5)$ .

Wykorzystując krzywe kalibracyjne można automatycznie przetwarzać obrazy RGB zarejestrowane podczas przeprowadzania eksperymentu. Algorytm takiego przetwarzania, który był wykorzystywany do otrzymania pól temperatury, można zapisać następująco:

- *(l) Wczytanie obrazu RGB*
- *(2) Wyznaczenie* składowych *R,G,B (O<=R,G,B<=255)*
- *(3) Dyskryminacja informacji barwnej obrazu poprzez* wycięcie wartości *R,G,B,* poniżej *ustalonej* wartości *progowej* (około *50 dla* każdej *ze* składowej *R,G,B)*
- *(4) Znalezienie* składowych *H,* S, *V (Hue, Saturation, Value) na podstawie R,G,B*
- *(5)* Uśrednienie składowej *H ue poprzez zastosowanie filtrów medianowych dla* całego *pola*
- *(6) Wyliczenie pola temperatur na podstawie* wartości *Hue* korzystając *ze* znajomości *analitycznej krzywej kalibracyjnej postaci (4.4)*
- *(7) Zapisanie pola temperatur*

Powyższy algorytm został zaimplementowany w programie Matlab [122], z wykorzystaniem pakietu do przetwarzania obrazów (Image Toolbox), co pozwoliło na automatyczną obróbkę obrazów uzyskanych podczas eksperymentów.

Typowe materiały ciekłokrystaliczne mają ciężar właściwy zbliżony do ciężaru właściwego wody, toteż cząstki posiewu mogą być traktowane jako neutralne względem siły wyporu. Czas relaksacji termicznej materiału ciekłokrystalicznego jest stosunkowo długi i dla typowej zawiesiny cząstek o wymiarze od 50 µm do 250 µm wynosi około od 3 ms do 15 ms. Jest to czas zupełnie wystarczający dla badań konwekcji termicznej w cieczach.

Pomiar pól temperatury techniką PIT, choć bardzo atrakcyjny z uwagi na bezinwazyjność metody i możliwość uzyskania informacji o rozkładzie temperatury w całym przekroju przepływu, posiada szereg ograniczeń. Zakres zmian barwy materiału ciekłokrystalicznego na ogół nie pokrywa całego interesującego nas zakresu zmian temperatur. Toteż w celu powiększenia zakresu zmian barwy materiału wykonywano pomiary z wykorzystaniem mieszanek zawiesin ciekłokrystalicznych (np. MixC) lub dokonywano kilkakrotnych pomiarów w tych samych warunkach laboratoryjnych z wykorzystaniem różnego rodzaju zawiesin ciekłokrystalicznych wrażliwych w różnych zakresach temperatur. Również istotna z punktu widzenia dokładności pomiarów tą metodą jest odpowiednia koncentracja zawiesiny ciekłokrystalicznej. W celu uzyskania obrazów o większym nasyceniu barwnym wykorzystano do opisanej powyżej analizy obrazy powstałe w wyniku zsumowania kilku kolejnych obrazów cyfrowych w krótkim odstępie czasu.

### 4.3.3 Wizualizacja struktur przepływu

Akwizycja całych serii obrazów przepływu wraz z cząsteczkami wskaźnikowymi pozwoliła na wizualizację torów cząstek i sumowanie od kilku do kilkunastu kolejnych obrazów. Taka metoda wizualizacji jest doskonałym narzędziem do jakościowej oceny struktury przepływu, dzięki niej można łatwo identyfikować i interpretować poszczególne różnice i podobieństwa struktury przepływu. Służy ona głównie do jakościowej oceny zgodności symulacji numerycznej z wynikami eksperymentalnymi oraz również do identyfikacji szczegółów pól prędkości trudnych do identyfikacji na podstawie pól wektorowych prędkości. Informacja zbierana podczas wizualizacji odpowiada scałkowanym w czasie torom poruszającego się z płynem posiewu i stanowi cenne uzupełnienie metody PIV.

Komputerowa rejestracja obrazów umożliwiła rejestrację długich sekwencji obrazów, które rejestrowały stany stacjonarne przepływu, i ich późniejsze zsumowanie w pamięci komputera. Do wykonania tej operacji wykorzystano program ADDIMGS wykonany w Zakładzie Mechaniki i Fizyki Płynów IPPT PAN i wielokrotnie wykorzystywanym do analizy jakościowej przepływów [67,68,123]. Przed zsumowaniem poszczególne obrazy komputerowe poddawano dodatkowo filtracji pozwalającej na wzmocnienie kontrastu i pełniejsze wyodrębnienie poszczególnych cząstek znacznikowych. Odpowiedni dobór parametrów filtracji, liczby sumowanych obrazów i odstępów czasowych został wykonany metodą prób i błędów i pozwolił na wizualizację tych torów cząstek, które były najbardziej istotne dla analizy struktury przepływu. Wykonywano sumowania zarówno obrazów czarno - białych, jak i kolorowych, poprzez sumowanie obrazów dla każdej składowej obrazu RGB.

Otrzymane wyniki na podstawie opisanej powyżej wizualizacji torów cząstek otrzymanych z obrazów w badaniach eksperymentalnych zostały porównane z wirtualnymi torami cząstek, generowanymi na bazie otrzymanych rozwiązań numerycznych. Procedura taka w numerycznej mechanice płynów nosi nazwę *partie/e tracking* i polega na wyznaczania linii prądu przepływu. Analogiczną operację można wykonać na podstawie pól prędkości otrzymanych metodą PIV. Porównanie uzyskanych rezultatów eksperymentalnych, tzn. fizycznych torów cząstek znacznikowych pochodzących z wizualizacji przepływu, linii prądu wyznaczonych na podstawie eksperymentalnego pola prędkości (PIV) oraz wirtualnych torów powstałych przez scałkowanie pól prędkości z wirtualnymi torami otrzymanymi na podstawie rozwiązań numerycznych umożliwiła interpretację struktur przepływu i jakościową ocenę ich zgodności.

### **4.3.4 Punktowe pomiary temperatury**

Analiza wrażliwości przedstawiona w Rozdziale 3 wykazała konieczność przeprowadzenia badań eksperymentalnych z jednoczesnym monitorowaniem temperatury otoczenia, a także temperatur w naczyniu pomiarowym tak, aby dokładnie określić termiczne warunki brzegowe, w tym przyjęte strumienie ciepła. Ponadto opisana w podrozdziale 4.3.2 procedura kalibracji zawiesin ciekłokrystalicznych wymaga niezależnych pomiarów lokalnej temperatury. Z tego względu rejestrowano podczas wszystkich badań eksperymentalnych punktowo temperaturę przy użyciu wielokanałowego rejestratora PTM3040 firmy PREMA. Termopary o średnicy l mm zostały zamontowane na stałe w ściankach naczynia pomiarowego oraz w jego otoczeniu, tak jak pokazano na rysunku 4.1. Termopary zostały wykalibrowane przed rozpoczęciem pomiarów, a błąd kalibracji (różnica wskazań pomiędzy termoparami zanurzonymi w cieczy o tej samej temperaturze) wynosiła mniej niż 0.1 K.

Pomiary punktowe rejestrowano podczas przebiegu całego eksperymentu, dzięki czemu można było niezależnie sprawdzić poprawność wskazań czujników oporowych Pt100 zamontowanych w naczyniu pomiarowym i sprzężonych z termostatami. Częstotliwość rejestracji w pomiarach punktowych wynosiła 0.03 Hz. Ze względu na to, iż celem badań było wykonanie pomiarów dla stanów stacjonarnych, błąd dokładności pomiarów określano podobnie jak dla pomiarów metodą PIV. Wyliczano wartość średnią dla pomiaru punktowego temperatury dla pewnego przedziału czasowego (co najmniej 30 minut), a następnie obliczano estymator określający dyspersję tak wyliczonej średniej  $s_{\sigma}$  (formuła 4.3). Wartość 3  $s_{\sigma}$  przyjmowano jako miarę błędu pomiaru. Dla termopar zamontowanych w naczyniu pomiarowym (w ściankach naczynia) wartość ta wynosiła około 0.1 K, natomiast dla termopar umieszczonych w celu monitorowania temperatury zewnętrznej (w powietrzu) średnia fluktuacja temperatury wynosiła 0.5 K. Ta ostatnia wartość jest efektem trudnego do uniknięcia ruchu konwekcyjnego powietrza w pomieszczeniu.

### **4.4 Przebieg eksperymentów**

Podstawowym celem przeprowadzonych eksperymentów jest dostarczenie ilościowych danych o polu prędkości i temperatury charakterystycznych dla stanów stacjonarnych przy zadanej konfiguracji eksperymentalnej z różnymi termicznymi warunkami brzegowymi. Toteż procedura przeprowadzania eksperymentów była podobna. Do naczynia pomiarowego wlewano przegotowaną i odgazowaną wodę destylowaną wraz z rozprowadzonymi w niej cząsteczkami wskaźnikowymi (posiewem). Następnie włączano termostaty, które odpowiedzialne były za utrzymywanie stałej temperatury  $T_L$  i  $T_P$  w komorach bezpośrednio przylegających do aluminiowych ścian naczynia. Po kilku godzinach pracy termostatów, obserwowano ustalenie się temperatury zarówno wewnątrz naczynia pomiarowego, jak i na jego ściankach. Proces ustalania się temperatury był monitorowany przy pomocy punktowych pomiarów temperatury, a w szczególności dbano o to, by temperatury  $T_h$ i T<sub>c</sub> ciepłej i zimnej ścianki naczynia pomiarowego nie zmieniały się. Przy takich warunkach rejestrowano kilka serii zdjęć w różnych odstępach czasowych ( *Lit* = *50, l 00, 200, 300, 500, l 000, 2000 ms)* przy użyciu opisanego powyżej układu akwizycji obrazów. Po zarejestrowaniu zdjęć zmieniano parametry termicznych warunków brzegowych poprzez zmianę wartości temperatury, która była stabilizowana przez termostaty. Zazwyczaj zwiększano różnicę temperatur, po czym odczekiwano kilka godzin w celu osiągnięcia ponownie stanu stacjonarnego, w którym przeprowadzano kolejne rejestracje obrazów. Proces powyższy był kilkadziesiąt razy powtarzany z wykorzystaniem różnego rodzaju posiewu (Tabela 4.2) oraz dwóch różnych kamer. Dokładne zestawienie wykonanych pomiarów zostało przedstawione w Tabeli D.l. w dodatku do niniejszej pracy. Znajdują się w niej wartości temperatur ustawionych na termostatach i wskazywanych przez czujniki oporowe zamontowane w komorach bezpośrednie przylegających do aluminiowych ścian naczynia pomiarowego w których krąży glikol  $(T<sub>L</sub>,T<sub>P</sub>)$  oraz wartości rejestrowane na termoparach *T12, T16* umieszczonych w aluminiowych ściankach naczynia pomiarowego *Tt, Tp.* Ponadto zamieszczono wartości liczb bezwymiarowych *Ra, Pr* opisujących bieżąca konfigurację wraz z uzyskaną różnicą temperatur *LiT* = *Th* - *Te.* Dla każdej konfiguracji określono rodzaj posiewu, który został wykorzystany, kamerę, którą wykonano rejestrację, oraz przedziały czasowe z którymi wykonywano kolejne serie zdjęć. Dodatkowo zaznaczono czy udało się wyznaczyć pole prędkości i pole temperatur (kolumny PIV, PIT). Wartość liczb bezwymiarowych obliczano na podstawie wartości termofizycznych wody dla temperatury średniej  $T_{avg} = (T_c + T_b)/2$ . Ze względu na anomalię gęstości wody (2.50) konfiguracje eksperymentalne, dla których wartość  $T_{\text{avg}}$ otrzymywano w pobliżu 4°C, charakteryzuje efektywnie niższa wartość liczby Rayleigha.

Powyżej opisane badania zostały poprzedzone badaniami wstępnymi, których zadaniem było ustalenie zakresu barwnego wykorzystanych zawiesin ciekłokrystalicznych i przyporządkowanie ich do badanych konfiguracji eksperymentalnych. Ponadto określono optymalne odstępy czasowe z jakimi należy rejestrować obrazy dla kolejnych konfiguracji poprzez analizę błędów dokładności otrzymywanych pól prędkości metodą PIV. Okazało się, że dla różnicy temperatur *LiT* ~ *l O K* i mniejszej optymalny jest odstęp czasowy  $\Delta t = I s$ , dla różnicy temperatur  $\Delta T \approx 20 K$  odstęp  $\Delta t =$ *500 i 200 ms,* natomiast dla różnicy temperatur powyżej 25K- *Lit =200 i 100 ms.* 

Do rejestracji wykorzystywano dwie kamery: kolorową o rozdzielczości 756x568 i czarno białą o rozdzielczości 1280x1024. Rejestrowane obrazy zostały wykadrowane tak, aby obejmowały oświetlony płaszczyzną świetlną obszar z jak największą rozdzielczością. Efektywnie otrzymano rozdzielczość obrazów dla kamery kolorowej 520x509 pikseli oraz dla kamery czarno białej 920x911 pikseli. W celu dokładnego zbadania termicznej warstwy przyściennej wykonywano również pomiary przepływu jedynie wzdłuż jednej z aluminiowych ścian, rejestrując obrazy obejmujące tylko fragment oświetlonej płaszczyzny o rozmiarach 35 x 26mmlewego dolnego rogu analizowanego przekroju. W pomiarach tych wykonywano serie obrazów o pełnej rozdzielczości 1280x1024 w odstępach czasu  $\Delta t = 500$ , 300, 200, 100, 50 ms. Obrazy te zostały wykorzystane do analizy fluktuacji pól prędkości i zostały szczegółowo opisane w rozdziale 4.7.

# **4.5 Wyniki** badań **eksperymentalnych**

Wyniki pomiarów eksperymentalnych zostaną przedstawione w trzech częściach. Podziału na części dokonano ze względu na różnicę temperatur  $\Delta T$  pomiędzy temperaturą zarejestrowaną w lewej ściance aluminiowej  $T<sub>h</sub>$ , a temperaturą zarejestrowaną w prawej ściance  $T<sub>c</sub>$ . Pierwszą grupę pomiarów stanowią konfiguracje o różnicy temperatur około l 0°C, w Tabeli D.l. są to numery od l do 24. W grupie tej znajdują się konfiguracje, których zakres temperatur znajduje się w pobliżu

0°C, toteż obserwowano strukturę przepływu składającą się z dwóch wirów, jednego powyżej 4°C oraz drugiego, poniżej tej temperatury, spowodowane anomalną zależnością gęstości od temperatury dla wody. Kolejną grupę stanowią konfiguracje eksperymentalne o różnicy temperatur od 14°C do 25°C. Grupa ta charakteryzuje się widocznymi termicznymi warstwami przyściennymi, powstającymi przy aktywnych ściankach bocznych (zimnej i ciepłej). Struktura przepływu jest prosta, gdyż temperatura wewnątrz naczynia pomiarowego zawsze jest wyższa niż 4°C. Jest to zakres wysokich liczb Rayleigha, w których większość przepływu odbywa się w pobliżu ścianek podczas gdy ciecz w centralnej części naczynia pozostaje w bezruchu. Trzecią grupę stanowią konfiguracje o różnicy temperatur powyżej 25°C, w których termiczne warstwy przyścienne powodują powstawanie struktur wirowych widocznych w rogach centralnego przekroju naczynia. Do grupy tej należą konfiguracje, w których dochodzi do zerwania stabilności przepływu i stan stacjonarny nie jest obserwowany. Wyróżnione grupy podzielone ze względu na różnicę temperatur óT zostały zestawione w Tabeli 4.3.

| $Eksp3$ . | Numery   Różnica temp.<br>ΔT                                                                                                    | Zakres Ra              | Zakres Pr         | Opis                                                                                                    |
|-----------|----------------------------------------------------------------------------------------------------|------------------------|-------------------|----------------------------------------------------------------------------------------------------|
| $1 - 24$  | $\Delta T < 14$ °C                                                                                                    | $Ra<3*10^7$            | 9.53 < Pr < 13.31 | przepływy z inwersją gęstości.                                                                                                    |
| $25 - 39$ | 14 °C <at<25°c< td=""><td><math>3*107&lt;</math>Ra<math>&lt;1.5*108</math></td><td>7.01 &lt; Pr &lt; 9.53</td><td>Przepływy bez inwersji gęstości<br/>charakteryzujące się wysokimi liczbami<br/>Rayleigha z wykształconymi<br/>termicznymi warstwami przyściennymi.</td></at<25°c<> | $3*107<$ Ra $<1.5*108$ | 7.01 < Pr < 9.53  | Przepływy bez inwersji gęstości<br>charakteryzujące się wysokimi liczbami<br>Rayleigha z wykształconymi<br>termicznymi warstwami przyściennymi. |
| $40 - 50$ | $\Delta T > 25^{\circ}C$                                                                                                    | $Ra > 1.5*108$         | 5.39 < Pr < 7.01  | Przepływ przejściowy, w którym<br>dochodzi do zerwania stacjonarności<br>przepływu.                                                             |

*Tabela 4.3.* Podział *na grupy wykonanych* badań *eksperymentalnych* 

Prezentowane wyniki dla wybranych konfiguracji składają się z wizualizacji przepływu w centralnym przekroju (rys. 4.lb), wykonanej zgodnie z procedurą opisaną w rozdziale 4.3.3, pola prędkości otrzymanego na podstawie metody PIV, opisanej w rozdziale 4.3.1, oraz pola temperatur na podstawie metody PIT opisanej w rozdziale 4.3.2. Każdemu wynikowi eksperymentalnemu przedstawionemu w niniejszej pracy towarzyszy opis w postaci tabelarycznej zestawiony w Dodatku zawierający informacje na temat konfiguracji, której dotyczył pomiar. Opis ten zawiera:

- informacje identyfikujące eksperyment (nr z Tabeli D.l., liczby bezwymiarowe, różnica temperatur)
- wartości punktowych pomiarów temperatury w punktach  $T_7 T_{16}$  oznaczonych na rysunku 4.1 b i c (podano wartości średnie, patrz opis rozdział 4.3.4), które zmierzono podczas rejestracji obrazów wraz z oszacowaniem dokładności tych pomiarów  $3s<sub>g</sub>$  (4.3)
- efektywną rozdzielczość kamery
- odstęp czasowy  $\Delta t$  pomiędzy kolejnymi obrazami
- rodzaj cząsteczek wskaźnikowych (posiew)
- dokładność pomiaru metodą PIV (maksymalna wartość 3  $s_{\sigma}$  dla całego pola)
- zakres wrażliwości barwnej dla wykorzystanej w pomiarze zawiesiny ciekłokrystalicznej z wyodrębnionym zakresem dla każdego koloru (przedziały od/do w °C, oraz przedziały od/do wartości Hue odpowiadający kolejnym kolorom)

Dokładność metody PIV określano poprzez podanie maksymalnej wartości estymatara dyspersji 3s<sub>a</sub> dla wyliczonej wartości średniej pola prędkości w całym polu prędkości. Estymator ten oblicza się wykorzystując formułę (4.3) na podstawie średniej prędkości otrzymanych z serii obrazów tak jak opisano to w rozdziale 4.3 .1. Dokładność pomiaru metodą PIT określona jest dla każdego przedziału temperatury, który odpowiada konkretnemu kolorowi zawiesiny ciekłokrystalicznej . Z uwagi na to iż, analizowano nie pojedyncze obrazy barwne lecz obrazy powstałe w wyniku zsumowania kilku obrazów dokładność pomiaru oszacowywana jest dla każdego rezultatu

<sup>&</sup>lt;sup>3</sup> Numery eksperymentów określają numery z Tabeli D.1. zamieszczonej w Dodatku niniejszej pracy

oddzielnie na podstawie krzywych kalibracyjnych. Miarą dokładności dla tych pomiarów może być stosunek ilości pikseli jednego koloru (np. czerwonego, żółtego, zielonego czy niebieskiego) do przedziału temperatur odpowiadającemu temu kolorowi lub miarę dokładności można odczytywać na podstawie charakteru krzywej kalibracyjnej biorąc pod uwagę wartości Hue. Dla obszarów bezbarwnych, poza zakresem wrażliwości zawiesiny ciekłokrystalicznej, nie można tą metodą określić temperatury poza stwierdzeniem iż temperatura w tych obszarach jest poniżej lub powyżej pewnej wartości granicznej (tzn. dolnej lub górnej wartości przedziału wrażliwości barwnej ciekłego kryształu). Z tego względu toteż nie określono dokładności dla obszarów "bezbarwnych".

### **4.5.1 Wyniki badań dla ∆T < 14 °C**

Pierwsza część wyników eksperymentalnych obejmuje konfiguracje eksperymentalne dla różnicy temperatur  $\Delta T = T_h - T_c < 14^{\circ}$ C pomiędzy aluminiowymi ściankami termostatu. Badane konfiguracje charakteryzują się występowaniem anomalnej zależności gęstości wody dla temperatury w pobliżu 4°C. Obraz konwekcji naturalnej wody w zakresie temperatur powodujących występowanie anomalii gęstości zasadniczo różni się od obrazu konwekcji naturalnej standartowych płynów (por. rys. 4.4). Ciecz w otoczeniu ciepłej ścianki (lewa strona naczynia) zachowuje się "normalnie", tzn. jej gęstość maleje z temperaturą. Ogrzane warstwy wody przemieszczają się w związku z tym wzdłuż ciepłej ścianki w kierunku ścianki górnej. Dalszy kierunek przepływu nadaje geometria naczynia, i ciepłe masy płynu docierają do górnej krawędzi ścianki zimnej. Anomalia zmian gęstości w temperaturach poniżej 4°C powoduje powstanie drugiej, odwrotnej cyrkulacji w pobliżu zimnej ścianki , przemieszczającej ciecz w przeciwnym kierunku. Oddziaływanie obu wirowych struktur przepływu stanowi interesujący i zarazem trudny do symulacji numerycznych wzorzec eksperymentalny. Odpowiednie eksperymentalne zwizualizowanie powstających struktur oraz dostarczenie ilościowych danych eksperymentalnych o polu prędkości i polu temperatur jest naczelnym celem tej części badań. Dane te posłużą do zdefiniowania wzorca eksperymentalnego w rozdziale 4.6 niniejszej pracy.

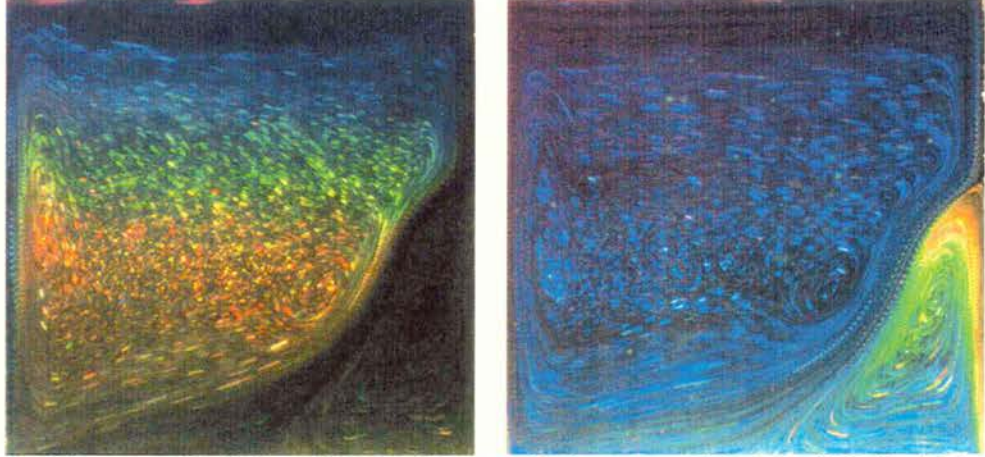

*a)* Eksperyment Nr 12  $(T_h = 10 \text{ °C}, T_c = 0 \text{ °C})$ *TLC: BM100/R6Cl2WIS33Halcrest* 

*b)* Eksperyment Nr 11 ( $T_h = 10 \, \text{C}$ ,  $T_c = 0 \, \text{C}$ ) *TLC: MixC* 

*Rysunek 4. 4. Wizualizacja pola temperatury z wykorzystaniem* różnych *zawiesin*  ciekłokrystalicznych

Tworząc taki wzorzec nie tylko ograniczono się do badania konfiguracji przedstawionej na rysunku 4.4 dla różnicy temperatur  $\Delta T = 10 \text{ °C}$ , ale sprawdzono również wrażliwość na zmianę

termicznych warunków brzegowych (tj. zmiany temperatur  $T_c$ ,  $T_h$  ścianek bocznych). Rysunek 4.6. przedstawia otrzymane struktury przepływu w przypadku gdy zmieniano w niewielkim zakresie temperatury ścianek izotermicznych: *a)*  $T_h \cong 10 \, \text{C}$  *i*  $T_c \cong 2 \, \text{C}$  *b)*  $T_h \cong 12 \, \text{C}$  *i*  $T_c \cong 0 \, \text{C}$  *c)*  $T_h \cong 10 \, \text{C}$  *i*  $T_c \cong -2.5 \text{ }^{\circ}\text{C}$  *d)*  $T_h \cong 10 \text{ }^{\circ}\text{C}$  *i*  $T_c \cong -2 \text{ }^{\circ}\text{C}$  *e)*  $T_h \cong 10 \text{ }^{\circ}\text{C}$  *i*  $T_c \cong -1 \text{ }^{\circ}\text{C}$  *f)*  $T_h \cong 10 \text{ }^{\circ}\text{C}$  *i*  $T_c \cong 1 \text{ }^{\circ}\text{C}$ . Dokładne wartości warunków brzegowych zostało zestawione w sposób tabelaryczny w Dodatku do niniejszej pracy. Zaobserwowano zgodnie z oczekiwaniami (patrz wnioski otrzymane na podstawie metody oceny wiarygodności - rozdział 3), dużą wrażliwość struktury przepływu na zmiany termicznych warunków brzegowych. W celu prawidłowej symulacji numerycznej tych konfiguracji zachodzi konieczność zdefiniowania tych warunków brzegowych z dokładnością przynajmniej do 0.5°C. Obniżając temperaturę prawej ścianki wir w prawym dolnym rogu wydłużał się , odseparowywując ciepłe masy wody zupełnie od prawej ściany (rysunek 4.6 c). Natomiast wraz z zwiększaniem temperatury lewej ścianki wir ten malał i zmieniał ksztah z podłużnego wzdłuż prawej ścianki do trójkątnego w prawym dolnym rogu (rysunek 4.6 f).

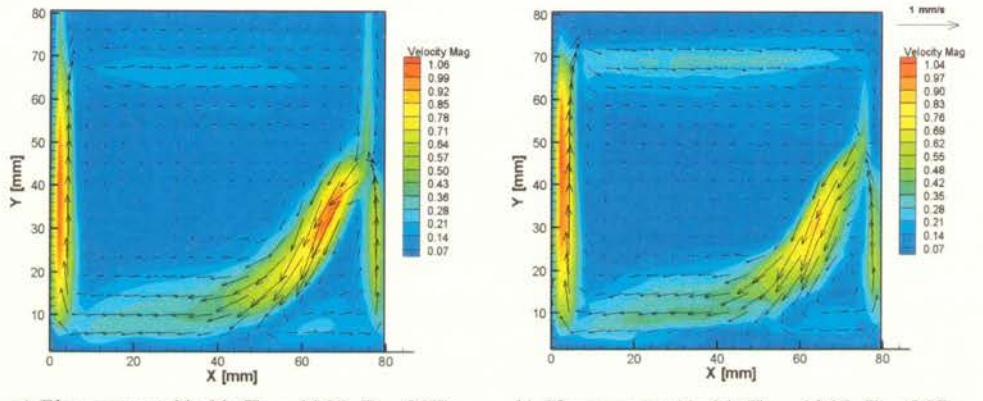

*a)* Eksperyment Nr 12 ( $T_h = 10 \, \text{C}$ ,  $T_c = 0 \, \text{C}$ ) *b)* Eksperyment Nr 11 ( $T_h = 10 \, \text{C}$ ,  $T_c = 0 \, \text{C}$ )

*Rysunek 4.5. Pole* prędkości *otrzymane z wykorzystaniem* różnych *zawiesin* ciekłokrystalicznych *jako posiewu (a) BMl OOIR6Cl2 W/S33Halcrest (b) MixC* 

Prezentowane wyniki na rysunkach 4.4 i 4.5 zostały otrzymane przy wykorzystaniu zawiesin ciekłokrystalicznych BM100/R6Cl2W/S33 i MixC jako cząsteczek znacznikowych. Rysunek 4.4. przedstawią tę samą konfigurację eksperymentalną (porównaj Tabelki z eksperymentu 11 i 12 zamieszczone w Dodatku), w których pole temperatury zostało zwizualizowane a) przy pomocy BM100/R6Cl2W/S33 i b) przy pomocy mieszanki MixC. Świadczy to o powtarzalności struktury uzyskanego przepływu i predysponuje tą konfigurację do zdefiniowania na jej podstawie wzorca eksperymentalnego. Kryształy te są wrażliwe dla różnych przedziałów temperatur, dzięki czemu możliwe jest otrzymanie pola temperatury dla całego pola przekroju. Dzięki temu uzyskano dokładność pomiaru temperatury metodą PIT wynosi 0.5 °C dla temperatur w zakresie  $3.3$ °C –  $3.6$ °C (kolor żółty dla zawiesiny MixC), 3.6 °C – 3.9 °C (kolor zielony dla zawiesiny MixC), 6.4 °C – 6.5°C (kolor żółty dla zawiesiny BM100/R6C12W/S33) oraz około 1 °C dla pozostałych temperatur. Duża dokładność wynika również z tego, iż krzywa kalibracyjna dla zawiesiny BM100/R6Cl2W/S33 (por. rysunek 4.l.a) nie wykazuje silnych nieliniowości , tzn. rośnie w przybliżeniu jednostajnie. Dzięki temu udało się uzyskać równornieme pole temperatur dla całego pola przekroju.

Te same obrazy barwne zostały wykorzystane do wyznaczenia pól prędkości dla badanych konfiguracji. Na podstawie składowej "Green" obrazów RGB wyliczane były pola prędkości przy pomocy metody PIV. Wykonywano serie zdjęć o długości  $N = 40$  w odstępach czasu  $\Delta t = 1$  s. Na podstawie otrzymanych w ten sposób pól prędkości wyliczano średnie pole prędkości ( 4.1) oraz wyliczano dokładność tak wykonanych pomiarów (4.3).

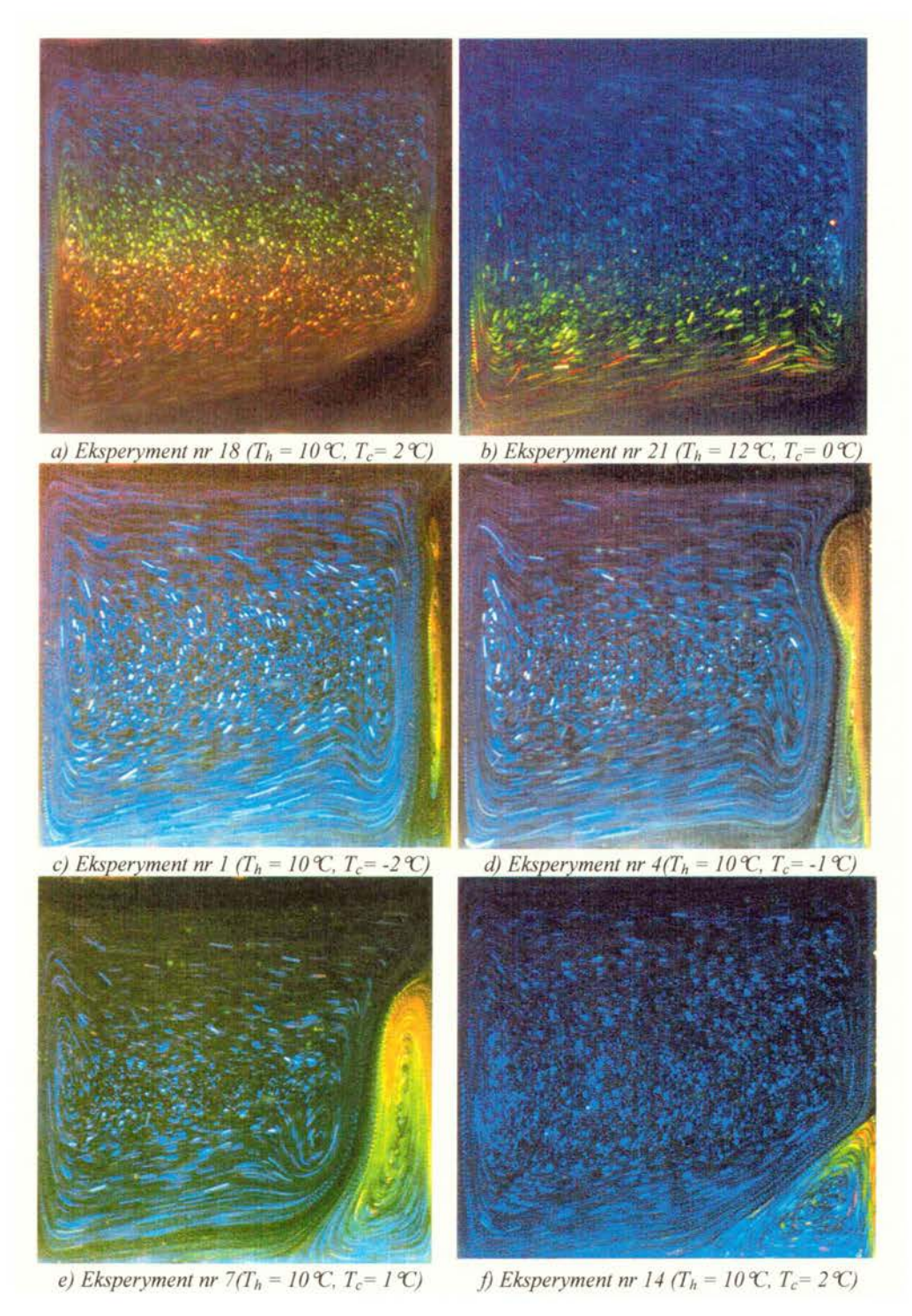

*Rysunek 4. 6 Wizualizacja pola temperatury dla* różnych *warunków brzegowych (zmieniano*  wartości *temperatur* T<sub>h</sub> lub T<sub>c</sub>)

79 http://rcin.org.pl

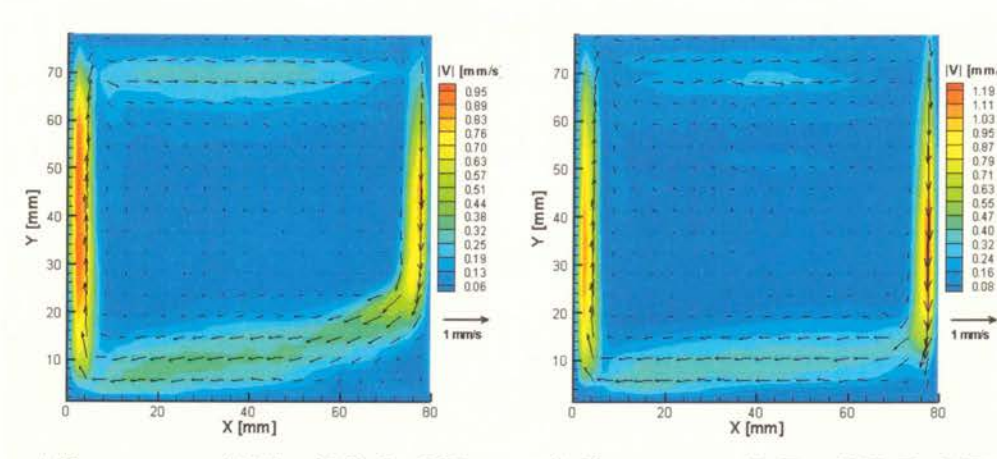

 $V$ | [mm/s]  $70$ 0.95 1.19 0.89 **1.11** 1.11 **1.12** 1.11 **1.12** 1.11 60 0.83 1.03 0.76 0.95 0.70 0.87 50  $\frac{1}{5}$  0.799  $\frac{1}{5}$  0.83  $\frac{1}{5}$  0.83  $\frac{1}{5}$  0.83  $\frac{1}{5}$  0.799  $\frac{1}{5}$  0.799  $\frac{1}{5}$  0.799  $\frac{1}{5}$  0.799  $\frac{1}{5}$  0.799 0.57 0.71 0.44 **0.55 1.555 <b>1.555 1.555 1.555 1.555 1.555 1.5** 1.555 **1.555** 1.555 **1.555** 1.555 1.555 1.555 1.555 1.555 1.555 1.555 1.555 1.555 1.555 1.555 1.555 1.555 1.555 1.555 1.555 1.555 1.555 1.555 1.555 1.555 1.555 1.555 1  $30\frac{1}{10}$  300.19  $30\frac{1}{10}$  300.19  $30\frac{1}{10}$  300.19  $30\frac{1}{10}$  300.19  $30\frac{1}{10}$  300.19  $34\frac{1}{10}$  300.19  $34\frac{1}{10}$  300.19  $34\frac{1}{10}$  300.19  $34\frac{1}{10}$  300.19  $34\frac{1}{10}$  300.19  $34\frac{1}{10}$  300.19 0.13 0.16 0.06 **0.08** 0.08 **0.08** 1 mm/s ñ  $\overline{20}$  $\times$ <sup>40</sup><br>X [mm] 60  $\overline{80}$ 

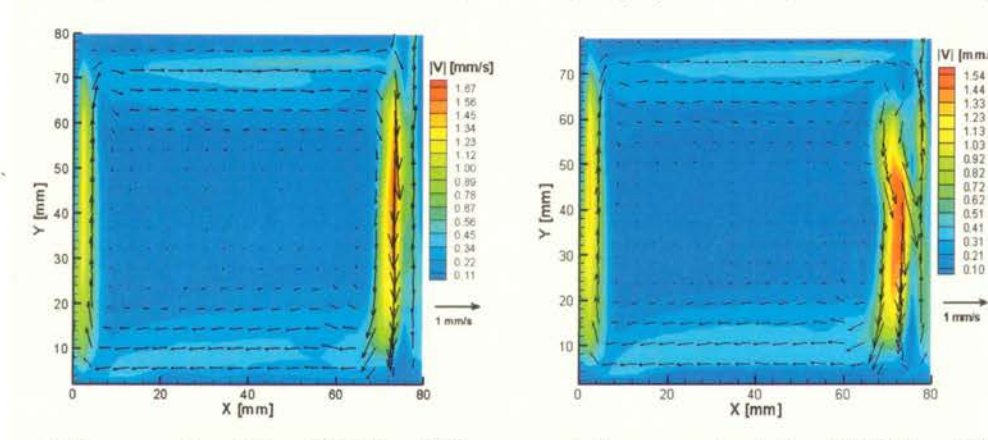

*a) Eksperyment nr 18 (T<sub>h</sub> = 10 °C, T<sub>c</sub> = 2 °C) b) Eksperyment nr 21 (T<sub>h</sub> = 12 °C, T<sub>c</sub> = 0 °C)* 

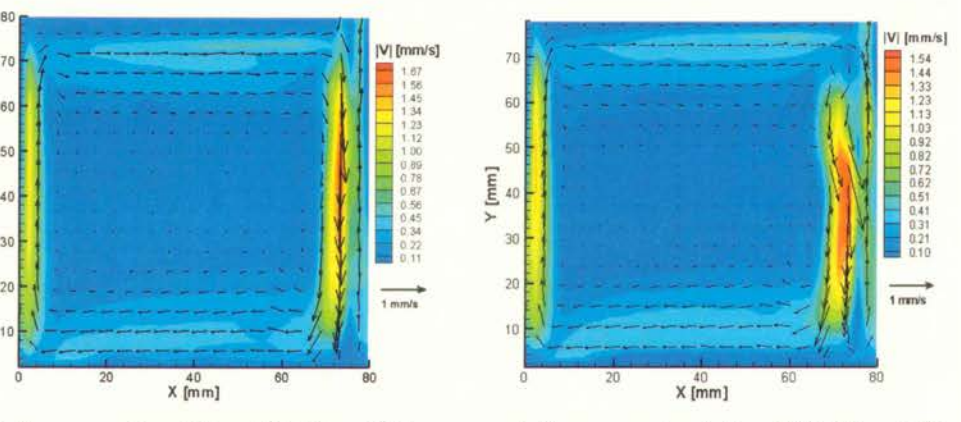

*c) Eksperyment nr 1 (T<sub>h</sub> = 10 °C, T<sub>c</sub>= -2 °C) d) Eksperyment nr 4 (T<sub>h</sub> = 10 °C, T<sub>c</sub>= -1 °C)* 

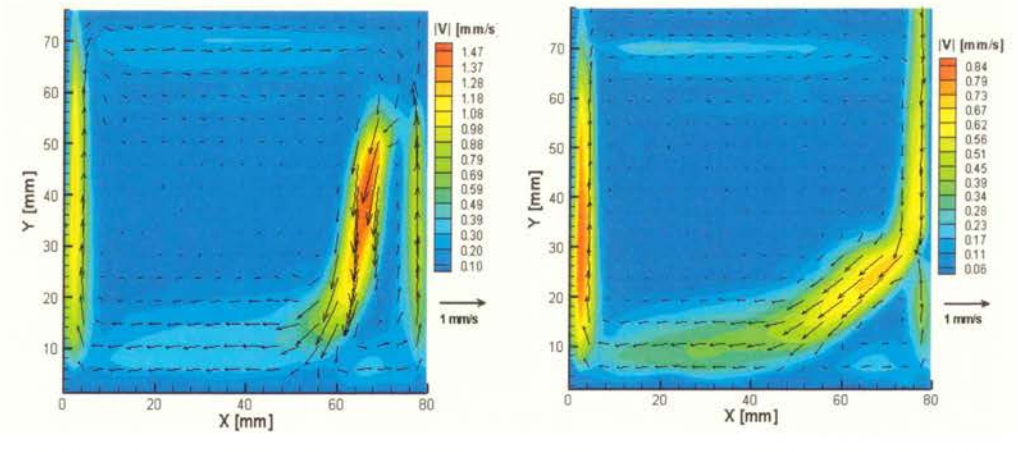

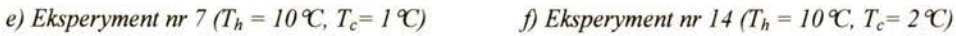

*Rysunek 4.* 7 *Pole* prędkości *dla* różnych *warunków brzegowych (zmieniano* wartości *temperatur Th lub T c)* 

Dokładność tej metody dla badanych konfiguracji wynosiła od 0.21 mm/s do 0.24 mm/s. Największą zmienność (odchylenie standardowe od średniej (4.2)) zaobserwowano w obszarze spotkania się dwóch przeciwległych strumieni zimnego i ciepłego. Pola prędkości odpowiadające powyżej opisanym konfiguracjom zostały przedstawione na rysunkach 4.5 i 4.7. Maksymalne wartości prędkości mieściły się w zakresie od l do 1.5 mm/s.

Wnioski z przeprowadzonej analizy wrażliwości przeprowadzonej na potrzeby metody oceny wiarygodności wykazały konieczność dokładnego monitorowania temperatury zewnętrznej, jak i konieczność znajomości wartości strumieni ciepła  $Q_1$ , $Q_2$ , $Q_3$  pomiędzy otoczeniem a ściankami z Pleksiglasu (Q1), temperaturą stabilizowanego przez termostaty glikolu a aluminiowymi ściankami  $(O_2)$  oraz pomiedzy otoczeniem a ściankami z aluminium  $(O_3)$  (por. rys. 3.1). Wartości powyższych strumieni można oszacować na podstawie wartości punktowych pomiarów temperatury  $T_7, T_{10}, T_{E1}, T_{E2}, T_{11}, T_P, T_{12}, T_{13}, T_{15}$  oraz  $T_{16}$  (por. rys. 4.1.b-c). Jednakże dla pewności wyznaczonych wartości strumieni ciepła wykonano pomocniczy eksperyment. Polegał on na tym, iż stabilizowano obydwie ścianki aluminiowe termostatu oraz wodę wewnątrz naczynia pomiarowego jedną stałą temperaturą, którą dodatkowo mierzono termoparą zanurzoną w naczyniu. Przy ustalonej temperaturze wewnątrz naczynia pomiarowego dokonywano rejestracji pomiarów temperatury zewnętrznej strony ściany Pleksiglasowej (termopary  $T_{13}$ ,  $T_{14}$ ,  $T_{15}$ ), wewnętrznej strony (termopary  $T_7$ , $T_{10}$ ), oraz rejestrowano temperature otoczenia (termopary  $T_{E1}$ ,  $T_{E2}$ ). Bilansując odpowiednie strumienie ciepła wyznaczono wartość współczynnika przejmowania ciepła pomiędzy otoczeniem a ścianką z Pleksiglasu:  $\alpha_1 = 10 \text{ W/m}^2\hat{\text{K}}$ . W celu wyznaczenia współczynnika  $\alpha_2$ pomiędzy cieczą termostatowaną a aluminiową ścianką rozmontowano naczynie pomiarowe i usunięto jedną ze ścianek aluminiowych. Obrócono naczynie pomiarowe o 90° w ten sposób, że od dołu znajdowała się druga ścianka aluminiowa. Od góry naczynie nie było zamknięte. Zamontowano na zewnątrz ścianki i wewnątrz ścianki dodatkowe termopary, aby móc monitorować lokalną temperaturę. Nalano ciecz od góry do tego naczynia i stabilizowano temperaturę poprzez termostat. W wyniku wyznaczono wartość współczynnika przejmowania ciepła pomiędzy termostatowaną cieczą (glikolem) a aluminiową ścianką:  $\alpha_2 = 2400 \text{ W/m}^2\text{K}$ . Trzeci współczynnik przejmowania ciepła pomiędzy aluminiową ścianką a otoczeniem wyznaczono wykorzystując jedynie ścianki aluminiowe. Zlikwidowano ścianki z Pleksiglasu i mierzono temperaturę wewnątrz ścianek aluminiowej, na zewnętrz i w otoczeniu. Bilans strumieni ciepła pozwolił na wyznaczenie wartości współczynnika przejmowania ciepła:  $\alpha_3 = 1000 \text{ W/m}^2\text{K}$ . Wszystkie powyżej opisane pomiary pomocnicze przeprowadzane były dla różnych temperatur (stabilizowano termostaty na różne temperatury, następnie powtarzano pomiary przy zmienionych wartościach temperatury). Podane powyżej wartości współczynników otrzymano dla konfiguracji opisanych w tym podrozdziale.

### 4.5.2 Wyniki badań dla  $\Delta T \in [14^{\circ}C, 25^{\circ}C]$

Kolejna część wyników eksperymentalnych obejmuje konfiguracje eksperymentalne dla różnicy temperatur  $\Delta T = T_h - T_c \in [14^{\circ}\text{C}, 25^{\circ}\text{C}]$  pomiędzy aluminiowymi ściankami termostatu. Są to przepływy termiczne charakterystyczne dla wysokich liczb Rayleigha  $(3.0*)10^7 \leq Ra \leq Ra$ *l. 5 \*l rf).* Zakres badanych temperatur został tak dobrany aby nie obserwowano anomalii związanych z właściwościami gęstości wody w pobliżu 4°C. Wzdłuż ścianek aluminiowych powstają wyraźne termiczne warstwy przyścienne, wzdłuż których odbywa się większość ruchu. Wraz z zwiększaniem się różnicy temperatur pomiędzy ściankami warstwy te są cieńsze, a prędkość przepływającego płynu większa. Płyn przyśpieszając wzdłuż ścianek napotyka w rogu naczynia na górną ściankę Pleksiglasową i zakręca przy czym dochodzi do rozproszenia bardzo cienkiego strumienia płynu i wytracenia prędkości. W części centralnej naczynia nie obserwowano dużych ruchów mas cieczy. Temperatura w części centralnej wykazywałajednorodny rozkład.

Na rysunku 4.8 została wizualizowane pole temperatury dla *a)*  $T_h \approx 18\degree C$  *i*  $T_c \approx 4\degree C$  *b)*  $T_h \approx$ *22.6°C i*  $T_c$  *≊ 5.3°C c) i d)*  $T_h$  *≅ 27.2°C i*  $T_c$  *≊ 6.8°C e) i f)*  $T_h$  *≊ 31.8°C i*  $T_c$  *≊ 8.5°C g)*  $T_h$  *≊ 23.2°C i*  $T_c \cong 9^{\circ}C$  *h)*  $T_h \cong 27.2^{\circ}C$  *i*  $T_c \cong 6.8^{\circ}C$ . Wykorzystano w tym celu zawiesiny ciekłokrystaliczne

TM317 i TM445. Zakres barwny wykorzystanych zawiesin ciekłokrystalicznych nie pokrywał całego badanego przedziału temperatur toteż powtarzano eksperyment z tymi samymi warunkami brzegowymi z wykorzystaniem różnych zawiesin (Rysunek 4.8 c i d, e i t). Dzięki temu można było wyznaczyć kilka izoterm dla badanych konfiguracji. Dokładność pomiaru pól temperatury wynosi około 0.5 oc dla temperatur w przedziałach: [16.3°C,16.4°C] (kolor żóhy, zawiesina TM445) [16.4°C, 16.8°C] (kolor zielony, zawiesina TM445), [20.4°C,20.5°C] (kolor żóhy, zawiesina TM317). W pozostałych przedziałach dokładność wynosiła około 1°C. Zawiesina ciekłokrystaliczna TM445 pokrywała zakres temperatur od 15 °C do 18.5 °C, natomiast TM317 zakres od 19 °C do 32 °C. Dla temperatur poniżej 15°C otrzymywano bezbarwne obszary dla których nie można określić dokładnie temperatury, poza stwierdzeniem, iż jest ona poniżej l5°C.

W artości prędkości wzrastały wraz z zwiększaniem się różnicy temperatur *Th* i *Te* pomiędzy ściankami Pola prędkości otrzymane dla kolejnych konfiguracji eksperymentalnych zostały zamieszone na rysunku 4.7. Dla różnicy temperatur około l4°C maksymalna średnia prędkość wynosiła około 2.4 mm/s, dla różnicy temperatur około l7°C - 3.4 mm/s, zaś dla różnicy temperatur 23 °C - 4 mm/s. Wraz z zwiększaniem się prędkości szerokość warstwy przyściennej zmniejszała się. Toteż dokładność pomiarów przy pomocy metody PIV kamerą o efektywnej rozdzielczości 520x509 była niewystarczająca. Dla serii 40 obrazów i odstępów pomiędzy zdięciami  $\Delta t = 200$  lub 500 ms błąd pomiarów wahał się od 0.4 mm/s do 1.5 mm/s. Dokładne wartości zostały zamieszczone w tabelach w Dodatku. Z tego względu zdecydowano się wykonać dodatkowe pomiary metodą PIV z wykorzystaniem szybkiej kamery CMOS, dzięki której można było zwiększyć efektywną rozdzielczość przestrzenną do 920x911 pikseli oraz wykonywać rejestrację obrazów z maksymalną częstotliwością 1kHz. Kamerą tą rejestrowano serie około 100 obrazów w odstepach  $\Delta t = 100$ , 200 i 500 ms. Dokładność wyznaczonych pól predkości dla tych pomiarów wyniosła od 0.24 mm/s do 0.42 mm/s. Dla najwyższych liczb Rayleigha spośród badanych ( $\Delta T \approx 23$  °C) zaobserwowano falowy charakter przepływu w warstwach przyściennych, który nie jest widoczny na uśrednionych polach prędkości (Rysunek 4.9). Pola te charakteryzowały się dużo większymi fluktuacjami prędkości w porównaniu z tymi dla mniejszych liczb Rayleigha. Jest to związane z wejściem w reżim przejściowy przepływu, początki powstawania struktur turbulentnych. Szczegółowe rozważania na temat charakteru przypływu w warstwach przyściennych zostało przedstawione w rozdziale 4.7.

Dla badanych konfiguracji wyznaczono szerokość kinetycznych warstw przyściennych wzdłuż pionowych ścianek, przy których generowany jest ruch cieczy. Wynosiła ona odpowiednio 4.4 mm, 3.5 mm i 3 mm dla liczb Rayleigha *Ra* = 3.15\*10<sup>7</sup>, *Ra* = 1.3\*10<sup>8</sup> i *Ra* = 1.5\*10<sup>8</sup> i została zmierzona na podstawie zdjęć o efektywnej rozdzielczości 920x911 dla profilu centralnie przecinającego badany przekrój *(Y=0.40mm).* Grubość tę można porównać z oszacowaniem otrzymanym na podstawie analizy wymiarowej dla geometrii w kształcie kwadratu z dwoma pionowymi ściankami izotermicznymi i dwoma poziomymi adiabatycznymi [76]. Grubość oszacowana na podstawie tej analizy wynosi *Pr<sup>112</sup> LRa-114,* co dla konfiguracji badanych w niniejszym podrozdziale daje 3.5 mm, 2 mm i 1.9 mm dla *Ra* = *3.15\*10<sup>7</sup> , Ra* = *1.3\*108* i *Ra* = *1.5\*10<sup>8</sup> ,* odpowiednio. Wartości te są mniejsze od otrzymanych w eksperymencie, co jest spowodowane tym, iż przy wyprowadzaniu powyższego wzoru na szerokość warstwy przyściennej istotnym założeniem jest zaniedbanie poziomej składowej prędkości i jej pochodnych, jako istotnie mniejszych w stosunku do pionowej składkowej prędkości wzdłuż aktywnych ścianek pionowych.

Podobnie jak dla poprzednich konfiguracji przeprowadzono pomiary mające na celu określenie strumieni cieplnych  $Q_1, Q_2, Q_3$  (por. rys. 3.1). Dla badanych konfiguracji wyznaczono współczynniki przejmowania ciepła  $\alpha_1 = 10W/m^2K$ ,  $\alpha_2 = 2000$  W/m<sup>2</sup>K,  $\alpha_{3L} = 500$  W/m<sup>2</sup>K,  $\alpha_{3P} =$ 1800 W/m<sup>2</sup>K. Strumień ciepła Q<sub>3</sub> został rozdzielony na dwa strumienie Q<sub>3P</sub>, Q<sub>3L</sub> przy prawej i lewej ścianie. Pomiary wykonano w ten sam sposób, jak opisano to w poprzednim podrozdziale. Wartości współczynników przejmowania ciepła wyznaczono na podstawie pomocniczego eksperymentu, jak i na podstawie analizy zarejestrowanych wartości temperatury przez termopary podczas pomiarów eksperymentalnych.

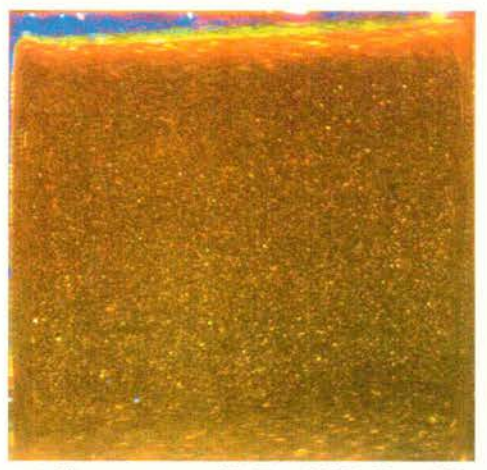

a) Eksperyment nr 25 (T<sub>h</sub>  $\cong$  18 °C i T<sub>c</sub>  $\cong$  4 °C)  $(TLC: TM445)$ 

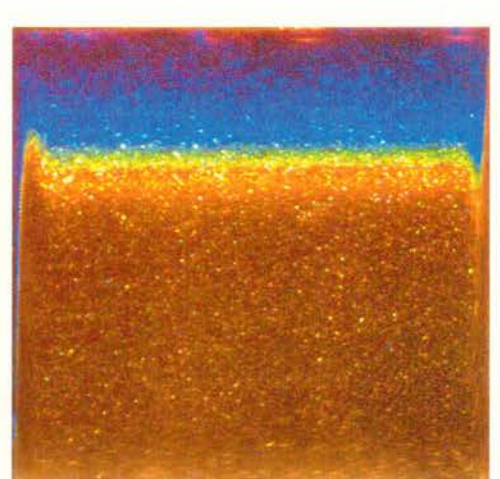

b) Eksperyment nr 28 (T<sub>h</sub>  $\cong$  22.6 °C i T<sub>c</sub>  $\cong$  5.3 °C) (TLC: TM445)

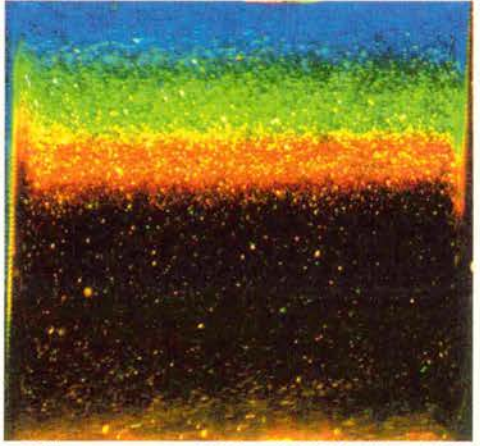

c) Eksperyment nr 33(T<sub>h</sub>  $\cong$  27.2 °C i T<sub>c</sub>  $\cong$  6.8 °C) d) Eksperyment nr 32(T<sub>h</sub>  $\cong$  27.2 °C i T<sub>c</sub>  $\cong$  6.8 °C)  $(TLC: T M317)$ 

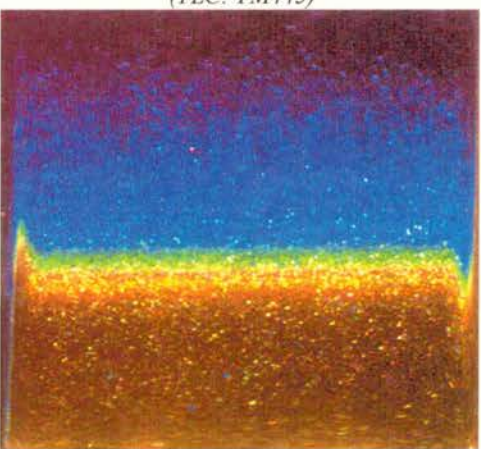

(TLC: TM445)

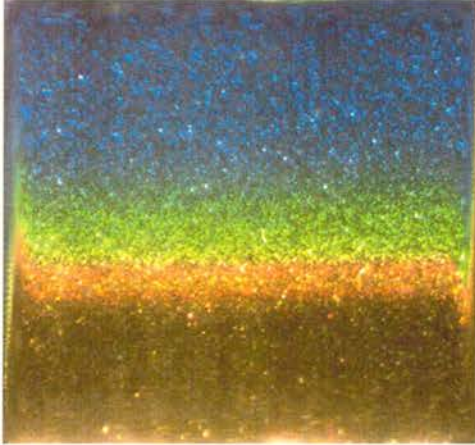

*e) Eksperyment nr 37 (T<sub>h</sub>* $\cong$  *27.2* °C *i T<sub>c</sub>* $\cong$  6.8 °C) *(TLC: TM317) (TLC: TM317) (TLC: TM1001)* 

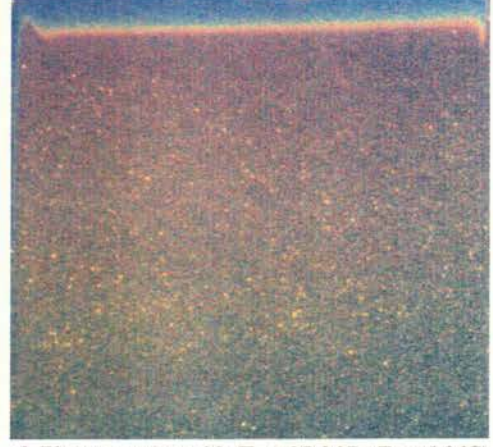

*(JLC: TM31 7) (JLC: TMJOOJ)* 

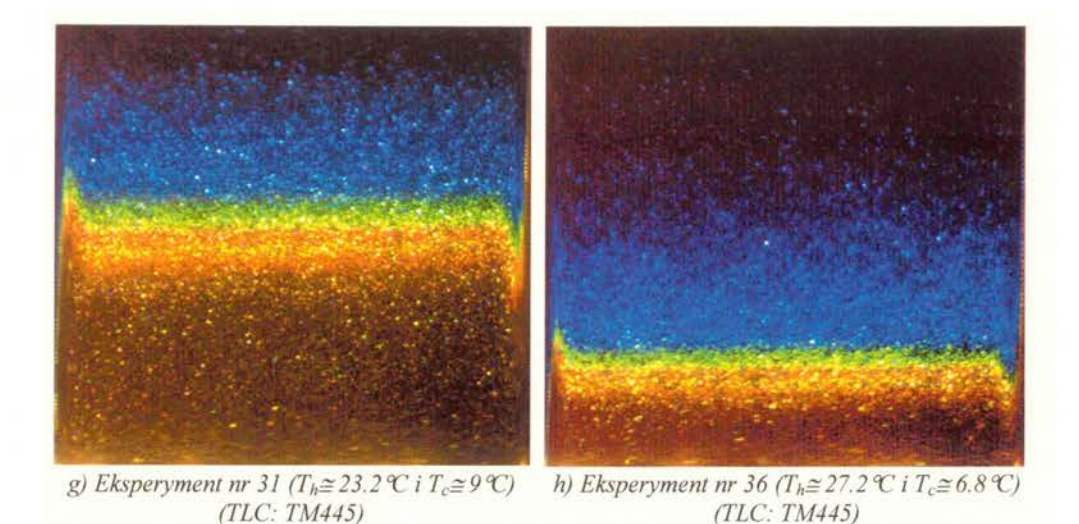

*Rysunek 4.8 Wizualizacja pola temperatury konwekcji naturalnej dla liczb Rayleigha w zakresie od 3 \*l 07 do l. 5 \*l* (f *z wykorzystaniem* różnych *zawiesin* ciekłokrystalicznych *(I' L C).* 

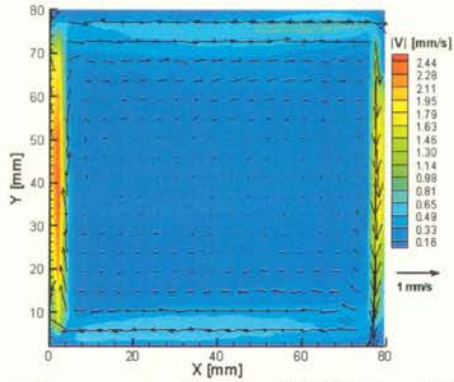

*a) Eksperyment nr 25*  $(T_h \approx 18.3 \text{ °C} \text{ i } T_c \approx 4 \text{ °C})$ rozdzielczość *kamery 520x509* 

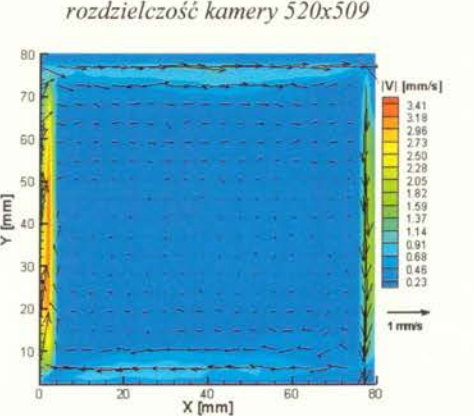

*c)* Eksperyment nr 28 ( $T_h \cong 22.6 \, \text{C}$  *i*  $T_c \cong 5.2 \, \text{C}$ ) rozdzielczość *kamery 520x509* 

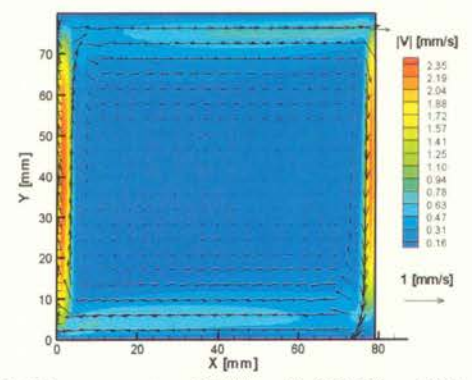

*b)* Eksperyment nr 27 ( $T_h \approx 18.6 \, \text{C}$  i  $T_c \approx 4 \, \text{C}$ ) rozdzielczość *kamery920x911* 

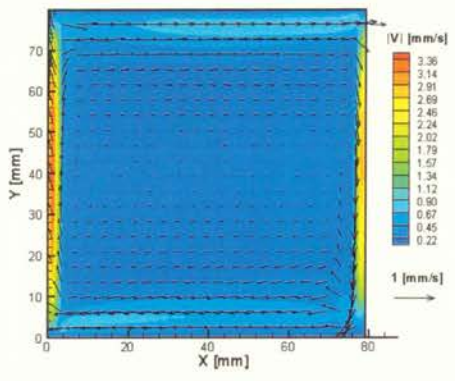

*d)* Eksperyment nr 30 (T<sub>h</sub>≅22.8 ℃ i T<sub>c</sub>≅5.3 ℃) rozdzielczość *kamery9 20x911* 

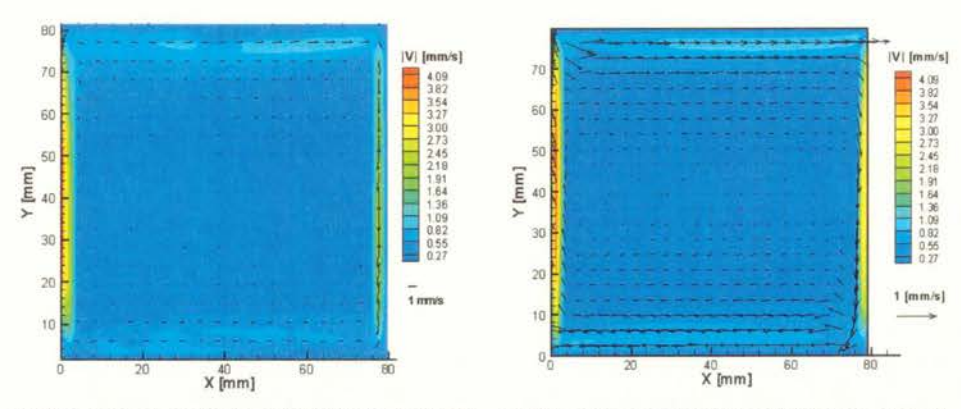

*e)* Eksperyment nr 33  $(T_h \cong 27.2 \, \text{C}$  *i*  $T_c \cong 6.87 \, \text{C}$ rozdzielczość *kamery 520x509* 

f) *Eksperyment nr 35*  $(T_h \cong 27.2 \, \text{C}$  *i*  $T_c \cong 6.7 \, \text{C}$ rozdzielczość *kamery9 20x911* 

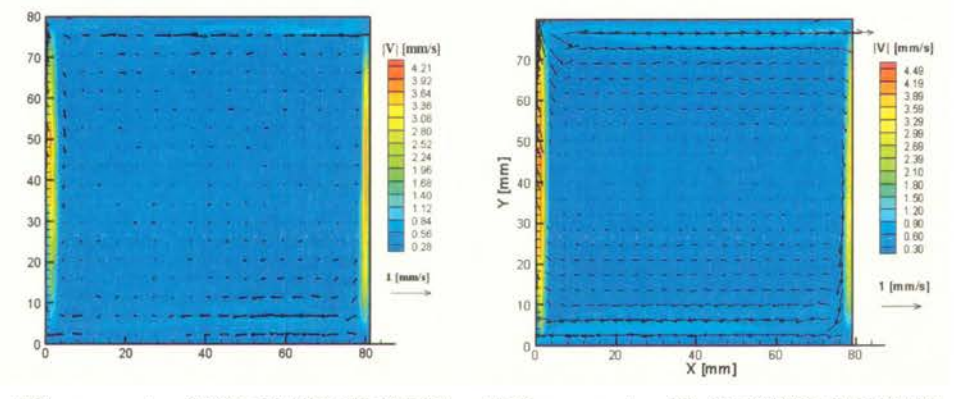

*g)* Eksperyment nr 38  $(T_h \cong 31.8 \, \text{C}$  i  $T_c \cong 8.5 \, \text{C}$ rozdzielczość *kamery 520x509* 

*h)* Eksperyment nr 39  $(T_h \cong 31.7 \, \text{C}$  i  $T_c \cong 8.3 \, \text{C}$ rozdzielczość *kamery 920x911* 

*Rysunek 4. 9. Pole* prędkości *konwekcji naturalnej dla liczb Rayleigha w zakresie od 3 \*l 07 do l. 5 \*l* rł. *Eksperymenty rejestrowane dwoma kamerami.* 

### **4.5.3 Wyniki** badań **dla** ~T **> 25°C**

Kolejna część wyników eksperymentalnych obejmuje konfiguracje eksperymentalne dla różnicy temperatur  $\Delta T > 25^{\circ}\text{C}$  pomiędzy aluminiowymi ściankami termostatu. Są to przepływy termiczne charakterystyczne dla wysokich liczb Rayleigha  $(Ra > 1.5 * 10<sup>8</sup>)$ . Wzdłuż ścianek aluminiowych warstwy przyścienne są bardzo wąskie (około **l** mm). Ruch cieczy generowany jest w wąskiej warstwie wzdłuż pionowych ścianek. W rogach naczynia ciecz napotyka poziome ścianki i ze względu na dużą szybkość rozprasza się w sposób nie ustalony, zakręcając w kierunku poziomym i częściowo zawracając w kierunku środka naczynia. W lewym górnym i prawym dolnym rogu widoczne są wyraźne zawirowania powstające w wyniku zderzenia się szybkiego strumienia płynącego wzdłuż ścianek z poprzeczną ścianką. Fluktuacje prędkości w pobliżu ścianek i w rogach są na tyle duże , iż można stwierdzić, że mamy do czynienie z przepływem niestacjonamym. Jednakże można zauważyć pewne elementy podobne do konfiguracji opisanych w poprzednim rozdziale. Temperatura w części centralnej wykazuje jednorodny rozkład, duże gradienty temperatury zlokalizowane są w pobliżu ścianek izotermicznych, w termicznej warstwie przyściennej.

Na rysunku 4.11 została przedstawiona wizualizacja pole temperatury dla przypadków: a) i b)  $T_h \approx 36.3 \, \text{°C}$  *i*  $T_e \approx 10.2 \, \text{°C}$ ; **b**) i c)  $T_h \approx 45.8 \, \text{°C}$  *i*  $T_e \approx 14.1 \, \text{°C}$ ; **d**) i f)  $T_h \approx 55.5 \, \text{°C}$  *i*  $T_e \approx 18 \, \text{°C}$ . Do wizualizacji temperatury wykorzystano zawiesiny ciekłokrystaliczne TM317 i TC1001. Zakres barwny wykorzystanych zawiesin ciekłokrystalicznych nie pokrywał całego badanego przedziału temperatur toteż powtarzano eksperyment z tymi samymi warunkami brzegowymi z wykorzystaniem różnych zawiesin (rysunek 4.11 a i b, c i d). Zawiesina ciekłokrystaliczna TClOOl posiada bardzo wąski zakres barwny od 26°C do 32°C (6°C) w porównaniu z różnicą temperatur występującą w przepływie. Toteż wizualizacje z wykorzystaniem tej zawiesiny dawały obrazy, w których widoczne zmiany kolorów obserwowane były jedynie w pasku o szerokości kilku pikseli. Dodatkowo krzywa kalibracyjna dla tej zawiesiny ciekłokrystalicznej jest silnie nieliniowa, tzn. zmiany kolorów z czerwonego na żółty i dalej na zielony zachodzą w bardzo wąskim przedziale temperatur miedzy 26°C a 27 °C, a pozostały zakres od 27°C do 32°C odpowiada kolorowi niebieskiemu. Z tego względu widoczna na obrazach jest tylko granica pomiędzy kolorem zielonym a niebieskim, którą można uznać jako izotermę o wartości 27.2 °C. Dokładność pomiaru pól temperatury wynosi około 0.5 °C w przedziale [20.4°C,20.5°C] (kolor żółty, zawiesina TM317) oraz [26.6,27.2] (kolor żółty i zielony, zawiesina TClOOl). W pozostałych przedziałach dokładność dla zawiesiny TM317 wynosiła około 1°C, jednakże zakres zmian barwy tej zawiesiny jest mniejszy niż 32°C i duża część obszaru pozostawała bezbarwna. Dodatkowo przedział temperatur odpowiadający kolorowi niebieskiemu jest bardzo szeroki [23.0,32.0] i wewnątrz tego przedziału nie można jednoznacznie wyznaczyć izoterm. Dla zawiesiny TClOOl przedział temperatur odpowiadająca kolorowi niebieskiemu jest również szeroki [27.2,32] toteż dokładność w tym zakresie nie jest w pełni zadawalająca. Natomiast dla temperatur powyżej 32°C w obu przypadkach otrzymywano bezbarwne obszary dla których nie można określić dokładnie temperatury.

Wartości prędkości wzrastały wraz z zmniejszaniem się szerokości warstwy przyściennej. Pola prędkości otrzymane dla kolejnych konfiguracji eksperymentalnych zostały zamieszone na rysunku 4.10. Są to uśrednione pola predkości otrzymane na podstawie serii zdjeć o długości  $N =$ 40 (Rysunek 4.10 a i c) oraz  $N = 90$  (Rysunek 4.10 b i d). W rezultatach bedacych wynikiem uśredniania po serii o długości  $N = 40$  nie można dostrzec falowego charakteru prędkości. Natomiast różnice dla chwilowych pomiarów prędkości dla badanych konfiguracji wynosiły nawet 3 mm/s (różnica pomiędzy prędkością średnią a prędkościąpojedynczego pomiaru). Rysunek 4.1 O a i b przedstawia pola prędkości zarejestrowane dla różnicy temperatur około 26°C, maksymalna średnia prędkość wynosiła około 6.5 mm/s, natomiast Rysunek 4.10 c i d pola predkości zarejestrowane dla różnicy około 32 °C, w których maksymalna średnia prędkość wynosiła około 7 mm/s. Ponieważ dokładność pomiarów metodą PIV dla kamery o efektywnej rozdzielczości 520x509 była niewystarczająca (błąd pomiarów wahał się między 1.2 mm/s do 2.1 mm/s ) podobnie jak w poprzednim przypadku zdecydowano się wykonać pomiary metodą PIV z wykorzystaniem szybkiej kamery CMOS, zwiększając efektywną rozdzielczość obrazów do 920x911 pikseli. Kamerą tą wykonywano serie zdjęć o długości około 100 w odstępach  $\Delta t = 200$  i 100 ms. Dokładność dla tych pomiarów wyniosła od 0.33 mm/s do 0.99 mm/s. Zaobserwowano falowy charakter przepływu nie tylko w warstwach przyściennych, ale również wzdłuż ścianek poziomych. Dokładne rozważania na temat charakteru przypływu dla badanych konfiguracji zostało przedstawione w rozdziale 4.7.

Dla badanych konfiguracji wyznaczono szerokość kinematycznej warstwy przyściennej wzdłuż pionowych ścianek, w których odbywa się większość ruchu pionowego cieczy. Wynosiła ona odpowiednio 2.6 mm i 1.7 mm dla liczb Rayleigha  $Ra = 1.8*10^8$  i  $Ra = 4.3*10^8$  i została zmierzona na podstawie zdjęć o efektywnej rozdzielczości 920x911 dla profilu centralnie przecinającego badany przekrój *(Y=0.40mm).* Oszacowanie otrzymane na podstawie analizy wymiarowej dla tej geometrii daje wartości 1.8 mm i 1.2 mm dla liczb Rayleigha *Ra* =  $1.8*10^8$  i *Ra*  $= 4.3*10<sup>8</sup>$ , odpowiednio. Wartości te są mniejsze od otrzymanych w eksperymencie, co jest spowodowane przyjętymi w tym oszacowaniu uproszczeniami.

Podobnie jak dla poprzednich konfiguracji przeprowadzono pomiary mające na celu określenie strumieni cieplnych Q<sub>1</sub>,Q<sub>2</sub>,Q<sub>3</sub> (por. rys. 3.1). Dla badanych konfiguracji wyznaczono

współczynniki przejmowania ciepła  $\alpha_1 = 10 \text{ W/m}^2\text{K}$ ,  $\alpha_2 = 2000 \text{ W/m}^2\text{K}$ ,  $\alpha_{3L} = 500 \text{ W/m}^2\text{K}$ ,  $\alpha_{3P} =$  $2200 \text{ W/m}^2\text{K}$ . Strumień ciepła  $Q_3$  został rozdzielony na dwa strumienie  $Q_{3P}$ ,  $Q_{3L}$  przy prawej i lewej ścianie . Pomiary wykonano w ten sam sposób, jak opisano to w poprzednich podrozdziałach. Wartości wyznaczono w oparciu o pomocniczy eksperyment, jak i na podstawie analizy zarejestrowanych wartości temperatury przez termopary podczas pomiarów.

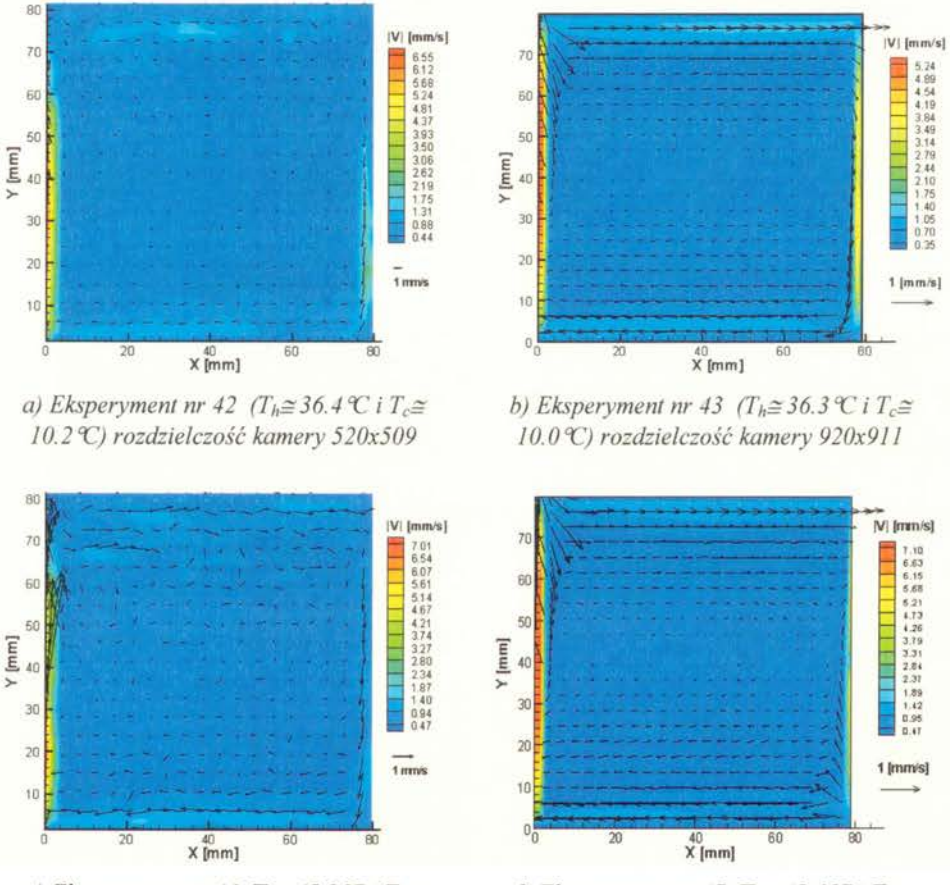

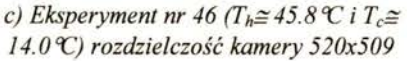

*d)* Eksperyment nr 47  $(T_h \approx 45.6 \, \text{C}$  *i*  $T_c \approx$ *13.6 'C)* rozdzielczość *kamery 920x911* 

*Rysunek 4.1 O. Fole* prędkości *dla konwekcji naturalnej dla liczb Rayleigha w zakresie od l . 5 \*l rf*  do 5.1\*10<sup>8</sup>. Eksperymenty rejestrowane dwoma kamerami.

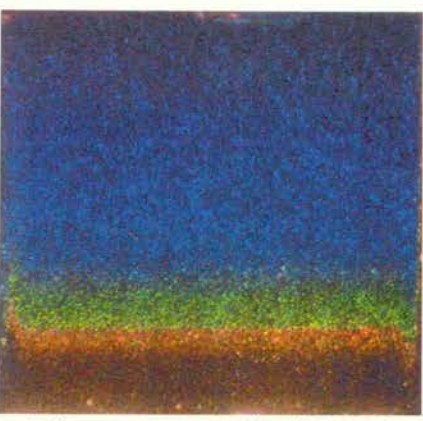

a) Eksperyment nr 40 (T<sub>h</sub> $\cong$  36.4 °C i T<sub>c</sub> $\cong$ 10.2 °C) (TLC: TM317)

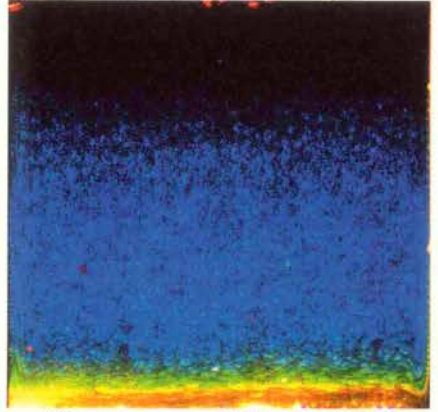

c) Eksperyment nr 44 (T<sub>h</sub> $\cong$  45.8 °C i T<sub>c</sub> $\cong$ 14.2 °C) (TLC: TM317)

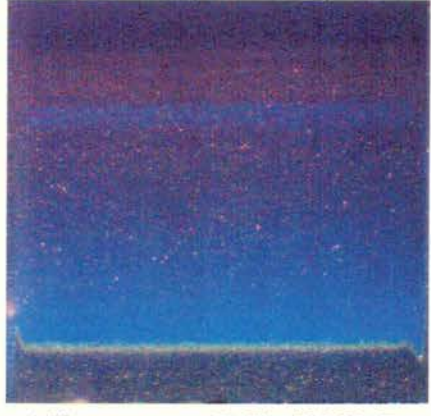

*e)* Eksperyment nr 48 ( $T_h \cong 55.0 \, \text{C}$  i  $T_c \cong$ *18.0℃)* (*TLC: TC1001)* 

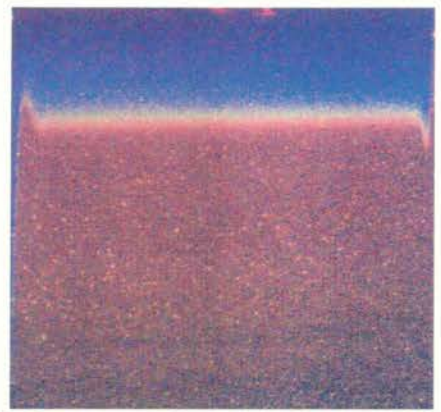

*b)* Eksperyment 42 ( $T_h \cong 36.4 \, \text{C}$  i  $T_c \cong 10.2 \, \text{C}$ ) *C: TClOOl)* 

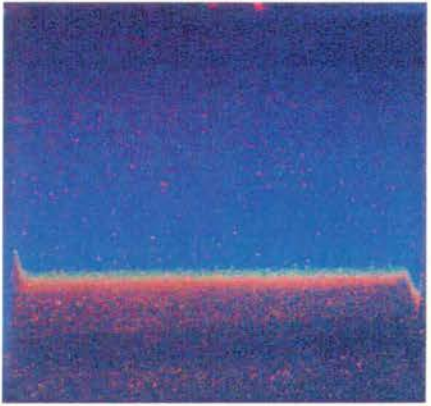

d) Eksperyment nr 46 (T<sub>h</sub> $\cong$  45.8 °C i T<sub>c</sub> $\cong$ 14.0 °C) (TLC: TC1001)

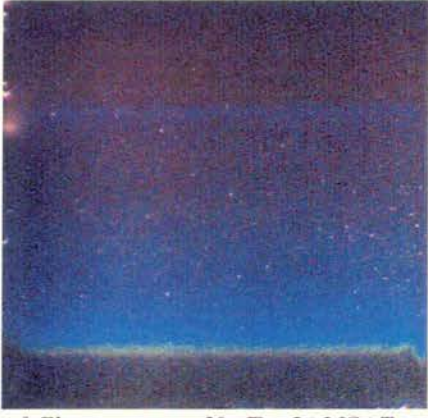

f) *Eksperyment nr* 50  $(T_h \approx 54.2 \, \text{C} i T_c \approx$ 18.0 °C) (TLC: TC1001)

*Rysunek 4.11. Wizualizacja pola temperatury konwekcji naturalnej dla liczb Rayleigha w zakresie od l . 5 \*l* rf *do 5.1 \*l* rf *z wykorzystaniem* różnych *zawiesin* ciekłokrystalicznych

## **4.6 Definicja wzorca eksperymentalnego**

Biorąc pod uwagę przeprowadzone badania eksperymentalne zdecydowano się zdefiniować wzorzec eksperymentalny w oparciu o wyniki badań z rozdziału 4.5.1. Konfiguracje opisane w tym podrozdziale dotyczą przepływów termicznych dla liczb Rayleigha rzędu 10<sup>6</sup>, charakteryzujących się złożoną strukturą przepływu składającą się z dwóch przeciwnie skierowanych wirów, spowodowaną anomalną zależnością gęstości wody od temperatury. Konfiguracja ta została wykorzystana do zdefiniowania wzorca numerycznego dla celów weryfikacji symulacji numerycznych ([124], por. rozdział 2), toteż jest istotne aby sprawdzić na ile konfiguracja ta może być odtworzona eksperymentalnie. Zdefiniowany wzorzec może być wykorzystywany do walidacji symulacji numerycznych przepływów lepkich i termicznych.

Do zdefiniowania wzorca wykorzystane zostały wyniki uzyskane z eksperymentów nr 10,11,12,13 (por. Dodatek, Tabela D.l.). Przeprowadzając eksperymenty dla tych konfiguracji starano się zapewnić maksymalnie identyczne warunki przeprowadzonych pomiarów. Analizując tabele z przeprowadzonych eksperymentów dla wybranej konfiguracji można określić wspólne termiczne warunki brzegowe: temperatura lewej ścianki T<sub>h</sub> = 10.0°C, temperatura prawej ścianki  $T_c = 0.0$ °C, temperatura otoczenia  $T_{ext} = 26.3$ °C, współczynnik przejmowania ciepła  $\alpha_1 = 10$ W/m<sup>2</sup>K,  $\alpha_2 = 2400 \text{ W/m}^2$ K,  $\alpha_3 = 1000 \text{ W/m}^2$ K (por rys. 3.1 oraz wzór 3.7). Szczegółowe dane dotyczące punktowych pomiarów temperatury dla zdefiniowanego wzorca eksperymentalnego zostały podane w Tabeli 4.4 po przeanalizowaniu Tabeli D.l. oraz szczegółowych tabel z eksperymentów numer 10-13.

| Wzorzec numeryczny: |       |                   |       |       |       |       | $\Delta T = 10.00$ |                                                     |       | $Pr = 11.78$ |       |       | $Ra = 1.5*10^{\circ}$ |       |       |
|---------------------|-------|-------------------|-------|-------|-------|-------|--------------------|-----------------------------------------------------|-------|--------------|-------|-------|-----------------------|-------|-------|
|                     |       |                   |       |       |       |       | $T = T_{12}$       |                                                     |       | 10           |       |       |                       | 1 ext |       |
| Wart.               | Dokł. | Wart.             | Dokł. | Wart. | Dokł. | Wart. | Dokl.              | Wart.                                               | Dokł. | Wart.        | Dokł. | Wart. | Dokł.                 | Wart. | Dokł. |
| $10.0 \,   \, 0.3$  |       | $-2.0$ $\mid$ 0.3 |       | 10.0  | 0.3   | 0.0   | $ 0.3\rangle$      | $\vert 10.80 \vert 0.3 \vert 10.60 \vert 0.3 \vert$ |       |              |       | 15.4  | 0.6                   | 26.3  | 0.6   |

*Tabela 4.4* Wartości *warunków termicznych* określonych *dla wzorca numerycznego. Podano*  wartości *temperatury na podstawie punktowych pomiarów oraz ich* dokładność.

Dzięki wielokrotnemu powtarzaniu pomiarów z wykorzystaniem różnych zawiesin ciekłokrystalicznych udało się uzyskać pełne dwuwymiarowe pole temperatury w centralnym przekroju sześcianu. Na podstawie wizualizacji wybranej konfiguracji eksperymentalnej przy pomocy zawiesiny ciekłokrystalicznej BM100/R6Cl2W/S33 (rys 4.12 a) oraz mieszanki zawiesin MixC (rys. 4.12 b) przedstawiono dwuwymiarowe pole temperatury zawierające dziewięć izoterm (rys. 4.12 c). Zakres barwny obu wykorzystanych zawiesin ciekłokrystalicznych uzupełniał się, co umożliwiło wyznaczenie izoterm również w obszarach w których nie było to możliwe w przypadku wykorzystania tylko jednej z nich. Dokładność wyznaczonych izoterm jest równa l °C dla izoterm o wartości 9.5, 7.5, 5.5, 3.0 oraz 0.5°C dla izoterm o wartości 6.5, 6.4, 4.0, 3.9, 3.6. Dokładność wyznaczenia izoterm została wyznaczona na podstawie procedury kalibracji zawiesin ciekłokrystalicznych opisanego w rozdziale 4.3.2.

Dla ułatwienia porównań pomiędzy wynikami symulacji numerycznej a wynikami eksperymentalnymi przedstawiono również profile temperatury, poziomej i pionowej składowej prędkości wzdłuż prostych Y=0.5L (40 mm),  $X = 0.5L$  (40 mm),  $X = 0.9L$  (72 mm). Rysunek 4.13. przedstawia profile temperatury i prędkości, które traktowane sąjako eksperymentalny wzorzec do walidacji symulacji numerycznych.

Na Rysunku 4.13 zamieszczono również wartości błędów pomiarowych wyznaczonych przy pomocy formuły (4.3). Pola prędkości zostały otrzymane przy pomocy metody PIV zarówno w przypadku, gdy jako posiew wykorzystano zostały zawiesiny ciekłokrystaliczne jaki i pyłki sosny. Średnie pole prędkości wyliczano na podstawie serii pól prędkości o długości  $N = 40$ . Obrazy były rejestrowane w stałym odstępie czasu  $\Delta t = 1s$ . Maksymalny błąd wyznaczenia średniej wartości prędkości dla tej konfiguracji wahał się pomiędzy 0.21 mm/s a 0.24 mm/s. Pole zawierające

wartość błędu dla badanej konfiguracji zostało przedstawione na rysunku 4.14 a wraz z polem przedstawiającym odchylenie standardowe (rys. 4.14 b). Największe wartości fluktuacji prędkości zarejestrowano w miejscu spotkania się dwóch przeciwległych strumieni ciepłego i zimnego, co jest zgodne z wynikami symulacji numerycznej (por. rozdział 2) oraz przypuszczeniem, iż jest to punkt bardzo wrażliwy na jakiekolwiek zmiany w badanej konfiguracji. W Tabeli D.2. w Dodatku niniejszej pracy podano również wartości liczbowe dla zdefiniowanego wzorca eksperymentalnego dla wybranych profili aby ułatwić porównywanie z wynikami symulacji numerycznych.

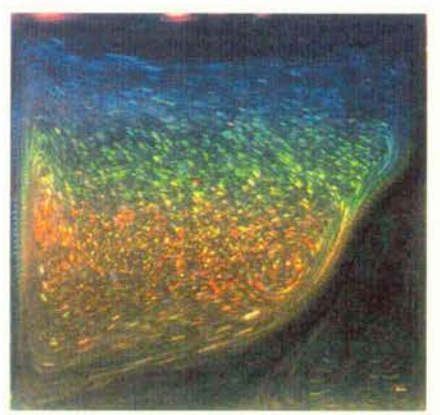

*a) Wizualizacja pola temperatury Eksperyment nr 12 (T<sub>h</sub>=10 °C T<sub>c</sub>=0 °C) TLC:BMJ OO/R6Cl2/S33* 

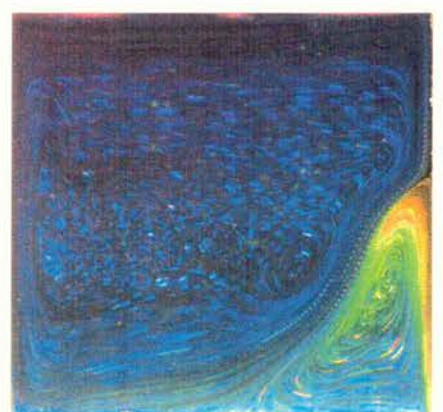

*b) Wizualizacja pola temperatury Eksperyment nr 11 (T<sub>h</sub>=10 °C T<sub>c</sub>=0 °C) TLC: MixC* 

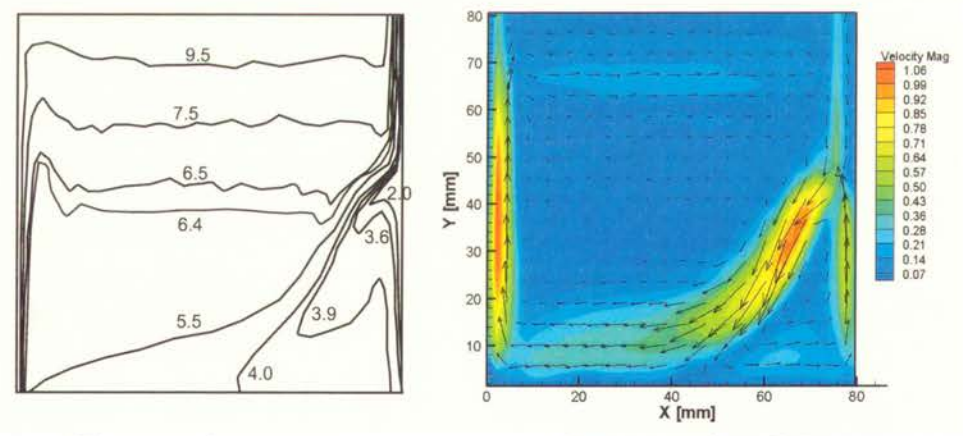

*c) Wzorcowe pole temperatury otrzymana na podstawie eksperymentów nrllil2* 

*d) Wzorcowe pole* prędkości *Eksperyment Nr 12*   $(T_h=IO \mathcal{C} T_c=O \mathcal{C})$ 

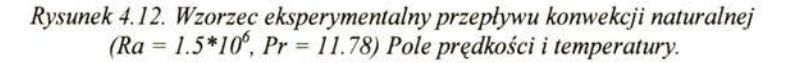

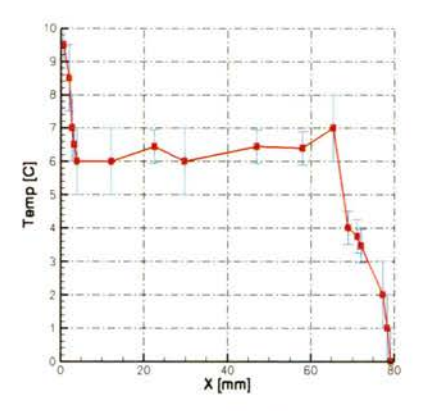

*a) Temperatura* wzdłuż *Y =40mm(0.5L)* 

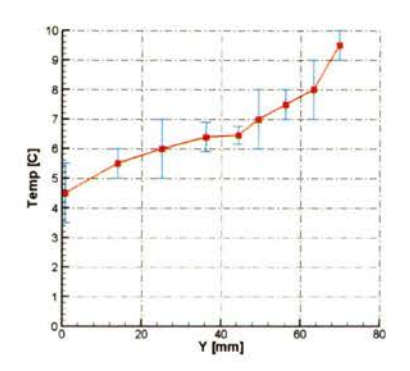

*c) Temperatura* wzdłuż *X = 40mm(0.5L)* 

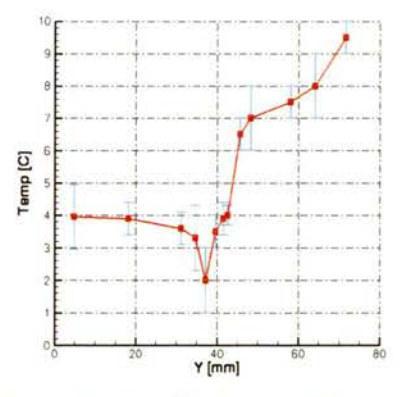

*e) Temperatura* wzdłuż *X =72mm(0.9L)* 

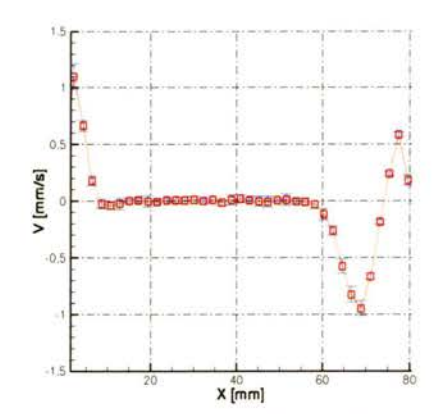

*b)* Prędkość *pionowa* wzdłuż *Y=40mm(0.5L)* 

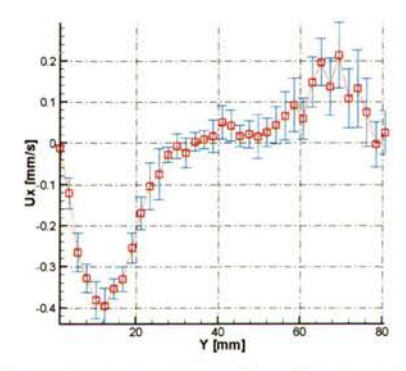

*d)* Prędkość *pozioma* wzdłuż *X =40mm(0.5L)* 

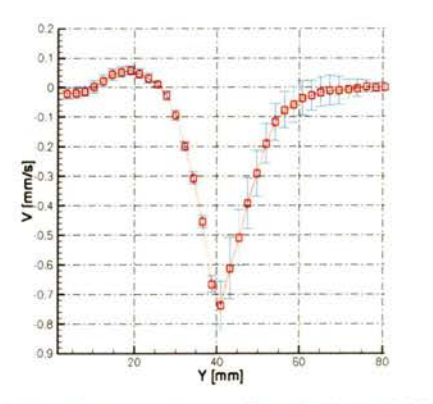

f) Prędkość *pionowa* wzdłuż *X=72mm(0.9L)* 

Rysunek 4.13. *Wzorzec eksperymentalny* przepływu *konwekcji naturalnej (Ra* = *l. 5 \*l 0*<sup>6</sup> , *Pr* = *11. 78.)Projile* prędkości *na podstawie Eksperymentu nr 12, profile temperatury na podstawie Eksperymentu nr 11 i 12.* 

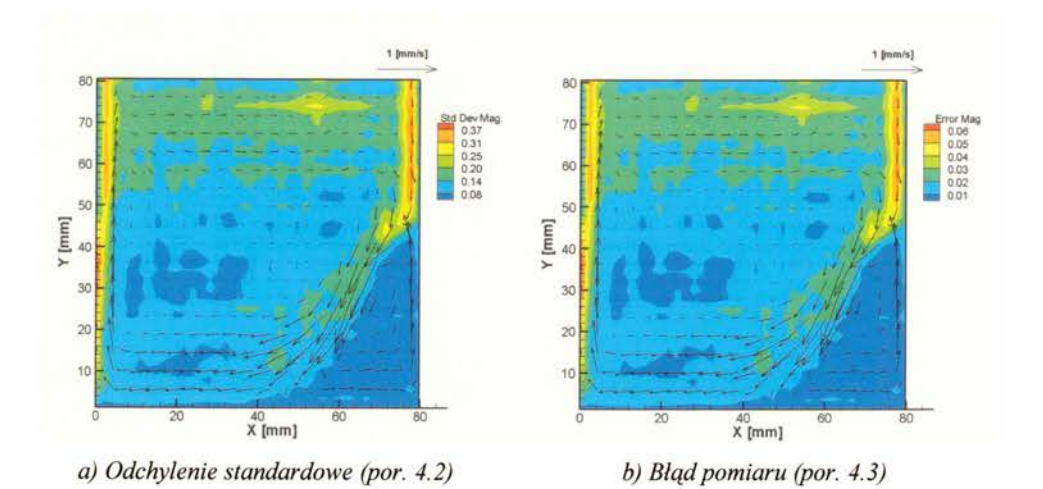

*Rysunek 4.14. Analiza* błędu *pomiaru pola* prędkości *dla wybranej konfiguracji wzorcowej (Eksperyment Nr 12)* 

### **4. 7 Analiza zerwania** stacjonarności przepływu

W celu przeanalizowania procesu zerwania stacjonamości przepływu dla wysokich liczb Rayleigha *(Ra* > *3.0\*10<sup>7</sup> )* zdecydowano się przeprowadzić badania przepływu tylko dla fragmentu badanego przepływu, a mianowicie prawego dolnego rogu badanego przekroju. W miejscu tym dochodzi do powstawania skomplikowanych struktur przepływu spowodowanych tym, iż szybki strumień cieczy chłodzonej przez aluminiową ściankę napotyka dolną ściankę poziomą. Analiza jedynie fragmentu przepływu pozwoliła znacznie zwiększyć dokładność pomiarów i jednocześnie zbadać zmiany zachodzące w przepływie przy stopniowym zwiększaniu liczby Rayleigha.

Do pomiarów wykorzystano kamerę CMOS (PCO Imaging), ustawioną w ten sposób, że możliwe było wykonywanie obrazów o pełnej rozdzielczości 1280x1024 pikseli prawego dolnego rogu. Zdjęcia wykonywano z odległości 12 cm od płaszczyzny "noża świetlnego", analizowany obszar w rzeczywistości miał 35 mm szerokości i 26 mm wysokości. Rejestrowany obszar został wyróżniony na Rysunku 4.15. Ze względu na to, iż wykorzystano kamerę czarno-białą dokonano jedynie pomiarów pól prędkości metodą PIV, a jako posiew wykorzystano pyłki sosny. Równocześnie dokonywano punktowe pomiary temperatury w miejscach zaznaczonych na Rysunku 4.15. czerwonymi kółkami  $(T_{12}, T_{16}, T_7, T_{10}, T_{13}, T_{14}, T_{15}, T_{L1}, T_{P1}, T_{E1})$ . Większość z tych punktów była usytuowana w centralnym przekroju sześcianu lub w jego bezpośrednim sąsiedztwie poza termoparą T<sub>13</sub>, która przytwierdzona była do tylnej ściany pleksiglasowej od zewnętrznej strony (por. rys. 4.l.b-c).

Zdecydowano się rozważyć cztery konfiguracje eksperymentalne odpowiadające liczbom Rayleigha równym kolejno 3.1\*10<sup>7</sup>, 1.5\*10<sup>8</sup>, 1.8\*10<sup>8</sup>, 4.4\*10<sup>8</sup>. Szczegółowe zestawienie wartości termicznych warunków brzegowych i zarejestrowanych pomiarów punktowych temperatury zostało zamieszczone w Tabeli 4.6.

Eksperymenty przeprowadzano analogicznie do opisanych poprzednio w rozdziale 4.5. Dokonywano rejestracji serii zdjeć o długości  $N = 150$  w odstepach czasu  $\Delta t = 50$ , 100, 200, 300 ms. Na podstawie tych obrazów wyliczano pola prędkości metodą PIV (Optical flow [83]), a następnie wartości średnie na podstawie tak otrzymanych prędkości chwilowych.

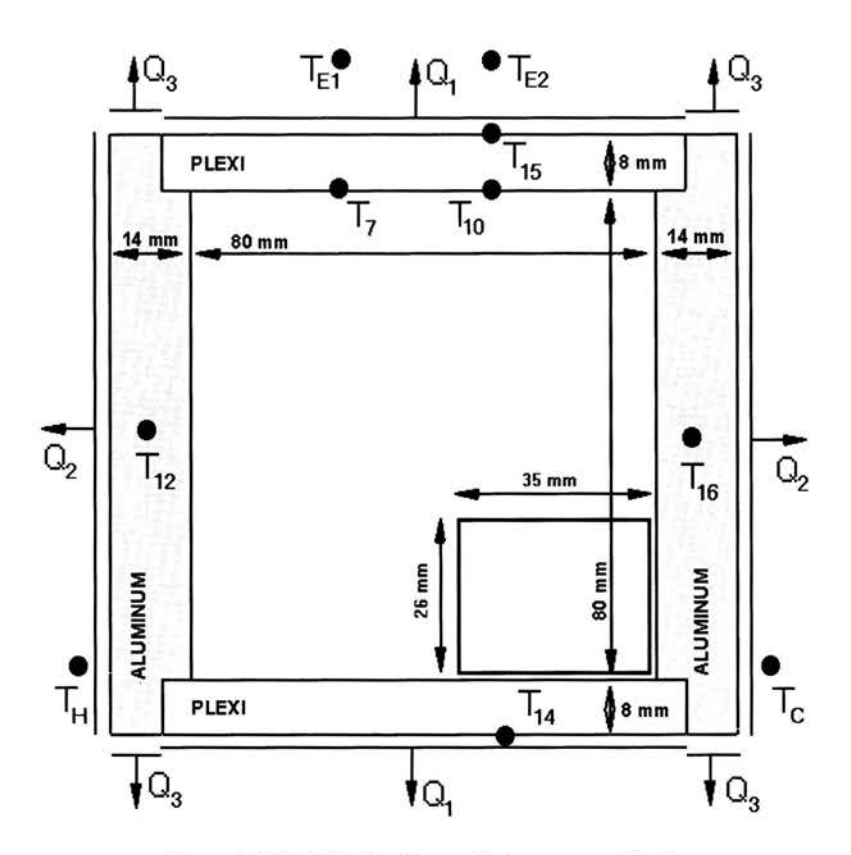

*Rysunek 4.15 Szkic konfiguracji eksperymentalnej.*  (prostokątem *oznaczono obszar analizowany w tym podrozdziale)* 

Obliczono wartości średnie prędkości poziomej i pionowej a następnie średnią normę prędkości wykorzystując formułę ( 4.1 ). Dodatkowo wyliczono pola kolejnych momentów statystycznych obu składowych prędkości tj. odchylenia standardowego, skośności i kurtozy. W tym celu wykorzystano nieobciążone estymatory wyprowadzone dla niezależnych zmiennych losowych:

• Odchylene standardowe 
$$
\sigma_N = \left[ \frac{1}{N-1} \sum_{i=1..N} (\vec{v}_i - \vec{v}_{avg})^2 \right]^{1/2}
$$
 (4.5)

• Skośność 
$$
S_N = \frac{1}{(N-1)\sigma_N^3} \sum_{i=1..N} (\vec{v}_i - \vec{v}_{avg})^3
$$
 (4.6)

• Kurtoza 
$$
K_N = \frac{1}{(N-1)\sigma_N^4} \sum_{i=1..N} (\vec{v}_i - \vec{v}_{avg})^4
$$
 (4.7)

Wszystkie powyższe parametry służą do opisu charakteru rozkładu prawdopodobieństwa składowych prędkości. Odchylenie standardowe jest miarą dyspersji (rozproszenia) rozkładu wokół średniej. Skośność jest miarą symetrii rozkładu względem średniej. Dodatnie wartości wskazują iż rozkład jest niesymetryczny a wartości większych od średniej jest więcej w porównaniu z tymi mniejszymi od średniej, zaś dla ujemnej wartości skośności sytuacja jest odwrotna. Kurtoza jest miarą spłaszczenia rozkładu i jest określana względem rozkładu normalnego. Dla rozkładu normalnego kurtoza wynosi 3, i jeśli wartość kurtozy jest większa od 3 to badany rozkład jest bardziej skupiony wokół wartości średniej, i im wyższa wartość tym wyższy i węższy jest profil rozkładu, natomiast dla wartości kurtozy poniżej 3 mamy do czynienia z rozkładem bardziej spłaszczonym niż rozkład normalny (profil rozkładu jest szeroki) i posiada tzw. "daleko idące ogony" *(ang. heavy tai/s).* 

Dokonano oszacowania dokładności pomiarów na podstawie estymacji dyspersji wartości średniej ( 4.3), wyniosła ona odpowiednio 0.48, 0.84, 1.02, 1.02 mm/s dla liczb Rayleigha równych odpowiednio 3.1\*10<sup>7</sup>, 1.5\*10<sup>8</sup>, 1.8\*10<sup>8</sup>, 4.4\*10<sup>8</sup>.

Rysunek 4.16 przedstawia średnie pola prędkości dla badanych konfiguracji. Na podstawie tych pól można określić szerokość kinematycznej warstwy przyściennej, w której odbywa się większość ruchu. Wynosi ona 7 mm, 5 mm, 4 mm i 3mm dla kolejnych konfiguracji i została zmierzona na wysokości 20 mm. Wartości powyższe są nieco większe od tych rejestrowanych na wysokości 40 mm, czyli w połowie wysokości kuwety, gdzie warstwa ta jest najwęższa. Maksymalna wartości prędkości średniej rosła wraz z wzrostem wartości liczby Rayleigha wynosząc odpowiednio 2.6 mm/s, 6.11 mm/s, 6.47 mm/s i 7.24 mm/s. Również wraz z wzrostem liczby Rayleigha rosła wartość odchylenia standardowego (rys. 4.17). W artości pionowej składowej prędkości są dużo większe w porównaniu z wartością poziomej składowej toteż przy analizowaniu wartości odchylenia standardowego należy zwrócić uwagę na średnią wartość prędkości dla bieżącej konfiguracji. Z tego względu zamieszczono również pole średniej prędkości poziomej i pionowej oddzielnie (rysunek 4.18 i 4.22), wraz z polami odchylenia standardowego, skośności i kurtozy dla obu składowych prędkości (rysunki 4.19-21, 4.23-25). Ponadto wyliczono pole intensywności turbulencji (fluktuacji), zdefiniowane jako stosunek odchylenia standardowego do wartości średniej prędkości:

$$
I = \frac{\sigma_N}{\bar{v}_{\text{max}}} \tag{4.8}
$$

Wartość powyższa określa jak duża jest wartość fluktuacji względem średniej wartości pola prędkości. Na podstawie pól intensywności fluktuacji można wnioskować iż, przepływ dla *Ra* <sup>=</sup> *3.1 \*l 0<sup>7</sup>*można uznać za stacjonarny, dla większości obszaru analizowanego pola wartości I < 0.3. Dla *Ra* = *1.5\*lrf* intensywność fluktuacji można uznać za umiarkowaną (0.3< I <0.5), natomiast dla  $Ra = 1.8*10^8$  oraz  $Ra = 4.4*10^8$  wartość ta jest rzędu jedności, co oznacza, że fluktuacje prędkości są tego samego rzędu co średnia wartość prędkości.

Charakter taki również można dostrzec analizując pola składowych prędkości. Porównując pole odchylenia standardowego poziomej składowej prędkości (rys. 4.19) do jej wartości średniej (rys. 4.18). Można zauważyć, że dla wyższych liczb Rayleigha (porównaj rysunki c i d) wartość odchylenia standardowego jest podobnego rzędu co średnia wartość prędkości. Wartości skośności dla obydwu składowych prędkości są ujemne, co jest związane z kierunkiem przepływu. Największą zmienność skośności obserwuje się dla wysokich liczb Rayleigha (rys. 4.20 d). Kurtoza dla obydwu składowych prędkości wykazuje podobne zachowanie. Jest większa od 10 dla niskich liczb  $Ra = 3*10^7$  (rys. 4.21 a i 4.51 a), co świadczy o małych fluktuacjach prędkości i dużej koncentracji rozkładu wokół średnich wartości. Dla *Ra* = *1.5\*108* kurtoza jest w większości punktów pola mniejsza od 3, co oznacza iż dyspersja fluktuacji jest duża, odchylenie standardowe wzrosło, a rozkład charakteryzuje się wyraźnymi "ogonami". Dla wyższych liczb Rayleigha *(1.5\*10<sup>8</sup> , 4.4\*10<sup>8</sup> )* kurtozamieści się dla większości analizowanych punktów w przedziale od 2 do 5, co oznacza, że rozkład jest bliski rozkładowi normalnemu, o nieco węższym rozproszeniu i większych fluktuacjach (przeważają punkty o kurtozie większej niż 3). Ten fakt również może oznaczać, iż dla liczb  $Ra > 10^8$  dochodzi do zmiany charakteru przepływu i dla tych konfiguracji założenie stacjonamości przepływu nie jest prawdziwe.

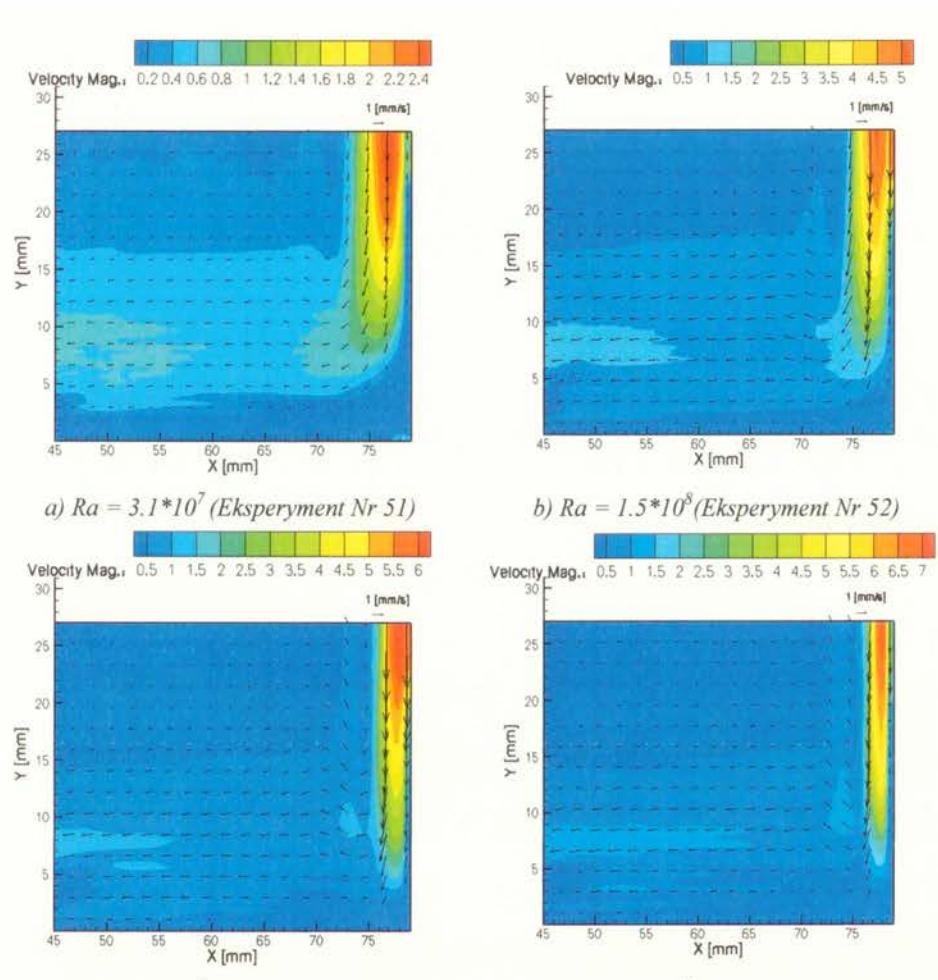

*c)*  $Ra = 1.8 * 10^{8}$  (Eksperyment *Nr* 53) *d)*  $Ra = 4.4 * 10^{8}$  (Eksperyment *Nr* 54) *Rysunek 4.16.* Średnie *pole* prędkości *dla konwekcji naturalnej wody.* 

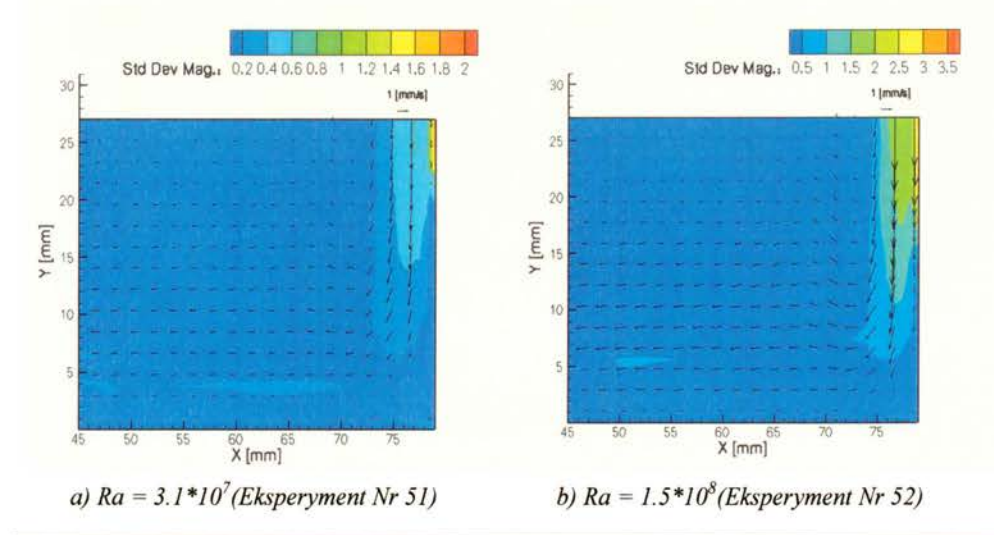

95 http://rcin.org.pl

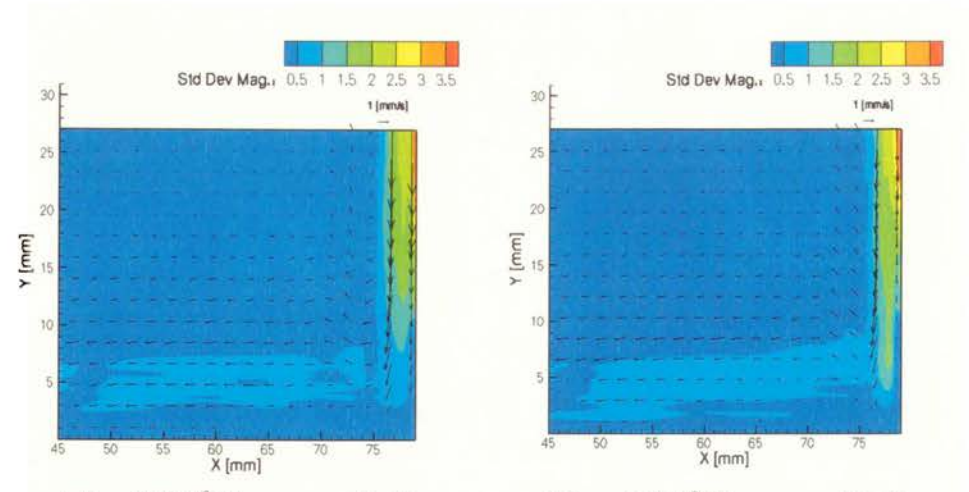

*c)*  $Ra = 1.8 * 10^{8}$  (Eksperyment Nr 53) d)  $Ra = 4.4 * 10^{8}$  (Eksperyment Nr 54) *Rysunek 4.17. Odchylenie standardowe normy* prędkości *dla konwekcji naturalnej wody* 

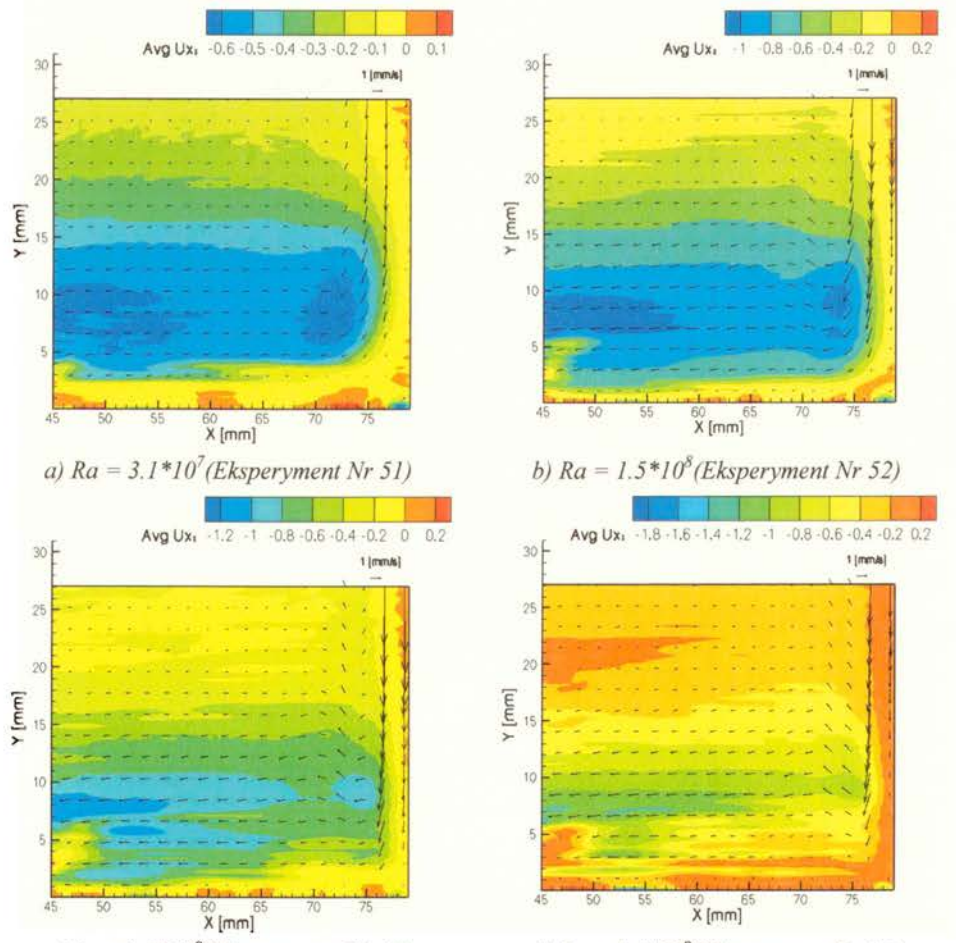

*c)*  $Ra = 1.8 * 10^8$ (Eksperyment *Nr 53)* d)  $Ra = 4.4 * 10^8$ (Eksperyment *Nr 54) Rysunek 4.18.* Średnie *pole poziomej* składowej prędkości *dla konwekcji naturalnej wody* 

96 http://rcin.org.pl

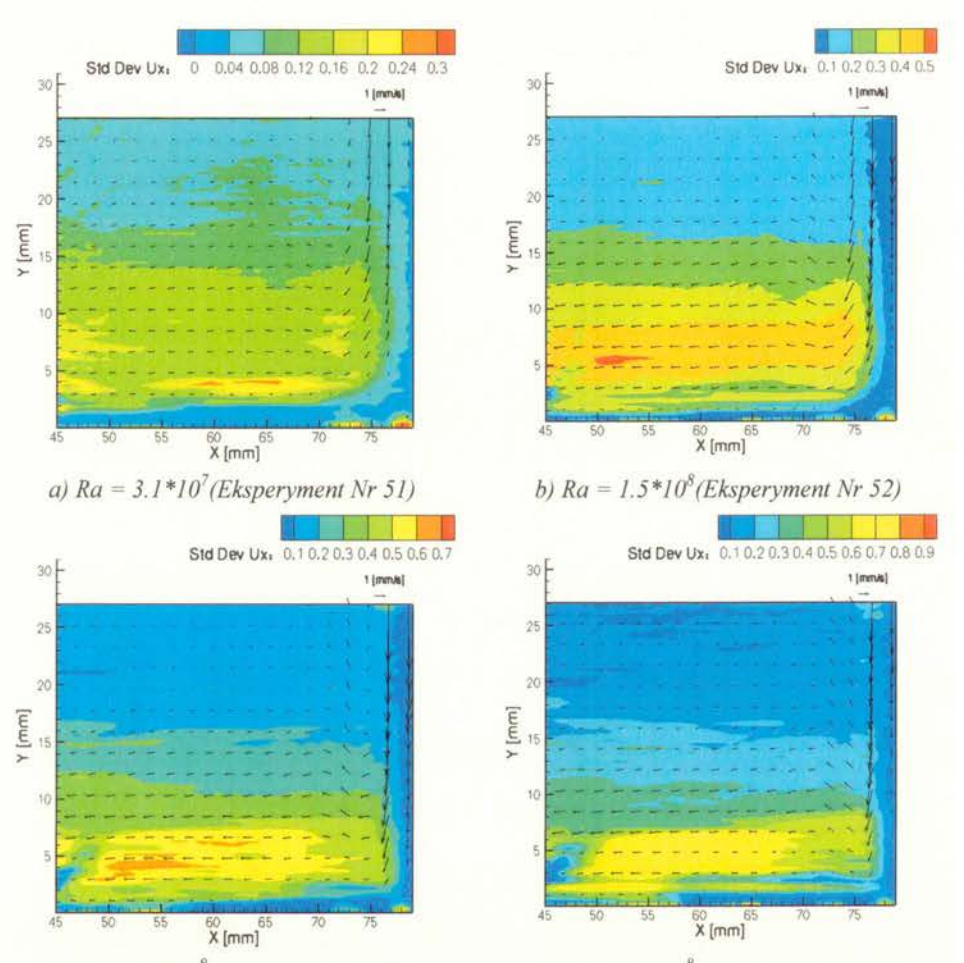

*c) Ra* = *1.8\*Jdl(Eksperyment Nr 53) d) Ra* = *4.4\*Jdl(Eksperyment Nr 54) Rysunek 4.19. Odchylenie standardowe poziomej* składowej prędkości *dla konwekcji naturalnej wody* 

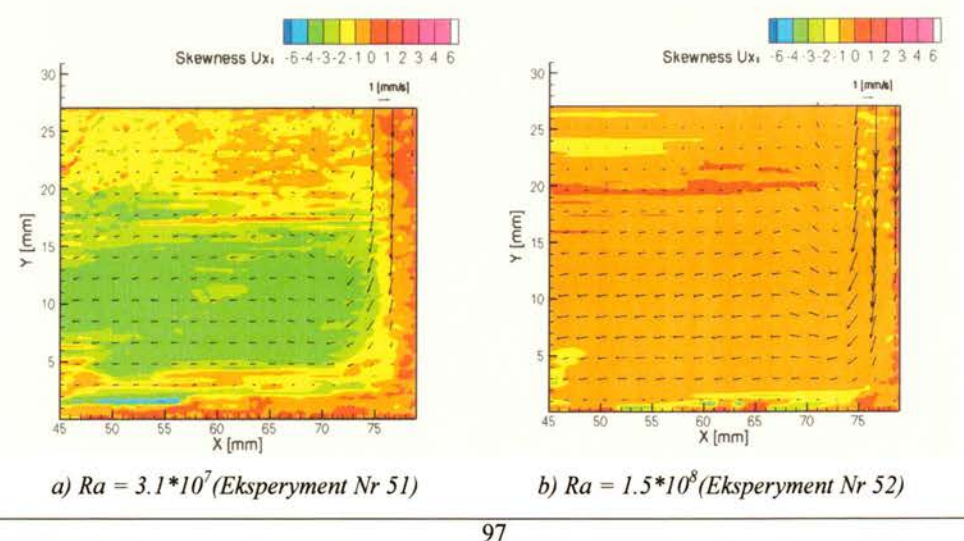

http://rcin.org.pl

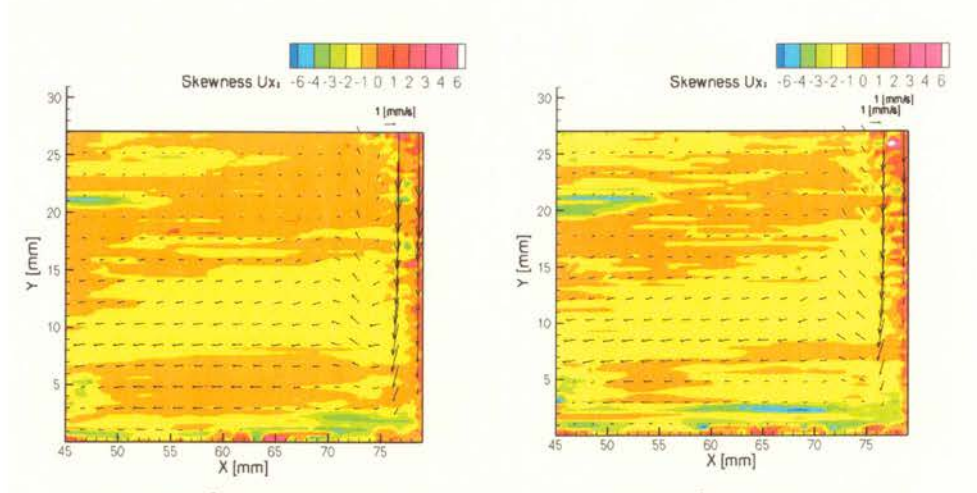

*c) Ra* = *1.8\*108 (Eksperyment Nr 53) d) Ra* = *4.4\*10<sup>8</sup> d*)  $Ra = 4.4*10^8$  (*Eksperyment Nr 54*) *Rysunek 4.20* Skośność *poziomej* składowej prędkości *dla konwekcji naturalnej wody* 

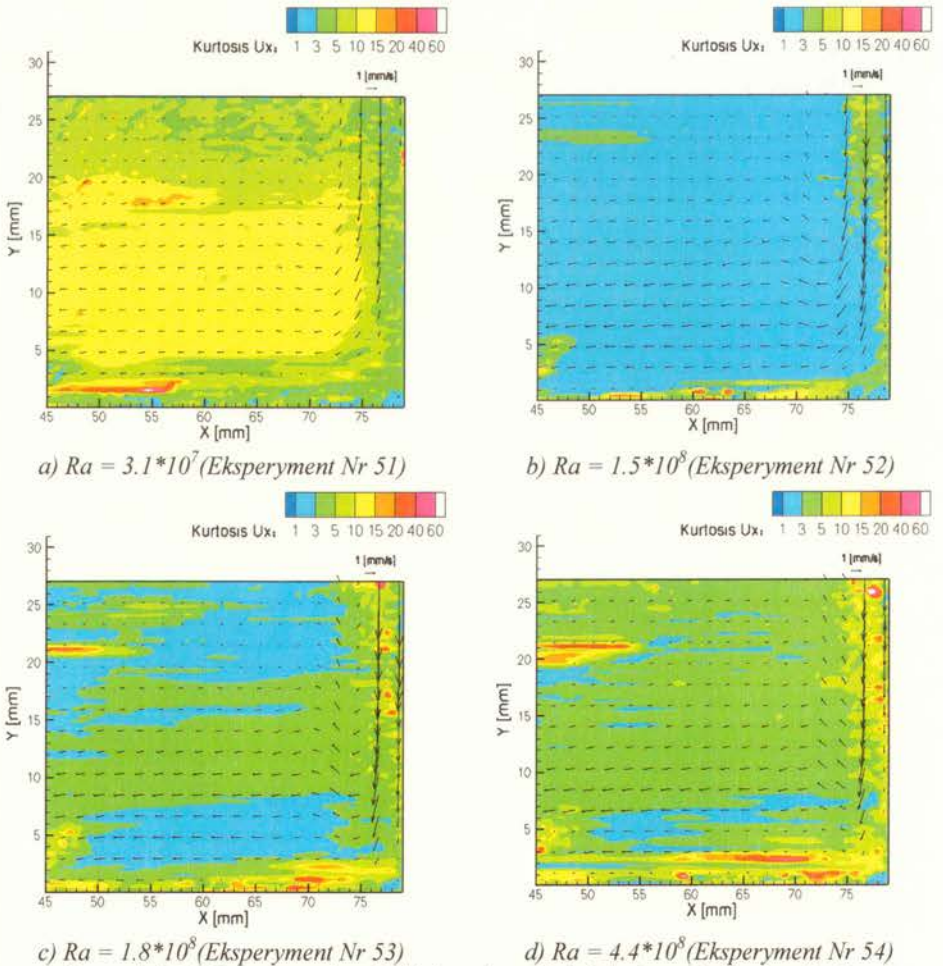

*c)*  $Ra = 1.8 * 10^{8}$  (Eksperyment Nr 53) d)  $Ra = 4.4 * 10^{8}$ *Rysunek 4.21. Kurfaza poziomej* składowejprędkości *dla konwekcji naturalnej wody* 

98 http://rcin.org.pl

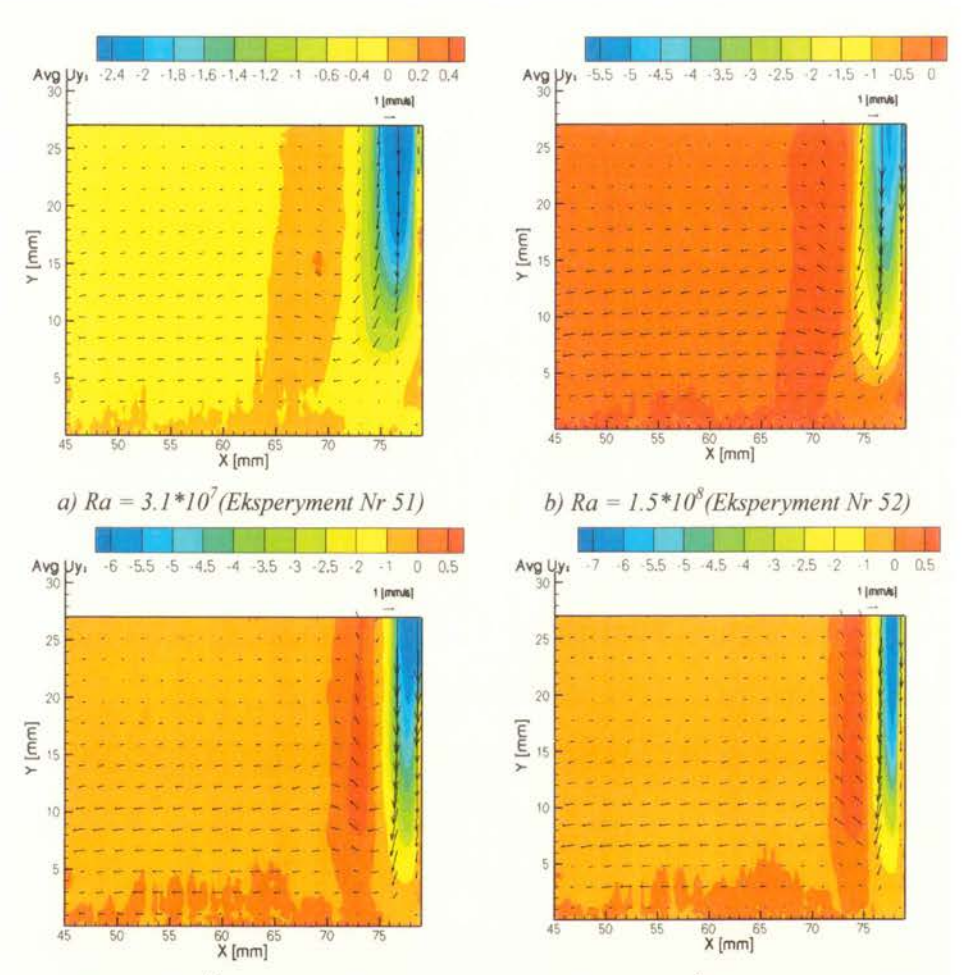

*c)* Ra = 1.8\*10° (Eksperyment *Nr* 53) d) Ra = 4.4\*10° (Eksperyment *Nr* 54) *Rysunek 4.22.* Średnie *pole pionowej* składowej prędkości *dla konwekcji naturalnej wody* 

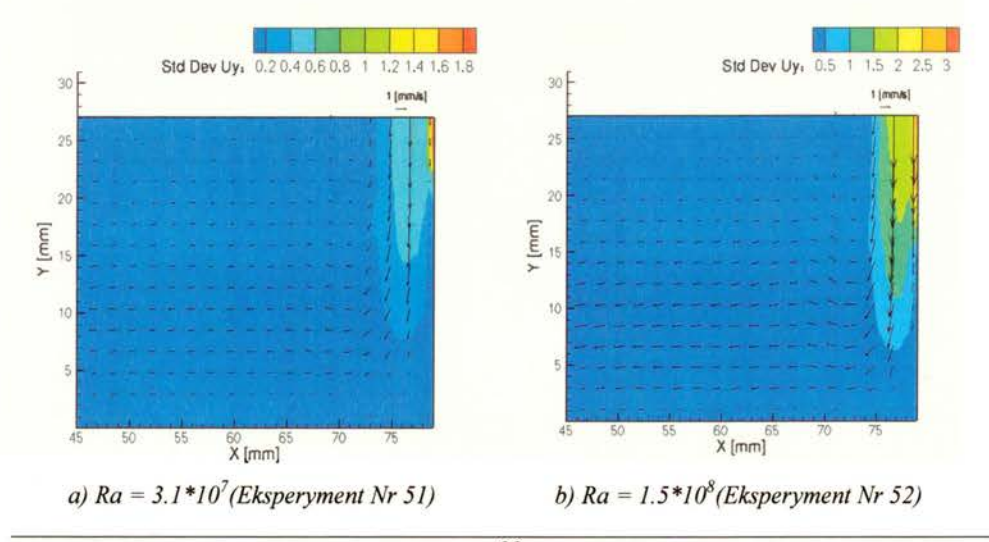

99 http://rcin.org.pl

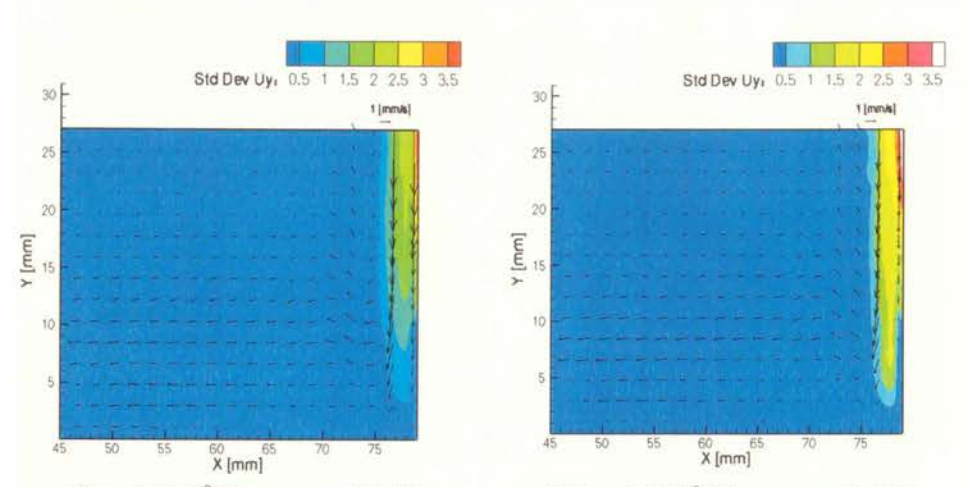

*c)*  $Ra = 1.8 * 10^{8}$  (Eksperyment Nr 53) d)  $Ra = 4.4 * 10^{8}$  (Eksperyment Nr 54) *Rysunek 4.23. Odchylenie standardowe pionowej* składowej prędkości *dla konwekcji naturalnej wody* 

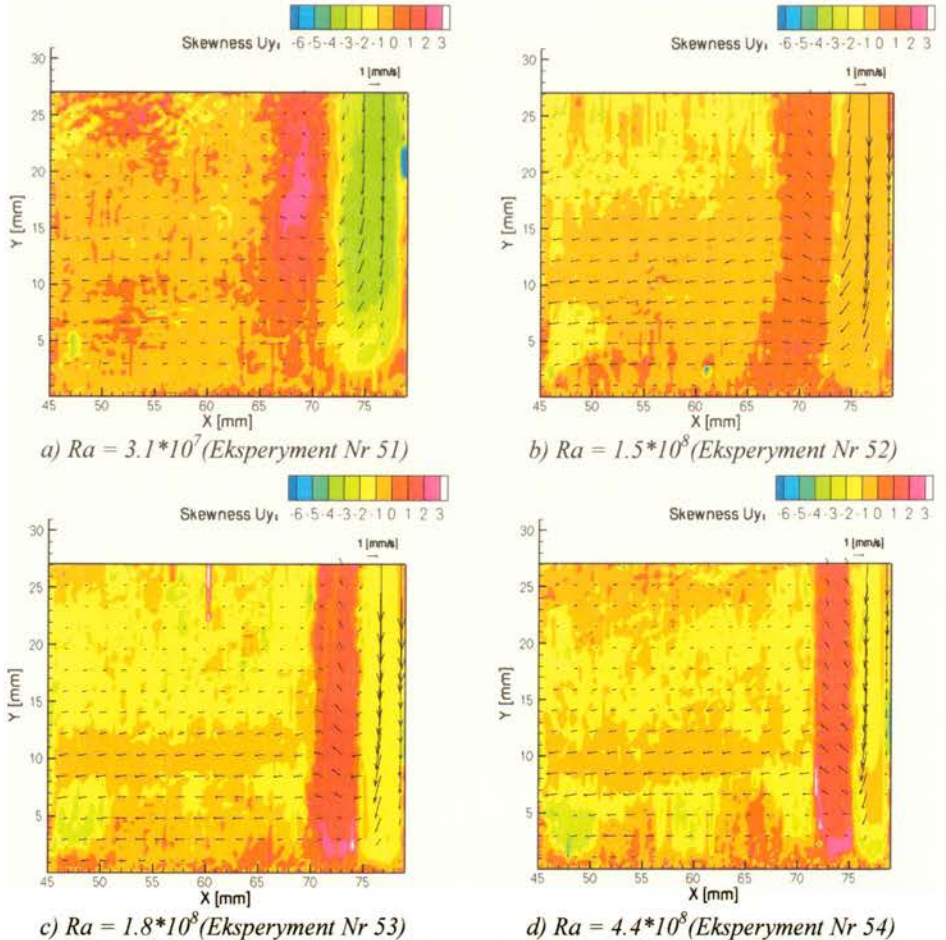

*Rysunek 4.24.* Skośność *pionowej* składowej prędkości *dla konwekcji naturalnej wody* 

100 http://rcin.org.pl

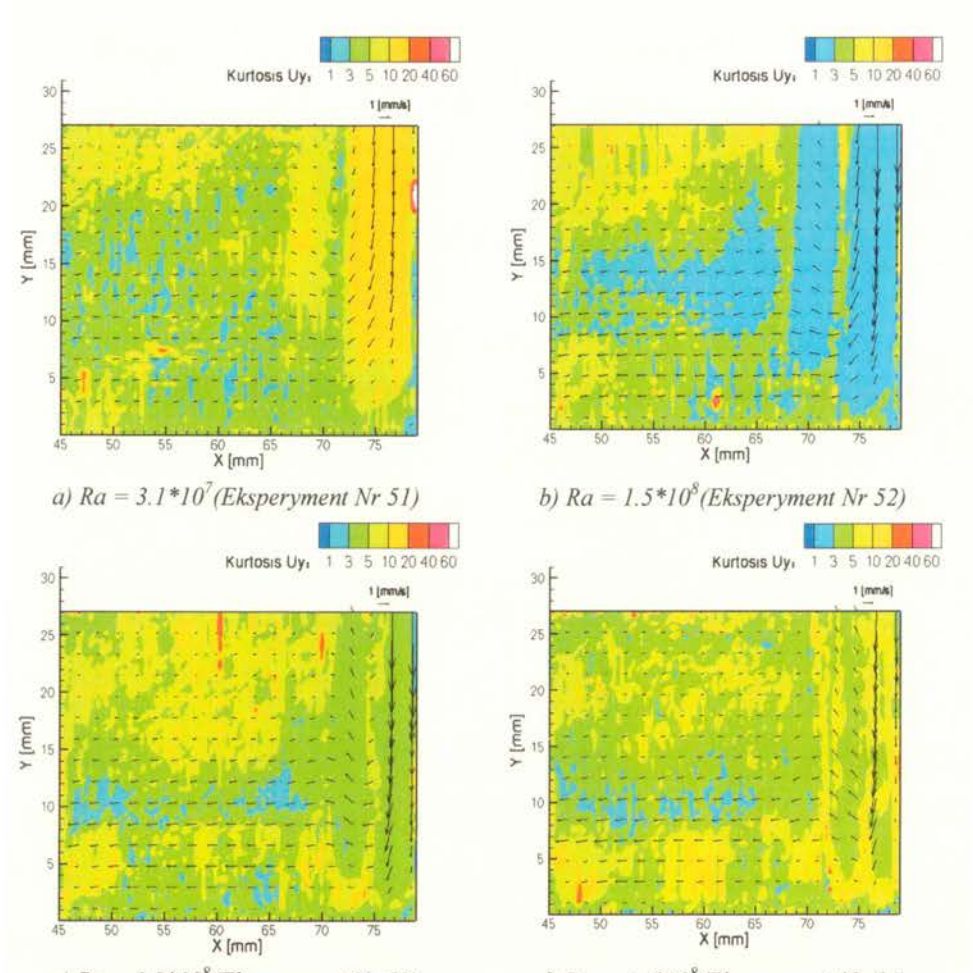

*c) Ra* =  $1.8*10^8$  (*Eksperyment Nr 53*) *d) Ra* =  $4.4*10^8$  (*Eksperyment Nr 54*) *Rysunek 4.25. Odchylenie standardowe pionowej* składowejprędkości *dla konwekcji naturalnej wody* 

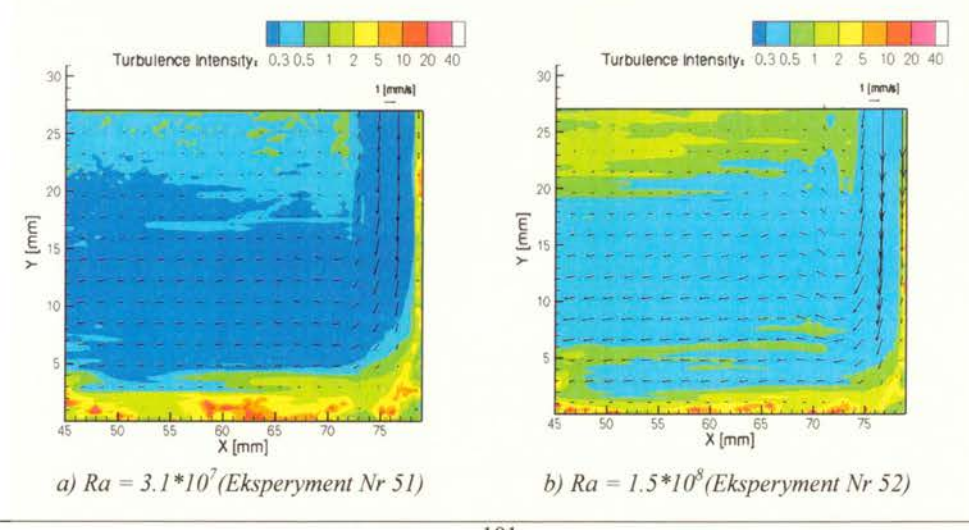

101 http://rcin.org.pl

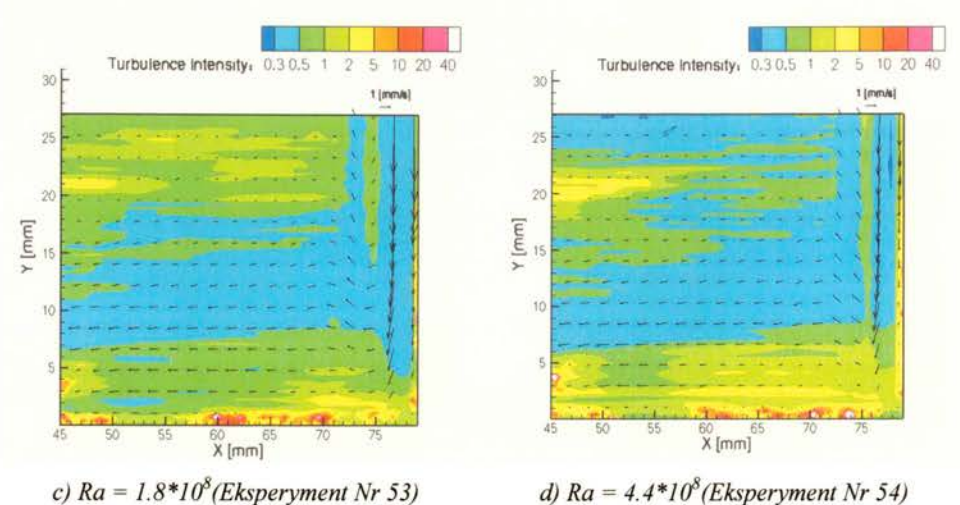

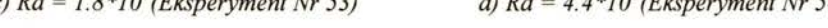

*Rysunek 4.26.* Intensywność *turbulencji dla konwekcji naturalnej wody.* 

W celu dokładniejszego przeanalizowania rozkładu prędkości i fluktuacji prędkości dla badanych konfiguracji eksperymentalnych zdecydowano się wybrać sześć punktów Pl , P2, P3, P4, P5, P6, które zostały zaznaczono na Rysunku 4.27 i wyznaczyć dla nich rozkłady statystyczne składowych prędkości. Obok rysunku 4.27 podano współrzędne wybranych punktów. Punkty te wybrano w ten sposób, aby znajdowały się w wąskiej strefie warstwy przyściennej (Pl,P2,P3) oraz w obszarze wolniejszego przepływu wzdłuż dolnej ścianki (P3,P4,P5), oraz dodatkowo wybrano jeden punkt oddalony od obydwu ścianek (P6).

Dla wybranych punktów wyznaczono rozkłady dla obydwu składowych prędkości i wyliczono momenty statystyczne. Całościowe zestawienie rozkładów w postaci histogramów dla kolejnych konfiguracji zostało zamieszone na Rysunku 4.29 oraz w Tabeli D.3. zamieszczonej w Dodatku zawierającej wartości momentów statystycznych .

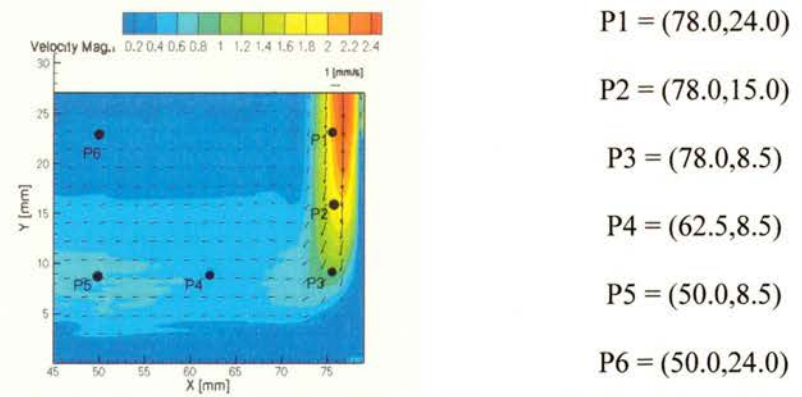

*Rysunek 4.27. Szkic badanej konfiguracji z naniesionymi punktami, w których przeanalizowano statystyczne* rozkłady składowych prędkości.

Wartości pionowej składowej prędkości dla *Ra* =  $3*10^7$ , 1.5 $*10^8$ , 1.8 $*10^8$  mają podobne rozkłady w punktach Pl ,P2,P3. Na histogramach widoczne są dwa zgrupowania, co oznacza, że prędkość w tych punktach ma dwie wyróżnione wartości prędkości wokół których się skupia. Dla najwyższej liczby  $Ra = 4*10^8$  rozkład zmienia się, nie ma dwóch wyraźnych zgrupowań i staje się zbliżony do rozkładu normalnego. Charakterystyczny rozkład z dwoma skupieniami obserwowany jest również dla składowych poziomych w punktach P4 i P5, co oznacza, że zaobserwowany rozkład dla składowych pionowych propaguje się w kierunku wyznaczonym przez przepływ. Interesujące jest to iż, że dla najwyższej liczby *Ra* = *4\*108* dla składowych pionowych prędkości w punktach Pl,P2,P3 nie można wyróżnić dwóch zgrupowań prędkości, a pojawiają się one przy składowych poziomych prędkości w punktach P4 i P5. Zachowanie takie należy zapewne powiązać z wartościami prędkości, bowiem pionowe wartości prędkości są kilkakrotnie większe od poziomych. Można zatem wnioskować, że zerwanie stacjonamości przepływu nie jest związane z wartością globalną liczby Rayleigha i nie zachodzi jednocześnie w całym obszarze, a jedynie można je powiązać z punktowymi rozkładami prędkości. Wykreślone histogramy rozkładów prędkości przemawiają za tym, że zmianie rozkładu prędkości można przypisać zmianę charakteru przepływu. Przyjmując taką definicję zmiany charakteru przepływu, zerwanie stacjonamości można określić tyko dla pewnych obszarów, należą do nich na przykład punkty Pl, P2, P3 dla konfiguracji w której *Ra*=4.4\*10<sup>8</sup>.

Dla poparcia tej tezy wykreślono w funkcji czasu pionową składową prędkości w punkcie P2 oraz poziomą składową prędkości w punkcie P4. Wykresy zestawiono na Rysunku 4.28. dla badanych konfiguracji. Na wszystkich rysunkach widoczne są lokalne fluktuacje prędkości chwilowej. Dla *Ra* = *3\*10<sup>7</sup>*obie wykreślone składowe prędkości są w przybliżeniu stałe, oscylują wokół wartości -2.4 mm/s (pionowa składowa w P2) i -0.55 mm/s (pozioma składowa w P4). Z częstotliwością około l, 2 lub 5 sekund występują wartości znacznie odbiegające od tej wartości (dwukrotnie większe), które można przypisać występowaniu sporadycznych fal. Dla *Ra* = *1.5\*108*  mamy podobną sytuację dla składowych prędkości, które oscylują wokół -3.2 mm/s oraz -0.7 mm/s, z tym że ruch falowy jest jednostajny i fluktuacje występują niemal periodycznie co l sekundę dla obydwu składowych. Dla *Ra* = *1.8\*Jif* większość wartości prędkości również oscyluje wokół wartości -4.5 mm/s (pionowa składowa w P2) i -0.8 mm/s (pozioma składowa w P4), jednakże rozproszenie (dyspersja) tych oscylacji jest dużo większe w porównaniu z poprzednimi konfiguracjami. Prędkości o dużo wyższych wartościach występują z częstotliwością około 1.5 sekundy dla obydwu składowych. Dla konfiguracji o najwyższej liczbie Ra = 4.4\**10*<sup>8</sup> dla składowej pionowej w punkcie P2 nie można wyróżnić ruchu falowego, raczej można mówić o rozkładzie o dużej dyspersji, natomiast wykres poziomej składowej prędkości w punkcie P4 ma podobny charakter do tych obserwowanych we wcześniejszych konfiguracjach. Wykreślone ciągi czasowe potwierdzają zatem tezę, iż stacjonamość przepływu należy raczej oceniać na podstawie rozkładów prawdopodobieństwa dla konkretnych punktów. Podawanie wartości krytycznych liczb bezwymiarowych jest niejednoznaczne i wymaga lokalnej analizy pola prędkości (por. rys. 4.28). Wynika z tego że konieczne jest znalezienie wielkości , które opisywałyby lokalny charakter przepływu (tzn. na podstawie lokalnych wartości prędkości i/lub temperatury), i informowałaby o zmianie charakteru rozkładu.

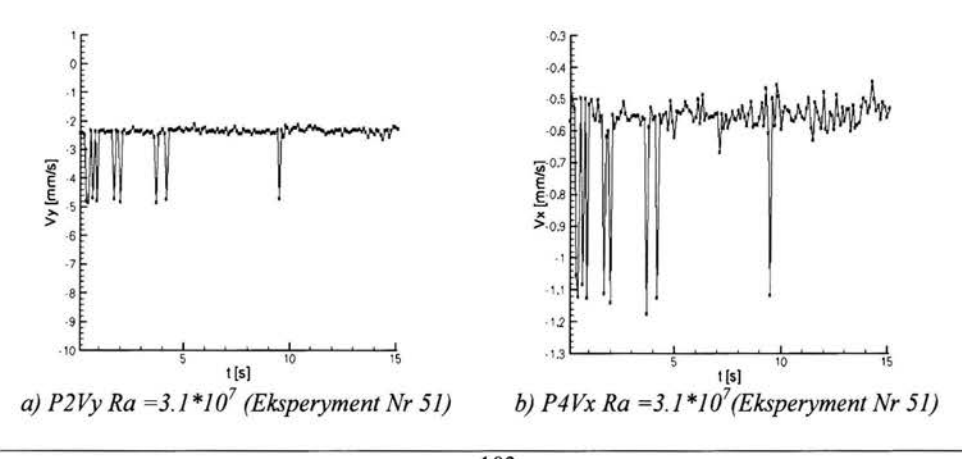

103 http://rcin.org.pl
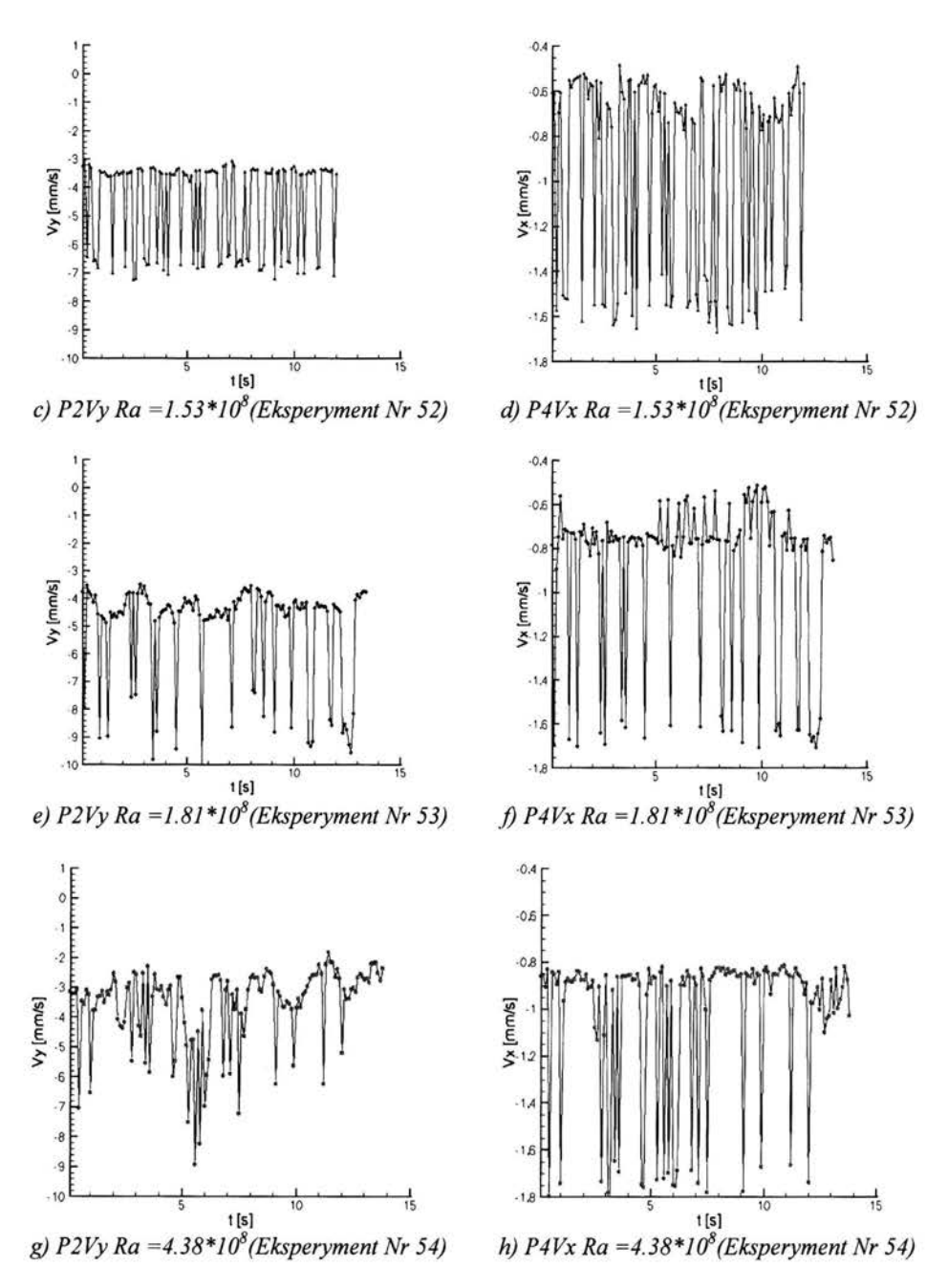

*Rysunek 4.28. Fluktuacje pionowej* składowej prędkości *w punkcie P2 oraz poziomej* składowej prędkości *w punkcie P4 dla badanych konfiguracji eksperymentalnych* 

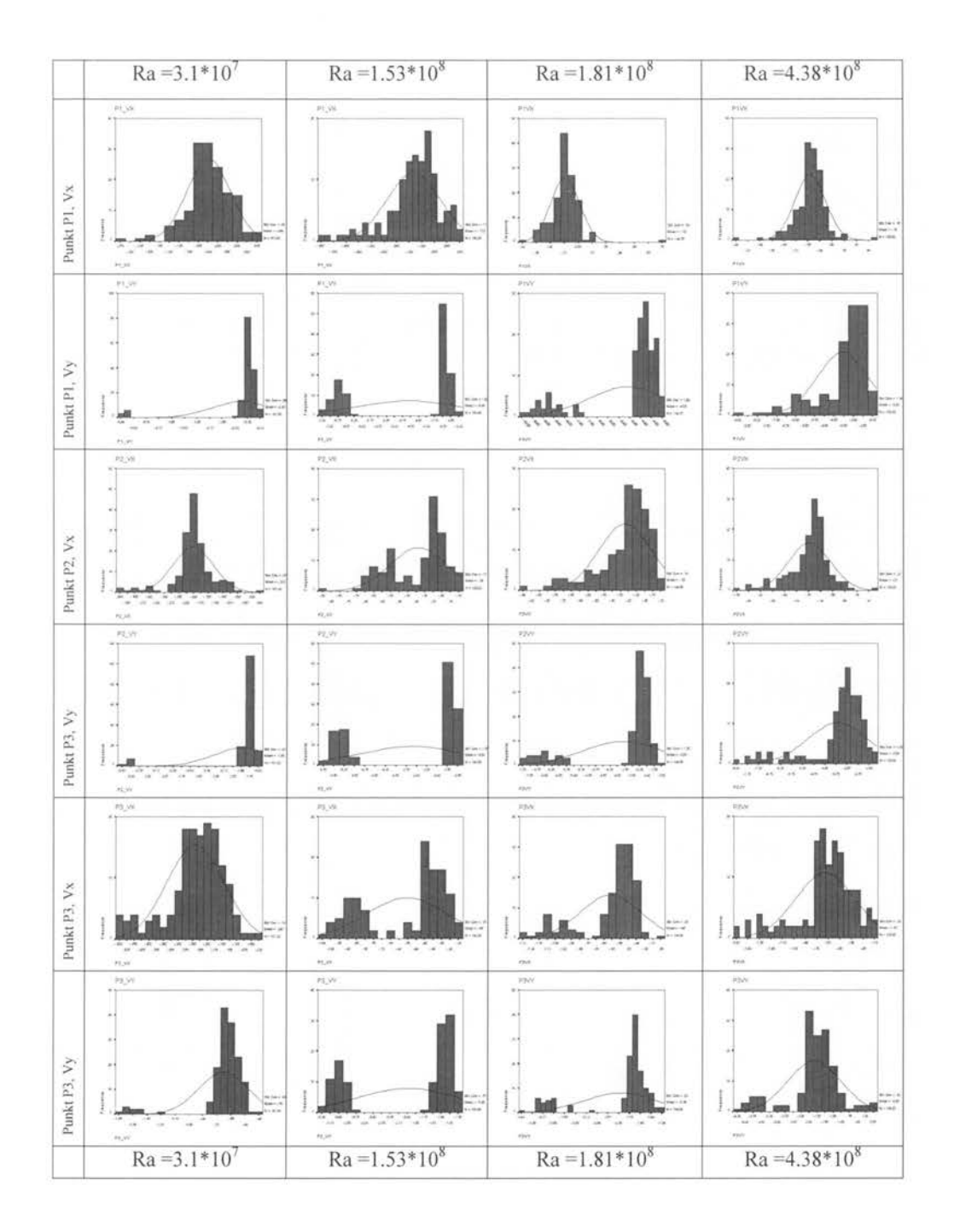

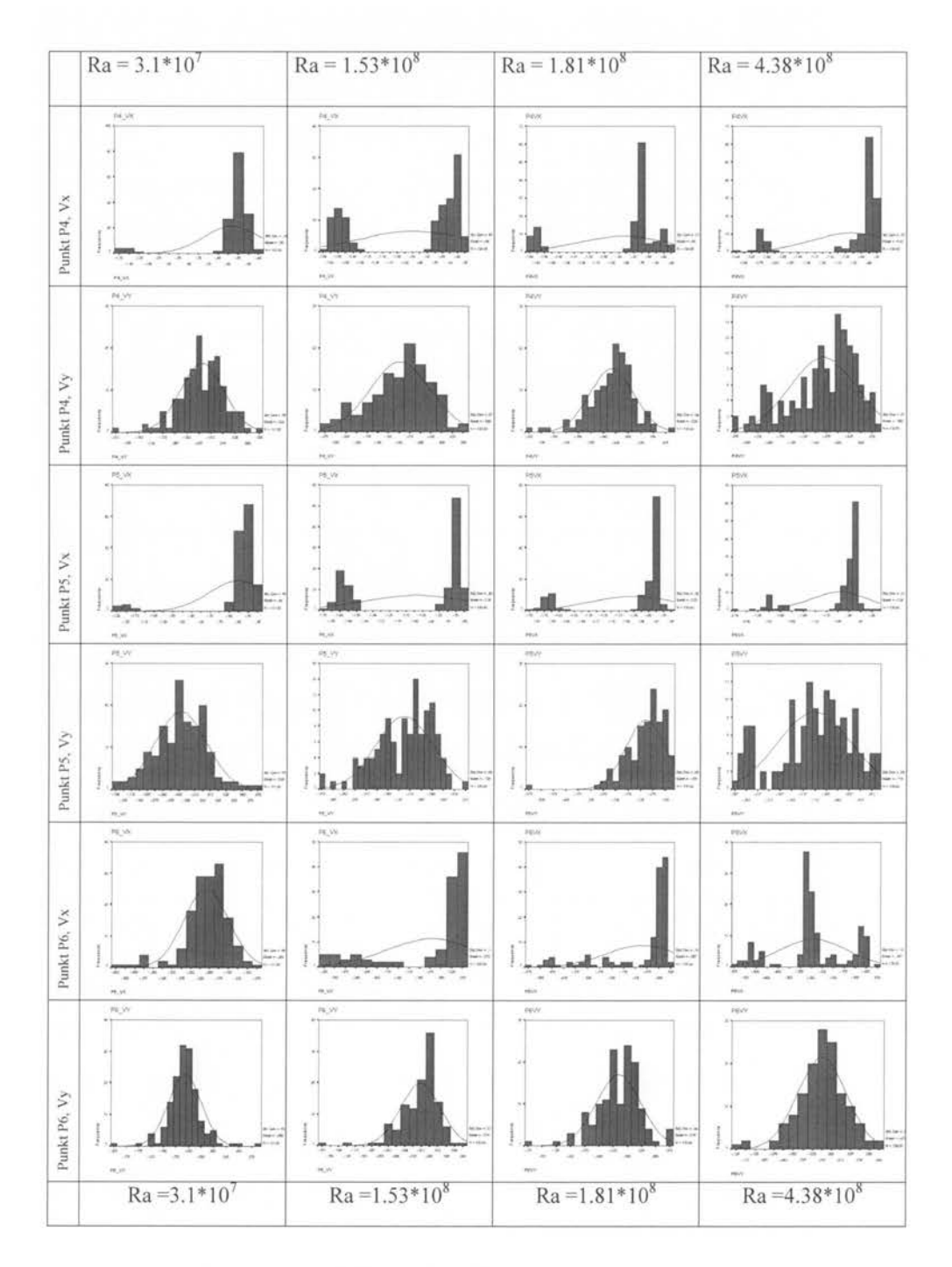

Rysunek 4.29. Histogramy rozkładów poziomej i pionowej składowej prędkości w punktach Pl-P6 dla badanych konfiguracji eksperymentalnych.

# **5. Walidacja symulacji numerycznych**

W rozdziale tym przedstawiono proces walidacji symulacji numerycznych dla wybranych konfiguracji obejmujących przepływy lepkie i termiczne. Proces ten polega na porównaniu rezultatów symulacji numerycznych z wynikami eksperymentalnymi. Celem tego procesu jest oszacowanie ilościowe błędów wynikających z poczynionych założeń w modelu, który został rozwiązany numerycznie. Na początku przedstawiono sposób w jaki porównywano wyniki symulacji numerycznych z wynikami eksperymentalnymi. Następnie przedstawiono walidacje obliczeń numerycznych wykonanych dla potrzeb zaproponowanej metody oceny wiarygodności w rozdziale 3 przy pomocy zdefiniowanego wzorca eksperymentalnego w rozdziale 4.6. Ponadto porównano wyniki szeregu symulacji numerycznych, odpowiadających kolejnym konfiguracjom eksperymentalnym, których wyniki eksperymentalne zostały zaprezentowane w rozdziale 4. Dodatkowo przedstawiono proces walidacji z wykorzystaniem metody oceny wiarygodności przepływów konwekcyjnych dla konfiguracji z pionowym gradientem temperatury z wykorzystaniem danych wcześniej opublikowanych [123].

# **5.1 Procedura walidacji**

W celu ujednolicenia sposobu przeprowadzania procedury walidacyjnej zdecydowano się na wykorzystanie terminologii i metodologii zaproponowanej przez Stema i współautorów [25]. Procedura ta wymaga określenia błędu porównania *E* zdefiniowanego jako różnica pomiędzy wynikami eksperymentalnymi *D,* a wynikami symulacji numerycznej S (1.7). Kryterium decydującym czy wyniki danej symulacji numerycznej są poprawne w świetle danych eksperymentalnych określa się przy pomocy warunku ( **1.11** ). Wymaga on porównania normy błędu porównania lEI z wartością metryki walidacyjnej *Uv.* Metryka ta została zdefiniowana w rozdziale l (1.10), jako suma kwadratów niepewności danych eksperymentalnych  $U_D$ , niepewności wyniku symulacji numerycznej  $U_{SN}$  oraz niepewności danych wykorzystanych jako parametry wejściowe w wykonanych obliczeniach  $U_{SPD}$ .

Przyjęto, iż niepewność danych eksperymentalnych *U<sub>D</sub>*, przedstawionych w rozdziale 4, można określić poprzez trzykrotną wartość estymatara dyspersji wyznaczonego dla wartości średniej (4.3) przy pomiarach prędkości metodą PIV (por. rozdział 4.3). Natomiast dla pomiarów temperatury metodą PIT (por. rozdział 4.4) przyjęto wartość dokładności tych pomiarów. Dla punktowych pomiarów temperatury podobnie jak dla pomiarów metodą PIV przyjęto trzykrotną wartość estymatora wartości średniej (4.3) wyznaczonego na podstawie serii pomiarów jako wartość niepewności danych eksperymentalnych U<sub>D</sub>.

Niepewność wyniku symulacji numerycznej  $U_{SN}$  wyliczano na podstawie symulacji numerycznych wykonanych na jednorodnie zagęszczanych siatkach wyznaczając względny błąd rozwiązania. Błąd ten wyliczany jest jako różnica pomiędzy rozwiązaniem wyliczonym przy pomocy ekstrapolacji Richardsona z wykorzystaniem rozwiązań numerycznych na co najmniej dwóch siatkach ( 1.16), a rozwiązaniem dla którego aktualnie oszacowywana jest niepewność wyniku symulacji numerycznej  $U_{SN}$ . Niepewnością danych wykorzystywanych jako parametry wejściowe w symulacjach numerycznych  $U_{SPD}$  dla badanych konfiguracji jest dokładność wyznaczenia wartości właściwości termo-fizycznych materiałów, które są przyjmowane jako parametry wejściowe do obliczeń numerycznych. Ze względu na to iż wszystkie przedstawione wyniki eksperymentalne dotyczą przepływu wody, dla której własności materiałowe są znane z dokładnością większą niż 0.5 %, wartość niepewności U<sub>SPD</sub> można zaniedbać.

Podsumowując można stwierdzić, iż w przypadku gdy spełniony jest warunek:<br>  $|E| \le U_{V} = (U_{D}^2 + U_{SN}^2 + U_{SPD}^2)^{0.5}$  (5.1)

$$
E \le U_V = (U_D^2 + U_{SN}^2 + U_{SPD}^2)^{0.3}
$$

przyjmuje się, iż walidacja wyników symulacji numerycznych w świetle danych eksperymentalnych D została osiągnięta na poziomie niepewności określonym przez wartość metryki walidacyjnej *Uv.* Zdecydowano się wykorzystać to kryterium pomimo zastrzeżeń przedstawionych przez Roache [27], który zauważył że definicja ta umożliwia osiągnięcie pozytywnej walidacji w przypadkach gdy niepewność danych eksperymentalnych jest wystarczająco duża, co nie jest efektem pożądanym. Jednakże wyniki eksperymentalne, które zostaną wykorzystane i zostały przedstawione w rozdziale 4, otrzymano na podstawie procedury uśredniania czyli z wykorzystaniem serii niezależnych pomiarów, co pozwoliło na zminimalizowanie błędu dokładności pomiarów, który został przyjęty jako niepewność danych eksperymentalnych  $U_D$ . Ponadto niepewność symulacji numerycznych  $U_{SN}$ , wyliczono przy pomocy ekstrapolacji Richardsona na podstawie co najmniej trzech rozwiązań, czyli niepewność ta również została zminimalizowana. Natomiast niepewność danych wykorzystanych na wejściu do wykonanych obliczeń  $U<sub>SPD</sub>$  dla potrzeb niniejszej pracy można zaniedbać gdyż jest one dużo mniejsze w porównaniu z pozostałymi wartościami niepewności, ponieważ dla cieczy modelowych takich jak woda wartości własności termo-fizycznych znane są z dużą dokładnością. Reasumując można przyjąć, że prawa strona nierówności ( 5 .l) została zminimalizowana i stanowi poziom, który określa minimalny przedział niepewności błędu porównania JEJ z jakim można przeprowadzić procedurę walidacji z wykorzystaniem danych eksperymentalnych D. Innymi słowy jest to najmniejszy przedział niepewności z jaki można wykonywać walidację przy pomocy danych eksperymentalnych D z rozdziału 4.

Dodatkowym argumentem przemawiającym za wykorzystaniem warunku (5.1) jako kryterium walidacyjne jest to, iż po zaniedbaniu niepewności  $U_{SPD}$  porównywane są wartości o tych samych wymiarach. Dla przykładu przy porównywaniu wartości określających temperaturę, błąd porównania |E| wyrażony jest w °C jako różnica wartości eksperymentalnej i wyliczonej na podstawie symulacji numerycznej. Z drugiej strony wartość metryki walidacyjnej jest również wyrażona w °C jako suma niepewności pomiaru eksperymentalnego czyli potrojonej wartość dyspersji wyznaczonej wartości średniej oraz niepewności symulacji numerycznej czyli względnego błędu rozwiązania.

## **5.2** Przykłady **walidacji** obliczeń **numerycznych**

## 5.2.1 Wzorzec numeryczny

Pierwszym z przedstawionych przykładów jest walidacja symulacji numerycznej dotycząca przepływu wody w różnicowo grzanym sześcianie zdefiniowana w rozdziale 2. Dane eksperymentalne dla tej konfiguracji, niezbędne w procesie walidacji, stanowią wzorzec eksperymentalny zdefiniowany w rozdziale 4.6. Dla celów porównawczych wykorzystane zostaną wartości temperatury wzdłuż wybranych profili (por. Tabela 4.5) oraz wartości składowych prędkości zdefiniowane jako wzorzec eksperymentalny. Punktowe pomiary temperatury zamieszczone w Tabeli 4.4 również zostaną porównane z wynikami obliczeń numerycznych.

Biorąc pod uwagę wnioski z przeprowadzonej analizy wrażliwości na potrzeby zaproponowanej metody oceny wiarygodności oraz przeprowadzone badania eksperymentalne zdecydowano się rozszerzyć geometrię obliczeniową wykorzystywaną w rozdziale 2 o dwie ściany pionowe i dwie ściany poziome ograniczające przepływ. Odpowiadają one ścianom aluminiowym i pleksiglasowym wykorzystanym w badaniach laboratoryjnych (por. Rysunek 4.1 b). Przy czym ograniczono się do walidacji symulacji numerycznych dwuwymiarowych, dla geometrii przedstawionej na Rysunku 3.1. Wykonano dwa rodzaje symulacji numerycznych, które polegały na rozwiązywaniu równań (2.17)-(2.18) w centralnym obszarze o kształcie kwadratu, gdzie modelowany jest przepływ oraz rozwiązywaniu równania przewodnictwa cieplnego (2.19) we wprowadzonych ściankach. Pierwszy rodzaj symulacji, nazwanej w dalszym ciągu symulacją A, obejmuje symulację numeryczną w której przyjęto zmienne wartości materiałowe wody w zależności od temperatury (przyjęto zależności kawałkami liniowe na podstawie wartości przedstawionych w Tabeli 4.1 ). Drugi rodzaj symulacji, oznaczanej dalej symulacją B, polegał na

przyjęciu stałych wartości materiałowych  $\mu$ ,  $\kappa$ ,  $c_p$  dla wody. Zostały przyjęte wartości materiałowe dla temperatury  $T = 0^{\circ}C$  (wiersz 1, Tabela 4.1). Zależność gestości wody od temperatury w obu przypadkach była modelowana przy pomocy formuły (2.50). Własności materiałowe aluminium i pleksiglasu przyjęto jako stałe (nie zależne od temperatury), wykorzystując dane przedstawione w Tabeli 3.1. Na podstawie analizy wrażliwości przeprowadzonej w rozdziale 3 oraz badań eksperymentalnych (por. rozdział 4.5.1) wyznaczono termiczne warunki brzegowe. Przyjęto warunki brzegowe trzeciego rodzaju na zewnętrznych krawędziach ścianek określając wartości strumieni ciepła Q<sub>1</sub>, Q<sub>2</sub>, Q<sub>3</sub> (por rys. 3.1 i formułę 3.7), w których  $\alpha_1 = 10 \text{ W/m}^2\text{K}$ ,  $\alpha_2 = 2400$ W/m<sup>2</sup>K,  $\alpha_3$  = 1000 W/m<sup>2</sup>K. Wartość temperatur w komorach bezpośrednio przylegających do ścianek aluminiowych przyjęto T<sub>L</sub> = 10 °C, T<sub>P</sub> = -2 °C, a temperaturę otoczenia T<sub>ext</sub> = 26.3 °C. Warunki brzegowe dla składowych prędkości przyjęto równe zero wzdłuż wszystkich ścian ograniczających obszar w którym rozwiązywano równania przepływu.

Powyższe dwie symulacje przeprowadzono z wykorzystaniem programu Fluent [101], opisanego w rozdziale 2.4.2. Wykonano zarówno symulacje stacjonarne, jak i niestacjonarne na jednorodnie zagęszczanych siatkach, zawierających odpowiednio 40x40, 80x80 i 160xl60 elementów kontrolnych. Oszacowanie dokładności rozwiązania numerycznego wykonano przy pomocy indeksu zbieżności siatki GCI (1.26), który dla tych symulacji był mniejszy niż l %.

Trzecim rodzajem symulacji, które zostaną poddane procesowi walidacji z wykorzystaniem danych eksperymentalnych z rozdziału 4.6 są symulacje numeryczne wykonane przy pomocy programu SOL VSTR (por. rozdział 2.2) dla geometrii z pionowymi ściankami izotermicznymi i poziomymi adiabatycznymi. W dalszej części tego podrozdziału symulację tę oznaczono symulacją C. Obliczenia te zostały wykonane w ten sposób, że modelowano przepływ jedynie w geometrii obliczeniowej o kształcie kwadratu, która odpowiada przekrojowi centralnemu przez sześcian w którym wykonywano badania eksperymentalne. Przyjęto termiczne warunki brzegowe dla ścian pionowych I rodzaju T<sub>h</sub> = 10 °C i T<sub>c</sub> = 0 °C oraz II rodzaju dla poziomych ścian adiabatycznych. Własności materiałowe wody przyjęto jako stałe, równe wartościom dla temperatury  $T = 0$ °C (Tabela 4.1 ), za wyjątkiem zależności gęstości od temperatury, gdzie wykorzystano formułę 2.50. Obliczenia wykonano na jednorodnie zagęszczanych siatkach, zawierających odpowiednio 65x65, 129xl29 i 257x257 węzłów. Wartość indeksu zbieżności siatki GCI (1.26) wyliczona na podstawie otrzymanych rozwiązańjest mniejsza niż 2 %, co weryfikuje pozytywnie wykonane obliczenia.

Na rysunku 5.1. przedstawiono kontury temperatury oraz pole prędkości dla obliczeń ze zmiennymi wartościami termo-fizycznymi wody (symulacja A), ze stałymi wartościami termo fizycznymi (symulacja B) oraz symulację ze stałymi wartościami termo - fizycznymi oraz pionowymi ściankami izotermicznymi i poziomymi ściankami adiabatycznymi (symulacja C) wraz z eksperymentalną wizualizacją pola temperatury (na podstawie 4.12, eksperyment nr 11,12). Jakościowo różnice pomiędzy tymi rezultatami nie są duże, struktura przepływu jest podobna. Jedynie dla obliczeń z izotermicznymi i adiabatycznymi ściankami (symulacja C) można zauważyć, że obszar zawierający temperaturę poniżej 4°C jest większy w porównaniu z pozostałymi symulacjami oraz punkt spotkania się przeciwbieżnych strumieni jest wyżej, na wysokości 2/3 L, podczas gdy w pozostałych przypadkach jest na wysokości około Y2. Na podstawie tylko jakościowego porównania otrzymanych wyników można stwierdzić, że założenia przyjęte w symulacji C nie odpowiadają konfiguracji eksperymentalnej i walidacja tej symulacji nie będzie pozytywna. Niemniej jednak analiza błędów pola temperatur potwierdza wniosek z rozdziału 3, że punktowe pomiary temperatury nie są wystarczające do tego by rozstrzygnąć, która z symulacji A czy B lepiej odwzorowuje konfigurację eksperymentalną. Do określenia różnic w strukturze przepływu niezbędne są ilościowe pomiary pól prędkości i temperatury wykonane w całym przekroju.

Porównanie punktowych pomiarów temperatury z wynikami trzech symulacji numerycznych A,B,C zostało przedstawione w Tabeli 5.1. Dokonano procedury walidacji w sposób

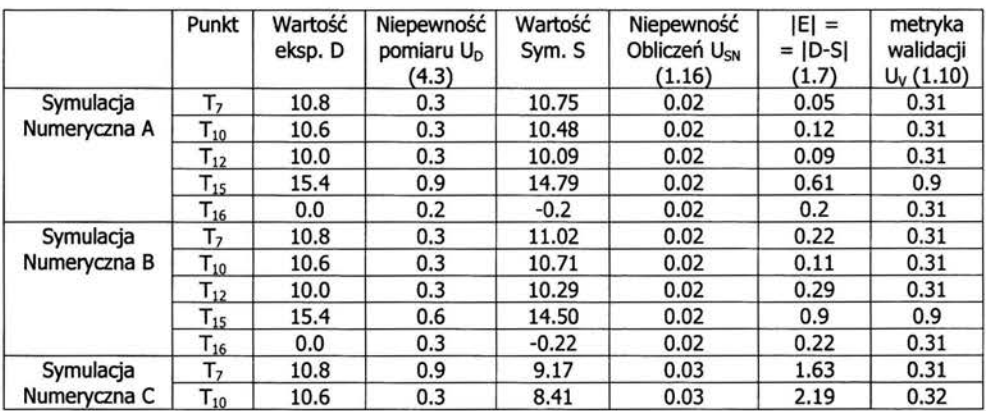

opisany w rozdziale 5 .1. z wykorzystaniem pomiarów punktowych temperatury dla zdefiniowanego wzorca eksperymentalnego w punktach  $T_7$ ,  $T_{10}$ ,  $T_{12}$ ,  $T_{15}$ ,  $T_{16}$  (por. rysunek 3.1)

*Tabela 5.1. Walidacja sym. num. A,B,C* w *oparciu o punktowe pomiary temperatury* 

Na podstawie powyższej analizy można stwierdzić, że walidacja oparta jedynie o punktowe pomiary temperatury została osiągnięta na poziomie niepewności określonym przez wartość metryki walidacyjnej równymi odpowiednio 0.31 i 0.9 (patrz Tabela 5.1) tylko dla symulacji A i B. Potwierdziła się hipoteza dotycząca konieczności uwzględnienia ścianek w modelu przy walidacji eksperymentalnej. Dalsza walidacja zostanie tylko przeprowadzona dla symulacji A i B, a symulacja C na podstawie powyższych porównań nie będzie dalej rozważana, gdyż nie są spełnione nawet termiczne warunki brzegowe dla konfiguracji eksperymentalnej. Wszystkie zamieszczone powyżej w Tabeli 5.1. dane zostały podane w °C. Potwierdzona została również hipoteza, że mając do dyspozycji jedynie pomiary punktowe nie jesteśmy w stanie rozstrzygnąć, która z symulacji A czy B jest bardziej wiarygodna w oparciu tylko o te dane eksperymentalne.

Rysunek 5.2 przedstawia kontury norm prędkości dla trzech rozważanych przypadków (a)- ( c) wraz z wynikiem pomiarów eksperymentalnych (d). Przy pomocy tych konturów można jedynie dostrzec drobne różnice struktury przepływu pomiędzy symulacjami A i B, a mianowicie to, że wir znajdujący się w prawym dolnym rogu jest bardziej spłaszczony w górnej części dla obliczeń ze zmiennymi wartościami termo-fizycznymi (a) w porównaniu z prawie okrągłym, elipsoidalnym ksztahem tego wiru w górnej części w przypadku stałych wartości termo-fizycznych (b). Ponadto widoczna jest również stwierdzona wcześniej rozbieżność przy pomocy przeprowadzonej procedury walidacyjnej na podstawie punktowych pomiarów temperatury (Tabela 5.1) pomiędzy obliczeniami uwzględniającymi rozwiązywanie równania przewodnictwa cieplnego w ściankach (a)-(b), a obliczeniami, w których ścianki te są adiabatyczne lub izotermiczne (c). Wir w prawym dolnym rogu dla symulacji C jest zdecydowanie większy i ma inny ksztah, jest bardziej okrągły. Miejsce spotkania się dwóch przeciwległych strumieni w pobliżu prawej ścianki dla symulacji A i B znajduje się na wysokości 0.5L, natomiast dla symulacji C na wysokości 2/3L.

Istotnym faktem jest to, iż walidacji wykonanych symulacji numerycznych nie można oprzeć jedynie na porównaniu maksymalnych wartości składowych prędkości dla otrzymanych pól prędkości, gdyż wartości te dla wszystkich trzech przypadków są podobne (Rysunek 5.2). Zauważalna jest różnica w wartościach prędkości dla obszaru wzdłuż górnej ścianki pomiędzy wynikami symulacji numerycznej (a) i (b), a wynikami eksperymentalnymi (d). Jednakże można to wytłumaczyć tym, że w tym obszarze błąd pomiaru eksperymentalnego był duży (wysoka wartość dyspersji wartości średniej prędkości - por. Rysunek 4.14 a), a uśrednianie pól prędkości wykazujące duże fluktuacje powoduje wygładzenie i zaniżenie wartości tego pola.

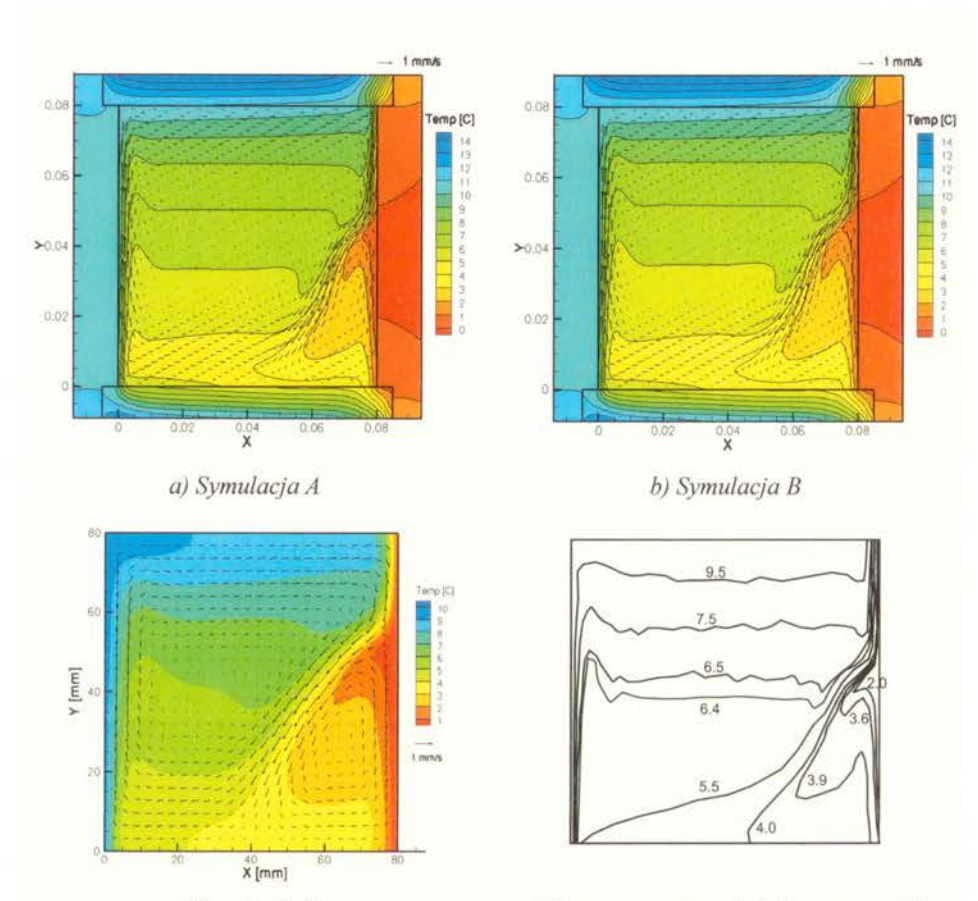

*c) Symulacja* C *d) Eksperyment (por 4.6., izotermy w* <C) *Rys 5.1. Porównanie pól temperatury otrzymanych na podstawie sym. num. (a) - (c) z pomiarami eksperymentalnymi otrzymanymi* metodą *PIT (d)* 

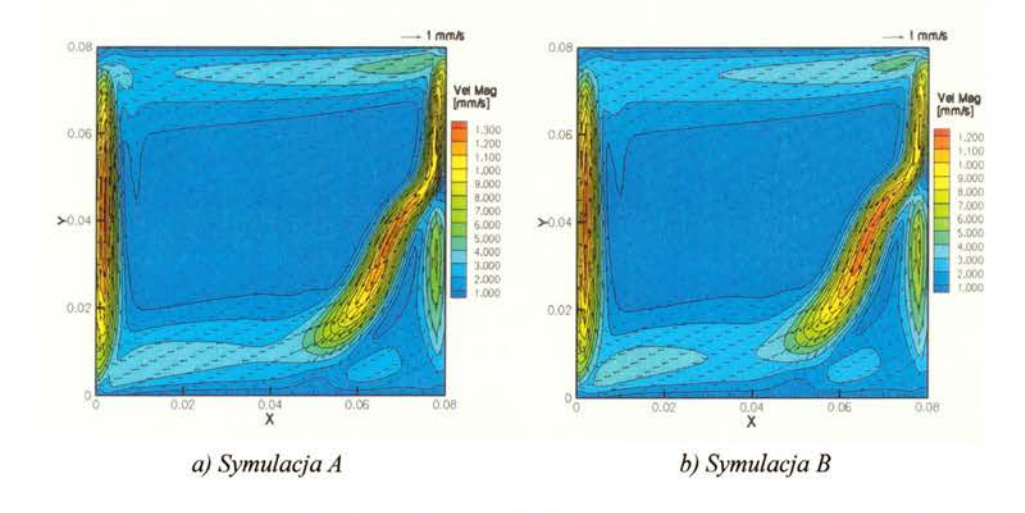

111 http://rcin.org.pl

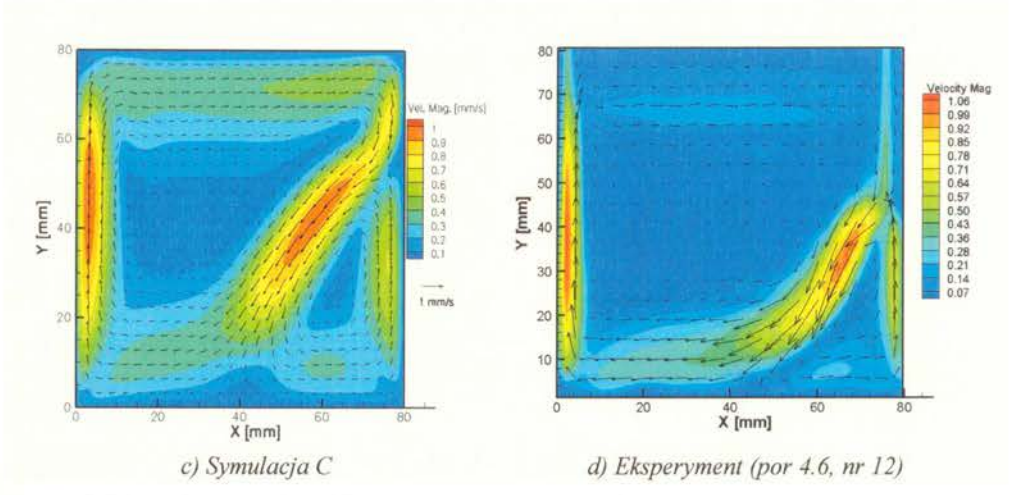

*Rys 5.2. Porównanie pól* prędkości *i konturów normy* prędkości *otrzymanych na podstawie sym. num. (a) - (c) z pomiarami eksperymentalnymi otrzymanymi* metodą *PIV (d)* 

Porównywanie całych pól temperatur czy prędkości nie jest łatwe , a dodatkowo bardzo żmudne. Z tego względu wzorzec eksperymentalny został podany w postaci wartości temperatury i składowych prędkości wzdłuż wybranych profili *(Y=0.5L, X =0.5L, X =0.9L),* i porównanie otrzymanych wyników zostało wykonane dla tych danych. Na rysunku 5.3 przedstawiono porównanie wyników eksperymentalnych z wynikami symulacji numerycznej wykonanej ze stałymi wartościami termo-fizycznymi wody (kolor niebieski - symulacja B) oraz ze zmiennymi wartościami termo-fizycznymi (kolor zielony - symulacja A). Błąd porównania *E* oraz metryka walidacyjna *Uv* o której mowa w rozdziale 5.1., została wyliczona w dalszej części tego podrozdziału w oparciu o te dane. Profile temperatur oraz składowych prędkości wzdłuż prostych Y  $= 0.5L$  oraz  $X = 0.5L$  niewiele się różnią, można jedynie zauważyć drobne rozbieżności w pobliżu prawej ścianki. Jednakże profil pionowej prędkości wzdłuż prostej X = 0.9L wyliczony przy założonych zmiennych wartościach termo-fizycznych wody (symulacja A) jest bliższy wartościom otrzymanym eksperymentalnie. W obszarze w którym dochodzi do spotkania się dwóch przeciwbieżnych strumieni płynu widoczne jest przesunięcie zarówno profilu temperatury, jak i pionowej składowej prędkości (rysunek 5.3 e i f).

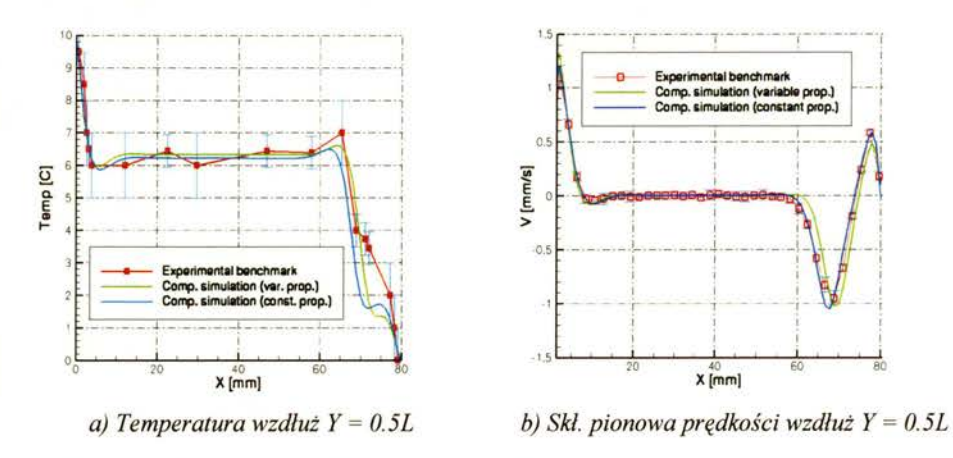

http://rcin.org.pl

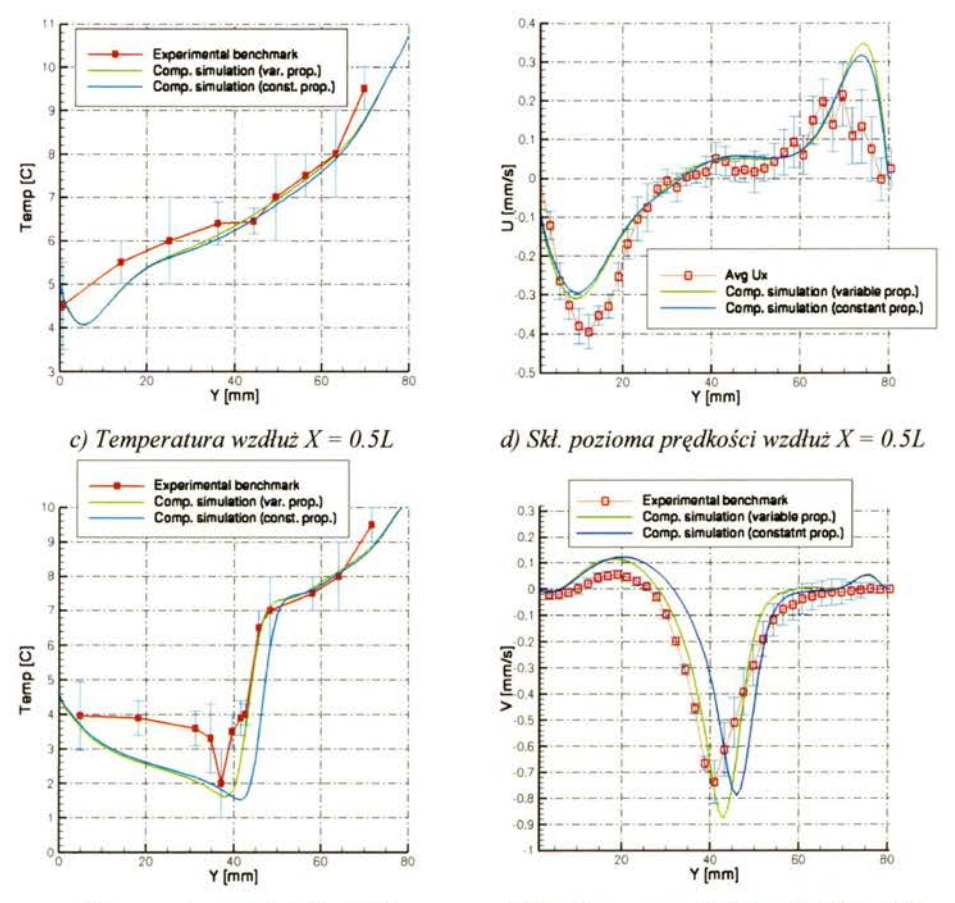

*e) Temperatura* wzdłuż *X = 0.9L* f) Skł. *pionowa* prędkości wzdłuż *X = 0.9L Rys. 5.3. Porównanie profili temperatury a), c), e) oraz profili* składowych prędkości *b), d),* f) wzdłuż *prostych*  $X = 0.5$  (a,b),  $Y = 0.5$  (c,d) oraz  $Y=0.9L$  (e,f).

Na podstawie powyższego porównania można jednoznacznie stwierdzić ze symulacja A jest bliższa danym eksperymentalnym niż symulacja B. Formalne potwierdzenie tego faktu zostało wykazane poprzez wyliczenie wartości błędu porównania lEI oraz wartości metryki walidacyjnej (Tabela 5.2 i 5.3). Do tego celu wykorzystano dane zaprezentowanych na rysunku 5.3, czyli wartości temperatury i składowych prędkości dla wybranych profili. Wartości porównywano tylko w punktach, w których są dostępne wartości z pomiarów eksperymentalnych (Tabela D.2 w Dodatku).

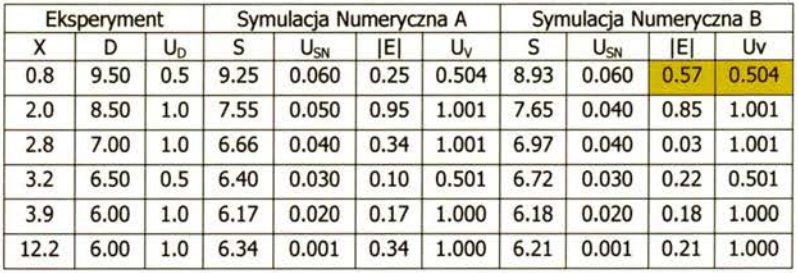

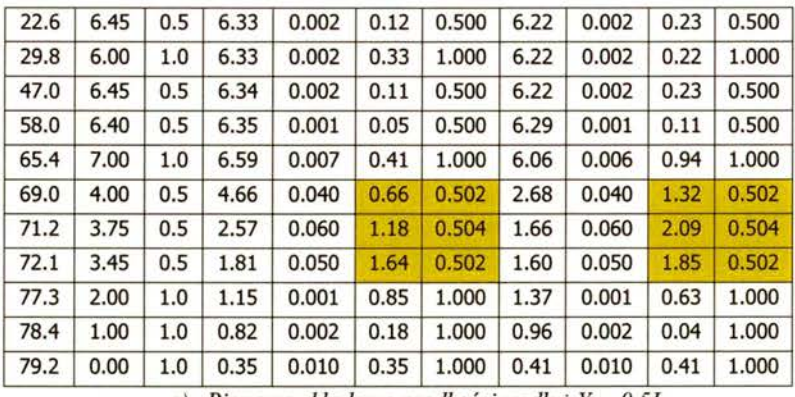

*a) Pionowa* składowa prędkości wzdłuż *Y = 0.5L* 

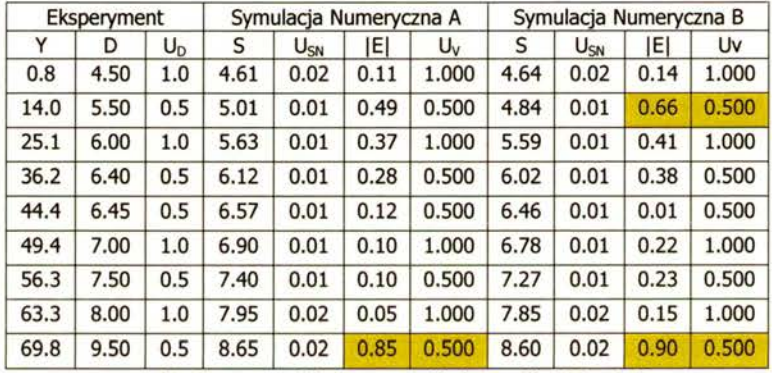

*b) Pozioma* składowa prędkości wzdłuż *X = 0.5L* 

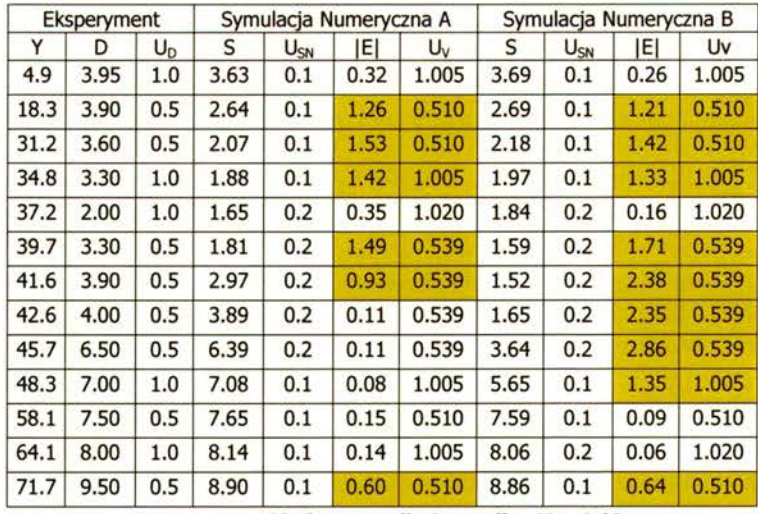

*c) Pozioma* składowa prędkości wzdłuż *X = 0.9L* 

*Tabela 5.2. Walidacja symulacji numerycznych A, B w oparciu o profile temperatury.* Wyróżnion1 *obszary nie spełniające warunku walidacji (* $|E|$  *>*  $U_V$ *)* 

| Eksperyment |         | Symulacja Numeryczna A |         |          |      | Symulacja Numeryczna B |         |          |      |       |
|-------------|---------|------------------------|---------|----------|------|------------------------|---------|----------|------|-------|
| X           | D       | $U_D$                  | s       | $U_{SN}$ | ΙEΙ  | Uv                     | S       | $U_{SN}$ | ΙEΙ  | Uv    |
| 2.1         | 1.10    | 0.11                   | 1.18    | 0.010    | 0.08 | 0.110                  | 1.20    | 0.010    | 0.10 | 0.110 |
| 4.3         | 0.66    | 0.05                   | 0.72    | 0.010    | 0.06 | 0.051                  | 0.74    | 0.010    | 0.08 | 0.051 |
| 6.4         | 0.18    | 0.04                   | 0.19    | 0.010    | 0.01 | 0.041                  | 0.25    | 0.005    | 0.07 | 0.040 |
| 8.6         | $-0.02$ | 0.04                   | $-0.07$ | 0.010    | 0.05 | 0.041                  | $-0.05$ | 0.005    | 0.03 | 0.040 |
| 10.7        | $-0.03$ | 0.04                   | $-0.06$ | 0.010    | 0.03 | 0.041                  | $-0.06$ | 0.001    | 0.03 | 0.040 |
| 12.9        | $-0.02$ | 0.05                   | $-0.03$ | 0.010    | 0.01 | 0.051                  | $-0.03$ | 0.010    | 0.01 | 0.051 |
| 15.0        | 0.00    | 0.01                   | 0.00    | 0.010    | 0.00 | 0.014                  | $-0.01$ | 0.010    | 0.01 | 0.014 |
| 19.3        | 0.00    | 0.05                   | 0.01    | 0.010    | 0.01 | 0.051                  | 0.01    | 0.010    | 0.01 | 0.051 |
| 21.5        | $-0.01$ | 0.02                   | 0.00    | 0.001    | 0.01 | 0.020                  | 0.01    | 0.001    | 0.02 | 0.020 |
| 23.7        | 0.01    | 0.02                   | 0.00    | 0.010    | 0.01 | 0.022                  | 0.01    | 0.010    | 0.00 | 0.022 |
| 28.0        | 0.00    | 0.03                   | 0.00    | 0.001    | 0.00 | 0.030                  | 0.00    | 0.005    | 0.00 | 0.030 |
| 30.1        | 0.01    | 0.03                   | 0.01    | 0.010    | 0.00 | 0.032                  | 0.01    | 0.010    | 0.00 | 0.032 |
| 32.3        | 0.00    | 0.02                   | 0.01    | 0.010    | 0.01 | 0.022                  | 0.01    | 0.010    | 0.01 | 0.022 |
| 36.6        | $-0.01$ | 0.03                   | 0.00    | 0.010    | 0.01 | 0.032                  | 0.00    | 0.010    | 0.01 | 0.032 |
| 40.9        | 0.02    | 0.03                   | 0.00    | 0.010    | 0.02 | 0.032                  | 0.00    | 0.010    | 0.02 | 0.032 |
| 43.0        | 0.01    | 0.02                   | 0.01    | 0.010    | 0.00 | 0.022                  | 0.00    | 0.010    | 0.01 | 0.022 |
| 47.3        | $-0.01$ | 0.05                   | 0.00    | 0.001    | 0.01 | 0.050                  | 0.01    | 0.001    | 0.02 | 0.050 |
| 53.8        | 0.00    | 0.02                   | 0.00    | 0.010    | 0.00 | 0.022                  | 0.01    | 0.010    | 0.01 | 0.022 |
| 56.0        | $-0.01$ | 0.03                   | 0.01    | 0.010    | 0.02 | 0.032                  | 0.01    | 0.010    | 0.02 | 0.032 |
| 58.1        | $-0.03$ | 0.04                   | 0.01    | 0.010    | 0.04 | 0.041                  | 0.00    | 0.010    | 0.03 | 0.041 |
| 60.3        | $-0.12$ | 0.05                   | 0.00    | 0.010    | 0.12 | 0.051                  | $-0.04$ | 0.010    | 0.08 | 0.051 |
| 62.4        | $-0.26$ | 0.04                   | $-0.10$ | 0.010    | 0.16 | 0.041                  | $-0.18$ | 0.010    | 0.08 | 0.041 |
| 64.6        | $-0.58$ | 0.06                   | $-0.30$ | 0.010    | 0.28 | 0.061                  | $-0.69$ | 0.010    | 0.11 | 0.061 |
| 66.7        | $-0.82$ | 0.07                   | $-0.72$ | 0.010    | 0.10 | 0.071                  | $-1.02$ | 0.010    | 0.20 | 0.071 |
| 68.9        | $-0.95$ | 0.06                   | $-1.02$ | 0.010    | 0.07 | 0.061                  | $-0.95$ | 0.010    | 0.00 | 0.061 |
| 71.0        | $-0.67$ | 0.03                   | $-0.88$ | 0.020    | 0.21 | 0.036                  | $-0.54$ | 0.020    | 0.13 | 0.036 |
| 73.2        | $-0.19$ | 0.03                   | $-0.42$ | 0.020    | 0.23 | 0.036                  | $-0.14$ | 0.020    | 0.05 | 0.036 |
| 75.3        | 0.24    | 0.02                   | 0.23    | 0.010    | 0.01 | 0.022                  | 0.21    | 0.010    | 0.03 | 0.022 |
| 77.5        | 0.58    | 0.02                   | 0.48    | 0.010    | 0.10 | 0.022                  | 0.58    | 0.010    | 0.00 | 0.022 |
| 79.6        | 0.18    | 0.05                   | 0.40    | 0.010    | 0.22 | 0.051                  | 0.46    | 0.010    | 0.28 | 0.051 |

*a) Pionowa* składowa prędkości wzdłuż *prostej Y= 0.5L.* 

*Oznaczenia:* 

*X-* współrzędna *pozioma* 

*D- pionowa* składowa prędkości *na podstawie eksperymentu nr 12 (Fabela D2)* 

UD- niepewność *pomiaru obliczona na podstawie (4.3)* 

S- wartość *pionowej* składowej prędkości *wyliczona w symulacji A lub B* 

UsN- niepewność *symulacji numerycznej (1.16)* 

*E-* błąd *porównania zdefiniowany jako D-* S

*Uv- metryka walidacji (1.10)* 

|      | Eksperyment |       |         | Symulacja Numeryczna A |            |       |         | Symulacja Numeryczna B |      |       |
|------|-------------|-------|---------|------------------------|------------|-------|---------|------------------------|------|-------|
| Y    | D           | $U_D$ | S       | $U_{SN}$               | <b>IEI</b> | Uv    | S       | $U_{SN}$               | IEI  | Uv    |
| 1.4  | $-0.01$     | 0.01  | $-0.01$ | 0.010                  | 0.00       | 0.014 | $-0.06$ | 0.01                   | 0.05 | 0.014 |
| 3.6  | $-0.12$     | 0.04  | $-0.18$ | 0.010                  | 0.06       | 0.041 | $-0.20$ | 0.01                   | 0.08 | 0.041 |
| 5.8  | $-0.26$     | 0.05  | $-0.27$ | 0.005                  | 0.01       | 0.050 | $-0.25$ | 0.01                   | 0.01 | 0.050 |
| 8.0  | $-0.33$     | 0.03  | $-0.30$ | 0.005                  | 0.03       | 0.030 | $-0.28$ | 0.01                   | 0.05 | 0.030 |
| 10.2 | $-0.38$     | 0.04  | $-0.31$ | 0.005                  | 0.07       | 0.040 | $-0.29$ | 0.01                   | 0.09 | 0.040 |
| 12.4 | $-0.39$     | 0.04  | $-0.29$ | 0.005                  | 0.10       | 0.040 | $-0.28$ | 0.01                   | 0.11 | 0.040 |
| 14.6 | $-0.35$     | 0.03  | $-0.26$ | 0.005                  | 0.09       | 0.030 | $-0.24$ | 0.01                   | 0.11 | 0.030 |
| 16.8 | $-0.33$     | 0.03  | $-0.22$ | 0.005                  | 0.11       | 0.030 | $-0.19$ | 0.01                   | 0.14 | 0.030 |
| 19.0 | $-0.25$     | 0.04  | $-0.16$ | 0.100                  | 0.09       | 0.108 | $-0.16$ | 0.10                   | 0.09 | 0.108 |
| 21.2 | $-0.17$     | 0.04  | $-0.13$ | 0.100                  | 0.04       | 0.108 | $-0.12$ | 0.10                   | 0.05 | 0.108 |
| 23.4 | $-0.10$     | 0.06  | $-0.10$ | 0.100                  | 0.00       | 0.117 | $-0.09$ | 0.10                   | 0.01 | 0.117 |
| 27.8 | $-0.03$     | 0.02  | $-0.04$ | 0.005                  | 0.01       | 0.021 | $-0.05$ | 0.01                   | 0.02 | 0.021 |
| 30.0 | $-0.01$     | 0.03  | $-0.02$ | 0.005                  | 0.01       | 0.030 | $-0.03$ | 0.01                   | 0.02 | 0.030 |
| 34.4 | 0.00        | 0.02  | 0.01    | 0.005                  | 0.01       | 0.021 | 0.00    | 0.01                   | 0.00 | 0.021 |
| 38.8 | 0.02        | 0.04  | 0.04    | 0.005                  | 0.02       | 0.040 | 0.04    | 0.01                   | 0.02 | 0.040 |
| 41.0 | 0.05        | 0.04  | 0.05    | 0.005                  | 0.00       | 0.040 | 0.05    | 0.01                   | 0.00 | 0.040 |
| 45.4 | 0.02        | 0.03  | 0.05    | 0.005                  | 0.03       | 0.030 | 0.05    | 0.01                   | 0.03 | 0.030 |
| 49.8 | 0.02        | 0.05  | 0.05    | 0.005                  | 0.03       | 0.050 | 0.05    | 0.01                   | 0.03 | 0.050 |
| 54.2 | 0.04        | 0.05  | 0.05    | 0.005                  | 0.01       | 0.050 | 0.05    | 0.01                   | 0.01 | 0.050 |
| 56.4 | 0.06        | 0.06  | 0.05    | 0.005                  | 0.01       | 0.060 | 0.05    | 0.01                   | 0.01 | 0.060 |
| 58.6 | 0.09        | 0.07  | 0.06    | 0.005                  | 0.03       | 0.070 | 0.06    | 0.01                   | 0.03 | 0.070 |
| 60.8 | 0.06        | 0.05  | 0.07    | 0.005                  | 0.01       | 0.050 | 0.07    | 0.01                   | 0.01 | 0.050 |
| 63.0 | 0.15        | 0.06  | 0.09    | 0.005                  | 0.06       | 0.060 | 0.10    | 0.01                   | 0.05 | 0.060 |
| 65.2 | 0.19        | 0.06  | 0.13    | 0.100                  | 0.06       | 0.117 | 0.13    | 0.10                   | 0.06 | 0.117 |
| 69.6 | 0.21        | 0.08  | 0.24    | 0.100                  | 0.03       | 0.128 | 0.24    | 0.10                   | 0.03 | 0.128 |
| 71.8 | 0.11        | 0.07  | 0.30    | 0.200                  | 0.19       | 0.212 | 0.29    | 0.20                   | 0.18 | 0.212 |
| 74.0 | 0.13        | 0.09  | 0.34    | 0.200                  | 0.21       | 0.219 | 0.31    | 0.20                   | 0.18 | 0.219 |
| 76.2 | 0.07        | 0.08  | 0.32    | 0.200                  | 0.25       | 0.215 | 0.29    | 0.20                   | 0.22 | 0.215 |

*b) Pozioma* składowa prędkości wzdłuż *X= 0.5L.* 

*Oznaczenia:* 

*Y-* współrzędna *pionowa* 

*D- pozioma* składowa prędkości *na podstawie eksperymentu nr 12 (Tabela D2)* 

UD- niepewność *pomiaru obliczona na podstawie (4.3)* 

S- wartość *poziomej* składowej prędkości *wyliczona w symulacji A lub B* 

*UsN-* niepewność *symulacji numerycznej (1.16)* 

*E-* błąd *porównania zdefiniowany jako D-* S

*Uv- metryka walidacji (1 .10)* 

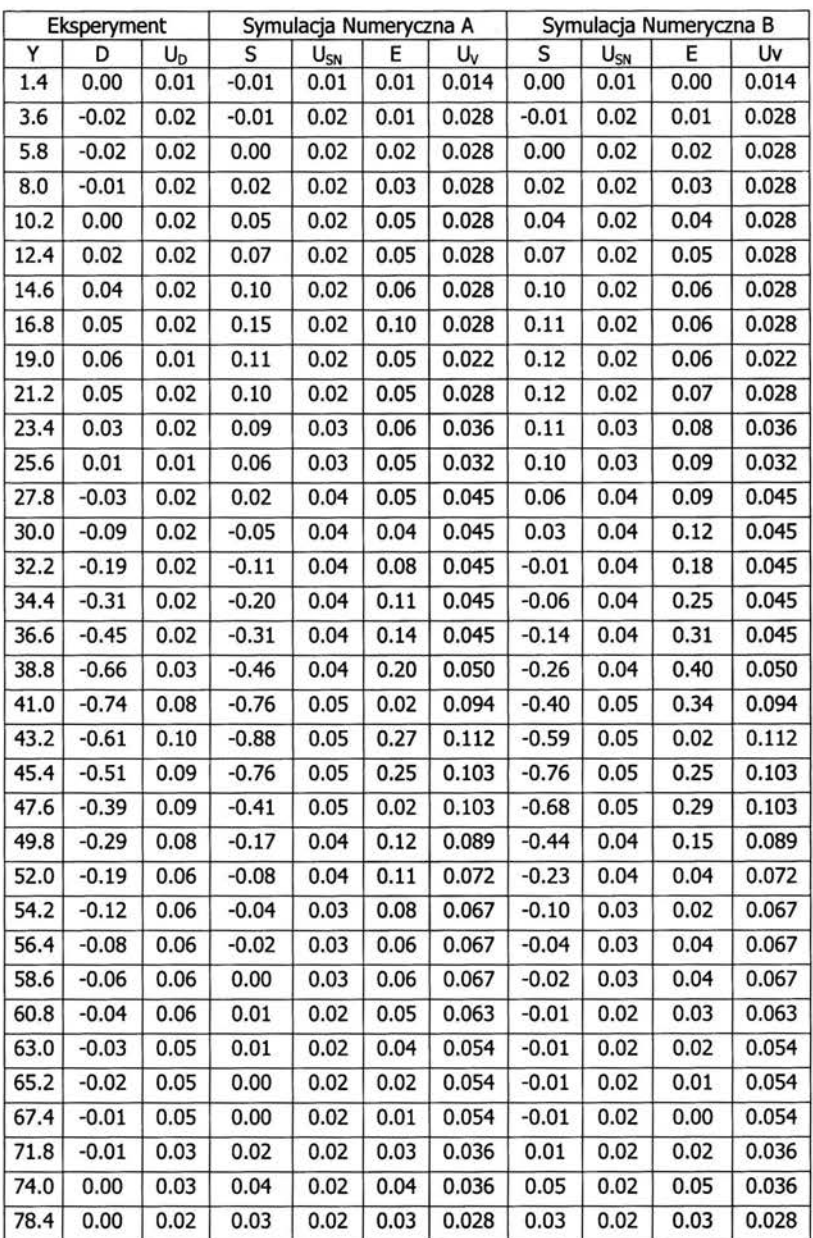

*c) Pionowa* składowa prędkości wzdłuż *X=* O. *9* L. Wyróżniono *obszary nie* spełniające *warunku walidacji*  $(|E| > U_V)$ 

*Oznaczenia takjak dla punktu (b)* 

*Tabela 5.3. Walidacja symulacji numerycznych A i B w oparciu o profile* prędkości

Przedstawione w Tabelach 5.2. i 5.3. porównanie wartości normy błędu porównania  $|E|$  i metryki walidacyjnej *Uv* dla symulacji A i B jest wyznaczeniem ilościowym błędu wynikającym z przyjętych założeń w tych symulacjach. Tym samym został osiągnięty cel walidacji, którym jest oszacowanie niepewności modelu przy pomocy danych eksperymentalnych oraz, o ile to możliwe estymacji znaku i wartości błędu modelowania. Obie symulacje wykazują pewne rozbieżności w porównaniu z danymi eksperymentalnymi (por rys. 5.3), które wyróżniono w Tabelach 5.2. i 5.3. W tych przypadkach w myśl kryterium 5.1 walidacja nie jest pomyślna. Wyznaczono tym samym wartość błędu modelowania (błędu wynikającego z przyjętych założeń przy modelowaniu numerycznym), co jest celem proponowanej procedury walidacji obliczeń.

Zaprezentowane w Tabelach 5.2 i 5.3 zestawienie może posłużyć do oceny, która z symulacji jest bliższa wynikom eksperymentalnym, czyli jest bardziej wiarygodna. Można zauważyć, że niezgodność występuje częściej dla symulacji B. Ponadto bezwzględne wartości błędu porównania [E] są większe dla symulacji B niż dla symulacji A. Jest to widocznie szczególnie dla profilu temperatury wzdłuż  $X = 0.9L$ , gdzie błąd ten wynosi nawet do 2.86 °C (maksymalna wartość), natomiast dla symulacji A jedynie 1.53 °C. Większą rozbieżność dla symulacji B w porównaniu z symulacją A otrzymano również dla pionowej składowej prędkości wzdłuż tego samego profilu (X =0.9L). Maksymalna wartość błędu porównania dla symulacji B wynosi w tym przypadku 0.40 mm/s, natomiast dla symulacji A 0.27 mm/s. Poprzez takie porównywanie można określić, który modellepiej odwzorowuje konfigurację eksperymentalną. Na podstawie porównania zawartego w Tabelach 5.2 i 5.3 można stwierdzić, iż model uwzględniający zmienność właściwości termo-fizycznych wody (symulacja A) jest bardziej wiarygodny w porównaniu z modelem, w którym wartości te są przyjęte jako stałe (symulacja B).

Szczegółowego wyjaśnienia wymaga również sprawdzenie czy strumienie ciepła  $Q_1$ ,  $Q_2$ ,  $Q_3$ zostały poprawnie wyznaczone. Strumienie te są istotne z tego względu, iż stanowią warunki brzegowe dla powyższych symulacji numerycznych (A i B), a metoda oceny wiarygodności zaproponowana w rozdziale wykazała dużą wrażliwość konfiguracji na zmiany wartości tych strumieni. W tym celu wykonano szereg obliczeń nie zmieniając wartości współczynników przejmowania ciepła, a jedynie zmieniając wartość  $T_L$  lub  $T_P$ . Symulacje te zostały przeprowadzone w tym celu aby sprawdzić czy struktura przepływu jest nadal poprawnie odtwarzana gdy zmieniane jest temperatura jednej ze ścianek. Obliczenia te stanowią analogię do przeprowadzonych eksperymentów nr 1-21. Zmieniając jedynie temperaturę T<sub>P</sub> kolejno na równą -2°C, -1°C, 0°C, l °C, 2°C otrzymano struktury przepływu podobne do tych uzyskanych eksperymentalnie.

Dla najniższych wartości temperatury T<sub>p</sub> (-2 °C, -1 °C) wir w prawej części obszaru obliczeniowego miał kształt podłużny wzdłuż prawej ścianki, całkowicie odizolowując centralny wir od tej ścianki. Dla temperatury  $T_P = -1$  °C kształt tego wiru jest bardzo charakterystyczny z przewężeniem na wysokości około 0.3L. Wraz ze zmniejszaniem się różnicy temperatur wir ten zmieniał swój kształt od podłużnego do trójkątnego, podobnie jak zaobserwowano to eksperymentalnie (por. Rys. 4.6.). Podwyższenie temperatury  $T_L$  zmieniło bilans cieplny wewnątrz obszaru obliczeniowego na tyle, iż prawy wir zniknął zupełnie (rys. 5.4), odpowiada to wynikom uzyskanym eksperymentalnie (porównaj rysunek 5.2 i 4.7). Zgodność otrzymanych wyników symulacji numerycznych z pomiarami eksperymentalnymi potwierdzają również maksymalne wartości prędkości, których wartości zmieniają się w podobny sposób przy kolejnych zmianach konfiguracji eksperymentalnych. Na podstawie przedstawionego porównania, w którym nie zmieniano wartości przyjętych strumieni ciepła  $Q_1$ ,  $Q_2$  i  $Q_3$ , a jedynie wartości temperatur T<sub>L</sub> i T<sub>P</sub> oraz ze względu na jakościową i ilościową zgodność otrzymanych rezultatów można potwierdzić poprawność przyjętych w obliczeniach wartości współczynników przejmowania ciepła. Porównując symulacje numeryczne (Rys 5.4.) z wynikami eksperymentalnymi zaprezentowanymi w rozdziale 4.5.1, a mianowicie rysunkiem 4.6 oraz polami prędkości zaprezentowanymi na rysunku 4.7. Uzyskana bardzo dobra zgodność była możliwa dzięki przeprowadzonej analizie wrażliwości, odpowiedniemu wyborowi istotnych parametrów dla tej konfiguracji i poprawnemu zdefiniowaniu problemu numerycznego, w szczególności określeniu dokładnych termicznych warunków brzegowych.

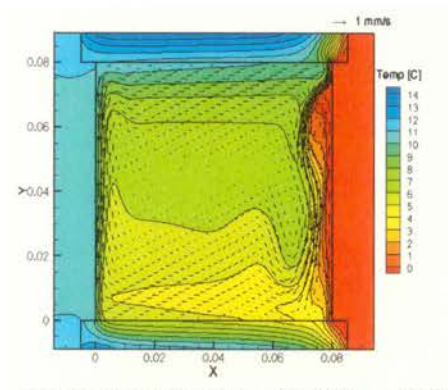

*a)* Pole temperatury  $T_L = 10 \text{ °C}$   $T_P = -2 \text{ °C}$ *(porównaj rysunek 4. 6. c)* 

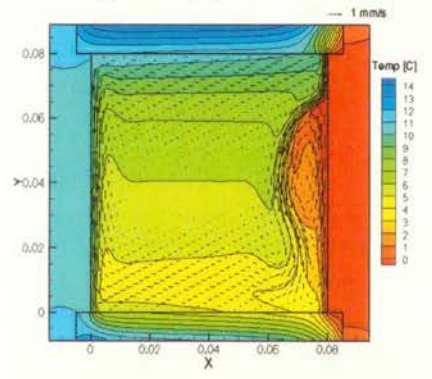

*c)* Pole temperatury  $T_L = 10 \text{ °C}$   $T_P = -1 \text{ °C}$ *(porównaj rysunek 4. 6. d)* 

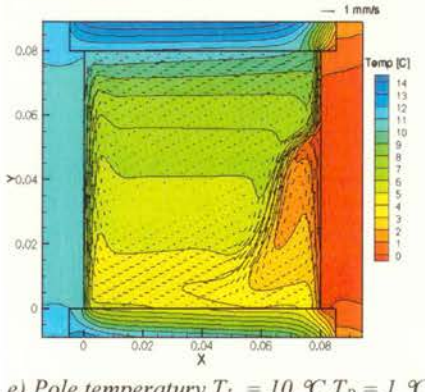

*e)* Pole temperatury  $T_L = 10 \text{ °C}$   $T_P = 1 \text{ °C}$ *(porównaj rysunek 4. 6. e)* 

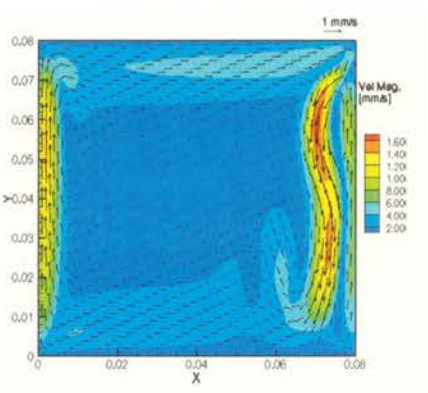

*b)* Pole prędkości  $T_L = 10 \text{ °C}$   $T_P = -2 \text{ °C}$ *(porównaj rysunek 4.* 7. *c)* 

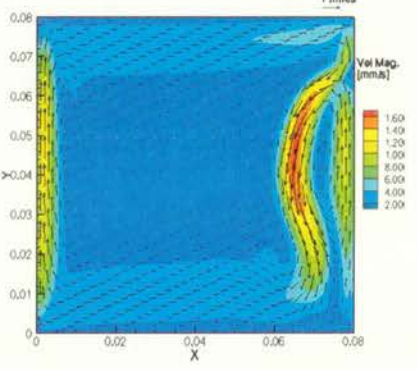

*d)* Pole prędkości  $T_L = 10 \text{ °C}$   $T_P = -1 \text{ °C}$ *(porównaj rysunek 4.* 7. *d)*  1.mm/s

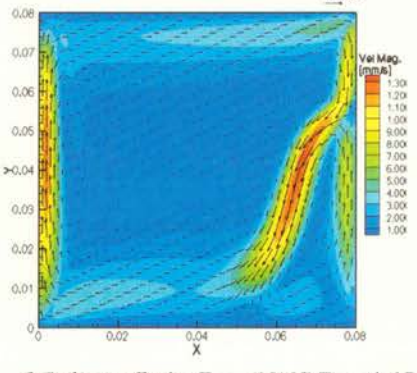

f) Pole prędkości  $T_L = 10 \text{ °C}$  $T_P = 1 \text{ °C}$ *(porównaj rysunek 4.* 7. *e)* 

http://rcin.org.pl

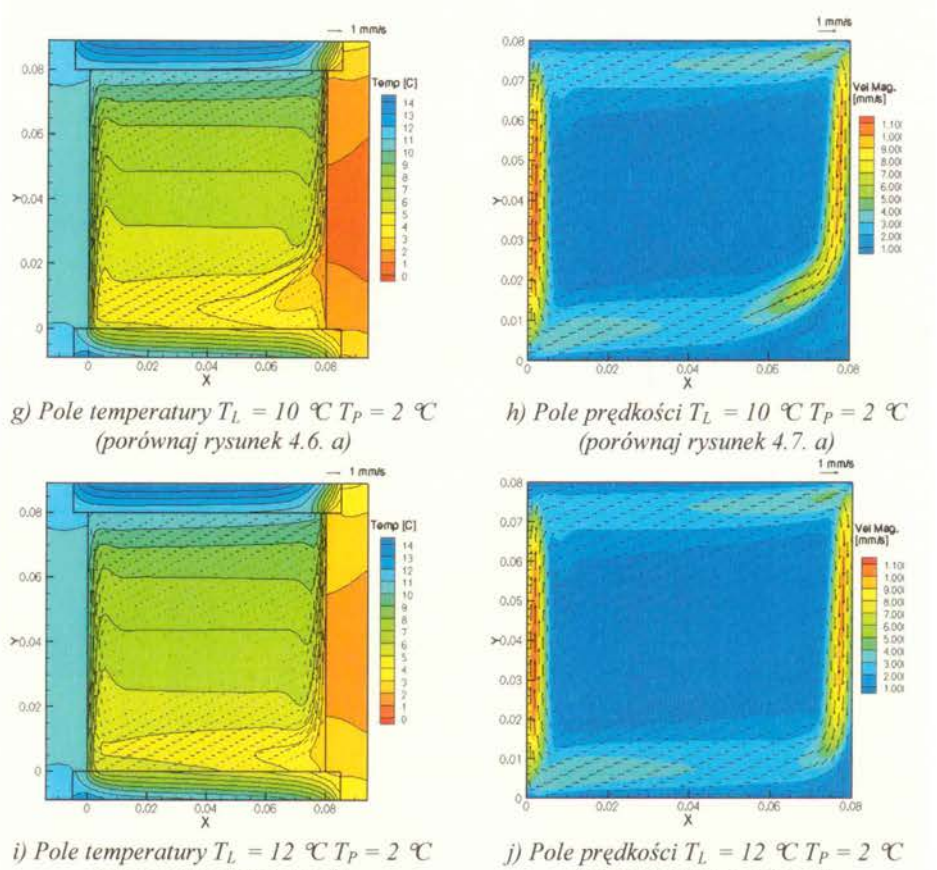

*(porównaj rysunek 4.6. b)* 

*(porównaj rysunek 4.* 7. *b)* 

*Rysunek 5. 4. Pola temperatur i pola* prędkości *na podstawie symulacji numerycznych wykonanych do eksperymentów nr l , 4,* 7, *14, 18.* Wpływ *zmiany temperatury* ścianek *na* strukturę przepływu *(por. eksperymenty na rysunkach 4. 6. i 4. 7.)* 

## **5.2.2** Wyższe **liczby Rayleigha**

Kolejne symulacje numeryczne dla których wykonano proces walidacji dotyczą również przepływu w różnicowo grzanym sześcianie, jednakże dla liczb Rayleigha rzędu  $10<sup>7</sup>$  czyli o rząd wielkości większych. Konfiguracje te nie zawierają opisanej w poprzednim rozdziale struktury składającej się z dwóch wirów wywołanej anomalna zależnością gęstości. W procesie walidacji wykorzystano dane eksperymentalne przedstawione w rozdziale 4.5.2., które obejmują konfiguracje dla  $Ra = 2.9 * 10^7$ ,  $3.4 * 10^7$ ,  $9.1 * 10^7$ ,  $1.3 * 10^8$  oraz przedstawione w rozdziale 4.7 dla  $Ra = 3 * 10^7$  i  $1.5*10^{8}$ .

Ze względu na to, iż zawarta w rozdziale 4.7 analiza zerwania stabilności przepływu wykazała, że dla analizowanych wartości liczb Rayleigha można zaobserwować niestacjonarny charakter przepływu (por. rys. 4.28) zaszła konieczność przeprowadzenia symulacji numerycznych niestacjonarnych. Wskazały na to duże błędy symulacji stacjonarnych i brak odpowiedniego poziomu zbieżności. Błędy te zostały zaobserwowane w procesie weryfikacji zarówno w rezultatach obliczeń wykonanych programem SOL VSTR (por. rozdział 2), jaki i przy użyciu komercyjnego pakietu FLUENT[IOI].

Poniżej walidacji zostały poddane niestacjonarne rozwiązania będące wynikiem obliczeń wykonanych przy pomocy programu SOLVSTR (por. rozdz. 2). W obliczeniach tych ograniczonego się do modelowania przepływu płaskiego w kwadratowej domenie obliczeniowej z poziomymi ścianami izotermicznymi i pionowymi ścianami adiabatycznymi. Wykorzystano skale bezwymiarowe (2.31 ), które są odpowiednie dla tego reżimu przepływu. Wykonano trzy rodzaje obliczeń dla *Ra* = *3\*107 Pr* = *9.53, Ra* = *1.3\*108 Pr* = *7.01, Ra* = *1.7\*108 Pr* = *7.01* na jednorodnie zagęszczanych siatkach o następujących wymiarach: 65x65, 129x129, 257x257. Obliczenia te zostały zwalidawane w oparciu o wyniki eksperymentów nr 25-27 i 51, 32-35 i 52, 40-44 i 53.

Ponadto wykonano również niestacjonarne obliczenia z wykorzystaniem pakietu Fluent [101], uwzględniając w geometrii obliczeniowej pionowe ściany aluminiowe i poziome ściany Pleksiglasowe, tak jak przedstawiono to na rysunku 3.1. Termiczne warunki brzegowe zdefiniowano w oparciu o pomocnicze pomiary eksperymentalne opisane w rozdziale 4.5.2. w celu wyznaczenie współczynników przejmowania ciepła. Dla strumieni ciepła  $Q_1$  i  $Q_2$  przyjęto współczynniki przejmowania ciepła  $\alpha_1 = 10 \text{ W/m}^2\text{K}$  i  $\alpha_2$  = 2000 W/m<sup>2</sup>K. Strumień Q<sub>3</sub> rozdzielono na dwa strumienie  $Q_{3p}$  i  $Q_{3l}$  określające odpowiednio strumienie przy prawej i lewej ściance (por. rysunek 3.1. oraz formułę 3.7). W spółczynniki przejmowania ciepła dla tak zdefiniowanego strumienia ciepła wynoszą  $\alpha_{P3} = 1800 \text{ W/m}^2\text{K}$ ,  $\alpha_{L3} = 500 \text{ W/m}^2\text{K}$ . Przeprowadzono symulacje niestacjonarne, z wykorzystaniem schematu drugiego rzędu zarówno do dyskretyzacji czasowej jak i przestrzennej. Obliczenia wykonano na jednorodnie zagęszczanych siatkach o wymiarach 80x80 i 160 X 160.

W celu zademonstrowania zaproponowanej metody oceny wiarygodności w rozdziale 3, przeprowadzono analizę wrażliwości ze względu na parametry wejściowej przyjęte w tych obliczeniach. Następnie wyznaczono istotne parametry dla badanych konfiguracji oraz wyliczono wrażliwość wyników (tj. zdefiniowanych funkcjonałów) na zmianę parametrów wejściowych.

Przyjęto następujące parametry wejściowe ze względu na które przeprowadzono analizę wrażliwości:

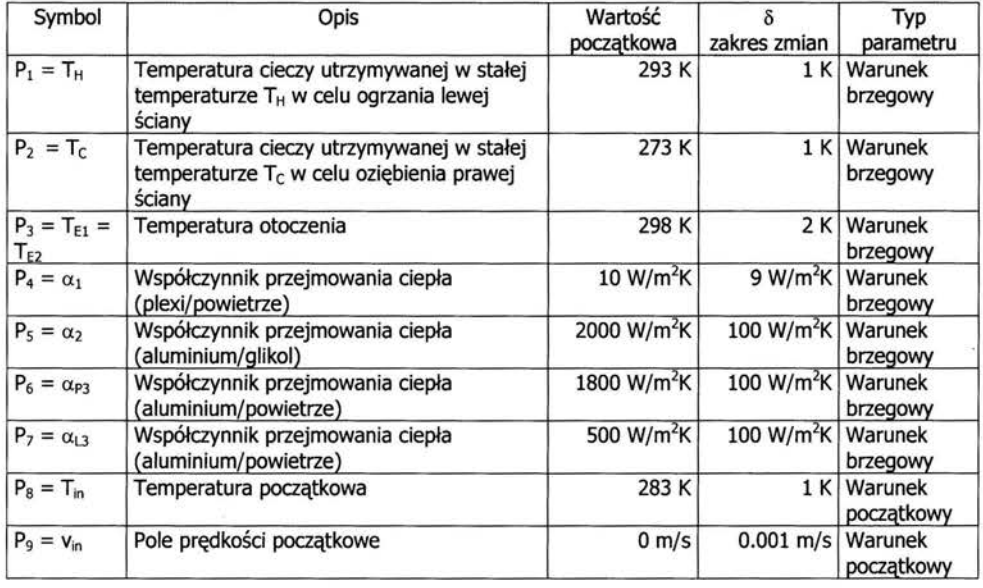

| $P_{10} = \rho_0$ | Gęstość wody w temperaturze referencyjnej | 999.7 kg/m <sup>3</sup> | 10%  | Własność<br>materiałowa      |
|-------------------|-------------------------------------------|-------------------------|------|------------------------------|
| $P_{11} = \mu$    | Lepkość dynamiczna wody                   | 0.001304<br>kg/ms       | 10 % | Własność<br>materiałowa      |
| $P_{12} = K$      | Wsp. przewodnictwa cieplnego wody         | $0.58$ W/mK             |      | 10 % Własność<br>materiałowa |
| $P_{13} = C_p$    | Ciepło właściwe przy stałym ciśnieniu     | 4192 J/kgK              |      | 10 % Własność<br>materiałowa |
| $P_{14} = \beta$  | Współczynnik rozszerzalności cieplnej     | $0.00009$ $1/K$         |      | 10 % Własność<br>materiałowa |

*Tabela 5.4. Zestawienie parametrów* wejściowych *ze* względu *na które przeprowadzono* analizę wrażliwości *oraz zakresu zmian 8 (por.* rozdział *3).* 

Powyższe parametry określają warunki brzegowe, warunki początkowe i własności materiałowe. Liczba parametrów jest mniejsza w porównaniu z tą przedstawioną w rozdziale 3, ponieważ zdecydowano się nie badać wrażliwości ze względu na parametry materiałowe aluminium i pleksiglasu. Interwały zmienności parametrów wejściowych 8 zostały przyjęto w podobny sposób jak zrobiono to w rozdziale 3. Dla parametrów określających warunki brzegowe przyjęto wartości, które można zrealizować eksperymentalnie, a dla parametrów określających własności materiałowe szacunkową wartość zmienności w badanym przedziale temperatur.

Kolejnym krokiem w zaproponowanej metodzie jest definicja funkcjonałów, których wrażliwość jest badana na zmiany wyżej wymienionych parametrów. Postać funkcjonałów została podyktowana wykonanymi pomiarami eksperymentalnymi. Przyjęto następujące funkcjonały:

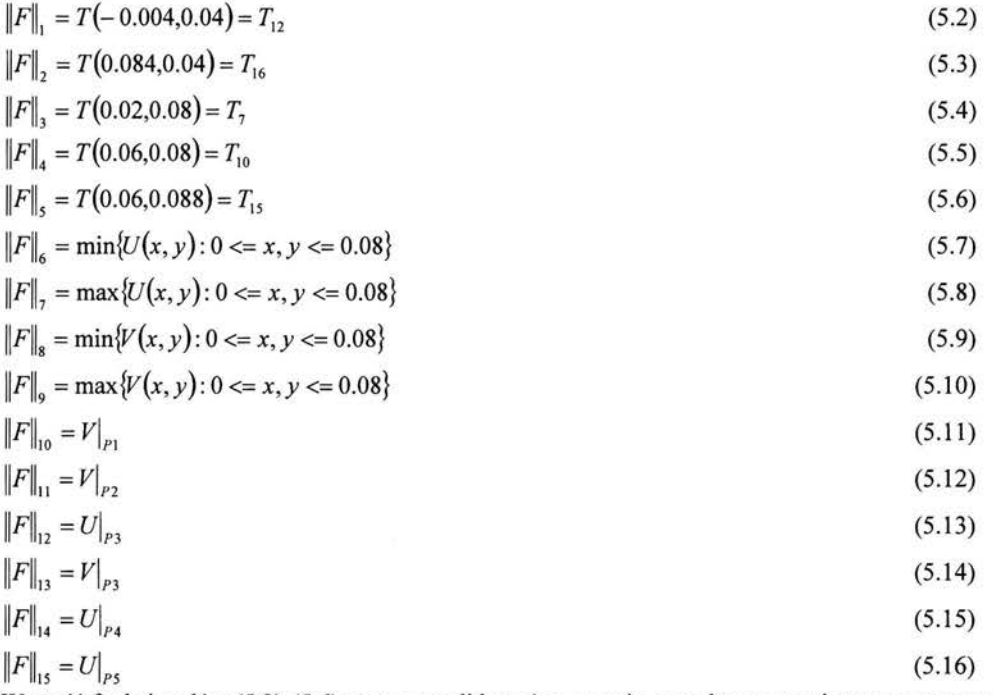

Wartość funkcjonałów (5 .2)-(5.6) można zwalidować w oparciu o punktowe pomiary temperatury ( w nawiasach podano współrzędne punktów), natomiast wartości funkcjonałów (5.7)-(5.16) w oparciu o pomiary metodą PIV (w tym również pomiary przedstawione w rozdziale 4.7).

Współrzedne punktów Pl-P6 wykorzystanych w definicji funkcjonałów (5.11)-(5.16) zostały podane w rozdziale 4.7.

Zgodnie z zaproponowaną w rozdziale 3 metodą następnym krokiem jest wyliczenie względnych zmian wartości funkcjonałów (3.2)-(3.3) przy zmianie parametrów wejściowych zestawionych w Tabeli 5.4., oraz również bezwzględnej miary wrażliwości zdefiniowanej formułą (3.5). Na podstawie tych wartości, zestawionych w Tabeli 5.5., wyłoniono istotne parametry dla badanej konfiguracji.

Na podstawie przeprowadzonej analizy wrażliwości można stwierdzić, że istotnymi parametrami dla badanej konfiguracji są: temperatura T<sub>H</sub> ciepłej ścianki (parametr P1), temperatura  $T_C$  zimnej ścianki (parametr P2) oraz współczynnik przejmowania ciepła  $\alpha_1$  występujący w strumieniu ciepła O<sub>1</sub> (parametr P4).

Pozostałe współczynniki przejmowania ciepła  $(\alpha_2, \alpha_{3L}, \alpha_{3P})$  wykazują dużo mniejsza wrażliwość na zmiany parametrów dochodzącą maksymalnie do 4%, przeciwnie niż w poprzedniej konfiguracji. Z tego względu można uznać, że konfiguracja nie jest wrażliwe na te współczynniki. Istotne z punktu widzenia możliwości przeprowadzenia eksperymentu w takiej konfiguracji jest to, iż badana konfiguracja jest mało wrażliwa na zmiany temperatury otoczenia (parametr 3). Odnotowano jedynie ponad 3 % wrażliwość na zmianę tego parametru dla temperatury na zewnątrz ścianki (T<sub>15</sub>) i wewnątrz zimnej ścianki (T<sub>16</sub>), czyli dopuszczalna w eksperymencie zmiana tego parametru nie wpływa na przepływ. To predysponuje tę konfigurację do przeprowadzenia walidacji eksperymentalnej.

Wyliczono istotną wrażliwość ze względu na parametry określające własności materiałowe (gęstość, lepkość, przewodność cieplną, ciepło właściwe i współczynnik rozszerzalności cieplnej), którą odnotowano tylko na podstawie pomiarów prędkości, podobnie jak w analizie przeprowadzonej w rozdziale 3. Jednakże wartości bezwzględnej miary wrażliwości  $\varepsilon_d$  dla parametrów określających własności materiałowe dla niniejszej konfiguracji są mniejsze od tej badanej w rozdziale 3, zawierają się w przedziale od 3 % do 8 %.

Na podstawie przytoczonych analizy, można stwierdzić, iż konfiguracja zdefiniowana w niniejszym rozdziale jest lepiej uwiarygodniona w porównaniu z tą zdefiniowaną w rozdziale 3, ponieważ wykazuje wrażliwość na mniejszą ilość parametrów oraz wartości bezwzględnej miary wrażliwości są mniejsze. Maksymalna wartość tej miary została odnotowana dla parametru określającego wartość temperatury  $T_H$  i wynosi 21 %, podczas gdy wrażliwość na ten sam parametr w poprzedniej konfiguracji wyniosła 46 %. Poza tym wartości tej miary dla parametrów określających termiczne warunki brzegowe jest mniejsza niż 8 % dla niniejszej konfiguracji, podczas gdy wartości te mieściły się w przedziale między l O % a 20 % dla konfiguracji opisanej w rozdziale 3.

Na rysunku 5.5 przedstawiono pole temperatury i pole prędkości dla rozważanej konfiguracji dla której przeprowadzono analizę wrażliwości. Struktura przepływu jest prosta, wzdłuż pionowych ścianek odbywa się większość ruchu, gdzie wytworzyły się widoczne warstwy przyścienne o szerokości około 4 mm, wewnątrz których ciecz płynie z prędkością nawet do 2.26 mm/s.

Przeprowadzona analiza wrażliwości i wnioski uzyskane na jej podstawie umożliwiają przyjęcie uproszczenia modelu i wykonanie symulacji z pominięciem rozwiązywania zagadnienia przewodnictwa ciepła w ściankach pionowych i poziomych, co umożliwia przeprowadzenie procesu walidacji również dla wyników obliczeń wykonanych przy pomocy programu SOLVSTR, nie zawierającego modułu transportu ciepła w ściankach.

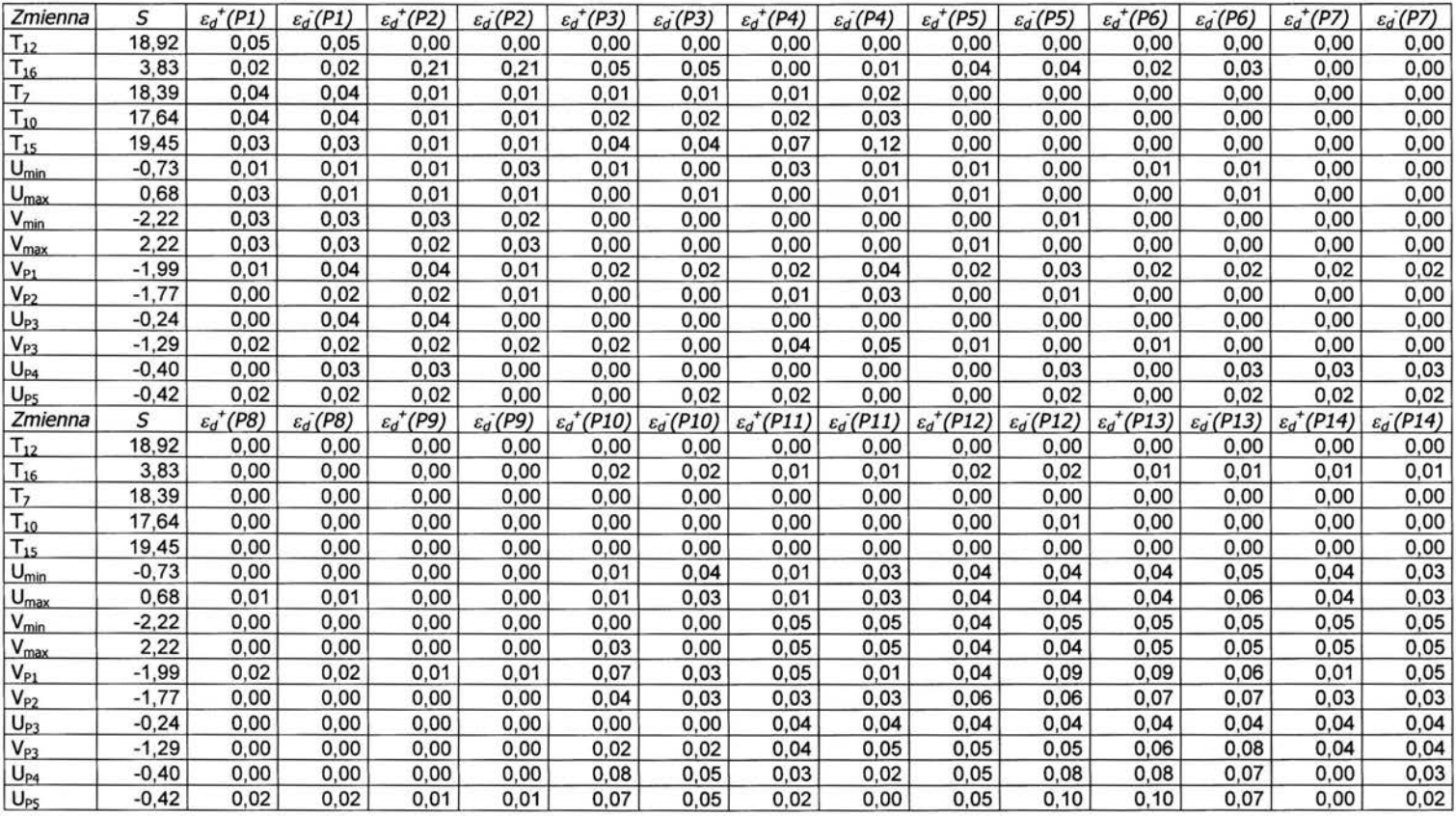

Tabela 5.5. Analiza wrażliwości ze względu na parametry wejściowe dla konwekcji naturalnej wody (Ra = 3\*10<sup>/</sup>). Bezwzględna miara wrażliwości <sub>8d</sub>\*,g<sub>d</sub> (3.5) obliczona dla parametrów z Tabeli 5.4. (wyróżniono wartości przekraczające 3 %)<br>http://rcin.org.pl

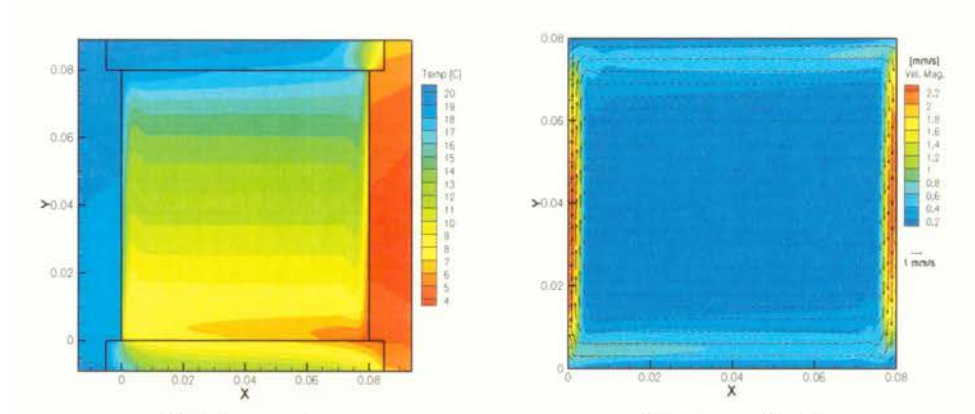

*a) Pole temperatury b) Pole* prędkości *Rysunek 5. 5. Wynik symulacji numerycznej otrzymany przy pomocy programu Fluent dla konwekcji naturalnej wody dla liczby Rayleigha Ra* = *3 \*l 0<sup>7</sup> .* 

Na rysunku 5.6 zestawiono pola temperatury i pole prędkości będące rezultatem programu SOL VSTR z wynikami pomiarów eksperymentalnych. Ze względu na to, iż symulacje te są niestacjonarne przedstawione pola są uśrednionymi polami w czasie  $t = 10$  s. Otrzymane średnie wartości prędkości są podobne do tych uzyskanych eksperymentalnie, maksymalna wartość pionowej składowej prędkości wynosiła 2.40 mm/s co koresponduje ze średnią wartością zanotowaną eksperymentalnie 2.60 mm/s. Główną różnicą pomiędzy eksperymentem, a obliczeniami numerycznymi jest brak perturbacji zanotowanych przy konfiguracji eksperymentalnej opisanych w rozdziale 4.7. W przypadku pominięcia tych wartości chwilowych skoków prędkości , które odpowiadają zauważonym perturbacjom (por rys. 4.28 a-b), wartość średnia składowej poziomej skupia się wokół wartości -2.40 mm/s, co odpowiada wartości wyznaczonej numerycznie. Można również zauważyć pewną różnicę w grubości warstwy przyściennej , w której odbywa się większość ruchu (por rysunek 5.6 e i f). W symulacji numerycznej jest ona węższa, wynosi około 4 mm, podczas gdy w eksperymencie warstwa ta wynosi około 7 mm. Jednakże ta rozbieżność jest spowodowana przyjętymi w symulacji numerycznej warunkami brzegowymi (program SOL VSTR). Ścianki boczne w symulacji były izotermiczne toteż w jej wyniku otrzymano grubość warstwy zbliżoną do wartości teoretycznej, którą można oszacować na podstawie analizy wymiarowej [76]. Teoretyczna wartość grubości tej warstwy jest proporcjonalna do *Pr<sup>0</sup> · 5 ·L· Ra-0 · <sup>25</sup>*, i dla niniejszej konfiguracji wynosi 3.5 mm.

W Tabeli 5.6 zestawiono wyniki przeprowadzonej walidacji zgodnie z procedurą opisana w rozdziale 5.1. Porównano punktowe wartości temperatury i prędkości oraz ekstremalne wartości prędkości w całym badanym przekroju. W Tabeli 5.6.a zostały zwalidawane wyniki otrzymane programem SOL VSTR, natomiast w Tabeli 5.6.b programem Fluent. W wyniku procedury walidacyjnej oba rozwiązania można uznać jako wiarygodne w świetle danych eksperymentalnych. Błąd porównania, kolumna E dla większości porównywanych wartości dla obydwu programów jest mniejszy od metryki walidacyjnej U<sub>V</sub>. Rozbieżności opisane powyżej, które znajdują odzwierciedlenie głownie w wartościach prędkości w Tabeli 5.6, są niewielkie. Dodatkowo dyspersja danych eksperymentalnych przy pomiarach prędkości spowodowana fluktuacjami ułatwia spełnienie warunku (5.1 ). Warunek ten nie jest spełniony jedynie dla wartości poziomej składowej prędkości w punktach P3, P4, P5 dla obu symulacji numerycznych. Można to tłumaczyć brakiem występowania fluktuacji prędkości w tych symulacjach, odpowiedzialnych za większe wartości średnie składowych prędkości obliczonych na podstawie pomiarów eksperymentalnych.

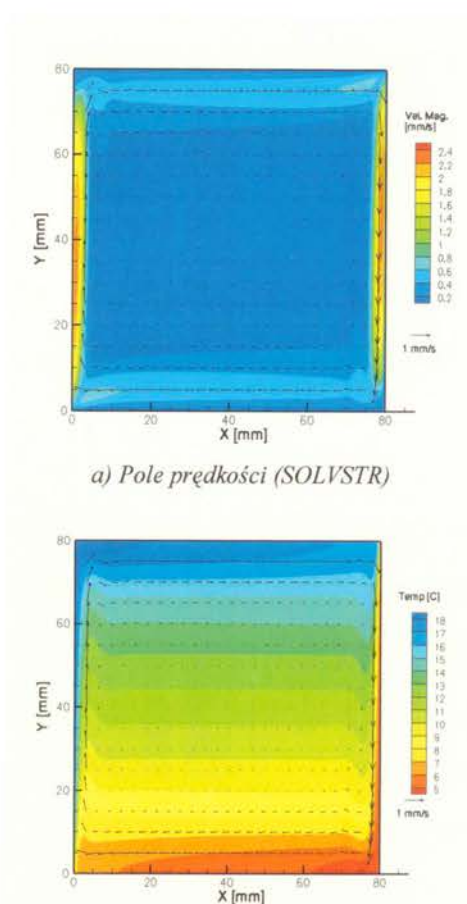

*c) Pole temperatury (SOLVSTR)* 

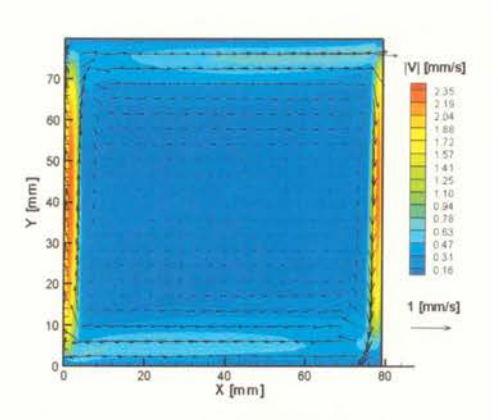

*b) Pole* prędkości *(eksperyment nr 27)* 

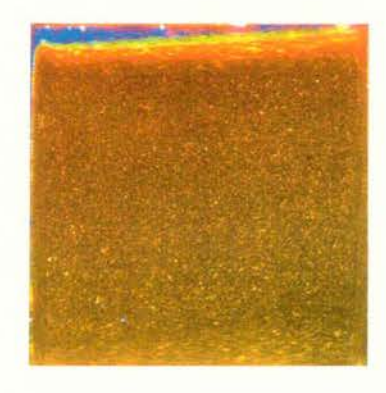

*d) Wizualizacja pola temperatury (eks. nr 25)* 

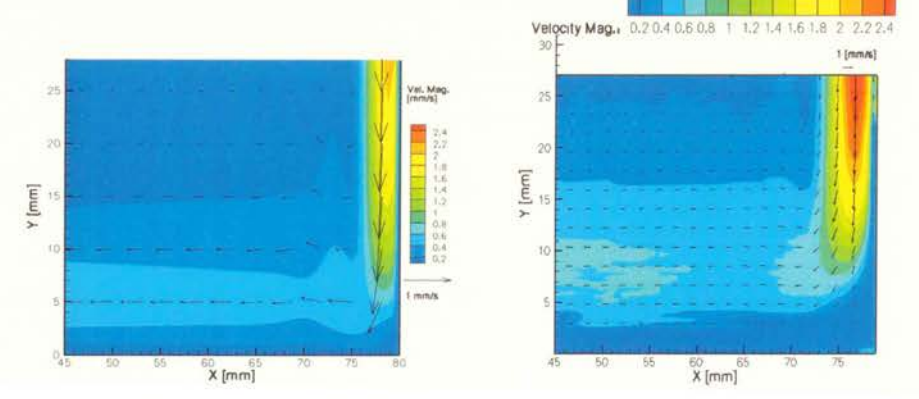

*e) Pole* prędkości *fragment(SOLVSTR)* f) *Pole* prędkości *fragment (eks. nr 51) Rysunek 5. 6. Porównanie wyników symulacji numerycznej uzyskanych proramem SOLVSTR z pomiarami eksperymentalnymi* (rozdział *4) Ra* = *3 \*l O* 

http://rcin.org.pl

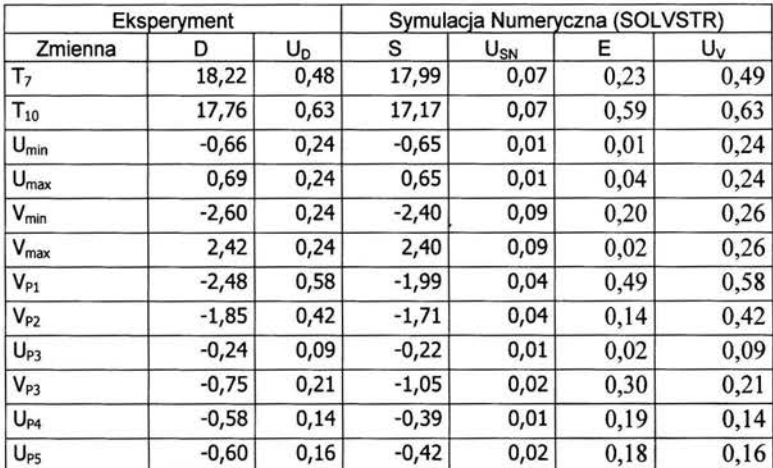

#### *a) Program SOLVSTR*

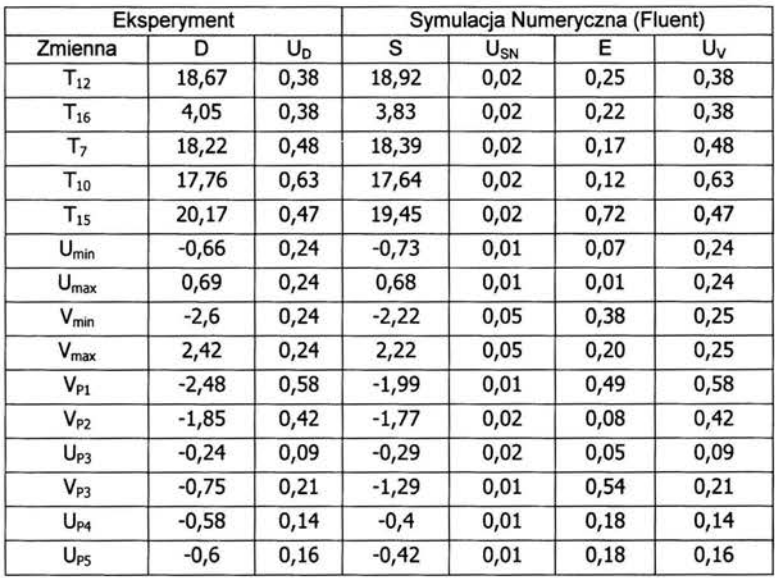

#### *b) Program Fluent*

*Oznaczenia:* 

*Zmienna* - *definiuje* funkcjonał *dla którego dokonujemy porównanie (T oznacza pomiar punktowy temperaury U, V pomiary* składowych prędkości)

*D-* wartość *pomiaru eksperymentalnego dla zmiennej na podstawie eksperymentu nr 27 i 50)* 

*U*<sup>0</sup> - niepewność *pomiaru obliczona na podstawie (4.3)* 

S- wartość *zmiennej uzyskana w symulacji numerycznej* 

*UsN-* niepewność *symulacji numerycznej (1 .16)* 

*E-* błąd *porównania zdefiniowany jako D-* S

*U v- metryka walidacji ( 1.1 O)* 

 $T$ abela 5.6. Walidacja symulacji numerycznych przepływu konwekcji naturalnej dla  $Ra = 3*10^7$ . Wyróżniono obszary nie spełniające warunku walidacji ( $|E| > U_V$ )

Wykonano również obliczenia będące odpowiednikiem eksperymentów 31-34 oraz 52 przy pomocy programów SOL VSTR i Fluent. Dla tej konfiguracji liczba Rayleigha wynosi *Ra* = 1.3\*10<sup>8</sup>. Termiczne warunki brzegowe przyjęte do obliczeń zostały tak dobrane, aby móc dokonać walidacji w oparciu w/w eksperymenty. Temperatura glikolu termostatowanego przy lewej ściance wynosiła T<sub>L</sub> = 30°C, natomiast przy prawej ściance T<sub>P</sub> = 0 °C. Eksperymentalnie oszacowano, podobnie jak poprzednio, strumienie ciepła Q1, Q2, Q3p, i Q3L, współczynniki przejmowania ciepła dla tych strumieni ciepła wynosiły odpowiednio  $\alpha_1 = 10 \text{ W/m}^2\text{K}$ ,  $\alpha_2 = 2000 \text{ W/m}^2\text{K}$ ,  $\alpha_{3P} = 500$ W/m<sup>2</sup>K  $\alpha_{4P}$  = 2200 W/m<sup>2</sup>K, przy temperaturze zewnętrznej T<sub>ext</sub> = 26 °C.

Analiza wrażliwości przeprowadzona dla tej konfiguracji wykazała również, że najistotniejsza jest zależność przepływu od temperatur T<sub>H</sub>, T<sub>C</sub> oraz współczynnika przejmowania ciepła  $\alpha_1$ . Pozwoliło to na wykonanie walidacji dla wyników symulacji numerycznej otrzymanej przy pomocy programu SOL VSTR, bez konieczności rozwiązywania zagadnienia przewodnictwa cieplnego w ściankach naczynia. Na rysunku 5.7 zestawiono pole temperatury i pole prędkości będące rezultatem tej symulacji porównane z wynikami pomiarów eksperymentalnych. Ze względu na to, iż symulacja numeryczna jest niestacjonarna podobnie jak dla poprzedniej konfiguracji przedstawione pola są uśrednione w czasie  $t = 10$  s. Otrzymane średnie wartości prędkości, jak i charakter przepływu w symulacji numerycznej jest podobny do otrzymanego eksperymentalnie. Maksymalne wartość składowej prędkości pionowej wynosi około 5 mm/s, podczas gdy maksymalne eksperymentalne wartości wynoszą około 6 mm/s. Podobnie jak dla poprzedniej konfiguracji symulacja numeryczna nie odtwarzała fluktuacji prędkości, które zostały zaobserwowane przy analizie zerwania stabilności w rozdziale 4.7. Również podobnie jak poprzednio dla liczby Rayleigha Ra =  $3*10^7$  zauważono, że kinetyczna warstwa przyścienna, w której odbywa się większość ruchu była węższa w porównaniu z wynikami eksperymentalnymi. Jej szerokość jest bliska wartości teoretycznej (2.1 mm) i wynosiła 3 mm, podczas gdy wartość eksperymentalna równa jest około 5 mm (Rysunek 5.7. e i f). Te dwie rozbieżności pomiędzy wynikami symulacji numerycznej a pomiarami eksperymentalnymi zostały zaobserwowane w wynikach numerycznych uzyskanych zarówno programem SOL VSTR, jak i Fluent.

Wyniki procedury walidacyjnej przeprowadzonej dla symulacji numerycznej z wykorzystaniem programu SOLVSTR i Fluent zostały zamieszczone w Tabeli 5.7. Punktowe pomiary temperatury zostały wykorzystane do sprawdzenia dokładności z jaką termiczne warunki brzegowe zostały poprawnie odwzorowane przez obie symulacje. Oba programy odwzorowały je z zadowalającą precyzją *(E* < *Uv).* Natomiast widoczna jest rozbieżność przy porównywaniu ekstremalnych wartości składowych prędkości oraz dla lokalnych wartości prędkości porównanych w punktach Pl-P5. Rozbieżność ta spowodowana jest opisanym powyżej brakiem odtwarzania fluktuacji prędkości przez obie symulacje numeryczne. Można zauważyć, że w przypadku pominięcia wartości prędkości, które odpowiadają fluktuacjom, wartości składowej pionowej prędkości w punkcie P2 skupiają się wokół wartości -3.4 mm/s, co odpowiada otrzymanej wartości w symulacjach numerycznych (por. rysunek 4.28 c-d). Podobnie jest dla poziomej składowej prędkości w punkcie P4, wartość eksperymentalna przy pominięciu wartości odpowiadająca fluktuacjom wynosi około -0.6 mm/s, czyli blisko wartości otrzymanych w obu symulacjach.

Na podstawie przeprowadzonej procedury walidacji można stwierdzić, iż symulacja numeryczna z wykorzystaniem programu SOL VSTR lepiej odwzorowuje badaną konfigurację eksperymentalną w porównaniu z wynikiem otrzymanym przy pomocy programu Fluent. Jednakże jest to głównie spowodowane tym, iż błąd porównania E jest nieznacznie mniejszy dla programu SOLVSTR (Tabela 5.7.a) w porównaniu z wynikami uzyskanymi programem Fluent (Tabela 5.7.b), a dyspersja danych eksperymentalnych jest duża wskutek występowania zaobserwowanych fluktuacji. W wyniku tego, niepewność pomiarowa jest duża, toteż dla obliczeń można łatwiej uzyskać pozytywny wynik walidacji z wykorzystaniem takich danych eksperymentalnych. Otrzymana rozbieżność dla punktowych pomiarów prędkości może być spowodowana również tym, iż pomiary ze względu na turbulentny charakter ruchu dla tej konfiguracji eksperymentalnej

(liczby Rayleigha Ra = 1.8\*10<sup>8</sup>) nie charakteryzował się tak wysokim stopniem powtarzalności, jak wcześniej opisane konfiguracje. Można zauważyć różnicę w odwzorowaniu termicznych warunków brzegowych, porównując Tabelę dla eksperymentu nr 52 z Tabelami eksperymentów nr 32-34. Eksperyment 52 stanowił wzorzec na podstawie którego porównywano wartości składowych prędkości w punktach P1-P5, gdzie Ra = 1.5\*10<sup>8</sup>, natomiast do pozostałych porównań wykorzystano dane z eksperymentów 32-24, w których  $Ra = 1.3 * 10^8$ .

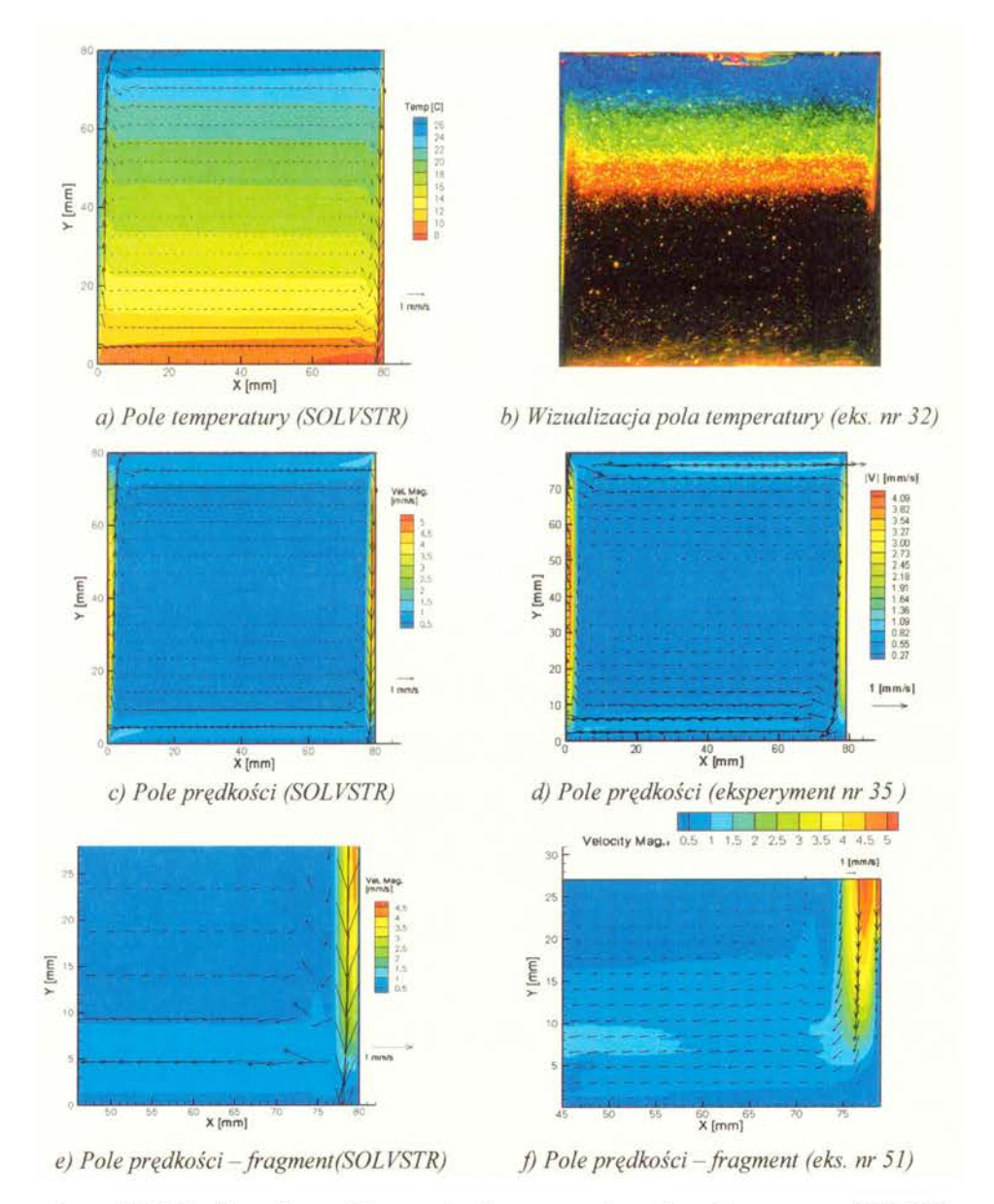

*Rysunek 5.* 7. *Porównanie wyników symulacji numerycznej uzyskanych programem SOLVSTR z pomiarami eksperymentalnymi (rozdział 4) Ra =*  $1.3*10^8$ 

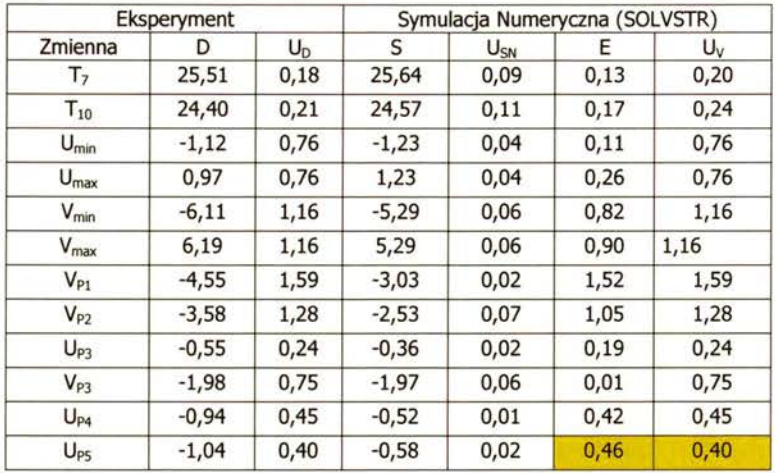

*a) Program SOLVSTR* 

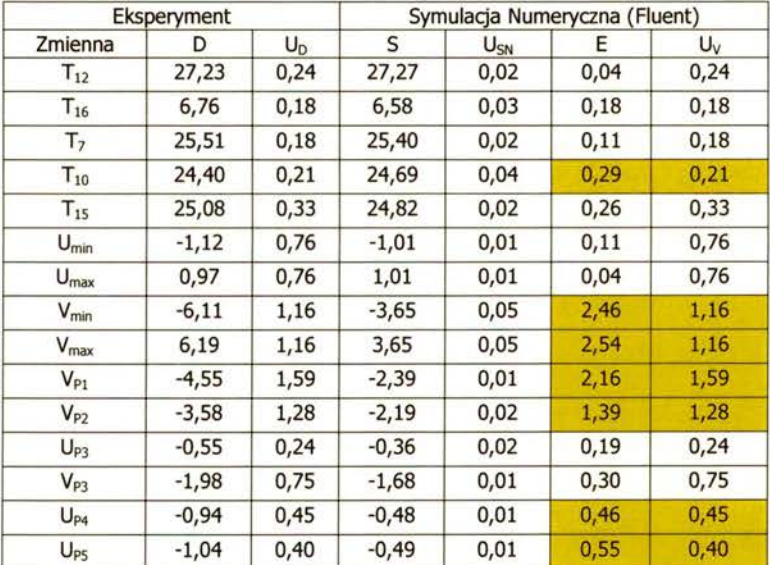

#### *b) Program Fluent*

*Oznaczenia:* 

*Zmienna* - *definiuje* funkcjonał *dla którego dokonujemy porównanie (F oznacza pomiar punktowy temperatury U, V pomiary* składowych prędkości)

D - wartość *pomiaru eksperymentalnego dla zmiennej na podstawie eksperymentu nr 35* i *51)* 

*UD-* niepewność *pomiaru obliczona na podstawie (4.3)* 

*S-* wartość *zmiennej uzyskana w symulacji numerycznej* 

*UsN-* niepewność *symulacji numerycznej (1 .16)* 

*E -* błąd *porównania zdefiniowany jako* D - *S* 

*Uv- metryka walidacji (1.10)* 

*Tabela 5.* 7. *Walidacjasymulacji numerycznej Ra* = *l. 3 \*l rf.* Wyróżniono *obszary nie* spełniające *warunku walidacji* ( $|E| > U_V$ ).

## 5.2.3 Konfiguracja z pionowym gradientem temperatury

W celu zademonstrowania zaproponowanej metody oceny wiarygodności symulacji numerycznych do innych konfiguracji eksperymentalnych niż rozważana w tej pracy konfiguracja z różnicowo grzanym sześcianem, przeprowadzono analizę wrażliwości dla konfiguracji eksperymentalnej obejmującej przepływ konwekcyjny wywołany pionowym gradientem temperatury. Szczegółowy opis prac eksperymentalnych, które stanowią źródło danych eksperymentalnych do walidacji, został zaczerpnięty z pracy Kowalewski T.A., Cybulski A., Michałek T., Kowalczyk M. pt. "Laboratoryjne wzorce do walidacji programów odlewniczych" [123]. Przestawiony tam został dokładny przebieg eksperymentów, wykorzystane naczynie modelowe, własności cieczy modelowej oraz wyniki eksperymentalne, w tym pomiary metodą PIV i pomiary punktowe temperatury przy pomocy termopar.

Konfiguracja ta obejmowała przepływ glikolu polietylenowego (PEG900) w sześcianie o boku 0.038 m chłodzonym od górnej ściany, która utrzymywana była w temperaturze  $T_c = 26.1$  °C. Ściany naczynia wykonane były z pleksiglasu o grubości *8 mm.* Naczynie to było zanurzone w zewnętrznym płaszczu termostatowanym w temperaturze  $T_{ext} = 36.1$ °C. Bezwymiarowe liczby Rayleigha i Prandtla wyliczone dla tej konfiguracji wynoszą odpowiednio *Ra* = *526612* i *Pr* = *1358.* Tego typu konfiguracje charakterystyczne są dla przepływów związanych z hodowlą monokryształów.

Do symulacji numerycznej wykorzystano program Fluent [101], rozwiązując zagadnienie trójwymiarowego przepływu w sześcianie o boku *0.038* m oraz zagadnienie przewodnictwa cieplnego w ściankach pleksiglasowych. Na zewnątrz ścianek pleksiglasowych założono termiczny warunek brzegowy trzeciego rodzaju, przyjmując współczynnik przejmowania ciepła  $\alpha$  = 3000 W/m<sup>2</sup>K. W obliczeniach górna ścianka przyjęta została jako izotermiczna o temperaturze T<sub>c</sub> =  $26.1$  °C.

Dla takiej konfiguracji przeprowadzono analizę wrażliwości zgodnie z zaproponowaną metodą oceny wiarygodności, uwzględniając termiczne warunki brzegowe, warunki początkowe i własności materiałowe. Pełny zestaw parametrów wejściowych został zestawiony w Tabeli 5.8.

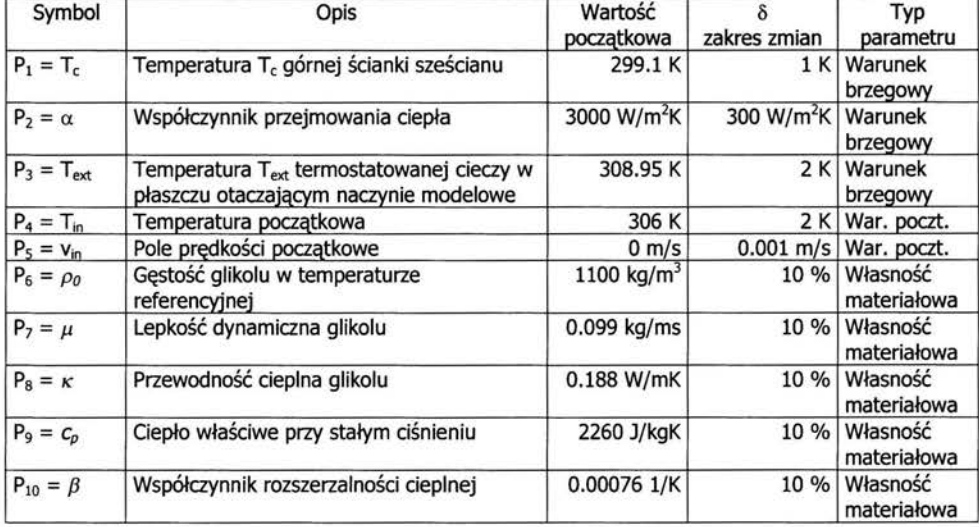

*Tabela 5.8. Zestawienie parametrów* wejściowych *ze* względu *na które przeprowadzono* analizę wrażliwości *dla konwekcji glikolu polietylenowego w kanale z* izotermiczną ścianką górną.

Kolejnym krokiem w zaproponowanej metodzie jest definicja funkcjonałów, których wrażliwość jest badana na zmiany wyżej wymienionych parametrów. Postać funkcjonałów została podyktowana zaprezentowanymi w pracy [123] wynikami pomiarów eksperymentalnych. Przyjęto następujące funkcjonały:

$$
||F||_1 = T(0.038, 0.001, 0.037) = T_1
$$
\n(5.17)

$$
||F||_2 = T(0.038, 0.001, 0.019) = T_2
$$
\n(5.18)

$$
||F||_3 = T(0.038, 0.019, 0.019) = T_3
$$
\n(5.19)

$$
||F||_4 = T(0.038, 0.037, 0.019) = T_4
$$
\n(5.20)

$$
||F||_5 = \min \{W(x, 0.019, 0.019) : 0 \le x \le 0.038\}
$$
\n(5.21)

$$
||F||_{6} = \max \{W(x, 0.019, 0.019) : 0 \le x \le 0.038\}
$$
\n(5.22)

Zgodnie z zaproponowaną metodą w rozdziale 3 następnym krokiem jest wyliczenie względnych zmian wartości funkcjonałów (3.2)-(3.3) oraz bezwzględnej miary wrażliwości zdefiniowanej formułą (3.5) na zmiany parametrów wejściowych P1 - PIO zestawionych w Tabeli 5.8. Na podstawie tych wartości zestawionych w Tabeli 5.9. wyłoniono istotne parametry dla badanej konfiguracji.

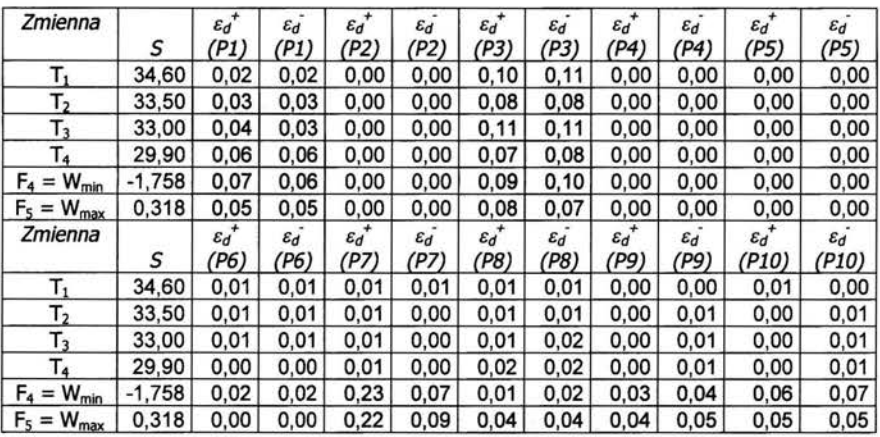

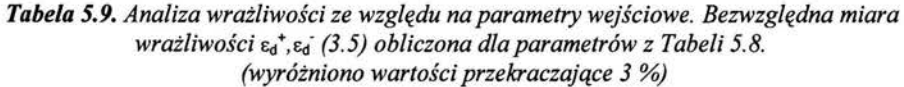

Na podstawie przeprowadzonej analizy wrażliwości można stwierdzić, że istotnymi parametrami dla badanej konfiguracji są: temperatura T<sub>c</sub> górnej ścianki, temperatur T<sub>ext</sub> termostatowanej cieczy oraz wartość lepkości dynamicznej. Konfiguracja okazała się być szczególnie wrażliwa na zmiany wartości lepkości i współczynnika rozszerzalności cieplnej. Zmiany wartości składowej pionowej prędkości zmieniały się o ponad 20 % w skutek zmian wartości lepkości. Przedstawiona analiza wrażliwości prawidłowo wskazała najistotniejsze parametry konfiguracji eksperymentalnej, ponieważ dopiero uwzględnienie zmiennej zależności lepkości w obliczeniach numerycznych zmierzonej eksperymentalnie dało pożądaną zgodność rezultatów.

Pole temperatury i prędkości będące rezultatem obliczeń numerycznych w płaszczyźnie pionowej centralnie przecinającej sześcian dla przyjętych warunków termicznych zostało przedstawione na rysunku 5.8. Strukturę przepływu widoczną w płaszczyźnie pionowego przekroju centralnego charakteryzują dwie symetryczne cyrkulacje. Wywołuje je centralna struga zimnej cieczy spływająca od ścianki górnej i zawracająca po osiągnięciu dna naczynia wzdłuż ścianek bocznych. Podobną strukturę przepływu rejestrowano eksperymentalnie [ 123].

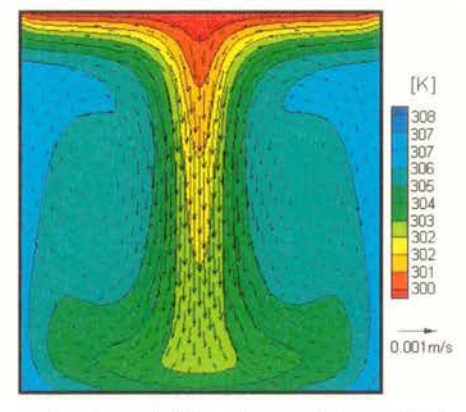

*Rysunek. 5.8. Pole temperatury i* prędkości *w* płaszczyźnie *przekroju centralnego otrzymane z symulacji numerycznej programem Fluent* 

Przeprowadzona analiza wykazała szczególnie dużą wrażliwość na zmiany współczynnika lepkości dynamicznej, co jak okazuje się jest kluczowym parametrem dla tej konfiguracji. Na rysunku 5.9 porównano profile pionowej składowej prędkości otrzymane w wyniku obliczeń numerycznych z założoną stałą wartością lepkości w obliczeniach (a) oraz ze zmienną zależnością lepkości od temperatury (b). Poprawna zgodność pomiędzy wynikami symulacji numerycznej z pomiarami eksperymentalnymi dla drugiego przypadku potwierdza słuszność postulowanej hipotezy, stwierdzonej na podstawie przeprowadzonej analizy wrażliwości. Dopiero po uwzględnieniu zmiennej lepkości , udało się uzyskać zadawalającą zgodność ilościową dla tej konfiguracji.

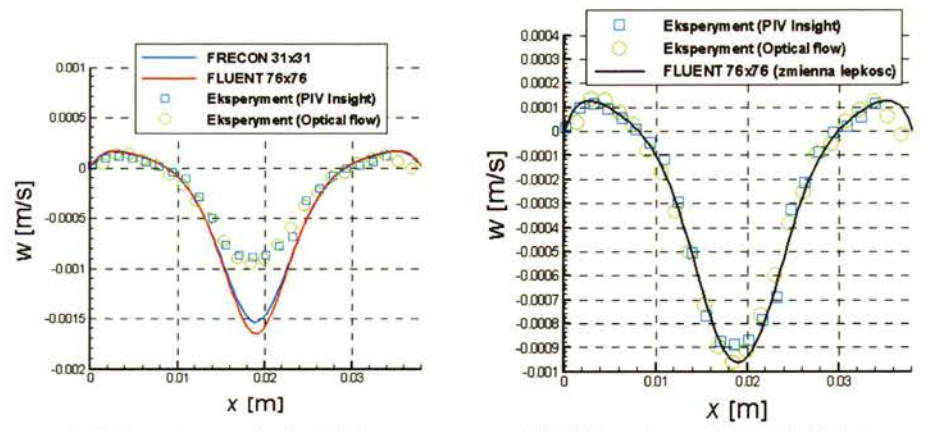

*a) Obliczenia ze* stałą lepkością *b) Obliczenia ze* zmienną lepkością *Rysunek. 5. 9. Porównanie profili pionowej* składowej prędkości *z wynikami eksperymentalnymi dla*  obliczeń *numerycznych (a) ze* stałą wartością lepkości *dynamicznej oraz (b) ze* zmienną wartością lepkości *dynamicznej* 

http://rcin.org.pl

Otrzymaną zgodność pomiędzy wynikami symulacji oraz pomiarami eksperymentalnymi potwierdza również walidacja przeprowadzona zgodnie ze sposobem opisanym w rozdziale 5.1. W Tabeli 5.10 zestawiono wartości badanych funkcjonałów z wynikami symulacji numerycznych otrzymanymi przy założeniu stałej wartości lepkości (a) oraz zmiennej wartości lepkości (b). Obliczono błąd porównania *E* i wartość metryki walidacyjnej *Uv.* Dla wszystkich badanych funkcjonałów otrzymano zadawalającą zgodność z niskim poziomem niepewności walidacji *Uv*  tylko dla obliczeń, w których założono zmienną zależność lepkości od temperatury. Obliczenia ze stałą wartością lepkości zostały ocenione negatywnie, wartości ekstremalne prędkości (funkcjonały  $F_4$  i  $F_5$ ) wykazały największe rozbieżności.

| Eksperyment            |          |       | Symulacja Numeryczna |          |      |       |  |
|------------------------|----------|-------|----------------------|----------|------|-------|--|
| Zmienna                | D        | $U_D$ | S                    | $U_{SN}$ |      | $U_v$ |  |
| $T_1[K]$               | 307,2    | 0,5   | 307,6                | 0,01     | 0,40 | 0,50  |  |
| $T_2$ [K]              | 306,8    | 0,5   | 306,5                | 0,02     | 0,30 | 0,50  |  |
| $T_3[K]$               | 306,8    | 0,5   | 306,0                | 0,02     | 0,80 | 0,50  |  |
| $T_4[K]$               | 305,5    | 2,0   | 302,9                | 0,20     | 2,60 | 2,01  |  |
| $F_4 = W_{min}$ [mm/s] | $-0,965$ | 0,1   | $-1,754$             | 0,01     | 0,79 | 0,10  |  |
| $F_5 = W_{max}$ [mm/s] | 0,140    | 0,1   | 0,317                | 0,01     | 0,18 | 0,10  |  |

*a) Obliczenia numeryczne ze* stałą wartością lepkości

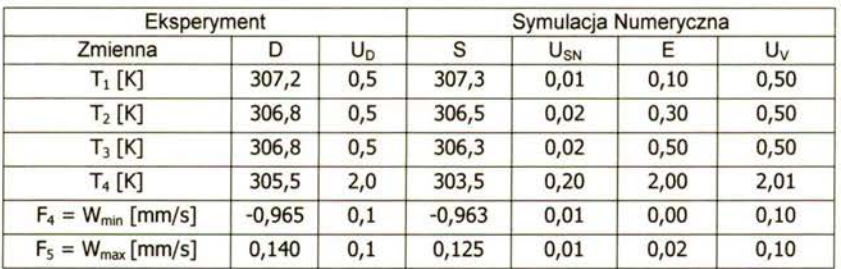

*b) Obliczenia ze* zmienną zależnością lepkości *od temperatury* 

### *Tabela 5.10. Walidacja symulacji numerycznych konwekcji naturalnej glikolu polietylenowego dla konfiguracji z pionowym gradientem temperatury.* Wyróżniono *obszary nie* spełniające *warunku walidacji.*  $(|E| > U_V)$

Warto zwrócić uwagę, że przy obliczaniu wartości metryki walidacyjnej  $U_V$  nie uwzględniono wartości niepewności pochodzących od danych wejściowych U<sub>SPD</sub> (por. równanie 5.1 ), którą powinna zawierać niepewność określającą, jak dokładnie zostały określone wartości materiałowe cieczy. Cieczą modelową dla tego przypadku był glikol polietylenowy, którego właściwości nie są tak dokładnie znane jak to zakładaliśmy dla wody. Na podstawie powyższego porównania można oszacować wartość niepewności  $U_{SPD}$  dla tego przypadku. Biorąc to pod uwagę można zaproponować aby wartość niepewności  $U_{SPD}$  była obliczana na postawie zaproponowanej analizy wrażliwości badanego funkcjonału na zmiany parametrów wejściowych. W ten sposób można otrzymać wielkość o tym samym wymiarze co inne niepewności w metryce walidacyjnej, takie jak  $U_{SN}$  i  $U_D$ . Do tego celu można wykorzystać formułę (3.6), która określa względną zmianę wielkości badanego funkcjonału *F* przy zmianie parametru wejściowego o interwał *8.* 

# 6. Podsumowanie i wnioski

W niniejszej pracy przedstawiono metodę oceny wiarygodności symulacji numerycznych dla przepływów lepkich i termicznych. Metodę tę oparto na analizie wrażliwości rozwiązań numerycznych na parametry wejściowe. Zaproponowana metoda pozwala wyłonić istotne parametry dla badanej konfiguracji, to znaczy takie, których zmiany wpływają w sposób najbardziej istotny na rezultat symulacji numerycznych. Zastosowanie niniejszej metody pozwala nie tylko na określenie istotnych parametrów fizycznych, ale również na określenie dokładności z jaką należy przeprowadzić pomiary eksperymentalne, aby móc dokonać bezpośredniego porównania pomiędzy wynikami symulacji numerycznej a pomiarami eksperymentalnymi, a w konsekwencji dokonać walidacji obliczeń numerycznej.

Zaproponowana metoda badania wrażliwości na parametry wejściowe została wpisana pomiędzy dwa procesy weryfikacji i walidacji, związane z uwiarygodnianiem symulacji numerycznych, które są obecnie nieformalnymi standardami w numerycznej mechanice płynów. Takie umiejscowienie metody umożliwia wybranie optymalnej konfiguracji eksperymentalnej do przeprowadzenia walidacji symulacji numerycznej, a dzięki temu usprawnienie tego czasochłonnego etapu. Ponadto metoda ta określa dokładność z jakąnależy przeprowadzić pomiary, co jest cenną wskazówką dla osób odpowiedzialnych za zaprojektowanie eksperymentu koniecznego dla procesu walidacji. W przypadku, gdy badania eksperymentalne nie są przeprowadzane, można na podstawie tej metody wnioskować na temat wiarygodności przeprowadzonych obliczeń w funkcji parametrów uznanych za istotne. Jeśli symulacja numeryczna wykazuje niewielką wrażliwość na zmiany fizycznych parametrów wejściowych, można wysnuć wniosek, iż jest ona bardziej wiarygodna od innych konfiguracji, które wykazują wrażliwość na większą ilość parametrów lub dla których obliczona miara wrażliwości jest ilościowo większa.

W pracy ograniczono się do rozważania tylko jednej klasy przepływów, a mianowicie przepływów lepkich i termicznych. Zrobiono to celowo, gdyż etap walidacji jest ściśle związany z określoną dziedziną i stworzenie ogólnej metody wydaje się być mało prawdopodobne. Roache stwierdza w swojej książce [23], że ze względu na specyfikę badań eksperymentalnych można przedstawić jedynie ogólne obserwacje na temat metodologii walidacji,. Toteż jest mało prawdopodobne aby powstał w przyszłości ogólny standard procedur walidacyjnych. W porównaniu z dotychczas publikowanymi opracowaniami na temat uwiarygodniania symulacji numerycznych w mechanice płynów [21-25,28,30], autor rozprawy starał się poświęcić tyle samo miejsca zagadnieniom weryfikacji co walidacji. Do tej pory widoczny jest nadmiar publikacji na temat weryfikacji, dla przykładu tematowi weryfikacji w książce Roache [23] poświęcone jest trzy razy więcej miejsca niż walidacji. Podobnie jest w innych publikacjach [21-25,28].

W celu szczegółowego przedstawienia zaproponowanej metody opisano pełny proces weryfikacji i walidacji. Proces ten potraktowano całościowo, opisując szczegółowo programy stworzone na potrzeby analizy przedmiotowej klasy przepływów, proces ich weryfikacji przy pomocy wzorców numerycznych, następnie przeprowadzono analizę wrażliwości dla wybranej konfiguracji eksperymentalnej ze względu na parametry wejściowe. Na zakończenie przeprowadzono pełną walidację z wykorzystaniem danych eksperymentalnych. (rozdział 4 i 5).

Wcześniej w rozdziale drugim przedstawiono matematyczne sformułowanie modelu wykorzystanego do analizowania przepływów lepkich i termicznych. Model ten stanowi układ równań różniczkowych cząstkowych wraz z warunkami brzegowymi i początkowymi opisującymi nieściśliwe przepływy termiczne cieczy newtonowskich. Przedstawiono dwie metody numeryczne służące do rozwiązywania tego typu równań. Pierwsza z nich oparta jest na metodzie różnic skończonych, natomiast druga na metodzie bezsiatkowej. Stworzono dwa autorskie programy SOLVSTR i SOLVMEF, w których zaimplementowano wyżej wymienione metody. Programy zostały zweryfikowane przy pomocy wzorców numerycznych, obejmujących przepływ wymuszony w zamkniętym kanale z ruchomą ścianką górną (ang. moving lid driven cavity, Ghia [39]), konwekcję naturalną płynu newtonowskiego w różnicowo grzanym kanale dla umiarkowanych liczb Rayleigha *(ang. cavity heated from the side,* de Vahl Davis [15]) oraz konwekcję naturalną płynu newtonowskiego w różnicowo grzanym naczyniu dla wysokich liczb Rayleigha (Le Quere [ 16]). Porównano dokładność oraz szybkość wykonania stworzonych programów z programarni komercyjnymi takimi jak Fluent [101] i Fidap [102] oraz z uniwersyteckim programem FRECON3V [103], rozważając przepływ wody w różnicowo grzanym sześcianie dla temperatur bliskich temperaturze krzepnięcia. Na podstawie tych badań wyłoniono numeryczne rozwiązanie wzorcowe dla przepływów konwekcyjnych, które zostało opublikowane w pracy Michałek T., Kowalewski T.A., Sarler B. [105]. Do przeprowadzenia weryfikacji zaproponowano nową metodę oceny błędu opartą na ilościowym porównywaniu struktur przepływu.

W wyniku przeprowadzonych testów z wykorzystaniem wzorców numerycznych dla obu programów można stwierdzić, iż metody wykorzystane w autorskich programach SOL VSTR i SOLVMEF są zbieżne. Program SOL VSTR poprawnie odtworzył strukturę przepływu dla zagadnienia przepływu w kanale z ruchomą ścianką górną dla liczb Reynoldsa Re = l 00, 400, l 000, 3200, 5000, 7500, 10000. Rozwiązania te są obarczone błędem zbieżności, oszacowanym na podstawie ekstrapolacji Richardsona, równym 0.1%, 0.2%, 0.5 %, 3 %, 17 %, 20 %, 21 % odpowiednio dla kolejnych liczb Reynoldsa. Zagadnienie przepływu konwekcyjnego w różnicowo grzanym kanale rozwiązane zostało dla liczb Rayleigha Ra =  $10^3$ ,  $10^4$ ,  $10^5$ ,  $10^6$ ,  $10^7$ ,  $10^8$ . Otrzymane rozwiązania numeryczne obarczone są błędem zbieżności numerycznej, oszacowanym na podstawie ekstrapolacji Richardsona, równym 0.1 %, 0.2 %, 0.3 %, l %, 2 %, 7 %. Teoretyczny i rzeczywisty rząd zbieżności rozwiązań wyniósł dwa dla większości rozważanych przypadków. Otrzymane wyniki są porównywalne z wynikami wzorców numerycznych opublikowanymi w literaturze [15, 16,60-65,94].

Metoda bezsiatkowa oparta na aproksymacji DAM [99,100], która została wykorzystana w programie SOL VMEF, okazała się być mniej dokładna i wolniej zbieżna dla przepływów, w których dominują człony nieliniowe. Fakt ten został zidentyfikowany przy pomocy wzorca numerycznego zdefiniowanego przez Ghia [39]. Nie udało się uzyskać poprawnych wyników (tzn. z błędem zbieżności poniżej 3 %) dla liczb Reynoldsa wyższych niż 1000. Również nie udało się uzyskać wyników o zadawalającym stopniu zbieżności dla wzorca numerycznego obejmującego przepływy konwekcyjne w różnicowo grzanym kanale dla liczb Rayleigha wyższych od 10<sup>5</sup>. Jednakże na podstawie otrzymanych rezultatów dla tego wzorca można stwierdzić, iż metoda jest odpowiednia do symulacji zjawisk, w których dominują efekty dyfuzyjne. Dla przykładu problem przepływu konwekcyjnego dla niskich liczb Reynoldsa (Ra =  $10^3, 10^4$ ) został rozwiązany kilkakrotnie szybciej przez program SOL VMEF w porównaniu z programem SOL VSTR, przy tej samej ilości węzłów obliczeniowych (100x100 węzłów).

Porównanie efektywności stworzonych programów z programami komercyjnymi Fluent [101] i Fidap [102] oraz uniwersyteckim programem FRECON3V [103,104] zostało wykonane na podstawie zdefiniowanego wzorca numerycznego obejmującego przepływ wody w różnicowo grzanym kanale dla temperatur  $\Delta T = 10$  °C. Stosując zaproponowaną metodę oceny błedów wybrano rozwiązanie otrzymane programem FRECON jako wzorzec numeryczny. Szybkość rozwiązywania zdefiniowanego wzorca z wykorzystaniem programu SOL VSTR była podobna do szybkości z jaką rozwiązywano problem na siatce o tych samych rozmiarach przez program FRECON3V. Natomiast program SOL VMEF okazał się być wolno zbieżny, co potwierdza tezę, iż nie jest to program adekwatny do analizowania przepływów charakteryzujących się wysokimi liczbami Rayleigha (Ra = 1.5\*10<sup>6</sup>). Czas obliczeń programem SOLVMEF był około pięćdziesiąt razy dłuższy w porównaniu z czasami obliczeń z wykorzystaniem programu FRECON3V czy SOLVSTR. Programy komercyjne wykorzystane do rozwiązania niniejszego wzorca poprawnie odtworzyły strukturę przepływu. Fidap charakteryzował się dużą szybkością osiągania zbieżnego

rozwiązania w porównaniu z innymi programami, natomiast przy pomocy programu Fluent udało się uzyskać rezultaty zbieżne z rozwiązaniem wzorcowym, jednakże program ten potrzebował w tym celu dwa razy gęstszej siatki.

W rozdziale trzecim **przedstawiono** szczegółowy **sposób** postępowania **przy przeprowadzaniu analizy** wrażliwości ze względu na parametry fizyczne. Określono w jaki sposób wyłaniać istotne parametry dla konfiguracji eksperymentalnej oraz w jaki sposób oszacować dokładność pomiarów eksperymentalnych. W tym celu zdefiniowano bezwzględną miarę wrażliwości (3.5), którą wylicza się na podstawie niezależnych symulacji numerycznych z różnymi parametrami wejściowymi. Zaprezentowano przykładową analizę wrażliwości ze względu na termiczne warunki brzegowe, warunki początkowe i wartości termo-fizyczne cieczy modelowej dla wybranej konfiguracji eksperymentalnej. W wyniku tej analizy zidentyfikowano kluczowe parametry dla tej konfiguracji, oszacowano konieczną dokładność pomiarów eksperymentalnych oraz przedstawiono szereg wniosków dotyczących przeprowadzenia eksperymentalnej walidacji. Najistotniejszymi parametrami okazały się temperatura zimnej ścianki *Te* oraz temperatura ciepłej ścianki  $T_h$  oraz wartość współczynnika przejmowania ciepła  $\alpha_1$  służącego do określenia strumienia Q1• Oceniając konieczną dokładność pomiarów stwierdzono, że wpływ błędnie przyjętych wartości współczynników termo-fizycznych wody można zidentyfikować jedynie na podstawie pomiarów pól prędkości i temperatury, a nie jest to możliwie na podstawie jedynie pomiarów puriktowych temperatury. Dokładność pomiaru temperatury T<sub>h</sub> i T<sub>c</sub> w ściankach aluminiowych z jaką należy wykonać eksperyment musi być lepsza niż 1 °C, temperatury zewnętrznej T<sub>ext</sub> 2 °C. Natomiast pomiar punktowy temperatury w ściankach pleksiglasowych wymaga dokładności 0.5 °C. Okazało się, że konfiguracja jest bardzo wrażliwa na współczynniki przejmowania ciepła dla ścianek izotermicznych i wykazuje dla monitorowanych funkcjonałów rozbieżności rzędu 3-4 % przy zmianach współczynników o 5%. Są to zmiany istotne, gdyż powodują zmianę struktury przepływu, którą można zidentyfikować jedynie przy pomocy pomiarów pól prędkości.

W rozdziale czwartym **przedstawiono rezultaty** badań **eksperymentalnych** wykonanych w ramach niniejszej pracy i dotyczących przepływu wody w różnicowo grzanym sześcianie, a w szczególności stanów stacjonarnych dla liczb Rayleigha w zakresie od 10<sup>6</sup> od 10<sup>9</sup>. Przedstawiono pola prędkości i temperatury dla centralnego pionowego przekroju przez sześcian, uzyskane przy pomocy optycznych technik pomiarowych: cyfrowej anemometrii obrazowej (PIV) i cyfrowej termometrii obrazowej (PIT). Dodatkowo zestawiono te dane z puriktowymi pomiarami temperatury wykonywanymi w ściankach naczynia pomiarowego oraz w pomieszczeniu gdzie wykonywano pomiary. Cyfrowa analiza obrazów umożliwiła również wizualizację torów cząstek, dzięki którym można jakościowo określać zgodność wyników eksperymentalnych z wynikami symulacji numerycznych. W wyniku tych badań **zdefiniowano wzorzec eksperymentalny** dla Ra  $=1.5*10^6$  i Pr = 11.78 i temperatur w zakresie  $0-10^{\circ}$ C. Przepływ charakteryzuje się specyficzną strukturą, spowodowaną anomalną zależnością gęstości wody w funkcji temperatury. Określono bład pomiaru dla uzyskanych pól predkości rzędu 8 % (0.07 mm/s), oraz pól temperatury rzędu 10 % (l °C). Dla punktowych pomiarów temperatury błąd ten wynosił około 0.3°C. Określono termiczne warunki brzegowe dla tej konfiguracji, w tym określono wartości współczynników przejmowania ciepła przy pomocy dodatkowych pomiarów eksperymentalnych.

Dodatkowo przedstawiono wyniki badań dla wyższych liczb Rayleigh (Ra > 10<sup>7</sup>), które nie zawierały struktury przepływu składającej się z dwóch wirów wywołanej anomalną zależnością gęstości wody od temperatury. Dokładność otrzymanych pól prędkości wynosiła około 8% dla umiarkowanych liczb Rayleigh (Ra =  $3*10^7$ ) oraz 14 % dla wysokich liczb Rayleigh (Ra ~  $10^8$ ). Dla każdego z wykonanych eksperymentów określono oddzielnie dokładność pomiaru pola prędkości (por. tabele opisujące eksperymenty w Dodatku) na podstawie serii pól prędkości otrzymanych dla tej samej konfiguracji. Dokładność pomiaru pól temperatury została oszacowana na podstawie zakresu wrażliwości zawiesin ciekło krystalicznych i wynosiła od 10 % do 30 %.

Dokładność pomiarów punktowych temperatury, podobnie jak w poprzedniej konfiguracji wynosiła 0.3 °C.

Ostatnim etapem badań eksperymentalnych było przeprowadzenie analizy zerwania laminarności przepływu wraz z zwiekszaniem się liczby Rayleigha. W tym celu przeprowadzono pomiary eksperymentalne rejestrując obrazy jedynie dla fragmentu badanego wcześniej przekroju, dzięki czemu udało się zwiększyć dokładność pomiaru pól prędkości (0.35 mm/s dla wyższych liczb Rayleigh, czyli ok. 5%). Na podstawie przeprowadzonej analizy zaobserwowano dla przepływów o liczbie Rayleigha Ra  $> 10^7$  falowy charakter ruchu w warstwach przyściennych, który dla przepływów o liczbie Ra =  $4*10^8$  zmienia się w ruch o dużej intensywności turbulencji obserwowany w obszarach, w których występują duże wartości prędkości. Wysunięto wniosek, że lokalne zerwanie stacjonamości przepływu ma miejsce poniżej literaturowej krytycznej liczby Rayleigha (Quere [17],Chenoweth[64]). Przeprowadzone przez autora wstępne symulacje metodą DNS zdają się wskazywać, że wprowadzenie niejednorodnych termicznych warunków brzegowych może być źródłem periodycznych perturbacji pola przepływu, zaobserwowanych w eksperymencie. Tłumaczyłoby to pojawienie się w polu prędkości impulsowych zmian (ang. spikes). Tym bardziej wskazuje to na konieczność walidacji kodów numerycznych przy modelowaniu przepływów charakterystycznych dla wysokich liczb Rayleigha, gdzie niewielkie zaburzenia termicznych warunków brzegowych powodują jakościowe zmiany pola i z pewnością zmieniają krytyczną liczbę Ra reżimu przejściowego.

W rozdziale piątym przeprowadzono walidacje obliczeń numerycznych wykonanych przy pomocy programów SOL VSTR i Fluent wykorzystując zdefiniowany przez autora wzorzec eksperymentalny. W walidacji tej uwzględniono niepewność pomiarów eksperymentalnych oraz niepewność rozwiązania numerycznego. Niepewność pomiarów eksperymentalnych oszacowano na podstawie dokładności pomiarów, natomiast niepewność symulacji numerycznej przy pomocy ekstrapolacji Richardsona. Symulacja nie uwzględniające transportu ciepła w ścinkach aluminiowych i pleksiglasowych została oceniona negatywnie już na podstawie samych punktowych pomiarów temperatury. Porównano dwie symulacje numeryczne uwzględniające transport ciepła w ściankach aluminiowych z wynikami eksperymentalnymi. Pierwsza z symulacji zakładała kawałkami liniowe zależności własności materiałowych od temperatury, natomiast druga zakładała stałe wartości materiałowo. Dla obu symulacji określono błąd porównania pomiędzy wynikiem symulacji numerycznej a pomiarami eksperymentalnymi. Błąd wyliczony na podstawie profili prędkości wzdłuż wybranych przekrojów był znacząco większy dla drugiej symulacji w porównaniu z pierwszą. Zidentyfikowane rozbieżności pomiędzy symulacjami numerycznymi a eksperymentem mogą być spowodowane tym, iż dokładność pomiarów eksperymentalnych nie była wystarczająca. Nie udało się otrzymać pól prędkości z dokładnością lepszą niż 6 %, co było warunkiem otrzymania zadawalającej zgodności dla tej konfiguracji.

Dodatkowo przedstawiono walidację obliczeń odpowiadające tej samej konfiguracji eksperymentalnej dla wyższych liczb Rayleigha (Ra =  $3*10^7$ , Ra =  $1.3*10^8$ ). Na podstawie przeprowadzonej analizy wrażliwości okazało się, iż konfiguracje te są mniej wrażliwe na parametry określające termiczne warunki brzegowe, w tym temperaturę zewnętrzną oraz współczynniki przejmowania ciepła określające strumienie ciepła między ściankami naczynia a otoczeniem. Fakt ten umożliwił wykonanie walidacji rezultatów symulacji numerycznych otrzymanych również przy pomocy prostego i szybkiego programu SOL VSTR, które nie uwzględnia przepływu ciepła w ściankach naczynia pomiarowego. W rezultacie pozytywnie oceniono obliczenia wykonane z wykorzystaniem programu SOL VSTR i Fluent. Fakt ten potwierdza zasadność przeprowadzania analizy wrażliwości, która dla tej konfiguracji wykazała wrażliwość na mniejszą ilość parametrów.

Przeprowadzono analizę wrażliwości dla konfiguracji eksperymentalnej obejmującej przepływ glikolu polietylenowego wywołany pionowym gradientem temperatury. W sposób jednoznaczny dla tej konfiguracji został zidentyfikowany istotny parametr wejściowy, którym okazał się współczynnik lepkości przyjęty w symulacji numerycznej. W oparciu o przeprowadzoną analizę porównawczą symulacji, która uwzględnia zmienny i stały współczynnik lepkości **zasugerowano,** iż **analiza** wrażliwości **pozwala** określić niepewność **danych materialowych**   $U_{SPD}$ , niezbędną w procedurze walidacji, gdy modelowane są przepływy cieczy o nieznanych dokładnie własnościach materiałowych.

Podsumowując można stwierdzić, że **zaproponowana metoda oceny** wiarygodności **symulacji numerycznych usprawnia proces walidacji poprzez** określenie **istotnych parametrów** dla badanej konfiguracji. Na podstawie przytoczonych przykładów można stwierdzić, że metoda oparta jedynie na przeprowadzaniu niezależnych symulacji numerycznych pozwala poprawnie określić istotne parametry dla badanej konfiguracji oraz oszacować niezbędną dokładność pomiarów do przeprowadzenia walidacji eksperymentalnej (cyt. ..... beneficial synergism arises when experiments are designed specifically for CFD Validation" Aeschliman and Oberkampf [51]). Uzyskanie pozytywnej oceny procedury walidacyjnej, poprzez porównanie z pomiarami eksperymentalnymi pozwoliło stwierdzić, które z przeprowadzonych symulacji wystarczająco poprawnie opisują badane zjawisko fizyczne.
# **7. Bibliografia**

[l] Boehm B.W., "Software Engineering Economics", *Prentice-Ha/1,* New York, 1981.

[2] Blottner F. G., "Accurate Navier-Stokes results for the hypersonic flow over a spherical nosetip", *AIAA J Spacecraft Rockets,* 27 **(2),** pp.l13-122, 1990.

[3] Roache P.J., "Quantification of Uncertainty in Computational Fluid Dynamics", Annu. Rev. *Fluid Mech.,* **29,** pp. 123-160, 1997.

[4] Marini M., Desideri J.-A., Grasso F., Periaux J., "The FLOWNET Database Project" *ERCOFTAC Bullefin No. 52,* 2002.

[5] AGARD, "Validation of Computational Fluid Dynamics", *NATO Advisory Group for Aeronautical Research and Development,* Lisbon, Portugał, 1998.

[6] Freitas C. J., Ed., "The CFD Triathlon: Three Laminar Flow Simulations by Commercial CFD Codes", *ASME Fluids Engineering Conference,* **160,** Washington, DC, 1993.

[7] *Proc. oj 7th ERCOFTAC/IAHR Warkshop on Refined Turbulence Modeling,* UMIST, Manchester, UK, 1998.

[8] *Proc. of the Seminar EUROTHERM 69 Heat and Mass Transfer In Solid-Liquid Phase Change Processes,* Bistra Castel, Ljubljana, Slovenia, 2003.

[9] NPARC Alliance CFD Code Validation Web Site, http://www.grc.nasa.gov/WWW/wind/valid/

[10] Coleman H. W., Steele W. G., "Experimentation and Uncertainty Analysis for Engineers, 2<sup>nd</sup> Edition, *Wil/ey,* New York, 1999.

[11] Freitas C. J., "Editorial Policy Statement on the Control of Numerical Accuracy", *ASME Journal oj Fluids Engineering,* **115** (3),pp. 339-340,1993.

[12] Gresho P. M., Taylor C., "Editorial", *International Journal for Numerical Methods in Fluids,*  **19,** p. iii, 1994.

[13] AIAA, "Editorial Policy Statement on Numerical Accuracy and Experimental Uncertainty", *AIAA Journal,* 32 (1), p.3, 1994.

[14] ASME Editorial Board, "Journal of Heat Transfer Editorial Policy Statement on Numerical Accuracy", *ASME Journal of Heat Transfer*, 116, pp. 797-798,1994.

[15] de Vahl Davis G., "Natural Convection of Air in a Square Cavity: A Bench Mark Numerical Solution", *International Journalfor Numerical Methods in Fluids,* 3 (3), pp. 249-264,1983.

[16] Le Quere P., "Accurate Solutions to the Square Thermally Driven Cavity at High Rayleigh Number", *Computers and Fluids,* **20** (1), pp.29-41, 1991

[17] Le Ouere P., Behnia M., ., From onset of unsteadiness to chaos in a differentially heated square cavity", *Journal of Fluid Mechanics*, 358, pp. 81-107,1998.

[18] IEEE, "IEEE Standard dictionary of electrical and electronics terms", *ANSUIEEE Std 100-1984,* 1984.

[19] IEEE, "IEEE standard glossary ofsoftware engineering terminology", *IEEE Std 610.12-1990,*  New York, 1991.

[20] ISO, "ISO 9000-3: Quality management and quality assurance standards-Part 3: guidelines for the application of ISO 9001 to the development, supply and maintenance of software". *International Standards Organization,* Geneva, Switzerland, 1991.

[21] AIAA, "Guide for the verification and validation of computational fluid dynamics simulations", *AIAA-G-077-1998, American Institute of Aeronautics and Astronautics,* Reston, VA, 1998.

[22] Roache P.J., "Verification of codes and calculations", *AIAA Journal,* 36 (5),pp. 696-702,1998.

[23] Roache P.J., "Verification and validation in Computational Science and Engineering", *Hermosa Publishers,* Albuquerque, NM, 1998.

[24] Oberkampf W.L., Blottner F.G., Aeschliman D.P., "Methodology for Computational Fluid Dynamics Code Verification/Validation", AIAA Paper 95-2226, 26<sup>th</sup> AIAA Fluid Dynamics *Conference,* San Diego, Califomia,l995.

[25] Stern F., Wilson R.V., Coleman H.W., Paterson E.G., "Comprehensive Approach to Verification and Validation of CFD Simulations - Part1: Methodology and Procedures", *Journal of Fluids Engineering,* 123, pp.793-802, 2001.

[26] Roache P.J., "Conservatism of the grid convergence index in finite volume computations on steady-state fluid flow and heat transfer", *Journal of Fluids Engineering*, 125 (4), pp. 731-732, 2003.

[27] Roache P.J., "Criticism of the >> correction factor << verification method ", *Journal of Fluids Engineering,* 125 (4), pp732-733,2003

[28] Oberkampf W.L., Trucano T.G., "Verification and validation in computational fluid dynamics", *Progress in Aerospace Science,* 38, pp.209-272,2002.

[29] Coleman H.W., "Some observation on Uncertainties and the Verification and Validation of a Simulation", *Journal of Fluids Engineering*, 125 (4), pp.733-735, 2003.

[30] Oberkampf W.L., Trucano T.G., "Validation methodology in computational fluid dynamics", *AIAA Journal,* 2000-2549,2000.

[31] Richtmeyer R.D., Morton K. W., "Difference methods for initial-value problems", *Interscience,*  New York,l967.

[32] Johnson C., Rannacher R., Boman M., "Numerics and Hydrodynamics Stability: Toward Error Control in Computational Fluid Dynamics", *SIAM Journal on Numerical Analysis*, 32, pp.1058-1079, 1995

[33] Ciarlet G., "The Finite Element Method for Ellipite Problems", *NorthHolland Publishing Co.,*  1978.

[34] Roache P.J., "Code verification by the method of manufactured solutions", *Journal oj Fluids Engineering,* **124** (1), 2002.

[35] Salari K., Roache P.J., "The Influence of Sweep on Dynamie Stall Produced by a Rapidly Ptiching Wing", *AIAA Paper 90-9581,* 1990.

[36] Huang H., Li M., "Finite-Difference Approximation for the Velocity-Vorticity Formulation on Staggered and Non-Staggered Grids", *Computers and Fluids,* 26 (1), pp.59-82, 1995.

[37] Wang C. Y., "Exact Solutions ofthe Steady-State Navier-Stokes Equations", *Annual Review oj Fluid Mechanics,* 23, pp.159-177,1991.

[38] Kovacevic I., Poredos A., Sarler B., "Solving the Stefan problem with the radial basis function collocation method", *Numerical Heat Transfer Part B-Fundamentals,* **44** (6), pp.575-599, 2003.

[39] Ghia U., Ghia K.N., Shin C.T., "High-Re Solutions for Incompressible Flows Using the Navier-Stokes Equations and a Multigrid Method", *Journal ofComputational Physics,* 48, pp.387- 411, 1982.

[40] Hortman M., Peric M., Scheuerer G., "Finite volume multigrid prediction of laminar natural convection: bench-mark solutions", *International Journalfor Numerical Methods in Fluids,* **11,** pp. 189-207, 1990.

[41] Richardson L.F., "The Approximate Arithmetical Solution by Finite Differences of Physical Problems Involving Differential Equations, with Application to the Stress in a Masonry Dam", *Transactions ofthe Royal Society oj London,* Series A, **210,** pp. 307-357, 1908.

[42] Ferziger J.H., "Estimation and Reduction of Numerical Error", Proc. of Fluids Engineering Conference, *FED- Vo/.158,* Washington, 1993.

[43] Khosla P.K., Rubin S.G., "A diagonally dominant second-order accurate implicit scheme", *Computers and Fluids,* 2, pp.207-209, 1974.

[44] Babuska I., Strouboulis T., Updhayay C.S., "A Model Study of the Quality of A Posteriori Error Estimators for Linear Elliptic Problems. Error Estimation in the Interior o f Patchwise Uniform Grid of Triangles", *Computer Methods in Applied Mechanics and Engineering,* **114,** pp.307-378, 1994.

[45] Babuska I., Strouboulis T., Gangaraj S.K., Updhayay C.S., "Pollution Error in the h-Version of the Finite Element Method and the Local Quality of the Recovered Derivatives", *Computer Methods in Applied Mechanics and Engineering, 140, pp.1-37, 1997.* 

[46] Chang S., Haworth D.C., "Adaptive Grid Refinement Using Cell-Level and Global Imbalances", *International Journal for Numerical Methods in Fluids*, 24, pp. 375-392, 1997.

[47] Zienkiewicz O.C., Zhu J.Z., "A Simple Error Estimator and Adaptive Procedurefor Practical Engineeńng Analysis", *International Journal for Numerical Methods in Engineering,* 24, pp. 337- 357, 1987.

[48] Zhu J.Z., Zienkiewicz O.C., "Superconvergence Recovery Technique and A Posteńoń Error Estimates", *International Journalfor Numerical Methods in Engineering,* 30, pp.1321-1339, 1990.

[49] Pelletier D., Ignat L., "On the Accuracy of the Gńd Convergence Index and the Zhu-Zienkiewicz Error Estimator", *Joint JSME-ASME Fluid Mechanics Meeting, Quantification of Uncertainty in Computational Fluids Dynamics,* ASME FED Vol. *213,* pp. 31-36, 1995.

[50] Pelletier D., lgnat L., Ilinca F., "An Adaptive Finite Element Method for Conjugate Heat Transfer", *AIAA Paper 95-0637, AIAA 33rd Aerospace Sciences Meeting and Exhibit,* Reno, Nevada, 1997

[51] Aeschliman D.P., Oberkampf W.L., "Experimental Methodology for Computational Fluid Dynamics Code Validation", *SAND95-1189,* Sandia National Laboratoiries, Albuquerque, New Mexico, 1997.

[52] Marvin J.G., "Perspective on Computational Fluid Dynamics Validation", *AIAA Journal,* 33 (10), pp.1778-1787, 1995.

[53] Moffat R.J., "Contńbution to the Theory of Uncertainty Analysis for Single-Sample Experiments", *The 1980-81 AFOSR/HTTM-Stanford Conference on Complex Turbulent Flows*, 1, ThermoSciences Division, Mechanical Engineeńng Department, Stanford University, 1981.

[54] ERCOFTAC Fluid Dynamics Databases http://ercoftac.mech.surrey.ac.uk

[55] NAS Data Set Archive http://www.nas.nasa.gov

[56] QNET-CFD http://www.gnet-cfd.net

[57] ASME Journal of Fluids Engineering http://www.asme.org

[58] Muller A., Ed. Proc. of the Basel World CFD User Days 1994, *Second War/d Conference in App/ied Computational Fluid Dynamics,* Basel, Switzerland, 1994.

[59] MullerA., Loffler B. Eds. Proc. of the Basel World CFD User Days 1996, *Third War/d Conference in Applied Computationa/ Fluid Dynamics,* Basel, Switzerland, 1996.

[60] Upson C.D., Gresho P.M., Lee R.L., "Finite-element simulation of thermally induced convection in an enclosed cavity" , *Report UCID-18602,* Lawrence Livermore Lab., Livermore, Califomia, 1980.

[61] Quon C. "Effects of grid distribution on the computation of high Rayleigh convection in a differentially heated cavity", *Proc. of Natn. Symp. On Numerical Methods in Heat Transfers,* Univ. of Maryland, Baltimore, 1981.

[62] Winters K., "Prediction of laminar natural convection in heated cavities", *Numerical Methods in Heat Transfer,* **2,** pp.179-204, Wiley, New York, 1983.

[63] Laurlat G., Altimir 1., "A new formulation of the SADI method for the prediction of natural convection flows in cavities", *Computers and Fluids,* **13,** 1983.

[64] Chenoweth D.R., Paolucci S., "Natural Convection in an enclosed vertical layer with large horizontal temperature differences", *Journal of Fluid Mechanics*, 169,1986.

[65] Haldenwang P., Labrosse G., "2-D and 3-D spectrał Chebyshev solutions for free convection at high Rayleigh number", *Proc. of 6<sup>th</sup> Finite Element Methods in Flow Problems*, pp. 261-266, 1986.

[66] Banaszek J., Jaluria Y., Kowalewski T.A., Rebow M., "Semi-Implicit FEM Analysis of Natural Convetion in Freezing Water", *Numerical Heat Transfer, Part A,* **36,** pp.449-472,1999.

[67] Kowalewski T.A., Cybulski A., "Experimental and numerical investigation of natural convection in freezing water", *Proc. oj Conf On Heat Transfer with Change of Phase,* Kielce, 61 (2), pp. 7-16, 1996.

[68] Kowalewski T.A., Rebow M., "Freezing of Water in a Differentially Heated Cubic Cavity", *International Journal on Computational Fluid Dynamics, 11, pp.193-210.1999.* 

[69] Hiller W.J., Koch St., Kowalewski T.A., Stella F., "Onset of natural convection in a cube", *International Journal Heat and Mass Transfer,* **36,** pp. 3251-3263, 1993.

[70] Giangi M., Kowalewski T.A., Stella F., Leonardi E., "Natural Convection during ice formation: numerical simulation vs. experimental results", *Comp. Assisted Mech. And Eng. Scs.,* 7, pp. 321-342,2000.

[71] Giangi M., Stella F., Kowalewski T.A., "Phase-change problems with free convection: fixed grid simulation", *Comp.* & *Vis. Scs.,* **2,** pp.123-130, 1999.

[72] Zubkov P.T., Kalabin E.V., "Numerical Investigation of the Natural Convection of Water in the Neighborhood of the Density Inversion Point for Grashof Number up to 10<sup>6</sup>", *Fluid Dynamics*, **36** (6), pp. 944-951, 2001.

[73] Gebhart B., Mollendorf J., "A new density relation for pure and saline water", *Deep Sea Res.*, **24,** 831,1977.

[74] Le Quere P., "Transition to unsteady natural convection in a tall water-filled cavity", *Phys. Fluids A,* **2** (4), 1990.

[75] Paterson J., 1mberg J. "Unsteady natural convection in a rectangular cavity", J *Fluid Mechanics,* **100,** pp. 65-86, 1980.

[76] Bejan A. "Convection Heat Transfer", *John Wiley* & *Sons,* 2nd Edition, New York, 1995.

[77] Schladow S.G., Paterson J.C., Street R.L., "Transient flow in a side-heated cavity at high Rayleigh number: a numerical study", J *Fluid Mech.,* **200,** pp. 121-148, 1989.

[78] Patterson J.C., Annifield S.W., "Transient features of natural convection in a cavity", *J. Fluid Mech.,* **219,** pp.469-497, 1990.

[79] Annfield S.W., Patterson J.C., "Wave properties of natural-convection boundary layers", *J. Fluid Mech.,* **239,** pp. 195-211, 1992.

[80] Schopf W., Patterson J.C., "Natural Convection in a side-heated cavity: visualization of the initial flow features", *J. Fluid Mech.,* **295,** pp. 357-379, 1995.

[81] Hiller W., Kowalewski T. A., "Simultaneous Measurement of the Temperature and Velocity Fields In Thermal Convective Flows", *Flow Visualization IV, Hemisphere,* pp. 617-622, Paris, 1987.

[82] Quenot G. M., "Image Matching Using Dynamie Programming: Application to Stereovision and Image Image Interpolation", *Proc. IMAGE' COM,* pp. 265-270, 1996.

[83] Quénot G. M., Pakleza J., Kowalewski T. A., "Particle Image Velocimetry Using Optical Flow for Image Analysis", Proc. 8<sup>th</sup> International Symposium on Flow Visualisation, Sorrento, Italy, 1998.

[84] Kowalewski T. A., Cybulski A., Sobiecki T., "Experimental Model for Casting Problems", *Computational Methods and Experimental Measurements,* **l,** pp. 179-188, WIT Press, Southampton, 2001.

[85] Michalek T., Kowalewski T.A., "Experimental model of mould filling flow", *Proc. of*  Eurotherm 69 Seminar, Heat and Mass Transfer In Solid-Liquid Phase Change Processes, Bistra Castle, Ljubljana, Slovenia, 2003.

[86] Slattery J.C., "Momentum, Energy and Mass Transfer in Continua", *McGraw-Hill, Inc.,* 1972.

[87] Truesdell C., Toupin R.A., "Handbuch der Physik", **3** (1), *Springer-Verlag,* Berlin, 1960.

[88] Woods L.C., "A Note on the Numerical Solution of Fourth Order Differential Equations", *Aero. Quart.,* **5,** pp. 176-184,1954.

[89] Ferziger J.H., Perle M., "Computational Methods for Fluids Dynamics", 2"d Edition, *Springer,*  1999.

[90] Mallinson G.D., de Vahl Davis G., "The Method of the False Transient for the Solution of Coupled Elliptic Equations", *J. Comp. Phys.,* **12,** pp.435-461, 1973.

[91] Samarskii A.A., Andreyev V.B.,"On a High Accuracy Difference Scheme for Ellipitie Equations with Several Space Variables", *USRR Comp. Math. and Math. Phys.,* 3, pp. 1373-1382, 1963.

[92] Ralston A., "Wstęp do analizy numerycznej", *PWN,* Warszawa, 1971.

[93] Golub G., Ortega J.M., "Scientific Computing. An Introduction with Parallel Computing", *Academic Press Ltd.,* 1993.

[94] Kelson N.A., "The laminar boundary layer regime for natural convection of air in a square cavity." *Report 1990/FMT/3,* School of Mechanical and Industrial Engineering, Univ. New South Wales, Kensington, NSW.

[95] Liu G. R., "Mesh-free Methods", *CRC Press,* Boca Raton, 2003.

[96] Atluri S. N., Shen S., "The Meshless Local Petrov-Galerkin (MLPG) Method", *Tech Science Press,* Encino, 2002.

[97] Sarler B., "Towards Mesh-free Computation afTransport Phenomena", *Engineering Analysis wit h Boundary Elements,* **26,** pp. 731-738, 2002.

[98] De S., Bathe K.J., "The method offinite spheres", *Computational Mechanics,* **25,** pp. 329-345, 2000.

[99] Sadat H., Couturier S., "Performance and Accuracy of a Meshless Method For Laminar Natural Convection", *Numerical Heat Transfer, Part B,* 37, pp. 455-467,2000.

[100] Prax C., Salagnac P., Sadat H., "Diffuse Approximation and Control-Volume-Based Finite-Element Methods: A Comparative Study", *Numerical Heat Transfer, Part B,* 34, pp. 303-321, 1998.

[101] Fluent 6.0., "Users Guide", *Fluent Inc.,* Lebanon, NH 2002.

[102] Fidap 8.7., "Users Guide", *Fluent Inc.,* Lebanon, NH 2002.

[103] Leonardi E., Kowalewski T. A., Timchenko V., De Vahl Davis G., "Effects of Finite Wall Conductivity on Flow Structures in Natural Convection", *Proc. of Int. Conf. Comp. Heat and Mass Transfer, Eds. A.A. Mohamad* & *1 Sezai,* pp. 182-188, Eastem Mediterranean University Printinghouse, Cyprus, 1999.

[104] Mallinson G. D., De Vahl Davis G., "Three Dimensional Natural Convection in a Box: A Numerical Study", *J. Fluid Mech.,* 83, pp. 1-31, 1977.

[105] Michalek T., Kowalewski T. A., Saler B., "Natural Convection for Anomalous Density Variation ofWater: Numerical Benchmark", *ProgressIn Computational Fluid Dynamics,* 5 (3-5),pp. 158- 170, 2005.

[106] van Keulen F., Haftka R.T., Kim N.H. "Review of Options for Structural Design Sensitivity Analysis. Part1: Linear System", *Elsevier Science,* 2004.

[107] Haftka R. T., "Techniques for thermal sensitivity analysis", *Int. J. Numerical Methods in Engineering,* 17, pp. 71-80,1981.

[108] Sosnowski W., "Numeryczna symulacja, analiza wrażliwości i optymalizacja nieliniowych procesów deformacji konstrukcji", 2003.

[109] Burg C.O.E., Newman III J.C., "Computationally efficient, numerically exact design space derivatives via the complex Taylor's series expansion method", *Computers & Fluids*, 32, pp. 373-383,2003.

[110] Borggaard J., Pelletier D., Turgeon E., "Parametric Uncertainty Analysis for Thermal Fluid Calculations", *Nonlinear Analysis,* 47, 4533-4543, 2001.

[111] Blackwell B.F., Dowding K.J., Cochran R.J., "Development and implementation of sensitivity coefficient equations for heat conduction problems", *Numerical Heat Transfer Part B-Fundamentals,* 36 (1), 1999.

[112] Dowding K.J., Blackwell B.F., "Sensitivity analysis for nonlinear heat conduction", *Journal of Heat Transfer,* 123 (1), 2001.

[113] Gu Y.X., Chen B.S., Zhang H.W., Grandhi R., "A sensitivity analysis method for linear and nonlinear transient heat conduction with precise time integration", *Structural and Multidisciplinary Optimization,* 24 (1), 2002.

[114] Turgeon E., Pelletier D., Borggaard J., "A generał continuous sensitivity equation formulation for complex flows", Proc. 8<sup>th</sup> AIAA/NASA/USAF/ISSMO Symposium on Multidisciplinary Analysis *and Optimization, AIAA Paper 2000-4732,* 2000.

[115] Westerweel J., "Digital Partide Image Velocimetry - Theory and Application", *Delft University Press,* 1993.

[116] Hesselink L., "Digital Image Processing in Flow Visualization", *Ann. Rev. Fluid Mech.,* 20, pp. 421-485, 1988.

[117] Kowalewski T.A., "Particie image velocimetry and thermometry for two-phase flow problems", Visualization and Imaging in Transport Phenomena, Annals of the New York Academy *ofScs.,* 972, pp.213-219, 2002.

[118] Westerweel J., Nieuwstadt F. T. M., Flor J. B., "Measurement of Dynamics of Coherent Flow Structures Using Particie Image Velocimetry", *Applications of Laser Techniques to Fluid Mechanics,* pp. 476-499, 1990.

[119] Willert C. E., Gharib M., "Digital Partide Image Velocimetry", *Experiments in Fluids,* 10, pp. 181-193, 1991.

[120] Raffel M., Willert C., Kompenhans J., "Particle Image Velocimetry. A Practical Guide", *Springer,* Berlin, 1998.

[121] Gouriet J. B., Stitou A., Riethmuller M. L., "Practical Implications Of Camera Resolution And Peak Locking In Actual Measurements", 4<sup>th</sup> International Symposium on Particle Image *Velocimetry, paper 1012, PIV Ol, 2/3, Septernber 17-19,* Gottingen, Germany, 2001.

[122] Matlab, UserGuide v. 7.0.4, *The MathWorks Inc.,* 1994-2005.

[123] Kowalewski T.A., Cybulski A. Michałek T., Kowalczyk M. "Laboratoryjne wzorce do walidacji programów odlewniczych", *Prace IPPT,* Warszawa, 2005.

[124] Michalek T., Kowalewski T.A., "Numerical Benchmark based on Natural Convection of Freezing Water", *Proc. Of 4<sup>th</sup> International Conference on Computational Heat and Mass Transfer*, Cachan, Paris, 2005.

[125] Kowalewski T.A., Rebow M., "An experimental benchmark for freezing water in the cubic cavity", Adv. In Computational Heat Transfer, pp. 149-156, Begel House Inc., NY 1998.

[126] Kowalewski T.A. "Experimental validation of numerical codes in thermally driven flows", Adv. In Computational Heat Transfer, pp.1 - 15, Begel House Inc., NY 1998.

[127] Michalek T., Kowalewski T.A., "Simulations of the water freezing process - numerical benchmarks", TASK Quarterly, 7 (3),pp. 389-408, 2003.

## **8. Dodatek**

Poniżej zestawione zostały tabelaryczne dane dotyczące eksperymentalnej części pracy opisanej w rozdziale 4.

Tabela D.l. zawiera całościowe zestawienie wykonanych eksperymentów w ramach niniejszej pracy. Podane zostały podstawowe parametry określające badaną konfigurację eksperymentalną (termiczne warunki brzegowe, liczby bezwymiarowe) oraz parametry takie, jak: posiew, rozdzielczość kamery, odstęp pomiędzy rejestrowanymi obrazami, a także czy udało się otrzymać pola prędkości (kolumna PIV) i pole temperatur (kolumna PIT).

W dalszej części dla każdego z eksperymentów, na podstawie którego otrzymano pole prędkości lub pole temperatury, które zostało zaprezentowane w niniejszej pracy, zestawiono dokładne wartości termicznych warunków brzegowych wraz z dokładnością oraz wartości pomiarów punktowych temperatury wraz z dokładnością w miejscach, gdzie umieszczone były termopary (por. rys. 4.1. bc). Dodatkowo określono efektywną rozdzielczość kamery, odstep czasowy pomiedzy rejestrowanymi obrazami, rodzaj wykorzystanego posiewu oraz podano dokładność pomiaru metodą PIV wykorzystując formułę (4.3), podano wartość maksymalną dla całego pola. Dla pomiarów temperatury z wykorzystaniem ciekłych kryształów określono rodzaj wykorzystanej zawiesiny ciekłokrystalicznej, zakres wrażliwości barwnej oraz odpowiadająca temu zakresowi przedziały temperatur z podziałem na odpowiadające tym przedziałom kolory i wartości składowej Hue.

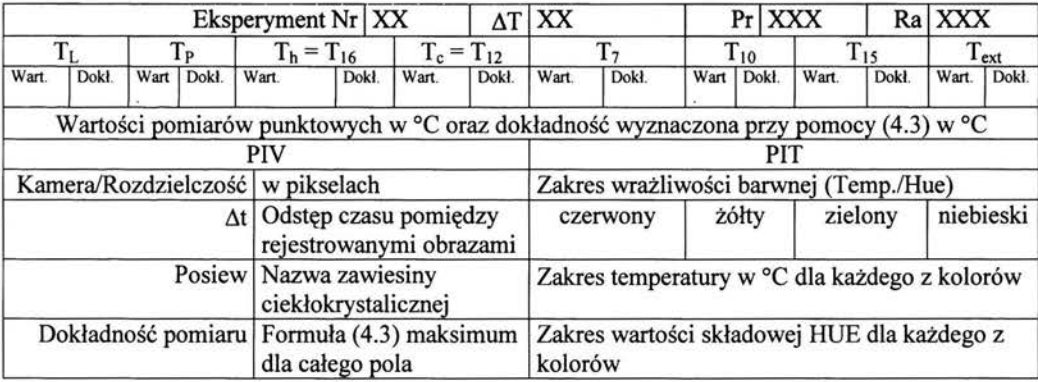

Do przedstawienia tych danych wykorzystano tabele następującej postaci:

W Tabeli D.2. zestawiono wartości liczbowe profili prędkości i temperatury dla wzorca eksperymentalnego konwekcji naturalnej (Ra =  $1.5*10^6$ , Pr = 11.78) zdefiniowanego w rozdziale 4.6. (Eksperyment nr 12).

W Tabeli D.3 zestawiono wartości momentów statystycznych (średnia, odchylenie standardowe, skośność, kurtoza) opisujących rozkłady prędkości poziomej i pionowej w punktach Pl,P2,P3,P4,P5,P6 w eksperymentach Nr 50, 51, 52, 53.

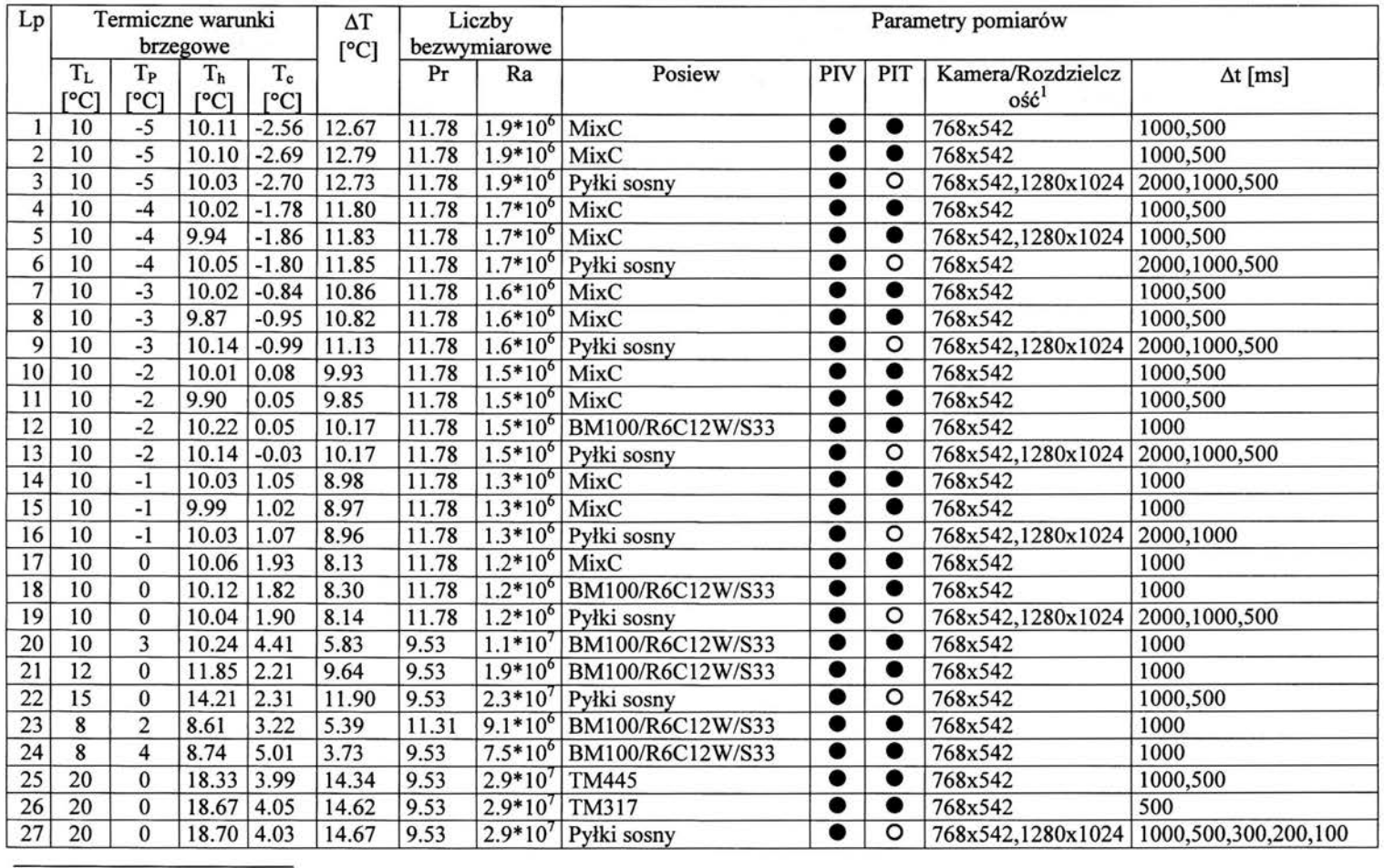

<sup>1</sup> Rozdzielczość jednoznacznie określa kamerę, którą rejestrowano obrazy. Rozdzielczość 768x542 oznacza, że rejestrowano obrazy kamerą 3CCD Sony, natomiast 1280x1024 oznacza rejestrację kamerą CMOS pcol200 hs PCO Imaging.

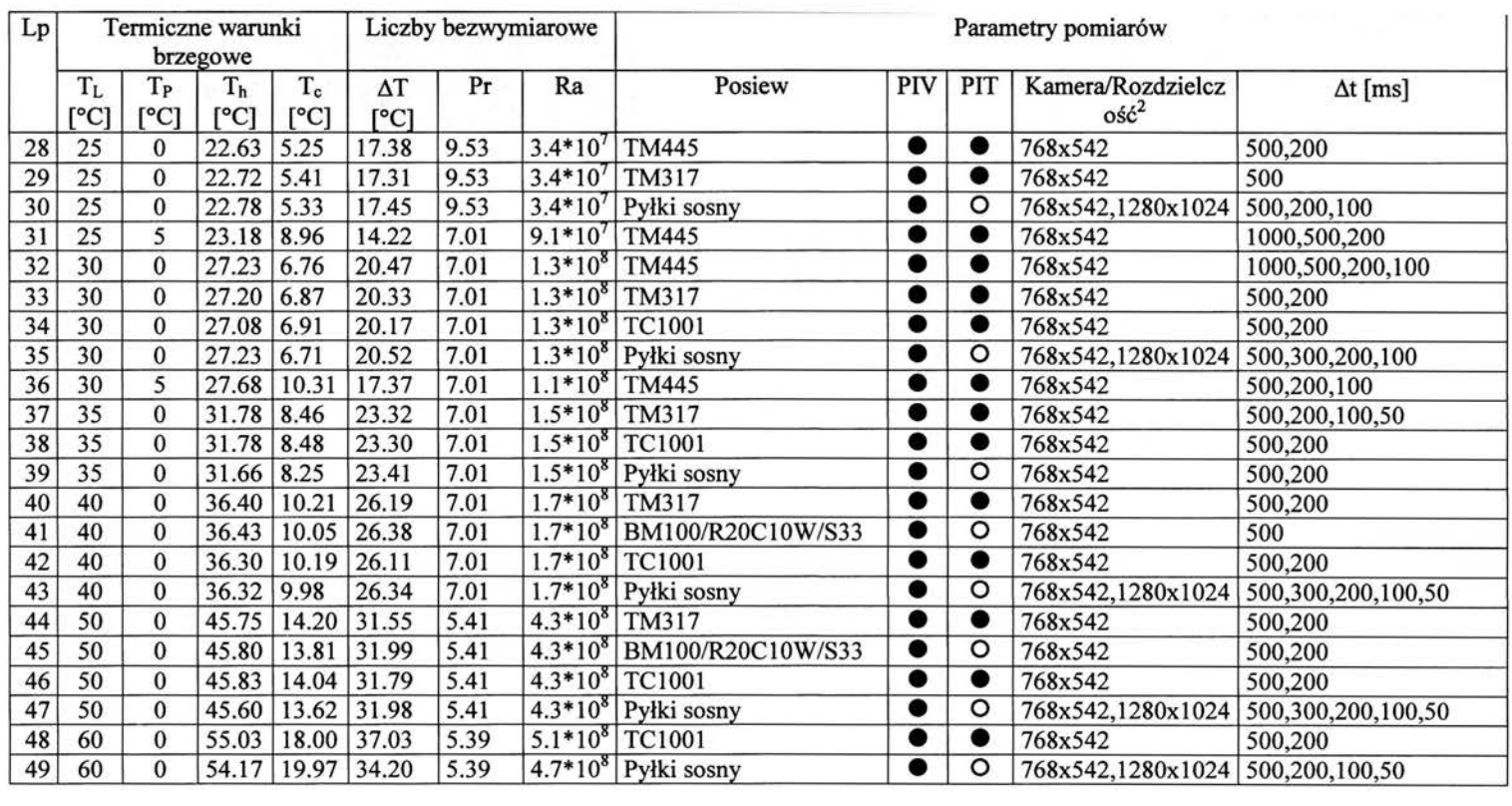

*Tabela D.J. Zestawienie wykonanych eksperymentów wraz z termicznymi warunkami brzegowymi oraz innymi parametrami pomiarów.* 

<sup>&</sup>lt;sup>2</sup> Rozdzielczość jednoznacznie określa kamerę, którą rejestrowano obrazy. Rozdzielczość 768x542 oznacza, że rejestrowano obrazy kamerą 3CCD Sony, natomiast 1280x1024 oznacza rejestrację kamerą CMOS pco1200.hs PCO Imaging.

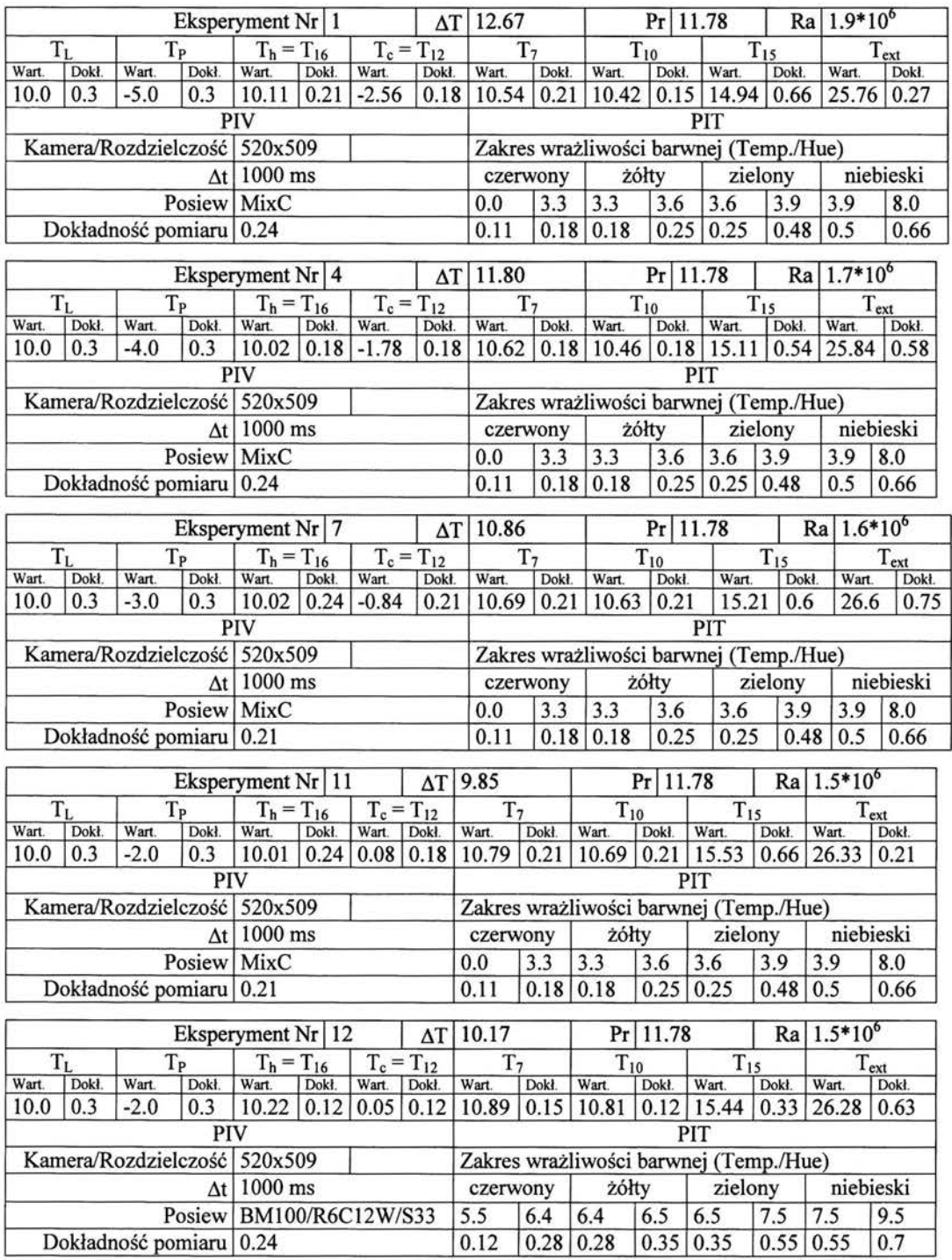

czegółowe *zestawienie punktowych pomiarów temperatury dla eksperymentów (l'abela* Dl) *oraz oszacowanie* dokładności *tych pomiarów.* 

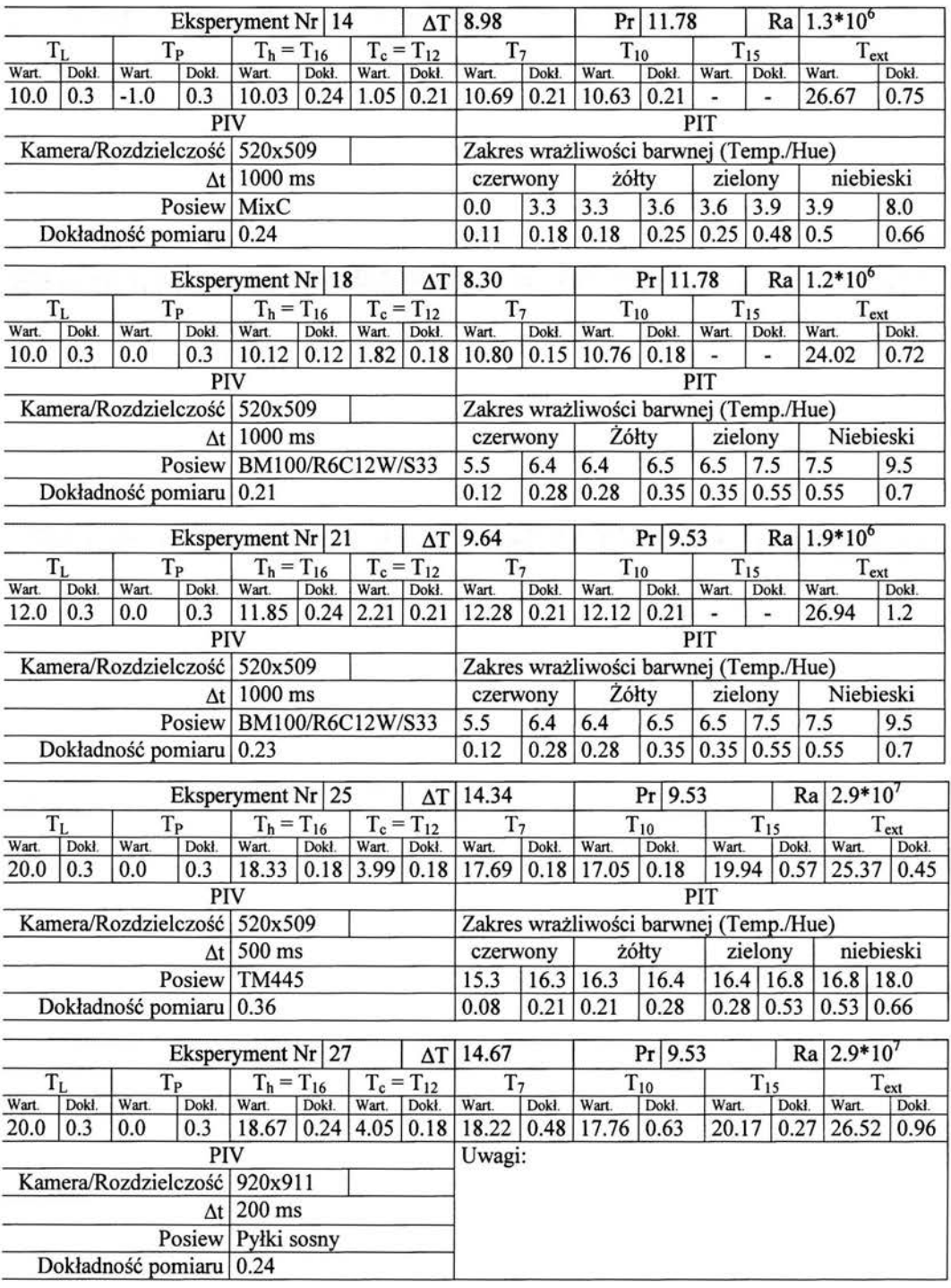

Szczegółowe *zestawienie punktowych pomiarów temperatury dla eksperymentów (I'abela* Dl) *oraz oszacowanie* dokładności *tych pomiarów.* 

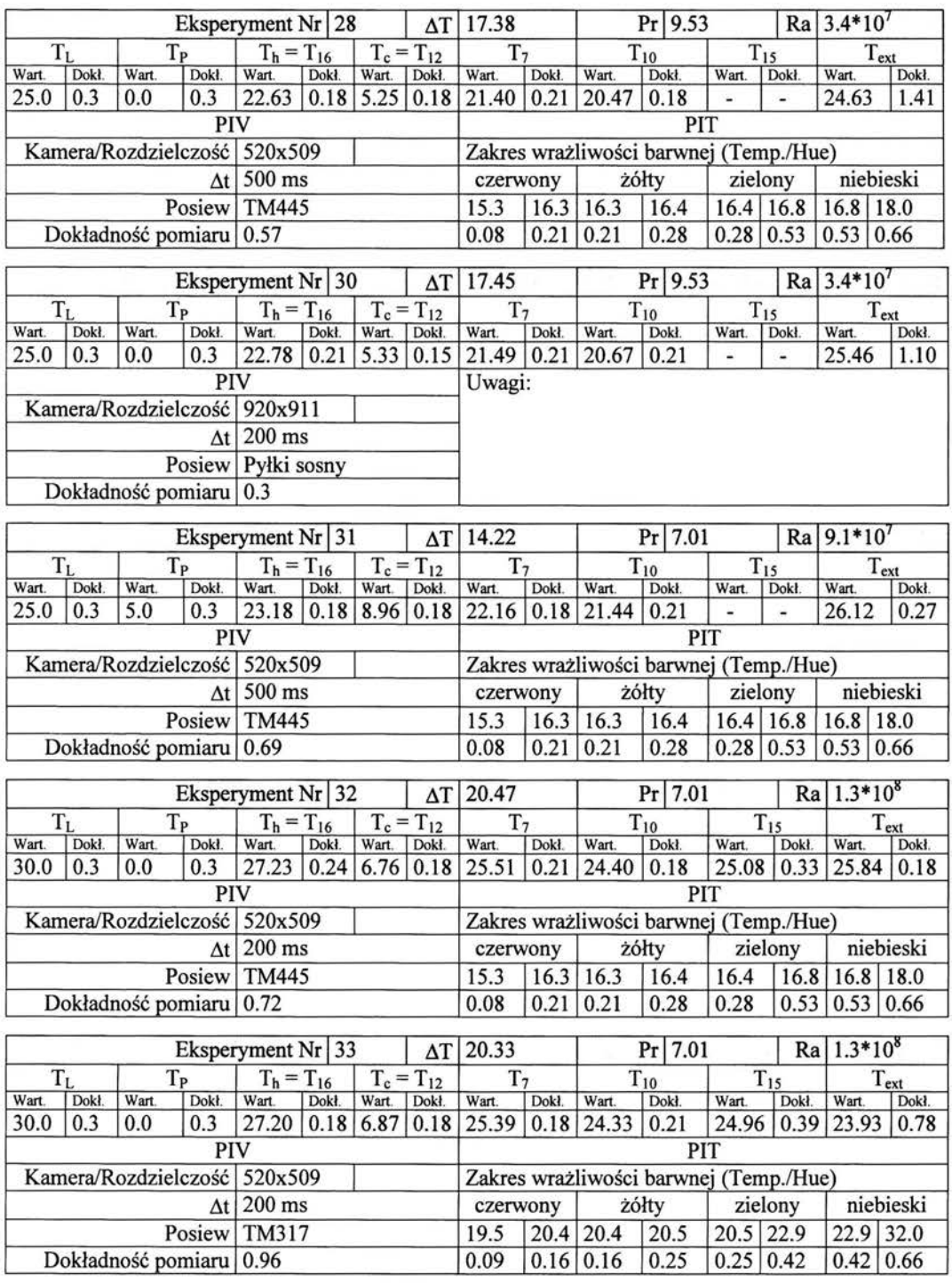

Szczegółowe *zestawienie punktowych pomiarów temperatury dla eksperymentów (l'abela* Dl) *oraz oszacowanie* dokładności *tych pomiarów.* 

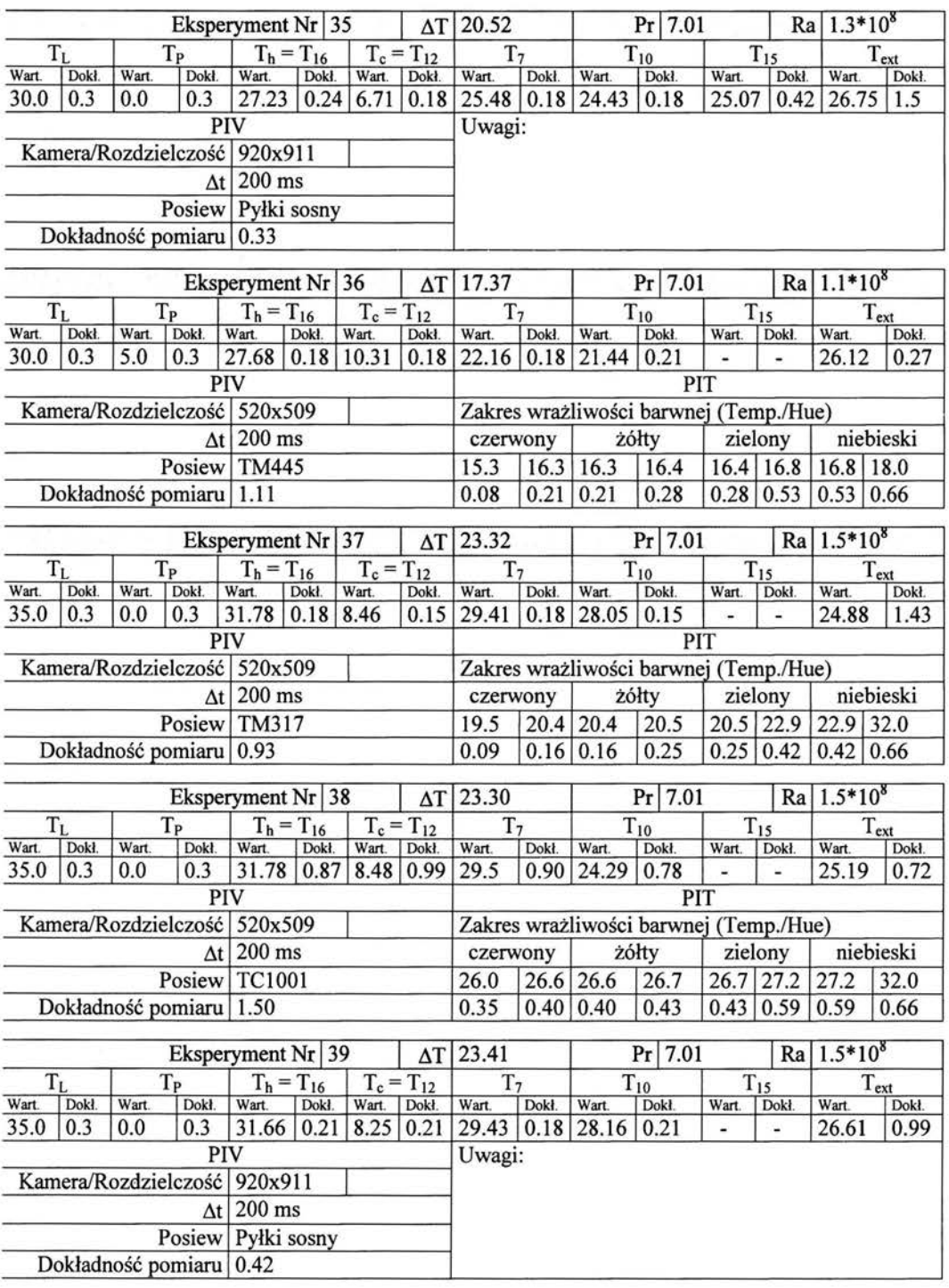

Szczegółowe *zestawienie punktowych pomiarów temperatury dla eksperymentów (l'abela* Dl) *oraz oszacowanie* dokładności *tych pomiarów.* 

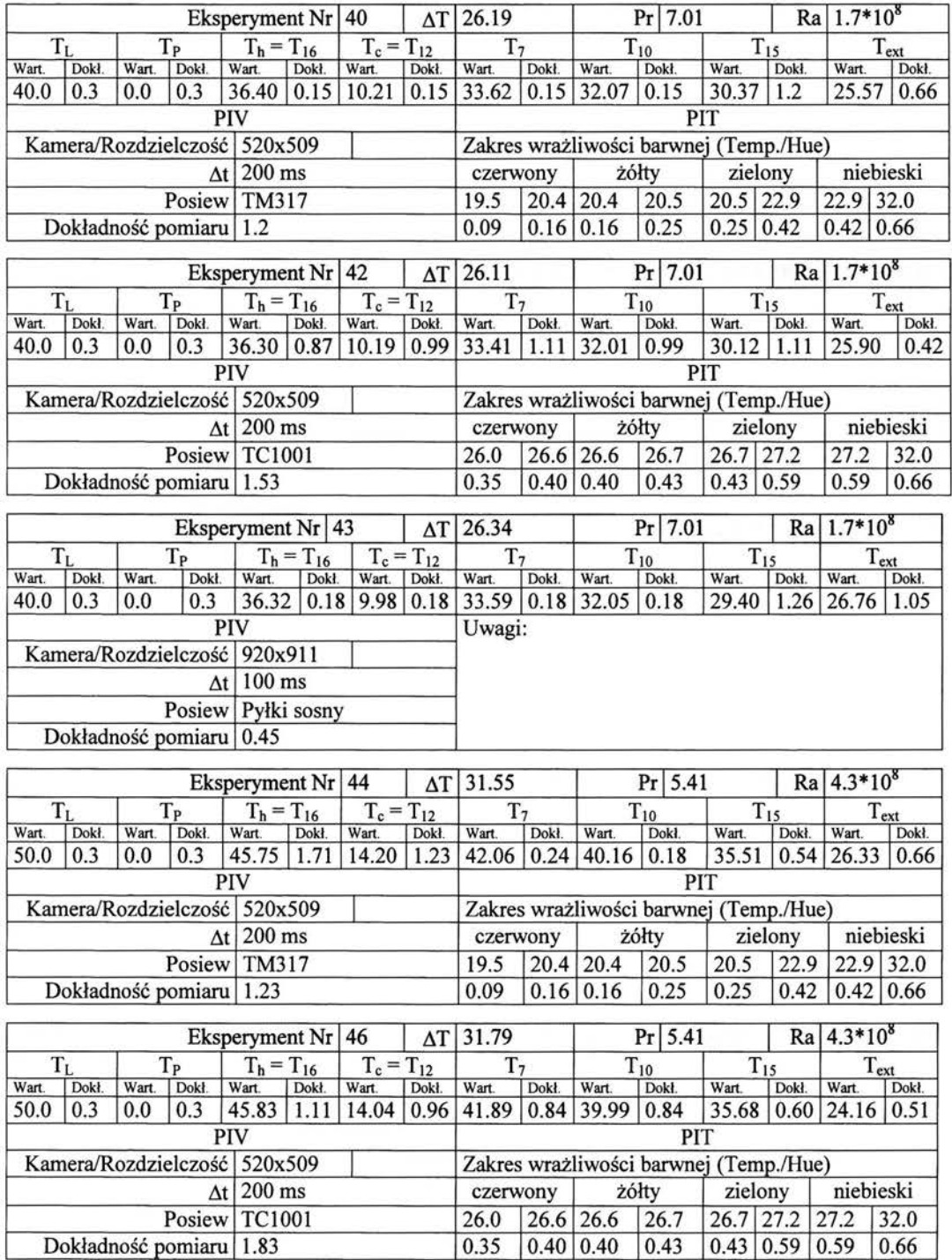

Szczegółowe *zestawienie punktowych pomiarów temperatury dla eksperymentów (Tabela* Dl) *oraz oszacowanie* dokładności *tych pomiarów.* 

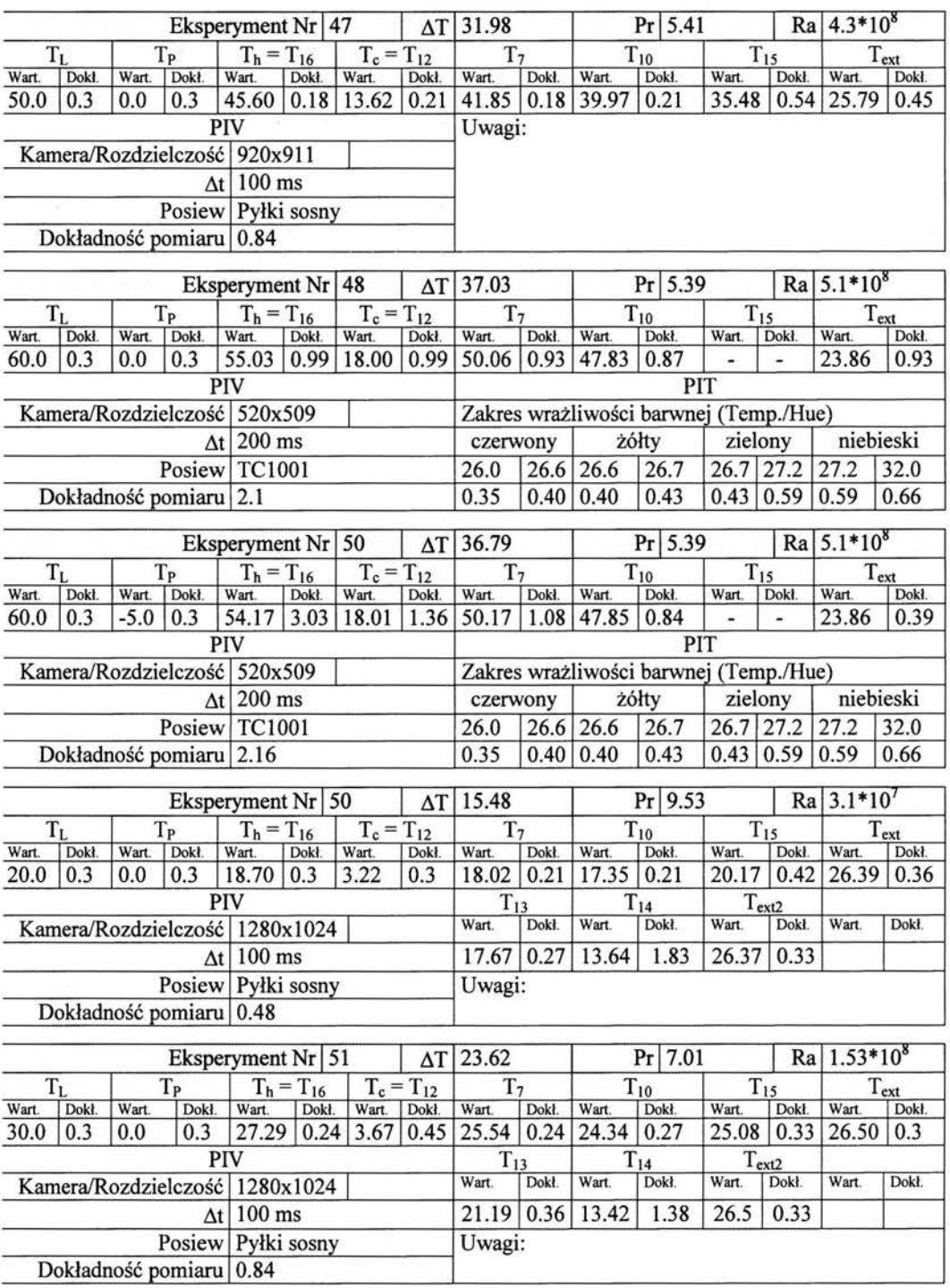

Szczegółowe *zestawienie punktowych pomiarów temperatury dla eksperymentów (Jabela* Dl) *oraz oszacowanie* dokładności *tych pomiarów.* 

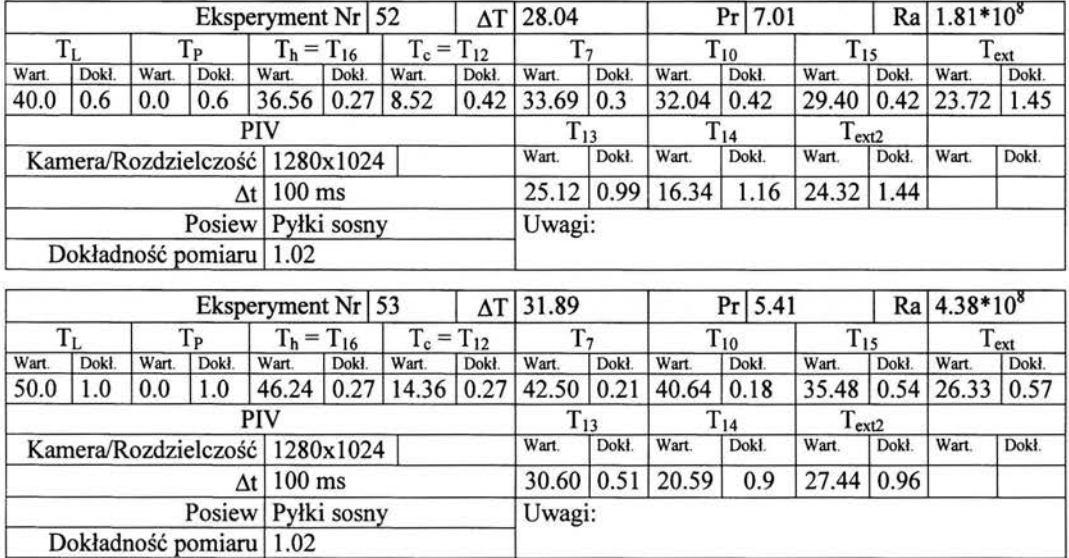

Szczegółowe *zestawienie punktowych pomiarów temperatury dla eksperymentów (rabe/a* Dl) *oraz oszacowanie* dokładności *tych pomiarów.* 

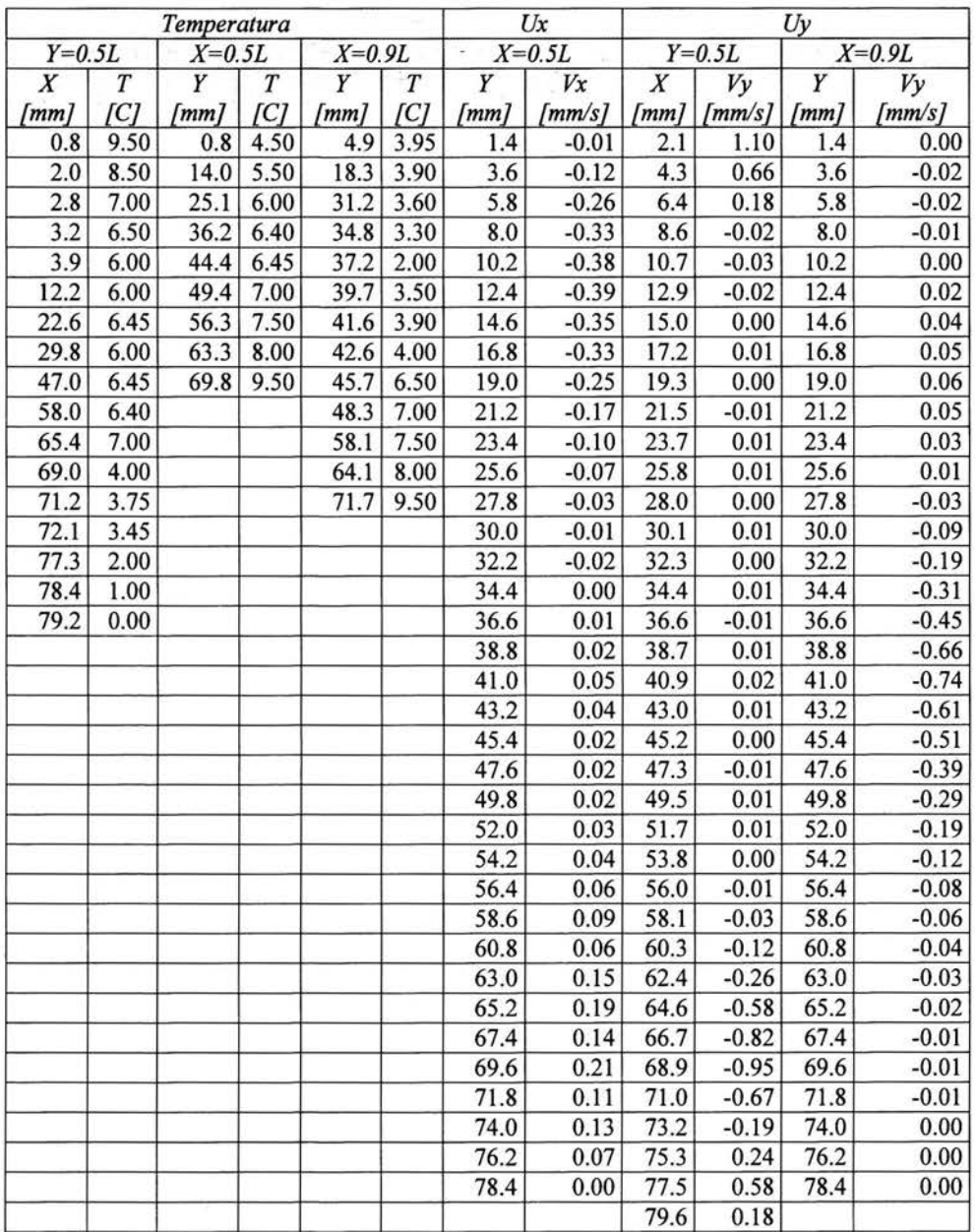

*Tabela D.2.* Rozwiązania *wzorcowe dla profili temperatury, poziomej i pionowej* składowej prędkości *(Eksperyment nr 12). Wzorzec eksperymentalny* przepływu *konwekcji naturalnej (Ra* = *1.5\*10*<sup>6</sup> , *Pr* = *11. 78)* 

 $Ra = 3.1*10^7$  (Eksperyment Nr 51)

| <b>VX</b><br>D1 | W<br>D1  | <b>VX</b><br><b>מ</b> | W<br>ca  | <b>VX</b><br>P3 | <b>VY</b><br>P <sub>3</sub> | <b>VX</b><br>P4 | P4<br>W              | <b>VX</b><br>Р5    | P <sub>5</sub><br>W | P6<br><b>VX</b> | P6 VY                                                                                                    |
|-----------------|----------|-----------------------|----------|-----------------|-----------------------------|-----------------|----------------------|--------------------|---------------------|-----------------|----------------------------------------------------------------------------------------------------|
| 151             | 151      | 151                   | 151      | 151             | 151                         | 151             | 151                  |                    | 151                 | 151             | 151                                                                                                    |
|                 |          |                       |          |                 |                             |                 |                      |                    |                     |                 | $-5.80E - 02$                                                                                                    |
| 5.58E-02        | 5.81F-01 | 6.80E-02              |          |                 |                             |                 |                      |                    |                     |                 | 3.31E-02                                                                                                    |
| $-.661$         |          |                       |          | $-910$          |                             |                 | $-456$               | $-3.480$           | $-.042$             | $-1.414$        | .269                                                                                                    |
| 4.794           | 14.716   | 7.336                 | 15.867   | 3.757           | 12.368                      |                 |                      | 14.107             | 3.240               | 6.328           | 7.192                                                                                                    |
|                 |          |                       | $-3.633$ | $-.828$         | 4.22E-01<br>$-3.666$        | 9.75E-02        | 2.19E-01<br>$-3.032$ | $-3.396$<br>13.719 | 4.029               | 151             | -4.86E-02  -2.48E+00  -2.01E-01  -1.85E+00  -2.41E-01  -7.56E-01  -5.82E-01  -3.15E-02  -6.03E-01  -3.45E-02  -2.09E-01 <br>1.39E-01 4.59E-02 1.56E-01 4.07E-02 5.94E-02 |

### $Ra = 1.53*10^8$  (Eksperyment Nr 52)

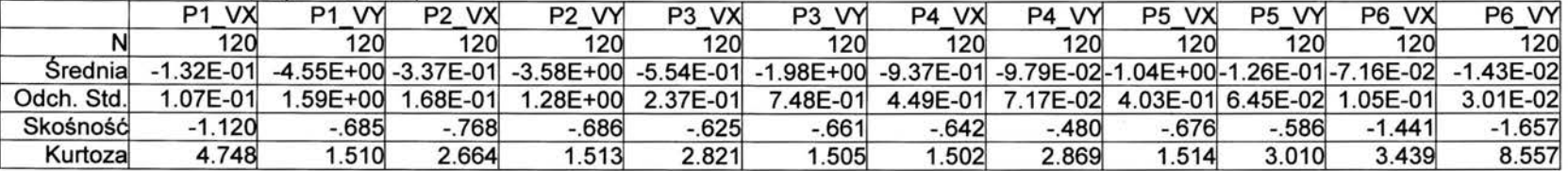

#### <sup>8</sup> (Eksperyment Nr 53)

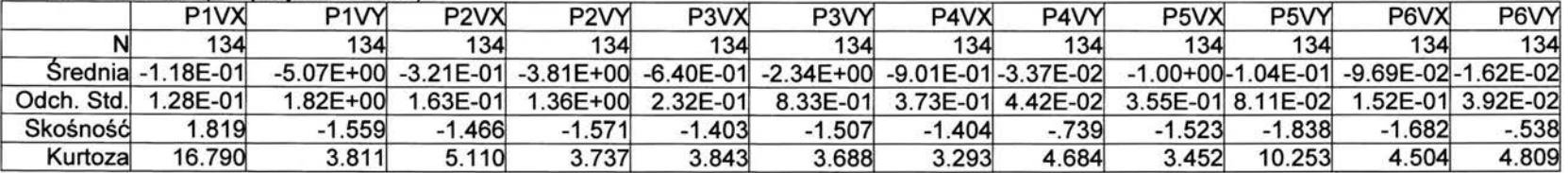

#### Ra =  $4.38*10<sup>8</sup>$  (Eksperyment Nr 54)

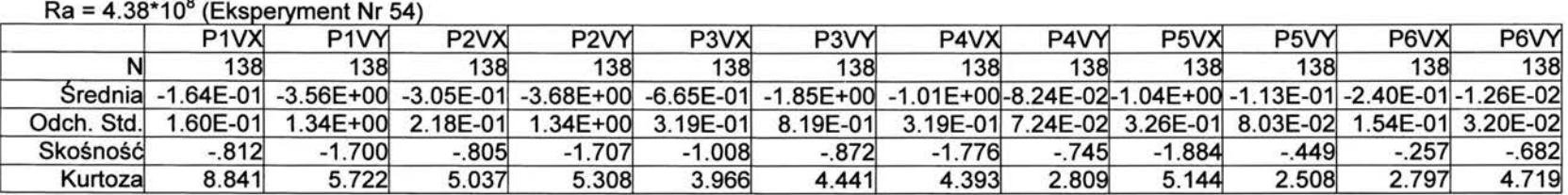

*Tabela D.3. Zestawienie momentów statystycznych* (średnia, *odchylenie standardowe,* skośność, *kurtoza)* opisujących rozkłady prędkości *poziomej i pionowej w punktach P l ,P2,P3,P4,P5,P6*